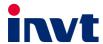

# **Operation Manual**

## Goodrive300 Series VFD

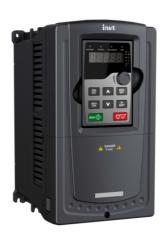

Goodrive300 Series VFD Preface

## **Preface**

Thanks for choosing our products.

Goodrive300 series variable-frequency drives (VFDs) are high-performance open loop vector VFDs for controlling asynchronous AC induction motors and permanent magnet synchronous motors. Applying the most advanced non-velocity sensor vector control technology which keeps pace with the leading international technology and DSP control system, our products enhance their reliability, environmental adaptability, and customized and industrialized design with more optimized functions, more flexible application and more stable performance.

The control performance of the VFDs is as outstanding as that of the leading sophisticated VFDs on worldwide market. VFDs integrate the drive of asynchronous motors and synchronous motors, torque control and speed control, meeting the high performance requirement of the customer applications and stepping on the unique incorporated VFDs with superexcellent control functions in this circle. Simultaneously, comparing with the other kinds, The VFDs can adapt to worse grid, temperature, humidity and dust with a better performance of anti-tripping and improved the reliability.

The VFDs apply modularized design to meet the specific demand of customers, as well as the demand of the whole industry flexibly and follow the trend of industrial application to the VFDs on the premise of meeting general need of the market. Powerful speed control, torque control, simple PLC, flexible input/output terminals, pulse frequency given, traverse control can realize various complicate high-accuracy drives and provide integrative solution for the manufacturers of industrial devices, which contributes a lot to the cost reducing and improves reliability.

The VFDs can meet the demand of environmental protection which focuses on low noise and weakening electromagnetic interference in the application sites for the customers.

This manual provides installation and configuration, parameters setting, fault diagnoses and daily maintenance and related precautions to customers. Please read this manual carefully before the installation to ensure a proper installation and operation and high performance of the VFDs.

If the end user is a military unit or the product is used for weapon manufacturing, please comply with relevant export control regulations in the Foreign Trade Law of the People's Republic of China, and complete necessary formalities.

We reserve the right to update the manual information without prior notice and have the final interpretation for the manual content.

i

## **Contents**

| Prefa  | ICE                                                | j   |
|--------|----------------------------------------------------|-----|
| Conte  | ents                                               | ji  |
| 1 Saf  | ety precautions                                    | 1   |
|        | 1.1 What this chapter contains                     | 1   |
|        | 1.2 Safety definition ····                         |     |
|        | 1.3 Warning symbols                                |     |
|        | 1.4 Safety guide                                   |     |
| 2 Qui  | ck start-up                                        |     |
|        | 2.1 What this chapter contains                     |     |
|        | 2.2 Unpacking inspection                           |     |
|        | 2.3 Application confirmation                       |     |
|        | 2.4 Environment                                    |     |
|        | 2.5 Installation confirmation                      |     |
|        | 2.6 Basic commissioning                            |     |
| 3 Pro  | duct overview                                      |     |
|        | 3.1 What this chapter contains                     |     |
|        | 3.2 Basic principles ·····                         |     |
|        | 3.3 Product specification                          |     |
|        | 3.4 Name plate ·····                               |     |
|        | 3.5 Model code ·····                               |     |
|        | 3.6 Rated specifications                           |     |
|        | 3.7 Structure diagram                              |     |
| 4 Inst | tallation guide ······                             |     |
|        | 4.1 What this chapter contains                     |     |
|        | 4.2 Mechanical installation ·····                  |     |
|        | 4.3 Standard wiring                                |     |
|        | 4.4 Layout protection                              |     |
| 5 Key  | pad operation procedure                            |     |
|        | 5.1 What this chapter contains                     |     |
|        | 5.2 Keypad                                         |     |
|        | 5.3 Keypad displaying ·····                        |     |
|        | 5.4 Keypad operation                               |     |
| 6 Fur  | nction parameters                                  |     |
|        | 6.1 What this chapter contains                     |     |
|        | 6.2 Goodrive300 general series function parameters |     |
| 7 Bas  | sic operation instruction                          |     |
|        | 7.1 What this chapter contains                     |     |
|        | 7.2 First powering on                              |     |
|        | 7.3 Vector control                                 | 125 |

|      | 7.4 SVPWM control                                         | 128 |
|------|-----------------------------------------------------------|-----|
|      | 7.5 Torque control                                        | 133 |
|      | 7.6 Parmeters of the motor                                | 136 |
|      | 7.7 Start-up and stop control                             | 141 |
|      | 7.8 Frequency setting                                     | 147 |
|      | 7.9 Analog input ·····                                    | 150 |
|      | 7.10 Analog output                                        | 152 |
|      | 7.11 Digital input ·····                                  | 156 |
|      | 7.12 Digital output ·····                                 | 163 |
|      | 7.13 Simple PLC·····                                      | 166 |
|      | 7.14 Multi-step speed running ·····                       | 168 |
|      | 7.15 PID control                                          | 170 |
|      | 7.16 Traverse running                                     | 175 |
|      | 7.17 Pulse counter                                        | 176 |
|      | 7.18 Fixed-length control                                 | 177 |
|      | 7.19 Fault procedure ·····                                | 178 |
| 8 Fa | ult tracking ······                                       | 182 |
|      | 8.1 What this chapter contains                            | 182 |
|      | 8.2 Alarm and fault indications                           | 182 |
|      | 8.3 How to reset                                          | 182 |
|      | 8.4 Fault history ·····                                   | 182 |
|      | 8.5 Fault instruction and solution                        | 182 |
|      | 8.6 Common fault analysis ·····                           | 188 |
| 9 Ma | intenance and hardware fault diagnostics                  |     |
|      | 9.1 What this chapter contains                            | 195 |
|      | 9.2 Maintenance intervals                                 | 195 |
|      | 9.3 Cooling fan                                           | 197 |
|      | 9.4 Capacitors·····                                       | 198 |
|      | 9.5 Power cable                                           | 199 |
| 10 C | ommunication protocol······                               |     |
|      | 10.1 What this chapter contains                           |     |
|      | 10.2 Brief introduction of Modbus protocol                |     |
|      | 10.3 Application of the VFD                               | 200 |
|      | 10.4 RTU command code and communication data illustration | 206 |
|      | 10.5 Common communication fault                           |     |
| App  | endix A Expansion card······                              |     |
|      | A.1 What this chapter contains                            |     |
|      | A.2 PROFIBUS extension card ·····                         |     |
|      | A.3 CANopen optional cards                                |     |
| App  | endix B Technical data·····                               |     |
|      | B.1 What this chapter contains                            | 238 |

|      | B.2 Ratings                                               | 238 |
|------|-----------------------------------------------------------|-----|
|      | B.3 Grid specifications                                   | 239 |
|      | B.4 Motor connection data                                 | 239 |
|      | B.5 Applicable standards ·····                            | 239 |
|      | B.6 EMC regulations                                       | 240 |
| Appe | ndix C Dimension drawings                                 | 242 |
|      | C.1 What this chapter contains                            | 242 |
|      | C.2 Keypad structure                                      | 242 |
|      | C.3 VFD structure                                         | 243 |
|      | C.4 Dimensions for VFDs of AC 3PH 380V(-15%)-440V(+10%)   | 243 |
|      | C.5 Dimensions for VFDs of AC 3PH 380V (-10%)–550V (+10%) | 247 |
|      | C.6 Dimensions for VFDs of AC 3PH 520V (-15%)–690V (+10%) | 248 |
| Appe | ndix D Peripherial options and parts                      | 251 |
|      | D.1 What this chapter contains                            | 251 |
|      | D.2 Peripherial wiring                                    | 251 |
|      | D.3 Power supply                                          | 252 |
|      | D.4 Cables                                                | 252 |
|      | D.5 Breaker and electromagnetic contactor                 | 258 |
|      | D.6 Reactors····                                          | 260 |
|      | D.7 Filter                                                | 263 |
|      | D.8 Braking system                                        | 266 |
| Appe | ndix E Further information                                | 272 |
|      | E.1 Product and service queries·····                      | 272 |
|      | E.2 Feedback on INVT VFD manuals                          | 272 |
|      | E.3 Documents on the Internet                             | 272 |

## 1 Safety precautions

## 1.1 What this chapter contains

Please read this manual carefully and follow all safety precautions before moving, installing, operating and servicing the variable-frequency drive (VFD). If ignored, physical injury or death may occur, or damage may occur to the devices.

If any physical injury or death or damage to the devices occurs due to the ignorance of the safety precautions in the manual, our company will not be responsible for any damages and we are not legally bound in any manner.

## 1.2 Safety definition

Serious physical injury or even death may occur if related requirements are Danger:

not followed.

Physical injury or damage to the devices may occur if related requirements Warning:

are not followed.

Note: Steps to take for ensuring the proper running of the VFD.

People working on the device should take part in professional electrical and

Qualified safety training, obtain the certification and be familiar with all steps and electricians: requirements of installing, commissioning, operating and maintaining the

device to prevent emergencies.

## 1.3 Warning symbols

Warnings caution you about conditions which can result in serious injury or death and/or damage to the equipment, and advice on how to avoid the danger. The following table describes the warning symbols used in this manual.

| Symbols Name            |                                | Description                                                                                  | Abbreviation |
|-------------------------|--------------------------------|----------------------------------------------------------------------------------------------|--------------|
| Danger                  | Electrical<br>Danger           | Serious physical injury or even death may occur if related requirements are not followed.    |              |
| Warning                 | General<br>danger              | Physical injury or damage to the devices may occur if related requirements are not followed. | $\triangle$  |
| Electrostatic discharge | Electrostat<br>ic<br>discharge | Damage to the PCBA board may occur if related requirements are not followed.                 |              |
| Hot sides               | Hot sides                      | Sides of the device may become hot. Do not touch.                                            |              |
| Note                    | Note                           | Steps to take for ensuring the proper running of the VFD.                                    | Note         |

## 1.4 Safety guide

• Only qualified electricians are allowed to operate on the VFD.

 Do not carry out any wiring and inspection or changing components when power is applied. Ensure all input power is disconnected before wiring and checking and always wait for at least the time designated on the VFD or until the DC bus voltage is less than 36V. The following table describes the the waiting time.

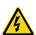

| VF   | D model     | Minimum waiting time |  |
|------|-------------|----------------------|--|
| 380V | 1.5kW-110kW | 5 minutes            |  |
| 380V | 132kW-315kW | 15 minutes           |  |
| 380V | above 350kW | 25 minutes           |  |
| 500V | 4kW-18.5kW  | 5 minutes            |  |
| 500V | 22kW-75kW   | 15 minutes           |  |
| 660V | 22kW-132kW  | 5 minutes            |  |
| 660V | 160kW-350kW | 15 minutes           |  |
| 660V | 400kW-630kW | 25 minutes           |  |

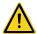

 Do not refit the VFD unauthorizedly; otherwise fire, electric shock or other injury may occur.

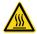

 The base of the radiator may become hot during running. Do not touch, otherwise, physical injury may occur.

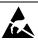

 The electrical parts and components inside the VFD are electrostatic. Take measurements to avoid electrostatic discharge during related operation.

## 1.4.1 Delivery and installation

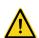

- Please install the VFD on fire-retardant material and keep the VFD away from combustible materials.
- Connect the optional braking parts (braking resistors, braking units or feedback units) according to the wiring diagram.
- Do not operate on the VFD if there is any damage or components loss to the VFD.
- Do not touch the VFD with wet items or body, otherwise electric shock may occur.

#### Note:

- Select appropriate moving and installing tools to ensure a safe and normal running of the VFD and avoid physical injury or death. For physical safety, the erector should take some mechanical protective measurements, such as wearing exposure shoes and working uniforms.
- Ensure to avoid physical shock or vibration during delivery and installation.
- . Do not carry the VFD by its cover. The cover may fall off.
- · Install away from children and other public places.
- Please use the VFD on appropriate condition (See section 4.2.1 "Installation environment").

- Don't allow screws, cables and other conductive items to fall inside the VFD.
- The leakage current of the VFD may be above 3.5mA during operation. The leakage current is high, so performing grounding before supply connection is essential. Ground with proper techniques and ensure the grounding resistor is less than 10Ω. The conductivity of PE grounding conductor is the same as that of the phase conductor (with the same cross sectional area). For models higher than 30 kW, the cross sectional area of the PE grounding conductor can be slightly less than the recommended area.
- R, S and T are the input terminals of the power supply, while U, V and W are the motor output terminals. Please connect the input power cables and motor cables with proper techniques; otherwise damage to the VFD may occur.

#### 1.4.2 Commission and running

- Disconnect all power supplies applied to the VFD before the terminal wiring and wait for at least the designated time after disconnecting the power supply.
- High voltage is present inside the VFD during running. Do not carry out any
  operation except for the keypad setting. It must be noted that the control terminals
  of the VFDs of 3PH AC 500V and 3PH AC 660V are ELV (Extra Low Voltage)
  circuit, which cannot be connected directly to the accessible terminals of other
  devices if no protective isolation measure is taken.
- The VFD may start up by itself when P01.21=1. Do not get close to the VFD and motor.
- The VFD cannot be used as "Emergency-stop device".
- The VFD cannot be used to break the motor suddenly. A mechanical braking device should be provided.

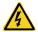

- Besides the above precautions, you must ensure the following before the installation and maintenance if a permanent-magnet synchronous motor is running:
  - All input power is disconnected (including the main power supply and the control power supply).
  - The permanent-magnet synchronous motor has stopped running and measured to ensure the output voltage of the VFD is less than 36V.
  - 3. The waiting time of the permanent-magnet synchronous motor after stopping is no less than the time designated and measure to ensure the voltage between + and – is less than 36V.
  - 4. Ensure the permanent-magnet synchronous motor does not rotate again because of the external load. It is recommended to install effectively external braking devices or disconnect the electric wiring between the motor and the VFD directly.

#### Note:

Do not switch on or off the input power supply of the VFD frequently.

- For VFDs that have been stored for a long time, check and fix the capacitance and try to run it again before utilization (see 9 Maintenance and hardware fault diagnostics).
- Cover the front board before running, otherwise electric shock may occur.

#### 1.4.3 Maintenance and replacement of components

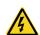

 Only qualified electricians are allowed to perform the maintenance, inspection, and components replacement of the VFD.

Disconnect all power supplies to the VFD before the terminal wiring. Wait for at

 Take measures to avoid screws, cables and other conductive matters to fall into the VFD during maintenance and component replacement.

#### Note:

- · Please select proper torque to tighten screws.
- Keep the VFD, parts and components away from combustible materials during maintenance and component replacement.

least the time designated on the VFD after disconnection.

- Do not carry out any isolation and pressure test on the VFD and do not measure the control circuit
  of the VFD by megameter.
- Carry out a sound anti-electrostatic protection to the VFD and its internal components during maintenance and component replacement.

#### 1.4.4 What to do after scrapping

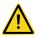

There are heavy metals in the VFD. Deal with it as industrial effluent.

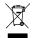

When the life cycle ends, the product should enter the recycling system. Dispose
of it separately at an appropriate collection point instead of placing it in the normal
waste stream.

Goodrive300 Series VFD Quick start-up

## 2 Quick start-up

#### 2.1 What this chapter contains

This chapter mainly describes the basic guidelines for the installation and commission procedures on the VFD, which you may follow to install and commission the VFD quickly.

## 2.2 Unpacking inspection

Check as follows after receiving products:

- Check whether the packing box is damaged or dampened. If yes, contact local dealers or company offices.
- 2. Check the model identifier on the exterior surface of the packing box is consistent with the purchased model. If no, contact local dealers or company offices.
- Check whether the interior surface of packing box is abnormal, for example, in wet condition, or whether the enclosure of the VFD is damaged or cracked. If yes, contact local dealers or company offices.
- 4. Check whether the name plate of the VFD is consistent with the model identifier on the exterior surface of the packing box. If no, contact local dealers or company offices.
- Check whether the accessories (including the user manual, control keypad and extension card) inside the packing box are complete. If no, contact local dealers or company offices.

## 2.3 Application confirmation

Check the machine before beginning to use the VFD:

- 1. Check the load type to verify that there is no overload of the VFD during work and check that whether the drive needs to modify the power degree.
- 2. Check that the actual current of the motor is less than the rated current of the VFD.
- 3. Check that the control accuracy of the load is the same of the VFD.
- 4. Check that the incoming supply voltage is correspondent to the rated voltage of the VFD.
- 5. Check that the communication needs option card or not.

#### 2.4 Environment

Check as followings before the actual installation and usage:

1. Check that the ambient temperature of the VFD is below 40°C. If temperature is above 40°C, derate 1% for every additional 1°C. Additionally, the VFD cannot be used if the ambient temperature is above 50°C.

Note: for the cabinet VFD, the ambient temperature means the air temperature inside the cabinet.

Check that the ambient temperature of the VFD in actual usage is above -10°C. If not, add heating facilities.

Note: for the cabinet VFD, the ambient temperature means the air temperature inside the cabinet.

Check that the altitude of the actual usage site is below 1000m. If exceeds, derate1% for every additional 100m. Goodrive300 Series VFD Quick start-up

4. Check that the humidity of the actual usage site is below 90% and condensation is not allowed. If not, add additional protection VFDs.

- Check that the actual usage site is away from direct sunlight and foreign objects cannot enter the VFD. If not, add additional protective measures.
- Check that there is no conductive dust or flammable gas in the actual usage site. If not, add additional protection to VFDs.

#### 2.5 Installation confirmation

Check as followings after the installation:

- 1. Check that the load range of the input and output cables meet the need of actual load.
- 2. Check that the accessories of the VFD are correctly and properly installed. The installation cables should meet the needs of every component (including reactors, input filters, output reactors, output filters, DC reactors, braking units and braking resistors).
- Check that the VFD is installed on non-flammable materials and the calorific accessories (reactors and brake resistors) are away from flammable materials.
- Check that all control cables and power cables are run separately and the routation complies with EMC requirement.
- Check that all grounding systems are properly grounded according to the requirements of the VFD.
- Check that the free space during installation is sufficient according to the instructions in user's manual.
- 7. Check that the installation conforms to the instructions in user's manual. The drive must be installed in an upright position.
- 8. Check that the external connection terminals are tightly fastened and the torque is appropriate.
- Check that there are no screws, cables and other conductive items left in the VFD. If not, get them out.

#### 2.6 Basic commissioning

Complete the basic commissioning as follows before actual utilization:

- Select the motor type, set correct motor parameters and select control mode of the VFD according to the actual motor parameters.
- Autotune. If possible, de-coupled from the motor load to start dynamic autotune. Or if no, static autotune is available.
- 3. Adjust the ACC/DEC time according to the actual running of the load.
- 4. Commission the device via jogging and check that the rotation direction is as required. If not, change the rotation direction by changing the wiring of motor.
- 5. Set all control parameters and then operate.

## 3 Product overview

## 3.1 What this chapter contains

This chapter briefly describes the operation principle, product characteristics, layout, name plate and model information.

## 3.2 Basic principles

The VFDs are wall, flange, and floor mountable devices for controlling asynchronous AC induction motors and permanent-magnet synchronous motors.

The diagram below shows the simplified main circuit diagram of the VFD. The rectifier converts three-phase AC voltage to DC voltage. The capacitor bank of the intermediate circuit stabilizes the DC voltage. The inverter transforms the DC voltage back to AC voltage for the AC motor. The brake pipe connects the external braking resistor to the intermediate DC circuit to consume the fed-back energy when the voltage in the circuit exceeds its maximum limit.

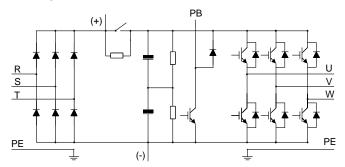

Figure 3-1 Main circuit of 380V VFDs (≤ 30kW)

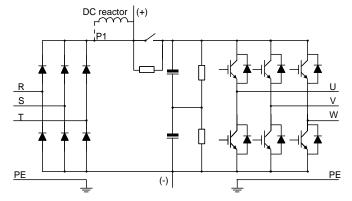

Figure 3-2 Main circuit of 380V VFDs (≥37kW)

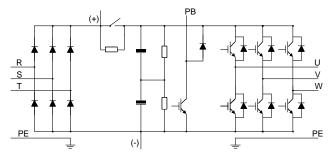

Figure 3-3 Main circuit of 500V VFDs (≤18.5kW)

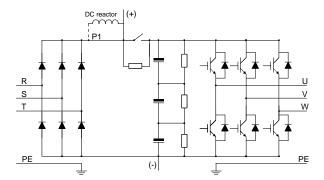

Figure 3-4 Main circuit of 500V VFDs (≥22kW)

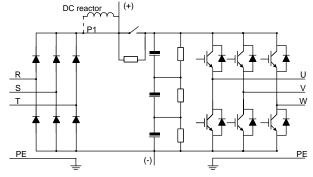

Figure 3-5 Main circuit of 660V VFDs

#### Note:

• The VFDs of 380V (≥37kW) support connecting external DC reactors. Before the connection, remove the copper tag between P1 and (+). The VFDs of 380V (≥37kW) also support connecting external braking units. DC reactors and braking units are optional parts.

Goodrive300 Series VFD Product overview

The VFDs of 380V (≤30kW) support connecting external braking resistors. Braking resistors are
optional parts.

- The VFDs of 500V (≥22kW) support connecting external DC reactors. Before the connection, remove the copper tag between P1 and (+). The VFDs of 500V (≥22kW) also support connecting external braking units. DC reactors and braking units are optional parts.
- The VFDs of 500V (≤18.5kW) support connecting external braking resistors. Braking resistors are
  optional parts.
- The VFDs of 660V support connecting external DC reactors. Before the connection, remove the copper tag between P1 and (+). The VFDs of 660V also support connecting external braking units.
   DC reactors and braking units are optional parts.

## 3.3 Product specification

| Function           |                          | Specification                                               |
|--------------------|--------------------------|-------------------------------------------------------------|
|                    |                          | AC 3PH 380V (-15%)-440V (+10%)                              |
|                    |                          | Rated voltage: 380V;                                        |
|                    | Innut valtage (\( \)     | AC 3PH 380V (-10%)-550V (+10%)                              |
|                    | Input voltage (V)        | Rated voltage: 500V;                                        |
| Power input        |                          | AC 3PH 520V (-15%)-690V (+10%)                              |
|                    |                          | Rated voltage: 660V                                         |
|                    | Input current (A)        | Refer to section 3.6 Rated specifications.                  |
|                    | Input frequency (Hz)     | 50Hz or 60Hz                                                |
|                    | input frequency (HZ)     | Allowed range: 47–63Hz                                      |
|                    | Output voltage (V)       | 0-input voltage                                             |
| Power output       | Output current (A)       | Refer to section 3.6 Rated specifications.                  |
| Power output       | Output power (kW)        | Refer to section 3.6 Rated specifications.                  |
|                    | Output frequency (Hz)    | 0–400Hz                                                     |
|                    | Control mode             | SVPWM, sensorless vector control                            |
|                    | Motor type               | Asynchronous motor and permanent magnet synchronous motor   |
|                    | Adjustable-speed ratio   | Asynchronous motor 1:200 (SVC) synchronous motor 1:20 (SVC) |
|                    | Speed control accuracy   | ±0.2% (sensorless vector control)                           |
| Technical          | Speed fluctuation        | ± 0.3%(sensorless vector control)                           |
| control<br>feature | Torque response          | <20ms (sensorless vector control)                           |
| reature            | Torque control accuracy  | 10%(sensorless vector control)                              |
|                    | Ot- of in our transverse | Asynchronous motor: 0.25Hz/150% (SVC)                       |
|                    | Starting torque          | Synchronous motor: 2.5 Hz/150% (SVC)                        |
|                    |                          | 150% of rated current: 1 minute                             |
|                    | Overload capability      | 180% of rated current: 10 seconds                           |
|                    |                          | 200% of rated current: 1 second                             |

| Function             |                                        | Specification                                                                                                    |  |  |
|----------------------|----------------------------------------|----------------------------------------------------------------------------------------------------|--|--|
| Running              | Frequency setting method               | Digital setting, analog setting, pulse frequency setting, multi-step speed running setting, simple PLC setting, PID setting, Modbus communication setting, PROFIBUS communication setting.  Switch between the combination and single setting channel. |  |  |
| control              | Auto-adjustment of the                 | Keep constant voltage automatically when the grid voltage                                                                                                    |  |  |
| feature              | voltage                                | transients                                                                                                    |  |  |
|                      | Fault protection                       | Provide more than 30 fault protection functions: overcurrent, overvoltage, undervoltage, overheating, phase loss and overload, etc.                                                                                                    |  |  |
|                      | Restart after rotating speed tracking  | Smooth starting of the rotating motor                                                                                                    |  |  |
|                      | Terminal analog input resolution       | ≤ 20mV                                                                                                    |  |  |
|                      | Terminal switch input resolution       | ≤ 2ms                                                                                                    |  |  |
|                      | Analog input                           | 2 (AI1, AI2) 0-10V/0-20mA and 1 (AI3) -10-10V                                                                                                    |  |  |
|                      | Analog output                          | 2 (AO1, AO2) 0-10V /0-20mA                                                                                                    |  |  |
| Peripheral interface | Digital input                          | 8 common inputs, the Max. frequency: 1kHz, internal impedance: 3.3kΩ; 1 high speed input, the Max. frequency: 50kHz                                                                                                    |  |  |
|                      | Digital output                         | high speed pulse output, the Max. frequency: 50kHz;     Y terminal open collector output                                                                                                    |  |  |
|                      | Relay output                           | 2 programmable relay outputs RO1A NO, RO1B NC, RO1C common terminal RO2A NO, RO2B NC, RO2C common terminal Contactor capability: 3A/AC250V,1A/DC30V                                                                                                    |  |  |
|                      | Mountable method                       | Wall, flange and floor mountable                                                                                                    |  |  |
|                      | Temperature of the running environment | -10–50°C, derate above 40°C                                                                                                    |  |  |
|                      | Average non-fault time                 | 2 years (25°C ambient temperature)                                                                                                    |  |  |
|                      | Protective degree                      | IP20                                                                                                    |  |  |
| Others               | Cooling                                | Air-cooling                                                                                                    |  |  |
|                      | Pollution degree                       | Degree 2                                                                                                    |  |  |
|                      | Braking unit                           | <ul> <li>The braking unit has been built in the VFDs of 380V<br/>(≤30kW) as standard configuration part. It is<br/>optional for the VFDs of 380V (≥37kW) and can be<br/>externally connected.</li> </ul>                                               |  |  |

|  | Function   | Specification                                            |
|--|------------|----------------------------------------------------------|
|  |            | The braking unit has been built in the VFDs of 500V      |
|  |            | (≤18.5kW) as standard configuration part. It is          |
|  |            | optional for VFDs of 500V (≥22kW) and can be             |
|  |            | externally connected.                                    |
|  |            | The braking unit is optional for the VFDs of 660V        |
|  |            | and can be externally connected.                         |
|  |            | The conductivity and transmission of all 380V VFD models |
|  | EMC filter | can meet the requirements of IEC61800-3 C3.              |
|  |            | Optional external filters can be used to meet IEC61800-3 |
|  |            | C2.                                                      |

## 3.4 Name plate

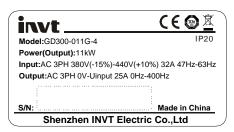

Figure 3-6 Name plate

**Note:** The CE/TUV/IP20 marking is displayed on the top right only when the corresponding CE/TUV/IP20 certification is obtained.

## 3.5 Model code

The model code contains information about the VFD. You can find the model code on the name plate on the VFD or the simplified name plate.

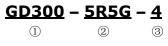

Figure 3-7 Product type

| Field        | No.         | Detailed description    | Detailed content                        |
|--------------|-------------|-------------------------|-----------------------------------------|
| Abbreviation | 1           | Product abbreviation    | GD300: Goodrive300 series.              |
| Botod nower  | (2)         | D                       | 5R5: 5.5kW                              |
| Rated power  | (2)         | Power range + Load type | G: Constant torque load                 |
|              |             | Voltage degree          | 4: AC 3PH 380V (-15%)-440V (+10%)       |
|              | Voltage (3) |                         | Rated voltage: 380V;                    |
| Voltage      |             |                         | 5: AC 3PH 380V (-10%)-550V (+10%) Rated |
| degree       | (3)         |                         | voltage: 500V;                          |
|              |             |                         | 6: AC 3PH 520V (-15%)-690V (+10%)       |
|              |             |                         | Rated voltage: 660V                     |

Goodrive300 Series VFD Product overview

## 3.6 Rated specifications

## 3.6.1 AC 3PH 380V (-15%)-440V (+10%)

| Madal        | Rated output power | Rated input current | Rated output current |
|--------------|--------------------|---------------------|----------------------|
| Model        | (kW)               | (A)                 | (A)                  |
| GD300-1R5G-4 | 1.5                | 5.0                 | 3.7                  |
| GD300-2R2G-4 | 2.2                | 5.8                 | 5                    |
| GD300-004G-4 | 4                  | 13.5                | 9.5                  |
| GD300-5R5G-4 | 5.5                | 19.5                | 14                   |
| GD300-7R5G-4 | 7.5                | 25                  | 18.5                 |
| GD300-011G-4 | 11                 | 32                  | 25                   |
| GD300-015G-4 | 15                 | 40                  | 32                   |
| GD300-018G-4 | 18.5               | 47                  | 38                   |
| GD300-022G-4 | 22                 | 56                  | 45                   |
| GD300-030G-4 | 30                 | 70                  | 60                   |
| GD300-037G-4 | 37                 | 80                  | 75                   |
| GD300-045G-4 | 45                 | 94                  | 92                   |
| GD300-055G-4 | 55                 | 128                 | 115                  |
| GD300-075G-4 | 75                 | 160                 | 150                  |
| GD300-090G-4 | 90                 | 190                 | 180                  |
| GD300-110G-4 | 110                | 225                 | 215                  |
| GD300-132G-4 | 132                | 265                 | 260                  |
| GD300-160G-4 | 160                | 310                 | 305                  |
| GD300-200G-4 | 200                | 385                 | 380                  |
| GD300-220G-4 | 220                | 430                 | 425                  |
| GD300-250G-4 | 250                | 485                 | 480                  |
| GD300-280G-4 | 280                | 545                 | 530                  |
| GD300-315G-4 | 315                | 610                 | 600                  |
| GD300-350G-4 | 350                | 625                 | 650                  |
| GD300-400G-4 | 400                | 715                 | 720                  |
| GD300-500G-4 | 500                | 890                 | 860                  |

#### Note:

- The input current of VFDs 1.5–315kW is detected when the input voltage is 380V and there are no DC reactors and input/output reactors.
- The input current of VFDs 350–500kW is detected when the input voltage is 380V and there are input reactors.
- The rated output current is defined as the output current generated when the output voltage is 380V.
- Within the allowed input voltage range, the output current cannot exceed the rated output current, and the output power cannot exceed the rated output power.

3.6.2 AC 3PH 380V (-10%)-550V (+10%)

| Model        | Rated output power (kW) | Rated input current (A) | Rated output current (A) |
|--------------|-------------------------|-------------------------|--------------------------|
| GD300-004G-5 | 4                       | 11                      | 8                        |
| GD300-5R5G-5 | 5.5                     | 15                      | 10                       |
| GD300-7R5G-5 | 7.5                     | 19                      | 14                       |
| GD300-011G-5 | 11                      | 26                      | 20                       |
| GD300-015G-5 | 15                      | 32                      | 26                       |
| GD300-018G-5 | 18.5                    | 40                      | 34                       |
| GD300-022G-5 | 22                      | 48                      | 42                       |
| GD300-030G-5 | 30                      | 60                      | 53                       |
| GD300-037G-5 | 37                      | 66                      | 63                       |
| GD300-045G-5 | 45                      | 78                      | 75                       |
| GD300-055G-5 | 55                      | 95                      | 92                       |
| GD300-075G-5 | 75                      | 126                     | 120                      |

#### Note:

- The input current of VFDs 1.5–75kW is detected when the input voltage is 500V and there are no DC reactors and input/output reactors.
- The rated output current is defined as the output current generated when the output voltage is 500V.
- Within the allowed input voltage range, the output current cannot exceed the rated output current, and the output power cannot exceed the rated output power.

3.6.3 AC 3PH 520V (-15%)-690V (+10%)

| Model        | Rated output power | Rated input current | Rated output current |
|--------------|--------------------|---------------------|----------------------|
| Wodei        | (kW)               | (A)                 | (A)                  |
| GD300-022G-6 | 22                 | 35                  | 27                   |
| GD300-030G-6 | 30                 | 40                  | 35                   |
| GD300-037G-6 | 37                 | 47                  | 45                   |
| GD300-045G-6 | 45                 | 52                  | 52                   |
| GD300-055G-6 | 55                 | 65                  | 62                   |
| GD300-075G-6 | 75                 | 85                  | 86                   |
| GD300-090G-6 | 90                 | 95                  | 98                   |
| GD300-110G-6 | 110                | 118                 | 120                  |
| GD300-132G-6 | 132                | 145                 | 150                  |
| GD300-160G-6 | 160                | 165                 | 175                  |
| GD300-185G-6 | 185                | 190                 | 200                  |
| GD300-200G-6 | 200                | 210                 | 220                  |
| GD300-220G-6 | 220                | 230                 | 240                  |
| GD300-250G-6 | 250                | 255                 | 270                  |

| Model        | Rated output power (kW) | Rated input current (A) | Rated output current (A) |
|--------------|-------------------------|-------------------------|--------------------------|
| GD300-280G-6 | 280                     | 286                     | 300                      |
| GD300-315G-6 | 315                     | 334                     | 350                      |
| GD300-350G-6 | 350                     | 360                     | 380                      |
| GD300-400G-6 | 400                     | 411                     | 430                      |
| GD300-500G-6 | 500                     | 518                     | 540                      |
| GD300-560G-6 | 560                     | 578                     | 600                      |
| GD300-630G-6 | 630                     | 655                     | 680                      |

#### Note:

- The input current of VFDs 22–350kW is detected when the input voltage is 660V and there are no DC reactors and input/output reactors.
- The input current of VFDs 400–630kW is detected when the input voltage is 660V and there are input reactors.
- The rated output current is defined as the output current generated when the output voltage is 660V.
- Within the allowed input voltage range, the output current cannot exceed the rated output current, and the output power cannot exceed the rated output power.

## 3.7 Structure diagram

Figure 3-8 shows the layout of the VFD (taking the VFD of 380V 30kW as an example).

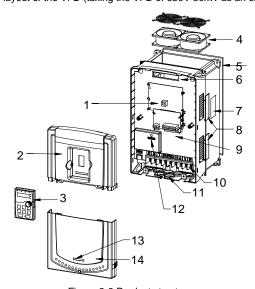

Figure 3-8 Product structure

| No. | Name                    | Description                                                                                                    |  |
|-----|-------------------------|----------------------------------------------------------------------------------------------------|--|
| 1   | Keypad port             | Connect the keypad.                                                                                                    |  |
| 2   | Upper cover             | Protect the internal parts and components.                                                                                                    |  |
| 3   | Keypad                  | See 5 Keypad operation procedure for detailed information.                                                                                                    |  |
| 4   | Cooling fan             | See 9 Maintenance and hardware fault diagnostics for detailed information.                                                                                                    |  |
| 5   | Wiring port             | Connect to the control board and the drive board.                                                                                                    |  |
| 6   | Name plate              | See 3 Product overview for detailed information.                                                                                                    |  |
| 7   | Side cover              | Optional. The side cover will increase the protective degree of<br>the VFD, however, the internal temperature of the VFD will also<br>increase, so it is necessary to derate the VFD at the same time. |  |
| 8   | Control terminals       | See 4 Installation guide for detailed information.                                                                                                    |  |
| 9   | Main circuit terminals  | See 4 Installation guide for detailed information.                                                                                                    |  |
| 10  | Main circuit cable port | Fix the main circuit cable.                                                                                                    |  |
| 11  | POWER light             | Power indicator.                                                                                                    |  |
| 12  | Simple name plate       | See section 3.5 Model code for detailed information.                                                                                                    |  |
| 13  | Lower cover             | Protect the internal parts and components.                                                                                                    |  |

## 4 Installation guide

## 4.1 What this chapter contains

The chapter describes the mechanical installation and electrical installation.

• Only qualified electricians are allowed to carry out what described in this chapter. Please operate as the instructions in 1 Safety precautions. Ignoring these may cause physical injury or death or damage to the devices.

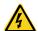

- Ensure the power supply of the VFD is disconnected during the operation. Wait for at least the time designated until the POWER indicator is off after the disconnection if the power supply is applied. It is recommended to use the multimeter to monitor that the DC bus voltage of the drive is under 36V.
- The installation and design of the VFD should be complied with the requirement of the local laws and regulations in the installation site. If the installation infringes the requirement, our company will exempt from any responsibility. Additionally, if users do not comply with the suggestion, some damage beyond the assured maintenance range may occur.

#### 4.2 Mechanical installation

#### 4.2.1 Installation environment

The installation environment is the safeguard for the full play and long-term stable function of the VFD. Check the installation environment as followings:

| Environment       | Conditions                                                                                                    |
|-------------------|----------------------------------------------------------------------------------------------------|
| Installation site | Indoor                                                                                                    |
|                   | -10-+50°C                                                                                                    |
|                   | If the ambient temperature of the VFD is above 40°C, derate 1% for every additional 1°C.                       |
|                   | It is not recommended to use the VFD if the ambient temperature is above 50°C.                                 |
|                   | In order to improve the reliability of the device, do not use the VFD if the                                   |
| Environment       | ambient temperature changes frequently.                                                                        |
| temperature       | Please provide cooling fan or air conditioner to control the internal                                          |
|                   | ambient temperature below the required one if the VFD is used in a close space such as in the control cabinet. |
|                   | When the temperature is too low, if the VFD needs to restart to run after a                                    |
|                   | long stop, it is necessary to provide an external heating device to                                            |
|                   | increase the internal temperature, otherwise damage to the devices may                                         |
|                   | occur.                                                                                                    |
|                   | RH≤90%                                                                                                    |
| Llumidity         | No condensation is allowed.                                                                                    |
| Humidity          | The maximum relative humility should be equal to or less than 60% in                                           |
|                   | corrosive air.                                                                                                 |

| Environment            | Conditions                                                                 |  |
|------------------------|----------------------------------------------------------------------------|--|
| Storage                | -30—+60°C                                                                  |  |
| temperature            | -30-+00 C                                                                  |  |
|                        | The installation site of the VFD should:                                   |  |
|                        | keep away from the electromagnetic radiation source;                       |  |
|                        | keep away from contaminative air, such as corrosive gas, oil mist and      |  |
| Running environment    | flammable gas;                                                             |  |
| condition              | ensure foreign objects, such as metal power, dust, oil, water cannot enter |  |
| Condition              | into the VFD (do not install the VFD on the flammable materials such as    |  |
|                        | wood);                                                                     |  |
|                        | keep away from direct sunlight, oil mist, steam and vibration              |  |
|                        | environment.                                                               |  |
|                        | Below 1000m.                                                               |  |
| Altitude               | When the altitude exceeds 1000m, derate 1% for every additional 100m.      |  |
| Ailliude               | When the installation site altitude exceeds 3000m, consult the local INVT  |  |
|                        | dealer or office.                                                          |  |
| Vibration              | ≤ 5.88m/s <sup>2</sup> (0.6g)                                              |  |
| Installation direction | The VFD should be installed upright to ensure the cooling effect.          |  |

#### Note:

- The VFDs should be installed in a clean and ventilated environment according to enclosure classification.
- Cooling air must be clean without corrosive gas or electrically conductive dust.

#### 4.2.2 Installation direction

The VFD may be installed on the wall or in a cabinet.

The VFD must be installed upright. Check the installation site according to the requirements below. Refer to Appendix C Dimension drawings for details.

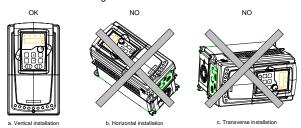

Figure 4-1 Installation direction of the VFD

#### 4.2.3 Installation mode

The VFD can be installed in three different ways, depending on the frame size:

- a) Wall mounting, applicable for VFDs of 380V (≤315kW), 500V (≤75kW), and 660V (≤350kW)
- b) Flange mounting, applicable for VFDs of 380V (≤200kW), 500V (≤75kW), and 660V (≤200kW)

c) Floor mounting, applicable for VFDs of 380V (220-500kW) and 660V (250-630kW)

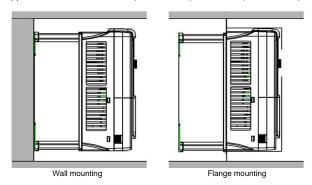

Figure 4-2 Installation mode

- (1) Mark the hole location. The location of the holes is shown in Appendix C Dimension drawings.
- (2) Fix the screws or bolts to the marked locations.
- (3) Put the VFD against the wall.
- (4) Tighten the screws in the wall securely.

#### Note:

- The flange installation of the VFDs of 380V 1.5–30kW and 500V 4–18.5kW needs the flange installation board, while the flange installation of the VFDs of 380V 37–200kW, 500V 22–75kW and 660V 22–220kW does not need.
- The VFDs of 380V 220–315kW and 660V 250–350kW can use optional bases. The base can house an input AC reactor (or DC reactor) and output AC reactor.

#### 4.2.4 Installation of one VFD

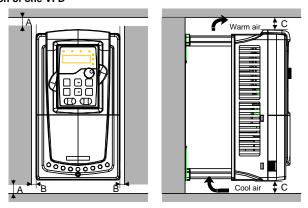

Figure 4-3 Stand-alone installation

Note: The minimum space of B and C is 100 mm.

Goodrive300 Series VFD Installation guide

## 4.2.5 Installation of multiple VFDs

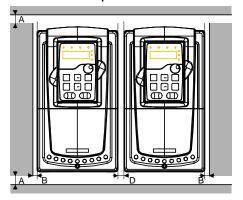

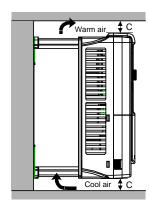

Figure 4-4 Parallel installation

#### Note:

- Before installing the different sizes VFDs, please align their top position for the convenience of later maintenance.
- The minimum space of B, D and C is 100 mm.

#### 4.2.6 Vertical installation

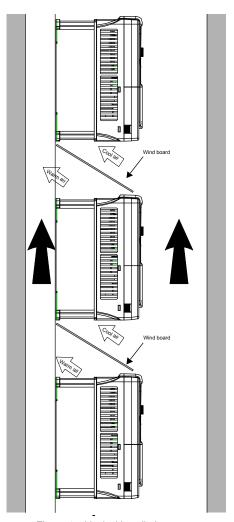

Figure 4-5 Vertical installation

**Note**: Windscreen should be installed in vertical installation to prevent mutual impact and insufficient cooling.

## 4.2.7 Tilt installation

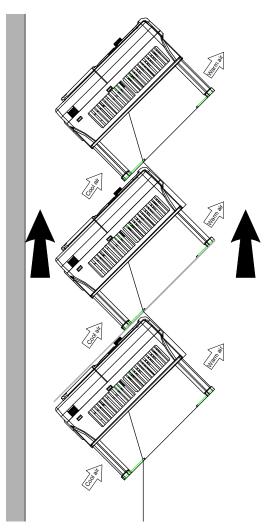

Figure 4-6 Tilt installation

**Note**: Ensure the separation of the wind input and output channels in tilt installation to prevent mutual impact.

## 4.3 Standard wiring

## 4.3.1 Main circuit connection diagram

## 4.3.1.1 Main circuit connection diagram of VFDs of AC 3PH 380V (-15%)-440V (+10%)

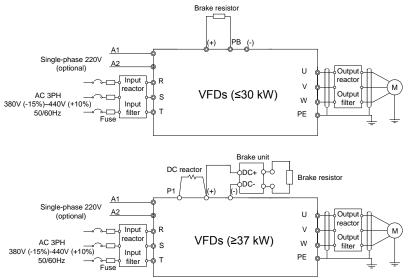

Figure 4-7 Main circuit connection diagram of 380V VFDs

#### Note:

- The fuse, DC reactor, braking unit, braking resistor, input reactor, input filter, output reactor, output filter are optional parts. Please refer to Appendix D Peripherial options and parts for detailed information.
- A1 and A2 are optional parts.
- P1 and (+) are short circuited in factory for the VFDs of 380V (≥37kW), if need to connect with the DC rector, please remove the contact tag between P1 and (+).
- Before connecting the braking resistor cable, remove the yellow labels of PB, (+), and (-) from the terminal blocks. Otherwise, poor connection may occur.

## 4.3.1.2 Main circuit connection diagram of VFDs of 3PH 380V (-10%)-550V (+10%)

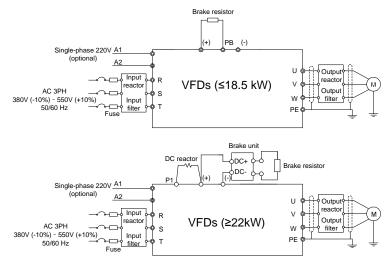

Figure 4-8 Connection diagram of main circuit for the VFDs of 500V

#### Note:

- The fuse, DC reactor, braking unit, braking resistor, input reactor, input filter, output reactor, output filter are optional parts. Please refer to Appendix D Peripherial options and parts for detailed information.
- A1 and A2 are optional parts.
- P1 and (+) are short circuited in factory for the VFDs of 500V (≥22kW), if need to connect with the DC rector, please remove the contact tag between P1 and (+).
- Before connecting the braking resistor cable, remove the yellow labels of PB, (+), and (-) from the terminal blocks. Otherwise, poor connection may occur.

#### 4.3.1.3 Main circuit connection diagram of VFDs of AC 3PH 520V (-15%)-690V (+10%)

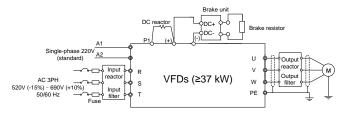

Figure 4-9 Connection diagram of main circuit for the VFDs of 660V

#### Note:

 The fuse, DC reactor, braking unit, braking resistor, input reactor, input filter, output reactor, output filter are optional parts. Please refer to Appendix D Peripherial options and parts for detailed information.

- A1 and A2 are standard parts.
- P1 and (+) are short circuited in factory, if it needs to connect with the DC rector, please remove the contact tag between P1 and (+).
- Before connecting the braking resistor cable, remove the yellow labels of PB, (+), and (-) from the terminal blocks. Otherwise, poor connection may occur.

#### 4.3.2 Main circuit terminals diagram

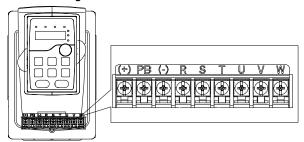

Figure 4-10 Main circuit terminals diagram of VFDs of 380V (1.5-2.2kW)

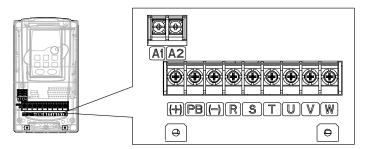

Figure 4-11 Main circuit terminals diagram of VFDs of 380V (4-5.5kW)

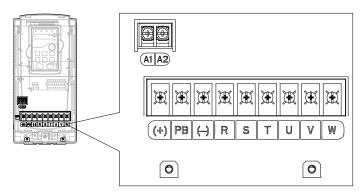

Figure 4-12 Main circuit terminals diagram of VFDs of 380V (7.5-11kW) and 500V (4-18.5kW)

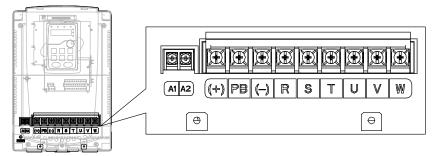

Figure 4-13 Main circuit terminals diagram of VFDs of 380V (15–18kW)

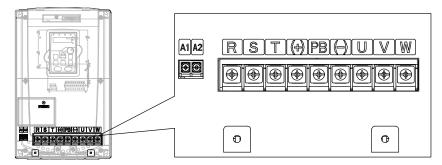

Figure 4-14 Main circuit terminals diagram of VFDs of 380V (22–30kW)

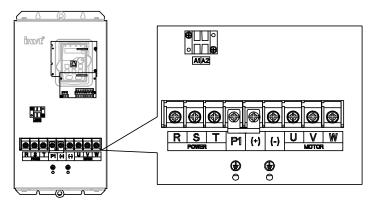

Figure 4-15 Main circuit terminals diagram of VFDs of 380V (37–55kW), 500V (22–55kW), and 660V (22–45kW)

Goodrive300 Series VFD Installation guide

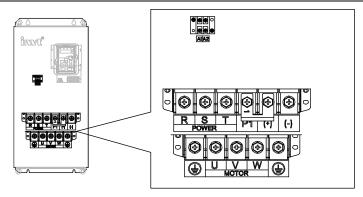

Figure 4-16 Main circuit terminals diagram of VFDs of 380V (75–110kW), 500V (75kW), and 660V (55–132kW)

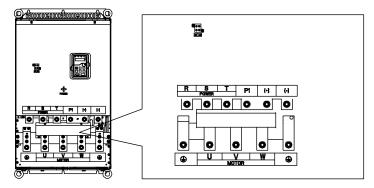

Figure 4-17 Main circuit terminals diagram of VFDs of 380V (132-200kW) and 660V (160-220kW)

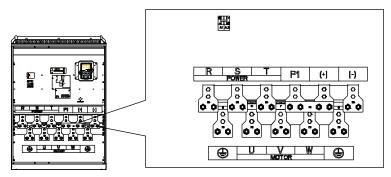

Figure 4-18 Main circuit terminals diagram of VFDs of 380V (220-315kW) and 660V (250-350kW)

Goodrive300 Series VFD Installation guide

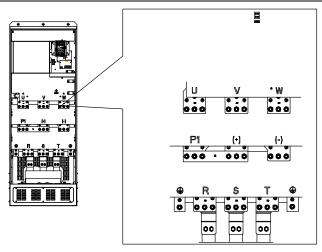

Figure 4-19 Main circuit terminals diagram of VFDs of 380V (350-500kW) and 660V (400-630kW)

|              | Terminal name                  |                         |                                                                                                    |
|--------------|--------------------------------|-------------------------|----------------------------------------------------------------------------------------------------|
| Terminal     | 380V (≤30kW)                   | 380V (≥37kW)            |                                                                                                    |
|              | 500V (≤18.5kW)                 | 500V (≥22kW)            | Function description                                                                                                    |
|              |                                | 660V                    |                                                                                                    |
| R,S,T        | Power input                    | of the main circuit     | 3-phase AC input terminals which are generally connected with the power supply.                                                                                                    |
| U,V,W        | VFD output                     |                         | 3-phase AC output terminals which are generally connected with the motor.                                                                                                    |
| P1           | /                              | DC reactor terminal 1   | P1 and (+) are connected with the terminals                                                                                                    |
| (1)          | Braking resistor               | DC reactor terminal 2,  | of the DC reactor.                                                                                                    |
| (+)          | 1                              | braking unit terminal 1 | (+) and (-) are connected with the terminals                                                                                                    |
| (-)          | /                              | Braking unit terminal 2 | of the braking unit.                                                                                                    |
| РВ           | Braking resistor 2             | 1                       | PB and (+) are connected with the terminals of the braking resistor.                                                                                                    |
| PE           | Protective grounding terminals |                         | Every machine is provided with 2 PE terminals as the standard configuration. These terminals must be grounded with proper techniques.                                                                                                    |
| A1 and<br>A2 | Control power supply terminal  |                         | Optional parts for 380V VFDs, standard parts for 660V VFDs (connected with external 220V control power supply), enabling a VFD to use an auxiliary power supply when no power is applied in the input main circuit, thus facilitating the commissioning of the VFD and improving safety during the commissioning. |

#### Note:

- Do not use an asymmetrically constructed motor cable. If there is a symmetrically constructed grounding conductor in the motor cable in addition to the conductive shield, connect the grounding conductor to the grounding terminal at the VFD and motor ends.
- Braking resistor, braking unit and DC reactor are optional parts.
- Route the motor cable, input power cable and control cables separately.
- If the terminal description is "/", the machine does not provide the terminal as the external terminal.
- GD series VFDs cannot share the DC bus with CH series VFDs.
- When sharing the DC bus, the VFDs must be the same in power and must be simultaneously powered on or off.
- In shared DC bus running mode, current balance on the VFD input side must be considered during wiring, and equalizing reactors are recommended to be configured.

#### 4.3.3 Main circuit terminal wiring

- Connect the ground line of input power cable to the ground terminal of VFD (PE) directly, and connect 3PH input cable to R, S and T and fasten up.
- Connect the ground line of motor cable to the ground terminal of the VFD, and connect the 3PH motor cable to U, V, W and fasten up.
- 3. Connect the brake resistor which carries cables to the designated position.
- 4. Fasten up all the cables on the outside of the VFD if allowed.

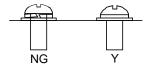

The screw is The screw is not fastened. fastened.

Figure 4-20 Correct installation of the screw

#### 4.3.4 Control circuit wiring diagram

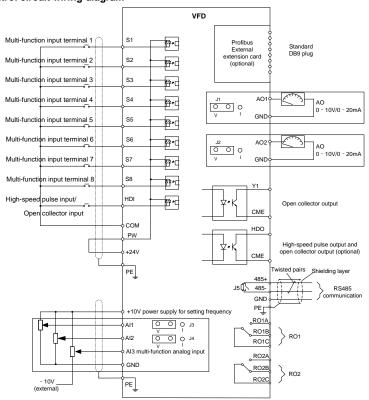

Figure 4-21 Control circuit wiring

#### 4.3.5 Control circuit terminal diagram

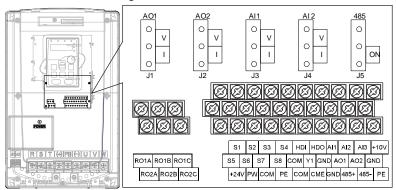

Figure 4-22 Control circuit terminals

| Terminal name | Description                                                                                                    |
|---------------|----------------------------------------------------------------------------------------------------|
| +10V          | Local power supply +10 V                                                                                                    |
| Al1           | 1. Input range: AI1/AI2 voltage and current can be chosen: 0–10 V/0–20mA; AI1 can be shifted by J3 while AI2 can be shifted by J4; |
| Al2           | Al3: -10 V—+10 V  2. Input impedance: voltage input: $20k\Omega$ ; current input: $500\Omega$                                      |
| Al3           | 3. Resolution: the minimum one is 5m V when 10 V corresponds to 50 Hz 4. Deviation ±1%, 25°C                                       |
| GND           | +10 V reference null potential                                                                                                    |
| AO1           | 1. Output range: 0–10 V or 0–20mA; The voltage or the current output is depended on the jumper. AO1 is switched by J1 and AO2 is   |
| AO2           | switched by J2<br>2. Deviation±1%, 25°C                                                                                            |

|      | Terminal name                         | Description                                                                                            |  |
|------|---------------------------------------|----------------------------------------------------------------------------------------------------|--|
| _    | RO1A                                  | PO4 relay output: PO4A is NO PO4B is NC PO4C is sommon port                                            |  |
|      | RO1B                                  | RO1 relay output; RO1A is NO, RO1B is NC, RO1C is common port<br>Contact capacity: 3A/AC250V, 1A/DC30V |  |
|      | RO1C                                  | Contact capacity. 37/76230V, 17/DC30V                                                                  |  |
|      | RO2A                                  | RO2 relay output; RO2A is NO, RO2B is NC, RO2C is common port                                          |  |
|      | RO2B                                  | Contact capacity: 3A/AC250V, 1A/DC30V                                                                  |  |
| RO2C | Contact capacity. Crynozoov, 17/DC00V |                                                                                                    |  |

|  | Terminal name | Description                                                           |  |
|--|---------------|-----------------------------------------------------------------------|--|
|  | HDO           | Switch capacity: 50mA/30V;     Range of output frequency: 0–50kHz     |  |
|  | СОМ           | Common port of +24V                                                   |  |
|  | CME           | Common port of open collector output                                  |  |
|  | Y1            | Switch capacity: 50mA/30V;     Range of output frequency: 0–1kHz      |  |
|  | 485+          | For 485 communication port, 485 differential signal port and standard |  |
|  | 485-          | 485 communication interfaces, use twisted pairs or shielded cables.   |  |

|          | Terminal name | Description                                                                                          |                                                   |  |
|----------|---------------|----------------------------------------------------------------------------------------------------|---------------------------------------------------|--|
| , , , ,  | PE            | Grounding terminal                                                                                   |                                                   |  |
| 11       | PW            | Provide input digital working power from external to internal;  Voltage range: 12–30V.               |                                                   |  |
| 1 1      | 24V           | The VFD provides user power; the maximum output current is 200m/                                     |                                                   |  |
| 1 1      | СОМ           | Common port of +24                                                                                   | ĮV                                                |  |
| 1        | S1            | Digital input 1                                                                                      | 1. Internal impedance: 3.3kΩ                      |  |
| 1        | S2            | Digital input 2                                                                                      | 2. Accept 12–30V voltage input                    |  |
| <u> </u> | S3            | Digital input 3                                                                                      | 3. This terminal is bi-directional input terminal |  |
|          | S4            | Digital input 4                                                                                      | and supports NPN/PNP connection modes             |  |
|          | S5            | Digital input 5                                                                                      | 4. Max. input frequency: 1kHz                     |  |
| +        | S6            | Digital input 6                                                                                      | 5. All are programmable digital input terminals,  |  |
|          | S7            | Digital input 7                                                                                      | and users can set the terminal function via       |  |
|          | S8            | Digital input 8                                                                                      | function codes                                    |  |
| 11       | HDI           | Besides S1–S8 functions, it can also act as high frequency puls channel  Max. input frequency: 50kHz |                                                   |  |

## 4.3.6 Input /Output signal connection figure

Use U-shaped short-circuit connectors to set NPN mode or PNP mode and the internal or external power supply. The default setting is NPN internal mode.

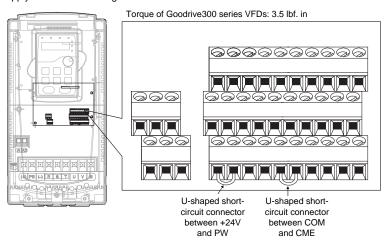

Figure 4-23 U-shaped short-circuit positions

If the signal is from NPN transistor, set the U-shaped short-circuit connector between +24V and PW as follows according to the used power supply.

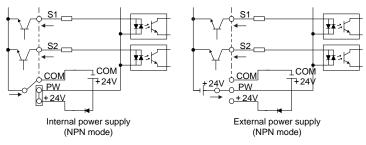

Figure 4-24 NPN modes

If the signal is from PNP transistor, set the U-shaped short-circuit connector as follows according to the used power supply.

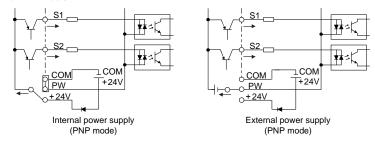

Figure 4-25 PNP modes

### 4.4 Layout protection

#### 4.4.1 Protecting the VFD and input power cable in short-circuit situations

Protect the VFD and input power cable in short circuit situations and against thermal overload.

Arrange the protection according to the following guidelines.

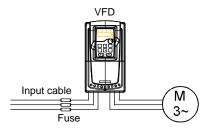

Figure 4-26 Fuse configuration

**Note**: Select the fuse as the manual indicated. The fuse will protect the input power cable from damage in short-circuit situations. It will protect the surrounding devices when the internal of the VFD is short circuited.

Goodrive300 Series VFD Installation guide

#### 4.4.2 Protecting the motor and motor cable in short-circuit situations

The VFD protects the motor and motor cable in a short-circuit situation when the motor cable is dimensioned according to the rated current of the VFD. No additional protection devices are needed.

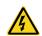

If the VFD is connected to multiple motors, a separate thermal overload switch or a circuit breaker must be used for protecting each cable and motor. These devices may require a separate fuse to cut off the short-circuit current.

### 4.4.3 Protecting the motor against thermal overload

According to regulations, the motor must be protected against thermal overload and the current must be switched off when overload is detected. The VFD includes a motor thermal protection function that protects the motor and closes the output to switch off the current when necessary.

### 4.4.4 Implementing a bypass connection

It is necessary to set power frequency and variable frequency conversion circuits for the assurance of continuous normal work of the VFD if faults occur in some significant situations.

In some special situations, for example, if it is only used in soft start, the VFD can be conversed into power frequency running after starting and some corresponding bypass should be added.

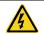

Never connect the supply power to the VFD output terminals U, V and W. Power line voltage applied to the output can result in permanent damage to the VFD.

If frequent shifting is required, employ mechanical interlockswitches or contactors to ensure that the motor terminals are not simultaneously connected to the AC power line and VFD output terminals.

# 5 Keypad operation procedure

### 5.1 What this chapter contains

This chapter describes the keys, indicators, and display of the keypad, and how to view and modify function code settings through the keypad.

### 5.2 Keypad

The keypad is used to control the VFDs, read the state data and adjust parameters. If you need to use the keypad in another place rather than on the VFD, use a network cable with a standard RJ45 crystal head as the extension cable.

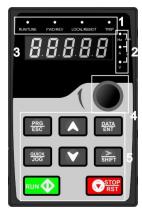

Figure 5-1 Keypad

#### Note:

- The LED keypad is standard but the LCD keypad which can support various languages, parameters copy and 10-line displaying is optional.
- It is necessary to use M3 screw or installation bracket to fix the external keypad. The installation bracket for VFDs of 380V 1.5–30kW and 500V 4–18.5kW is optional but it is standard for the VFDs of 380V 37–500kW, 500V 22–75kW and 660V.

| No. | Name      | Description |                                                |  |  |
|-----|-----------|-------------|------------------------------------------------|--|--|
|     |           |             | LED off means that the VFD is in the stopping  |  |  |
|     | State LED | RUN/TUNE    | state; LED blinking means the VFD is in the    |  |  |
|     |           |             | parameter autotune state; LED on means the     |  |  |
|     |           |             | VFD is in the running state.                   |  |  |
| 1   |           |             | FED/REV LED                                    |  |  |
|     |           | FWD/REV     | LED off means the VFD is in the forward        |  |  |
|     |           |             | rotation state; LED on means the VFD is in the |  |  |
|     |           |             | reverse rotation state                         |  |  |

| No. | Name                  | Description       |                 |                                               |                               |                        |                         |         |
|-----|-----------------------|-------------------|-----------------|-----------------------------------------------|-------------------------------|------------------------|-------------------------|---------|
|     |                       |                   |                 | LED for keypad operation, terminals operation |                               |                        |                         |         |
|     |                       |                   |                 | and remote communication control              |                               |                        |                         |         |
|     |                       |                   |                 |                                               | f means tha                   | t the V                | FD is in the            | keypad  |
|     |                       | LOCAL             | REMOT           | operati                                       | on state; LE                  | D blinkir              | ng means the            | VFD is  |
|     |                       |                   |                 | in the t                                      | erminals ope                  | eration s              | state; LED or           | n means |
|     |                       |                   |                 | the VFI                                       | D is in the re                | mote co                | mmunication             | control |
|     |                       |                   |                 | state.                                        |                               |                        |                         |         |
|     |                       |                   |                 | LED fo                                        |                               |                        |                         |         |
|     |                       | TF                | lP.             |                                               |                               |                        | the fault sta           |         |
|     |                       |                   |                 |                                               |                               |                        | king means              | the VFD |
| -   |                       |                   |                 | is in the                                     | pre-alarm s                   | state.                 |                         |         |
|     |                       | Mean the unit     | displayed curr  | ently                                         |                               |                        |                         |         |
|     |                       | 9                 |                 |                                               | Hz                            |                        | requency uni            | it      |
| 2   | Unit LED              |                   |                 |                                               | A                             |                        | Current unit            |         |
|     | J                     | 4                 |                 |                                               | V                             |                        | Voltage unit            |         |
|     |                       |                   |                 | F                                             | RPM                           | Rot                    | ating speed ι           | unit    |
|     |                       | 0_                |                 |                                               | %                             |                        | Percentage              |         |
|     |                       | display display   | s variou        | ıs monitorin                                  | g data a                      | ind alarm co           | de such                 |         |
|     |                       | as set frequer    | cy and output   | frequen                                       | су.                           |                        |                         |         |
|     | Code                  | Display<br>charac |                 | Displayed character                           | Corresponding character       | Displayed<br>character | Corresponding character |         |
|     |                       | 0                 | 0               | ;                                             | 1                             | 2                      | 2                       |         |
|     |                       | 3                 | 3               | 4                                             | 4                             | 5                      | 5                       |         |
|     |                       | 5                 | 6               | 7                                             | 7                             | 8                      | 8                       |         |
| 3   | displaying            | 9                 | 9               | R                                             | Α                             | Ъ                      | b                       |         |
|     | zone                  | [                 | С               | ď                                             | d                             | Ε                      | E                       |         |
|     |                       | F                 | F               | X                                             | Н                             | }                      | I                       |         |
|     |                       | L                 | L               | Π                                             | N                             | 0                      | n                       |         |
|     |                       | ٥                 | 0               | P                                             | Р                             | r                      | r                       |         |
|     |                       | 5                 | S               | ٤                                             | t                             | U                      | U                       |         |
|     |                       | u                 | V               | •                                             |                               | -                      | -                       |         |
| 4   | Digital potentiometer | Tuning freque     | ncy. Please ref | fer to P0                                     | 8.42.                         |                        |                         |         |
|     |                       | PRG<br>ESC        | Programming key |                                               | or escape from the the parame |                        |                         | enu and |
| 5   | Buttons               |                   | КСУ             |                                               |                               |                        |                         |         |
|     |                       | DATA<br>ENT       | Entry key       |                                               | ne menu stej                  | •                      | р                       |         |
|     |                       | Entry Ke          |                 | Confirm                                       | n parameters                  | S.                     |                         |         |

| No. | Name |             |                    | Description                                                                                                    |
|-----|------|-------------|--------------------|----------------------------------------------------------------------------------------------------|
|     |      |             | UP key             | Increase data or function code progressively.                                                                                                    |
|     |      |             | DOWN key           | Decrease data or function code progressively.                                                                                                    |
|     |      | ≫<br>SHIFT  | Right-shift<br>key | Move right to select the displaying parameter circularly in stopping and running mode.  Select the parameter modifying digit during the parameter modification. |
|     |      | RUN 🔷       | Run key            | This key is used to operate on the VFD in key operation mode.                                                                                                   |
|     |      | STOP<br>RST | Stop/<br>Reset key | This key is used to stop in running state and it is limited by function code P07.04 This key is used to reset all control modes in the fault alarm state.       |
|     |      | OUICK       | Quick key          | The function of this key is confirmed by function code P07.02.                                                                                                  |

### 5.3 Keypad displaying

The keypad displaying state of the VFDs is divided into stopping state parameter, running state parameter, function code parameter editing state and fault alarm state and so on.

#### 5.3.1 Displayed state of stopping parameter

When the VFD is in the stopping state, the keypad will display stopping parameters which is shown in figure 5-2.

In the stopping state, various kinds of parameters can be displayed. Select the parameters to be displayed or not by P07.07. See the instructions of P07.07 for the detailed definition of each bit.

In the stopping state, there are 14 stopping parameters can be selected to be displayed or not. They are: set frequency, bus voltage, input terminals state, output terminals state, PID given value, PID feedback value, torque set value, Al1, Al2, Al3, HDI, PLC and the current stage of multi-step speeds, pulse counting value, length value. P07.07 can select the parameter to be displayed or not by bit and <code>>/SHIFT</code> can shift the parameters form left to right, <code>QUICK/JOG</code> (P07.02=2) can shift the parameters form right to left.

#### 5.3.2 Displayed state of running parameters

After the VFD receives valid running commands, the VFD will enter into the running state and the keypad will display the running parameters. RUN/TUNE LED on the keypad is on, while the FWD/REV is determined by the current running direction which is shown as Figure 5-2.

In the running state, there are 24 parameters can be selected to be displayed or not. They are: running frequency, set frequency, bus voltage, output voltage, output torque, PID given value, PID feedback value, input terminals state, output terminals state, torque set value, length value, PLC and the current stage of multi-step speeds, pulse counting value, Al1, Al2, Al3, HDI, percentage of motor overload, percentage of VFD overload, ramp given value, linear speed, AC input current. P07.05 and P07.06 can select the parameter to be displayed or not by bit and \( \bigcirc \) /SHIFT can shift the parameters form left to right, \( \bigcirc \) QUICK/JOG (P07.02=2) can shift the parameters from right to left.

#### 5.3.3 Displayed state of fault

If the VFD detects the fault signal, it will enter into the fault pre-alarm displaying state. The keypad will display the fault code by flicking. The TRIP LED on the keypad is on, and the fault reset can be operated by the STOP/RST on the keypad, control terminals or communication commands.

#### 5.3.4 Displayed state of function codes editing

In the state of stopping, running or fault, press PRG/ESC to enter into the editing state (if there is a password, see P07.00). The editing state is displayed on two classes of menu, and the order is: function code group/function code number→function code parameter, press DATA/ENT into the displayed state of function parameter. On this state, you can press DATA/ENT to save the parameters or press PRG/ESC to retreat.

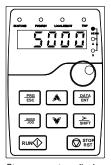

Stop parameters display

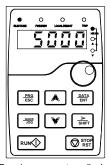

Running parameters display

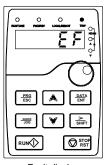

Fault display

Figure 5-2 Displayed states

## 5.4 Keypad operation

Operate the VFD via operation panel. See the detailed structure description of function codes in the brief diagram of function codes.

#### 5.4.1 How to modify the function codes of the VFD

The VFD has three levels menu, which are:

- 1. Group number of function code (first-level menu)
- 2. Tab of function code (second-level menu)
- 3. Set value of function code (third-level menu)

Remarks: Press both the PRG/ESC and the DATA/ENT can return to the second-level menu from the third-level menu. The difference is: pressing DATA/ENT will save the set parameters into the control panel, and then return to the second-level menu with shifting to the next function code automatically; while pressing PRG/ESC will directly return to the second-level menu without saving the parameters, and keep staying at the current function code.

Under the third-level menu, if the parameter has no flickering bit, it means the function code cannot be modified. The possible reasons could be:

- 1) This function code is not modifiable parameter, such as actual detected parameter, operation records and so on:
- 2) This function code is not modifiable in running state, but modifiable in stop state.

Example: Set function code P00.01 from 0 to 1.

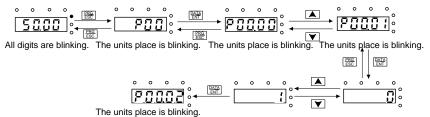

Note: When setting the value, you can press → and → + ▼ to modify the value.

Figure 5-3 Sketch map of modifying parameters

### 5.4.2 How to set the password of the VFD

The VFDs provide password protection function to users. When you set P07.00 to a non-zero value, the value is the user password. After you exit the function code editing interface, the password protection function is enabled within 1 minute. If password protection is enabled, "0.0.0.0.0" is displayed when you press the <a href="PRG/ESC">PRG/ESC</a> key again to enter the function code editing interface. You need to enter the correct user password to enter the interface.

To disable the password protection function, you need only to set P07.00 to 0.

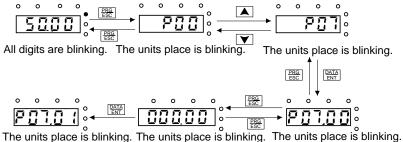

Note: When setting the value, you can press  $\rightarrow$  and  $\rightarrow$  +  $\checkmark$  to modify the value.

Figure 5-4 Sketch map of password setting

#### 5.4.3 How to watch the VFD state through function codes

The VFDs provide group P17 as the state inspection group. Users can enter into P17 directly to watch the state.

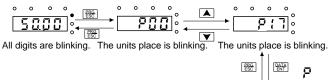

The units place is blinking. The units place is blinking.

**Note:** When setting the value, you can press sile and ▲ + ▼ to modify the value.

Figure 5-5 Sketch map of state watching

## 6 Function parameters

## 6.1 What this chapter contains

This chapter lists and describes the function parameters.

### 6.2 Goodrive300 general series function parameters

The function parameters of the VFDs have been divided into 30 groups (P00–P29) according to the function, of which P18–P28 are reserved. Each function group contains certain function codes applying 3-level menus. For example, "P08.08" means the eighth function code in the P8 group function, P29 group is factory reserved, and users are forbidden to access these parameters.

For the convenience of function codes setting, the function group number corresponds to the first level menu, the function code corresponds to the second level menu and the function code corresponds to the third level menu.

1. Below is the instruction of the function lists:

The first column "Function code": codes of function parameter group and parameters;

The second column "Name": full name of function parameters;

The third column "Description": detailed illustration of the function parameters

The fourth column "Default value": the original factory values of the function parameter;

The fifth column "Modify": the modifying character of function codes (the parameters can be modified or not and the modifying conditions), below is the instruction:

"O": means the set value of the parameter can be modified on stop and running state;

"O": means the set value of the parameter cannot be modified on the running state;

" • ": means the value of the parameter is the real detection value which cannot be modified.

(The VFD has limited the automatic inspection of the modifying character of the parameters to help users avoid mismodifying)

- 2. "Parameter radix" is decimal (DEC), if the parameter is expressed by hex, then the parameter is separated from each other when editing. The setting range of certain bits is 0–F (hex).
- 3."The default value" means the function parameter will restore to the default value during default parameters restoring. But the detected parameter or recorded value won't be restored.
- 4. For a better parameter protection, the VFD provides password protection to the parameters. After setting the password (set P07.00 to any non-zero number), the system will come into the state of password verification firstly after the user press <a href="PRG/ESC">PRG/ESC</a> to come into the function code editing state. And then "0.0.0.0.0." will be displayed. Unless the user input right password, they cannot enter into the system. For the factory setting parameter zone, it needs correct factory password (remind that the users cannot modify the factory parameters by themselves, otherwise, if the parameter setting is incorrect, damage to the VFD may occur). If the password protection is unlocked, the user can modify the password freely and the VFD will work as the last setting one. When P07.00 is set to 0, the

password can be canceled. If P07.00 is not 0 during powering on, then the parameter is protected by the password. When modify the parameters by serial communication, the function of the password follows the above rules, too.

### P00 Basic function group

| Function | Name          | Description                                          | Default<br>value | Modify |
|----------|---------------|------------------------------------------------------|------------------|--------|
| code     |               |                                                      | value            |        |
|          |               | 0: Sensorless vector control mode(SVC) 0 (apply      |                  |        |
|          |               | to AM and SM)                                        |                  |        |
|          |               | No need to install encoders. It is suitable in cases |                  |        |
|          |               | with low frequency, big torque and high speed        |                  |        |
|          |               | control accuracy for accurate speed and torque       |                  |        |
|          |               | control. Compared to mode 1, this mode is more       |                  |        |
|          |               | suitable for medium and small power.                 |                  |        |
|          |               | 1: SVC 1 (applying to AM)                            |                  |        |
|          |               | No need to install encoders. It is suitable in cases |                  |        |
|          | Speed control | with high speed control accuracy for accurate        | _                |        |
| P00.00   | mode          | speed and torque control at all power ratings.       | 1                | 0      |
|          |               | 2: SVPWM control                                     |                  |        |
|          |               | No need to install encoders. It can improve the      |                  |        |
|          |               | control accuracy with the advantages of stable       |                  |        |
|          |               | operation, valid low-frequency torque boost and      |                  |        |
|          |               | current vibration suppression and the functions of   |                  |        |
|          |               | slip compensation and voltage adjustment.            |                  |        |
|          |               | Note: AM: Asynchronous motor,                        |                  |        |
|          |               | SM: Synchronous motor;                               |                  |        |
|          |               | Motor parameter autotuning must be performed on      |                  |        |
|          |               | the VFD first when the vector mode is used.          |                  |        |
|          |               | Select the run command channel of the VFD.           |                  |        |
|          |               | The control command of the VFD includes:             |                  |        |
|          |               | start-up, stop, forward, reverse, jogging and fault  |                  |        |
|          |               | reset.                                               |                  |        |
|          |               | 0: Keypad ("LOCAL/REMOT" light off)                  |                  |        |
|          | Running       | Carry out the command control by RUN,                |                  |        |
| P00.01   | command       | STOP/RST on the keypad.                              | 0                | 0      |
|          | channel       | Set the multi-function key QUICK/JOG to              |                  |        |
|          |               | FWD/REVC shifting function (P07.02=3) to             |                  |        |
|          |               | change the running direction; press RUN and          |                  |        |
|          |               | STOP/RST simultaneously in running state to          |                  |        |
|          |               | make the VFD coast to stop.                          |                  |        |
|          |               | 1: Terminal ("LOCAL/REMOT" flickering)               |                  |        |

| Function code | Name                          | Description                                                                                         | Default<br>value | Modify |
|---------------|-------------------------------|----------------------------------------------------------------------------------------------------|------------------|--------|
|               |                               | Carry out the running command control by the                                                        |                  |        |
|               |                               | forward rotation, reverse rotation and forward                                                      |                  |        |
|               |                               | jogging and reverse jogging of the multi-function                                                   |                  |        |
|               |                               | terminals                                                                                           |                  |        |
|               |                               | 2: Communication ("LOCAL/REMOT" on)                                                                 |                  |        |
|               |                               | The running command is controlled by the upper                                                      |                  |        |
|               |                               | monitor via communication                                                                           |                  |        |
|               |                               | Select the controlling communication command                                                        |                  |        |
|               |                               | channel of the VFD.                                                                                 |                  |        |
|               |                               | 0: Modbus communication channel                                                                     |                  |        |
|               | Communication                 | 1: PROFIBUS/CANopen communication channel                                                           |                  | _      |
| P00.02        | running                       | 2: Ethernet communication channel                                                                   | 0                | 0      |
|               | commands                      | 3: Reserved                                                                                         |                  |        |
|               |                               | Note: 1, 2 and 3 are extension functions which                                                      |                  |        |
|               |                               | need corresponding extension cards.                                                                 |                  |        |
|               | Max. output frequency         | This parameter is used to set the maximum output                                                    |                  |        |
|               |                               | frequency of the VFD. Users should pay attention                                                    |                  |        |
|               |                               | to this parameter because it is the foundation of                                                   | 50.00            |        |
| P00.03        |                               | the frequency setting and the speed of                                                              | Hz               | 0      |
|               |                               | acceleration and deceleration.                                                                      |                  |        |
|               |                               | Setting range: P00.04-400.00Hz                                                                      |                  |        |
|               |                               | The upper limit of the running frequency is the                                                     |                  |        |
|               | I loop on limit of            | upper limit of the output frequency of the VFD                                                      |                  |        |
| P00.04        | Upper limit of<br>the running | which is lower than or equal to the maximum                                                         | 50.00            | 0      |
| F00.04        | frequency                     | frequency.                                                                                          | Hz               | 0      |
|               | nequency                      | Setting range: P00.05–P00.03 (Max. output                                                           |                  |        |
|               |                               | frequency)                                                                                          |                  |        |
|               |                               | The lower limit of the running frequency is that of                                                 |                  |        |
|               |                               | the output frequency of the VFD.                                                                    |                  |        |
|               | Lower limit of                | The VFD runs at the lower limit frequency if the set                                                |                  |        |
| P00.05        | the running                   | frequency is lower than the lower limit one.                                                        | 0.00Hz           | 0      |
|               | frequency                     | Note: Max. output frequency ≥ Upper limit                                                           |                  |        |
|               | , ,                           | frequency ≥ Lower limit frequency                                                                   |                  |        |
|               |                               | Setting range: 0.00Hz–P00.04 (Upper limit of the                                                    |                  |        |
|               | A frequency                   | running frequency)                                                                                  |                  |        |
| P00.06        | A frequency command           | <b>Note</b> : Frequency A and frequency B cannot use the same frequency setting mode. The frequency | 0                | 0      |
|               | B frequency                   | source can be set by P00.09.                                                                        |                  |        |
| P00.07        | command                       | 0: Keypad                                                                                           | 2                | 0      |
|               | Command                       | o. Nojpau                                                                                           |                  |        |

| Function code | Name | Description                                                    | Default<br>value | Modify |
|---------------|------|----------------------------------------------------------------|------------------|--------|
|               |      | Modify the value P00.10 (set the frequency by                  |                  |        |
|               |      | keypad) to modify the frequency by the keypad.                 |                  |        |
|               |      | 1: Al1                                                         |                  |        |
|               |      | 2: AI2                                                         |                  |        |
|               |      | 3: AI3                                                         |                  |        |
|               |      | Set the frequency by analog input terminals. The               |                  |        |
|               |      | VFDs provide 3 ways analog input terminals as the              |                  |        |
|               |      | standard configuration, of which AI1/AI2 are the               |                  |        |
|               |      | voltage/current option (0-10V/0-20mA) which can                |                  |        |
|               |      | be shifted by jumpers; while Al3 is voltage input (-10V-+10V). |                  |        |
|               |      | Note: when analog Al1/Al2 select 0–20mA input,                 |                  |        |
|               |      | the corresponding voltage of 20mA is 10V.                      |                  |        |
|               |      | 100.0% of the analog input setting corresponds to              |                  |        |
|               |      | the maximum frequency (function code P00.03) in                |                  |        |
|               |      | forward direction and -100.0% corresponds to the               |                  |        |
|               |      | maximum frequency in reverse direction                         |                  |        |
|               |      | (function code P00.03)                                         |                  |        |
|               |      | 4: High-speed pulse HDI setting                                |                  |        |
|               |      | The frequency is set by high-speed pulse                       |                  |        |
|               |      | terminals. The VFDs provide 1 high speed pulse                 |                  |        |
|               |      | input as the standard configuration. The pulse                 |                  |        |
|               |      | frequency range is 0.00-50.00kHz.                              |                  |        |
|               |      | 100.0% of the high speed pulse input setting                   |                  |        |
|               |      | corresponds to the maximum frequency in forward                |                  |        |
|               |      | direction (P00.03) and -100.0% corresponds to the              |                  |        |
|               |      | maximum frequency in reverse direction (P00.03).               |                  |        |
|               |      | Note: The pulse setting can only be input by                   |                  |        |
|               |      | multi-function terminals HDI. Set P05.00 (HDI                  |                  |        |
|               |      | input selection) to high speed pulse input, and set            |                  |        |
|               |      | P05.49 (HDI high speed pulse input function                    |                  |        |
|               |      | selection) to frequency setting input.                         |                  |        |
|               |      | 5: Simple PLC program setting                                  |                  |        |
|               |      | The VFD runs at simple PLC program mode when                   |                  |        |
|               |      | P00.06=5 or P00.07=5. Set P10 (simple PLC and                  |                  |        |
|               |      | multi-step speed control) to select the running                |                  |        |
|               |      | frequency, running direction, ACC/DEC time and                 |                  |        |
|               |      | the keeping time of corresponding stage. See the               |                  |        |
|               |      | function description of P10 for detailed                       |                  |        |

| Function | Name            | Description                                                                                                    | Default  | Modify |
|----------|-----------------|----------------------------------------------------------------------------------------------------|----------|--------|
| code     |                 |                                                                                                    | value    |        |
|          |                 | information.                                                                                                    |          |        |
|          |                 | 6: Multi-step speed running                                                                                                    |          |        |
|          |                 | The VFD runs at multi-step speed mode when                                                                                                    |          |        |
|          |                 | P00.06=6 or P00.07=6. Set P05 to select the                                                                                                    |          |        |
|          |                 | current running stage, and set P10 to select the                                                                                                    |          |        |
|          |                 | current running frequency.                                                                                                    |          |        |
|          |                 | The multi-step speed has the priority when P00.06                                                                                                    |          |        |
|          |                 | or P00.07 does not equal to 6, but the setting                                                                                                    |          |        |
|          |                 | stage can only be the 1-15 stage. The setting                                                                                                    |          |        |
|          |                 | stage is 1–15 if P00.06 or P00.07 equals to 6.                                                                                                    |          |        |
|          |                 | 7: PID control setting                                                                                                    |          |        |
|          |                 | The running mode of the VFD is process PID                                                                                                    |          |        |
|          |                 | control when P00.06=7 or P00.07=7. It is                                                                                                    |          |        |
|          |                 | necessary to set P09. The running frequency of                                                                                                    |          |        |
|          |                 | the VFD is the value after PID effect. See P09 for                                                                                                    |          |        |
|          |                 | the detailed information of the given source, given                                                                                                    |          |        |
|          |                 | value, feedback source of PID.                                                                                                    |          |        |
|          |                 | 8: Modbus communication setting                                                                                                    |          |        |
|          |                 | The frequency is set by Modbus communication.                                                                                                    |          |        |
|          |                 | See P14 for detailed information.                                                                                                    |          |        |
|          |                 | 9: PROFIBUS/CANopen communication setting                                                                                                    |          |        |
|          |                 | The frequency is set by PROFIBUS/ CANopen                                                                                                    |          |        |
|          |                 | communication. See P15 for the detailed                                                                                                    |          |        |
|          |                 | information.                                                                                                    |          |        |
|          |                 | 10: Ethernet communication setting(reserved)                                                                                                    |          |        |
|          |                 | 11: Reserved                                                                                                    |          |        |
|          |                 | 0: Max. output frequency, 100% of                                                                                                    |          |        |
|          |                 | B frequency setting corresponds to the                                                                                                    |          |        |
|          | B frequency     | maximum output frequency                                                                                                    |          |        |
| P00.08   | command         | 1: A frequency command, 100% of B frequency                                                                                                    | 0        | 0      |
|          | reference       | setting corresponds to the maximum output                                                                                                    |          |        |
|          |                 | frequency. Select this setting if it needs to adjust                                                                                                    |          |        |
|          |                 | on the base of A frequency command.                                                                                                    |          |        |
|          |                 | 0: A, the current frequency setting is A freauency                                                                                                    |          |        |
|          |                 | command                                                                                                    |          |        |
|          | Combination of  | 1: B, the current frequency setting is B frequency                                                                                                    |          |        |
| P00.09   | setting sources |                                                                                                    | 0        | 0      |
|          | 9               | 2: A+B, the current frequency setting is A                                                                                                    |          |        |
|          |                 | frequency command + B frequency command                                                                                                    |          |        |
| L        |                 | in the state of the state of th | <u> </u> |        |

|                                                                       | Default | Madific |
|-----------------------------------------------------------------------|---------|---------|
| code Name Description                                                 | value   | Modify  |
| 3: A-B, the current frequency setting is A frequency                  |         |         |
| command - B frequency command                                         |         |         |
| 4: Max(A, B): The bigger one between A frequency                      |         |         |
| command and B frequency is the set frequency.                         |         |         |
| 5: Min (A, B): The lower one between A frequency                      |         |         |
| command and B frequency is the set frequency.                         |         |         |
| Note: The combination manner can be shifted by                        |         |         |
| P5 (terminal function).                                               |         |         |
| When A and B frequency commands are selected                          |         |         |
| as "keypad setting", the value of the function code                   | 50.00   |         |
| P00.10 requency lis the original setting one of the frequency data of | Hz      | 0       |
| the VFD.                                                              | 112     |         |
| Setting range: 0.00 Hz–P00.03 (Max. frequency)                        |         |         |
|                                                                       |         |         |
| ACC time means the time needed if the VFD                             | Depends |         |
| P00.11 ACC time 1 speeds up from 0Hz to the Max. One (P00.03).        | on      | 0       |
| DEC time means the time needed if the VFD                             | model   |         |
| speeds down from the Max. Output frequency to                         |         |         |
| 0Hz (P00.03).                                                         |         |         |
| The VFDs define four groups of ACC/DEC time                           |         |         |
| which can be selected by P05. The factory default                     | Depends |         |
| P00.12 DEC time 1 ACC/DEC time of the VFD is the first group.         | on      | 0       |
| Setting range of P00.11 and P00.12: 0.0–3600.0s                       | model   |         |
|                                                                       |         |         |
| 0: Runs at the default direction, the VFD runs in                     |         |         |
| the forward direction. FWD/REV indicator is off.                      |         |         |
| 1: Runs at the reverse direction, the VFD runs in                     |         |         |
| the reverse direction. FWD/REV indicator is on.                       |         |         |
| Modify the function code to shift the rotation                        |         |         |
| direction of the motor. This effect equals to the                     |         |         |
| Running shifting the rotation direction by adjusting either           |         | _       |
| P00.13 direction two of the motor lines (U, V and W). The motor       | 0       | 0       |
| rotation direction can be changed by QUICK/JOG                        |         |         |
| on the keypad. Refer to parameter P07.02.                             |         |         |
| Note: When the function parameter comes back to                       |         |         |
| the default value, the motor's running direction will                 |         |         |
| come back to the factory default state, too. In                       |         |         |
| some cases it should be used with caution after                       |         |         |

| Function code | Name                            |                                                                                                    | Description                                                                                                    |                                                                                                    |                                                                             | Default<br>value | Modify |
|---------------|---------------------------------|----------------------------------------------------------------------------------------------------|----------------------------------------------------------------------------------------------------|----------------------------------------------------------------------------------------------------|-----------------------------------------------------------------------------|------------------|--------|
|               |                                 | disabled.<br>2: Forbid                                                                                            | to run in reverse pecial cases if t                                                                                                    | e direction: It o                                                                                                    | can be used                                                                 |                  |        |
|               |                                 | 1kHz 10kHz 15kHz Relations                                                                                        | High Low hip between mo                                                                                                    | High                                                                                                    | ↓ Low<br>▼ High                                                             |                  |        |
|               | Carrier<br>frequency<br>setting |                                                                                                    | Model                                                                                                    | Carrier fr                                                                                                    | equency<br>value                                                            |                  |        |
|               |                                 | 380V                                                                                                    | 1.5–11kW<br>15–55kW                                                                                                    |                                                                                                    | Hz                                                                          |                  |        |
|               |                                 |                                                                                                    | Above 75kW<br>4–11kW                                                                                                    | 8k                                                                                                    | Hz                                                                          | Depends          |        |
| P00.14        |                                 | 500V                                                                                                    | Above 75kW                                                                                                    | 2k                                                                                                    | Hz<br>Hz                                                                    | on<br>model      | 0      |
|               |                                 | 660V                                                                                                    | 22–55kW<br>Above 75kW                                                                                                    |                                                                                                    | Hz<br>Hz                                                                    | model            |        |
|               |                                 | current way motor noi The disact increasing temperate The VFD frequency electrical Applying above, to unstable of | ntage of high ca<br>aveform, little co<br>se.<br>Ivantage of high<br>g the switch loss<br>are and the impa<br>needs to derate<br>a. At the same ti<br>magnetic interfer<br>low carrier freque<br>to low carrier frequent<br>or low carrier frequent<br>or low carrier frequent<br>of low carrier frequent<br>of low carrier frequent<br>of when the VFD | a carrier frequence, increasing \( \) act to the output on high carrieme, the leakagerence will increasing are decreasing are to a reasonal c | ency: /FD out capacity. er ge and rease. ary to the outse and surge. arrier |                  |        |

| Function code | Name                             | Description                                                                                                    | Default<br>value | Modify |
|---------------|----------------------------------|----------------------------------------------------------------------------------------------------|------------------|--------|
|               |                                  | users do not need to change the parameter.  When the frequency used exceeds the default carrier frequency, the VFD needs to derate 10% for each additional 1k carrier frequency.                                                                                                    |                  |        |
| P00.15        | Motor<br>parameter<br>autotuning | Setting range: 1.0–15.0kHz  0: No operation  1: Rotating autotuning  Comprehensive motor parameter autotune  It is recommended to use rotating autotuning when high control accuracy is needed.  2: Static autotuning 1 (autotune totally); It is suitable in the cases when the motor cannot de-couple form the load. The antotuning for the motor parameter will impact the control accuracy.  3: Static autotuning 2 (autotune part parameters); when the current motor is motor 1, autotune  P02.06, P02.07, P02.08; and when the current motor is motor 2, autotune P12.06, P12.07,  P12.08. | 0                | 0      |
| P00.16        | AVR function selection           | O: Invalid 1: Valid during the whole prodecure The auto-adjusting function of the VFD can cancel the impact on the output voltage of the VFD because of the bus voltage fluctuation.                                                                                                    | 1                | 0      |
| P00.17        | Reserved                         |                                                                                                    |                  |        |
| P00.18        | Function<br>restore<br>parameter | O: No operation  1: Restore the default value  2: Cancel the fault record  Note: The function code will restore to 0 after finishing the operation of the selected function code.  Restoring to the default value will cancel the user password, please use this function with caution.                                                                                                    | 0                | 0      |

# P01 Start-up and stop control

| Function code | Name       | Description                                                   | Default value | Modify |
|---------------|------------|---------------------------------------------------------------|---------------|--------|
| P01.00        | Start mode | 0: Start-up directly:start from the starting frequency P01.01 | 0             | 0      |

| Function code | Name                                     | Description                                                                                                    | Default<br>value | Modify |
|---------------|------------------------------------------|----------------------------------------------------------------------------------------------------|------------------|--------|
|               |                                          | 1: Start-up after DC braking: start the motor from the starting frequency after DC braking (set the parameter P01.03 and P01.04). It is suitable in the cases where reverse rotation may occur to the low inertia load during starting.  2: Start-up after speed tracing: start the rotating motor smoothly after tracking the rotation speed and direction automatically. It is suitable in the cases where reverse rotation may occur to the big inertia load during starting.  Note: This function is provided for VFDs of 4kW or above.                   |                  |        |
| P01.01        | Starting<br>frequency of<br>direct start | Starting frequency of direct start-up means the original frequency during the VFD starting. See P01.02 for detailed information.  Setting range: 0.00–50.00Hz                                                                                                    | 0.50Hz           | 0      |
| P01.02        | Retention time of the starting frequency | Set a proper starting frequency to increase the torque of the VFD during starting. During the retention time of the starting frequency, the output frequency of the VFD is the starting frequency.  And then, the VFD will run from the starting frequency to the set frequency. If the set frequency is lower than the starting frequency, the VFD will stop running and keep in the stand-by state. The starting frequency is not limited in the lower limit frequency.  Output frequency  fil set by P01.01  t1 set by P01.02  T  Setting range: 0.0–50.0s | 0.0s             | 0      |
| P01.03        | The braking current before starting      | The VFD will carry out DC braking at the braking current set before starting and it will speed up after the DC braking time. If the DC braking time is set                                                                                                    | 0.0%             | 0      |
| P01.04        | The braking time before                  | to 0, the DC braking is invalid.<br>The stronger the braking current, the bigger the                                                                                                    | 0.00s            | 0      |

| Function code | Name            | Description                                          | Default value | Modify |
|---------------|-----------------|------------------------------------------------------|---------------|--------|
|               | starting        | braking power. The DC braking current before         |               |        |
|               |                 | starting means the percentage of the rated output    |               |        |
|               |                 | current of the VFD.                                  |               |        |
|               |                 | Setting range of P01.03: 0.0-100.0%                  |               |        |
|               |                 | Setting range of P01.04: 0.00–50.00s                 |               |        |
|               |                 | The changing mode of the frequency during            |               |        |
|               |                 | start-up and running.                                |               |        |
|               |                 | 0: Linear type                                       |               |        |
|               |                 | The output frequency increases or decreases          |               |        |
|               |                 | linearly.                                            |               |        |
| P01.05        | ACC/DEC         | Output frequency                                     | 0             | 0      |
| F01.05        | selection       | fmax                                                 | U             | 0      |
|               |                 |                                                      |               |        |
|               |                 | <del>√ t1→</del> 1 <del>← t2→1</del>                 |               |        |
|               |                 | 1: Reserved                                          |               |        |
| P01.06        | Reserved        |                                                      | Reserved      | 0      |
| P01.07        | Reserved        |                                                      | Reserved      | 0      |
|               |                 | 0: Decelerate to stop: after the stop command        |               |        |
|               |                 | becomes valid, the VFD decelerates to decrease       |               |        |
|               |                 | the output frequency during the set time. When the   |               |        |
| P01.08        | Stop mode       | frequency decreases to P01.15, the VFD stops.        | 0             | 0      |
|               |                 | 1: Coast to stop: after the stop command becomes     |               |        |
|               |                 | valid, the VFD ceases the output immediately. And    |               |        |
|               |                 | the load coasts to stop at the mechanical inertia.   |               |        |
|               | Starting        | The starting frequency of stop braking: the VFD      |               |        |
| P01.09        | frequency of    | will carry on stop DC braking when the frequency     | 0.00Hz        | 0      |
|               | DC braking      | is arrived during the procedure of decelerating to   |               |        |
| Do. 4.0       | Waiting time of | stop.                                                |               |        |
| P01.10        | DC braking      | The waiting time of stop braking: before the stop    | 0.00s         | 0      |
|               | DC braking      | DC braking, the VFD will close output and begin to   |               |        |
| P01.11        | current         | carry on the DC braking after the waiting time. This | 0.0%          | 0      |
|               | 34              | function is used to avoid the overcurrent fault      |               |        |
|               |                 | caused by DC braking when the speed is too high.     |               |        |
|               | DC braking      | Stop DC braking current: the DC brake added. The     |               |        |
| P01.12        | time            | stronger the current, the bigger the DC braking      | 0.00s         | 0      |
|               |                 | effect.                                              |               |        |
|               |                 | The braking time of stop braking: the retention      |               |        |

| Function code | Name                        | Description                                                                                                    | Default value | Modify |
|---------------|-----------------------------|----------------------------------------------------------------------------------------------------|---------------|--------|
|               |                             | time of DC brake. If the time is 0, the DC brake is                                                                                                    |               |        |
|               |                             | invalid. The VFD will stop at the set deceleration                                                                                                    |               |        |
|               |                             | time.                                                                                                    |               |        |
|               |                             | Running Command before start   ON   P01.12   OFF                                                                                                    |               |        |
|               |                             | Setting range of P01.09: 0.00Hz–P00.03 (Max.                                                                                                    |               |        |
|               |                             | output frequency)                                                                                                    |               |        |
|               |                             | Setting range of P01.10: 0.00-50.00s                                                                                                    |               |        |
|               |                             | Setting range of P01.11: 0.0–100.0%                                                                                                    |               |        |
|               |                             | (corresponding to the rated output current of the                                                                                                    |               |        |
|               |                             | VFD)                                                                                                    |               |        |
|               |                             | Setting range of P01.12: 0.00–50.00s                                                                                                    |               |        |
| P01.13        | Dead time of FWD/REV        | During the procedure of switching for/rev rotation, set the threshold by P01.14, which is as the table below:  Output frequency f  Starting frequency  Switch over after starting frequency  Switch over after starting frequency  Switch over after starting frequency | 0.0s          | 0      |
|               | rotation                    | frequency Zero frequency Time t  Deadzone time Reverse  Setting range: 0.0–3600.0s                                                                                                    |               |        |
|               |                             | Set the threshold point of the VFD:                                                                                                    |               |        |
|               | Shifting                    | 0: Switch after zero frequency                                                                                                    |               |        |
| P01.14        | between                     | Switch after the starting frequency                                                                                                    | 0             | 0      |
|               | FWD/REV                     | 2: Switch after the speed reach P01.15 and delay                                                                                                    |               |        |
|               | rotation                    | for P01.24                                                                                                    |               |        |
| P01.15        | Stopping speed              | 0.00–100.00Hz                                                                                                    | 0.50 Hz       | 0      |
| P01.16        | Detection of stopping speed | Detect according to speed setting (no stopping delay)     Detect according to speed feedback (only valid)                                                                                                    | 1             | 0      |
|               |                             | for vector control)                                                                                                    |               |        |

| Function code | Name                                                          | Description                                                                                                    | Default<br>value | Modify |
|---------------|---------------------------------------------------------------|----------------------------------------------------------------------------------------------------|------------------|--------|
| P01.17        | Detection time<br>of the feedback<br>speed                    | If set P01.16 to 1, the feedback frequency is less than or equal to P01.15 and detect in the set time of P01.17, the VFD will stop; otherwise the VFD will stop after the set time of P01.17.  Frequency  Output frequency  Ramp  reference  frequency  P01.24 P01.17  Running A  Running B  Running C  Setting range: 0.00–100.00s (only valid when P01.16=1)                                                                                                    | 0.50s            | 0      |
| P01.18        | Terminal<br>running<br>protection<br>when powering<br>on      | When the running commands are controlled by the terminal, the system will detect the state of the running terminal during powering on.  0: The terminal running command is invalid when powering on. Even the running command is detected to be valid during powering on, the VFD won't run and the system keeps in the protection state until the running command is canceled and enabled again.  1: The terminal running command is valid when powering on. If the running command is detected to be valid during powering on, the system will start the VFD automatically after the initialization.  Note: this function should be selected with |                  | 0      |
| P01.19        | Action if running frequency< lower limit frequency (valid >0) | cautions, or serious result may follow.  This function code determines the running state of the VFD when the set frequency is lower than the lower-limit one.  0: Run at the lower-limit frequency  1: Stop  2: Hibernation  The VFD will coast to stop when the set frequency is lower than the lower-limit one. If the set frequency is above the lower limit again and it lasts for the time set by P01.20, the VFD will come back to the running state automatically.                                                                                                    | 0                | 0      |

| Function code | Name                                       | Description                                                                                                    | Default value | Modify                                                                                                    |  |   |
|---------------|--------------------------------------------|----------------------------------------------------------------------------------------------------|---------------|----------------------------------------------------------------------------------------------------|--|---|
| P01.20        | Hibernation<br>restore delay<br>time       | This function code determines the hibernation delay time. When the running frequency of the VFD is lower than the lower limit one, the VFD will pause to stand by.  When the set frequency is above the lower limit one again and it lasts for the time set by P01.20, the VFD will run automatically.  Note: The time is the total value when the set frequency is above the lower limit one.  11 < P01.20, the VFD runs Running frequency curve:  11 < P01.20, the VFD runs Running frequency curve:  12 |               | delay time. When the running frequency of the VFD is lower than the lower limit one, the VFD will pause to stand by.  When the set frequency is above the lower limit one again and it lasts for the time set by P01.20, the VFD will run automatically.  Note: The time is the total value when the set frequency is above the lower limit one.  11 < P01.20, the VFD does not run  Set frequency curve:  Trequency tit+(2) P01.20, the VFD runs  Running frequency curve:  Trequency curve:  Trequency curve: |  | 0 |
|               |                                            | Setting range: 0.0–3600.0s (valid when P01.19=2)                                                                                                    |               |                                                                                                    |  |   |
| P01.21        | Restart after power outage                 | This function can enable the VFD start or not after the power off and then power on.  0: Ddisable 1: Enable, if the starting need is met, the VFD will run automatically after waiting for the time defined by P01.22.                                                                                                    | 0             | 0                                                                                                    |  |   |
| P01.22        | Waiting time of restart after power outage | The function determines the waiting time before the automatic running of the VFD when powering off and then powering on.  Output frequency  11=P01.22 12=P01.23  Running Power off Power on  Setting range: 0.0–3600.0s (valid when P01.21=1)                                                                                                    | 1.0s          | 0                                                                                                    |  |   |
| P01.23        | Start delay time                           | The function determines the brake release after the running command is given, and the VFD is in a stand-by state and wait for the delay time set by P01.23 Setting range: 0.0–60.0s                                                                                                    | 0.0s          | 0                                                                                                    |  |   |

| Function code | Name                               | Description                                                                                                    |   | Modify |
|---------------|------------------------------------|----------------------------------------------------------------------------------------------------|---|--------|
| P01.24        | Delay time of<br>the stop<br>speed | Setting range: 0.0–100.0 s                                                                                                    |   | 0      |
| P01.25        | 0Hz output<br>selection            | Select the output mode at 0Hz.  0: Output without voltage  1: Output with voltage  2: Output at DC braking current at stopping | 0 | 0      |

## P02 Motor 1

| Function code | Name                                             | Des                                                                                                    | cription                                                                                                    | Default value          | Modify |
|---------------|--------------------------------------------------|----------------------------------------------------------------------------------------------------|----------------------------------------------------------------------------------------------------|------------------------|--------|
| P02.00        | Motor type 1                                     | 0: Asynchronous motor<br>1: Synchronous motor<br><b>Note</b> : Switch the currer<br>channel of P08.31. | nt motor by the switching                                                                                                    | 0                      | 0      |
| P02.01        | Rated power of asynchronous motor 1              | 0.1–3000.0kW                                                                                           | Set the parameters of the controlled AM. In order to ensure control                                                                                                    | Depends<br>on<br>model | 0      |
| P02.02        | Rated<br>frequency of<br>asynchronous<br>motor 1 | 0.01Hz–P00.03 (Max. output frequency)                                                                  | performance, set the value of P02.01–P02.05 based on the nameplate parameters.                                                                                                    | 50.00<br>Hz            | 0      |
| P02.03        | Rated speed of asynchronous motor 1              | 1–36000rpm                                                                                             | Goodrive35 series VFD provides parameter autotuning function. The                                                                                                    | Depends<br>on<br>model | 0      |
| P02.04        | Rated voltage<br>of<br>asynchronous<br>motor 1   | 0–1200V                                                                                                | accurate parameter<br>autotuning requires<br>proper parameter setup.<br>In order to ensure control                                                                                                    | Depends<br>on<br>model | 0      |
| P02.05        | Rated current<br>of<br>asynchronous<br>motor 1   | 0.8–6000.0A                                                                                            | performance, configure the motor based on the motor which matches with the VFD. If the gap between motor power and the matched motor is too large, the control performance of the VFD will be deteriorated greatly. | Depends<br>on<br>model | 0      |

| Function code | Name                                                                   | Desc          | cription                                                                                         | Default<br>value       | Modify |
|---------------|------------------------------------------------------------------------|---------------|--------------------------------------------------------------------------------------------------|------------------------|--------|
|               |                                                                        |               | Note: P02.02–P02.10 can be initialized by resetting rated motor power P02.01.                    |                        |        |
| P02.06        | Stator resistor<br>of<br>asynchronous<br>motor 1                       | 0.001–65.535Ω | After motor parameter                                                                            | Depends<br>on<br>model | 0      |
| P02.07        | Rotor resistor<br>of<br>asynchronous<br>motor 1                        | 0.001–65.535Ω | autotuning finishes, the setting value of P02.06–P02.10 will be updated automatically.           | Depends<br>on<br>model | 0      |
| P02.08        | Leakage<br>inductance of<br>asynchronous<br>motor 1                    | 0.1–6553.5 mH | These parameters are the basic parameters for high-performance vector control, which will impact | Depends<br>on<br>model | 0      |
| P02.09        | Mutual inductance of asynchronous motor 1                              | 0.1–6553.5 mH | the control performance directly.  Note: Users cannot change this group of                       | Depends<br>on<br>model | 0      |
| P02.10        | Non-load<br>current of<br>asynchronous<br>motor 1                      | 0.1–6553.5A   | parameters at will.                                                                              | Depends<br>on<br>model | 0      |
| P02.11        | Magnetic<br>saturation<br>coefficient 1 for<br>the iron core of<br>AM1 | 0.0–100.0%    |                                                                                                  | 80.0%                  | 0      |
| P02.12        | Magnetic<br>saturation<br>coefficient 2 for<br>the iron core of<br>AM1 | 0.0–100.0%    |                                                                                                  | 68.0%                  | 0      |
| P02.13        | Magnetic<br>saturation<br>coefficient 3 for<br>the iron core of<br>AM1 | 0.0–100.0%    |                                                                                                  | 57.0%                  | 0      |

| Function code | Name                                                                   |                                   | Description                                                                                                    | Default<br>value        | Modify |
|---------------|------------------------------------------------------------------------|-----------------------------------|----------------------------------------------------------------------------------------------------|-------------------------|--------|
| P02.14        | Magnetic<br>saturation<br>coefficient 4 for<br>the iron core of<br>AM1 | 0.0–100.0%                        |                                                                                                    | 40.0%                   | 0      |
| P02.15        | Rated power of<br>synchronous<br>motor 1                               | 0.1–3000.0kW                      | Set the parameters of the controlled synchronous motor (SM).                                                                                                    | Depends<br>on<br>model  | 0      |
| P02.16        | Rated<br>frequency of<br>synchronous<br>motor 1                        | 0.01Hz-P00.03<br>(Max. frequency) | To ensure the control performance, se the values of P02.15 to P02.19 properly according to the parameters on                                                                                                    | 50.00<br>Hz             | 0      |
| P02.17        | Number of<br>poles pairs for<br>synchronous<br>motor 1                 | 1–50                              | the name plate of the SM. Goodrive300 VFDs provide the parameter autotuning function. Correct parameter autotuning depends on the correct setting                                                                                                    | 2                       | 0      |
| P02.18        | Rated voltage of synchronous motor 1                                   | 0–1200V                           | of the name plate parameters of the motor.  To ensure the control                                                                                                    | Depend<br>s on<br>model | 0      |
| P02.19        | Rated current<br>of synchronous<br>motor 1                             | 0.8–6000.0A                       | performance, configure the standard matched motor for the VFD. If the power of the motor configured is greatly different from that of the standard matched one, the control performance of the VFD degrades significantly.  Note: P02.16 to P02.19 may be initialized by resetting the rated power of the motor (P02.15). | Depends<br>on<br>model  | ©      |
| P02.20        | Stator resistor<br>of synchronous<br>motor 1                           | 0.001–65.535Ω                     | After the motor parameter autotuning is properly complete, the values of P02.20                                                                                                    | Depends<br>on<br>model  | 0      |
| P02.21        | Direct axis<br>inductance of<br>synchronous<br>motor 1                 | 0.01–655.35mH                     | to P02.22 are updated automatically. These parameters are the benchmark parameters of                                                                                                    | Depends<br>on<br>model  | 0      |

| Function | Name                                                       |               | Description                                                                                                   | Default<br>value       | Modify |
|----------|------------------------------------------------------------|---------------|----------------------------------------------------------------------------------------------------|------------------------|--------|
| P02.22   | Quadrature<br>axis inductance<br>of synchronous<br>motor 1 | 0.01–655.35mH | high-performance vector<br>control, directly affecting the<br>control performance.<br>When P00.15=1 (rotating | Depends<br>on<br>model | 0      |
| P02.23   | Back EMF<br>constant of<br>synchronous<br>motor 1          |               |                                                                                                    | 300                    | 0      |

| Function |                                                                      |                                                                                                    | Default |        |
|----------|----------------------------------------------------------------------|----------------------------------------------------------------------------------------------------|---------|--------|
| code     | Name                                                                 | Description                                                                                                    | value   | Modify |
| code     | Name                                                                 | plate does not designate the above parameters, then: E=PI√3×I In the above formulas: n <sub>N</sub> is the rated rotation speed, P is the rated power and I is the rated current.                                                                                                    | value   | Modify |
|          |                                                                      | Setting range:<br>0–10000                                                                                                    |         |        |
| P02.24   | Initial pole<br>position of<br>synchronous<br>motor 1<br>(reserved)  | 0x0000–0xFFFF                                                                                                    | 0       | •      |
| P02.25   | Identification<br>current of<br>synchronous<br>motor 1<br>(reserved) | 0%–50% (rated current of the motor)                                                                                                    | 10%     | •      |
| P02.26   | Motor 1<br>overload<br>protection                                    | O: No protection  1: Common motor (with low speed compensation).  Because the heat-releasing effect of the common motors will be weakened, the corresponding electric heat protection will be adjusted properly. The low speed compensation characteristic mentioned here means reducing the threshold of the overload protection of the motor whose running frequency is below 30Hz.  2: Variable frequency motor (without low speed compensation) Because the heat-releasing effect of the specific motors won't be impacted by the rotation speed, it is not necessary to adjust the protection value during low-speed running. | 2       | 0      |

| Function code | Name                                             | Description                                                                                                    | Default<br>value | Modify |
|---------------|--------------------------------------------------|----------------------------------------------------------------------------------------------------|------------------|--------|
| P02.27        | Motor 1<br>overload<br>protection<br>coefficient | Times of motor overload M = lout/(InxK) In is the rated current of the motor, lout is the output current of the VFD and K is the motor protection coefficient.  The smaller K is, the greater M is, and the more likely protection is implemented.  When M=116%, protection is performed after motor overload lasts for 1 hour; when M=150%, protection is performed after motor overload lasts for 12 minutes; when M=180%, protection is performed after motor overload lasts for 5 minutes; when M=200%, protection is performed after motor overload lasts for 60 seconds; and when M ≥ 400%, protection is performed immediately.  Setting range: 20.0%−120.0% | 100.0%           | 0      |
| P02.28        | Correction<br>coefficient of<br>motor 1 power    | Correct the power displaying of motor 1.  Only impact the displaying value other than the control performance of the VFD.  Setting range: 0.00–3.00                                                                                                    | 1.00             | •      |
| P02.29        | Parameter<br>display of<br>motor 1               | Display according to the motor type     Display all                                                                                                    | 0                | •      |

## P03 Vector control

| Function code | Name         | Description                                | Default<br>value | Modify |
|---------------|--------------|--------------------------------------------|------------------|--------|
|               | Speed loop   | The parameters P03.00–P03.05 only apply to |                  |        |
| P03.00        | proportional | vector control mode. Below the switching   | 20.0             | 0      |
|               | gain 1       | frequency 1 (P03.02), the speed loop PI    |                  |        |

| Function code | Name                                           | Description                                                                                                    | Default<br>value | Modify |
|---------------|------------------------------------------------|----------------------------------------------------------------------------------------------------|------------------|--------|
| P03.01        | Speed loop integral time 1                     | parameters are: P03.00 and P03.01. Above the switching frequency 2 (P03.05), the speed loop PI                                                                                                    | 0.200s           | 0      |
| P03.02        | Low switching frequency                        | parameters are: P03.03 and P03.04. PI parameters are gained according to the linear                                                                                                    | 5.00Hz           | 0      |
| P03.03        | Speed loop<br>proportional<br>gain 2           | change of two groups of parameters. It is shown as below:  PI parameters                                                                                                    | 20.0             | 0      |
| P03.04        | Speed loop integral time 2                     | P03.00, P03.01                                                                                                    | 0.200s           | 0      |
| P03.05        | High switching frequency                       | Setting the proportional coefficient and integral time of the adjustor can change the dynamic response performance of vector control speed loop. Increasing the proportional gain and decreasing the integral time can speed up the dynamic response of the speed loop. But too high proportional gain and too low integral time may cause system vibration and overshoot. Too low proportional gain may cause system vibration and speed static deviation.  PI has a close relationship with the inertia of the system. Adjust on the base of PI according to different loads to meet various demands.  Setting range of P03.00: 0–200.0  Setting range of P03.01: 0.000–10.000s  Setting range of P03.03: 0–200.0  Setting range of P03.04: 0.000–10.000s  Setting range of P03.05: P03.02–P00.03 (Max. output frequency) | 10.00<br>Hz      | 0      |
| P03.06        | output filter                                  | 0-8 (corresponds to 0-28/10ms)                                                                                                    | 0                | 0      |
| P03.07        | Compensation coefficient of electromotion slip | Slip compensation coefficient is used to adjust the slip frequency of the vector control and improve the speed control accuracy of the system.  Adjusting the parameter properly can control the                                                                                                    | 100%             | 0      |

| Function code | Name                                                              | Description                                                                                                    | Default value | Modify |
|---------------|-------------------------------------------------------------------|----------------------------------------------------------------------------------------------------|---------------|--------|
| P03.08        | Compensation coefficient of braking slip                          | speed steady-state error.<br>Setting range: 50%–200%                                                                                                    | 100%          | 0      |
| P03.09        | Current loop<br>percentage<br>coefficient P                       | Note:  1 These two parameters adjust the PI adjustment parameter of the current loop which affects the                                                                                                    | 1000          | 0      |
| P03.10        | Current loop<br>integral<br>coefficient 1                         | dynamic response speed and control accuracy directly. Generally, users do not need to change the default value.  2 Only apply to the vector control mode without PG 0 (P00.00=0).  Setting range: 0–65535                                                                                                    | 1000          | 0      |
| P03.11        | Torque setting source                                             | This parameter is used to enable the torque control mode, and set the torque.  0: Torque control is invalid  1: Keypad setting torque (P03.12)  2: Analog Al1 setting torque  3: Analog Al2 setting torque  4: Analog Al3 setting torque  5: Pulse frequency HDI setting torque  6: Multi-step torque setting  7: Modbus communication setting torque  8: PROFIBUS/CANopen communication setting torque  9: Ethernet communication setting torque  10: Reserved  Note: For setting sources 2–6, 100% corresponds to three times the rated current of the motor. | 0             | 0      |
| P03.12        | Keypad setting torque                                             | Setting range: -300.0%–300.0% (rated current of the motor)                                                                                                    | 50.0%         | 0      |
| P03.13        | Torque reference filter time                                      | 0.000–10.000s                                                                                                    | 0.010s        | 0      |
| P03.14        | Upper<br>frequency of<br>forward rotation<br>in vector<br>control | 0: Keypad (P03.16 sets P03.14, P03.17 sets<br>P03.15)<br>1: Al1<br>2: Al2                                                                                                    | 0             | 0      |

| Function code | Name                                                              | Description                                                                                                    | Default value | Modify |
|---------------|-------------------------------------------------------------------|----------------------------------------------------------------------------------------------------|---------------|--------|
| P03.15        | Upper<br>frequency of<br>reverse rotation<br>in vector<br>control | 3: Al3 4: Pulse frequency HDI setting upper-limit frequency 5: Multi-step setting upper-limit frequency 6: Modbus communication setting upper-limit frequency 7: PROFIBUS/CANopen communication setting upper-limit frequency 8: Ethernet communication setting upper-limit frequency 9: Reserved Note: For setting sources 1–9, 100% corresponds | 0             | 0      |
| P03.16        | Keypad setting<br>for upper<br>frequency of<br>forward rotation   | This function is used to set the upper limit of the frequency. P03.16 sets the value of P03.14;                                                                                                    | 50.00<br>Hz   | 0      |
| P03.17        | Keypad setting<br>for upper<br>frequency of<br>reverse rotation   | P03.17 sets the value of P03.15. Setting range: 0.00 Hz–P00.03 (Max. output frequency)                                                                                                    | 50.00<br>Hz   | 0      |
| P03.18        | Upper electromotion torque source                                 | This function code is used to select the electromotion and braking torque upper-limit setting source selection.  0: Keypad setting upper-limit frequency(P03.20                                                                                                    | 0             | 0      |
| P03.19        | Upper braking<br>torque<br>source                                 | sets P03.18, P03.21 sets P03.19)  1: Al1  2: Al2  3: Al3  4: HDI  5: Modbus communication  6: PROFIBUS/CANopen communication  7: Ethernet communication  8: Reserved  Note: For setting sources 1–4, 100% corresponds to three times of the motor current.                                                                                        | 0             | 0      |

| Function code | Name                                                  | Description                                                                                                    | Default value | Modify |
|---------------|-------------------------------------------------------|----------------------------------------------------------------------------------------------------|---------------|--------|
| P03.20        | Keypad setting of electromotion torque                | The function code is used to set the limit of the torque.                                                                                                    | 180.0%        | 0      |
| P03.21        | Keypad setting of braking torque                      | Setting range: 0.0–300.0% (motor rated current)                                                                                                    | 180.0%        | 0      |
| P03.22        | Weakening<br>coefficient in<br>constant power<br>zone | The usage of motor in weakening control.  T  Flux-weakening coefficient of the motor                                                                                                    | 0.3           | 0      |
| P03.23        | Lowest weakening point in constant power zone         | f <sub>b</sub> Minimum flux-weakening limit  Function code P03.22 and P03.23 are effective at constant power. The motor will enter into the weakening state when the motor runs at rated speed. Change the weakening curve by modifying the weakening control coefficienct. The bigger the weakening control coefficienct is, the steeper the weak curve is.  Setting range of P03.22: 0.1–2.0  Setting range of P03.23: 10%–100% | 20%           | 0      |
| P03.24        | Max. voltage<br>limit                                 | P03.24 set the Max. Voltage of the VFD, which is dependent on the site situation. Setting range: 0.0–120.0%                                                                                                    | 100.0%        | 0      |
| P03.25        | Pre-exciting time                                     | Preactivate the motor when the VFD starts up. Build up a magnetic field inside the VFD to improve the torque performance during the starting process. The setting time: 0.000–10.000s                                                                                                    | 0.300s        | 0      |
| P03.26        | Weak magnetic proportional gain                       | 0–8000  Note: P03.24–P03.26 are invalid for the vector mode.                                                                                                    | 1000          | 0      |
| P03.27        | Vector control speed                                  | 0: Display the actual value<br>1: Display the setting value                                                                                                    | 0             | 0      |

| Function code | Name | Description                                                                                                 | Default value | Modify |
|---------------|------|----------------------------------------------------------------------------------------------------|---------------|--------|
| P03.28        |      | 0.0–100.0%  Adjust P03.28 to compensate the coefficient of static friction. Only valid when setting in 1Hz. | 0.0%          | 0      |
| P03.29        |      | 0.0–100.0%  Adjust P03.29 to compensate the coefficient of static friction. Only valid when setting in 1Hz. | 0.0%          | 0      |

### P04 SVPWM control

| Function code | Name                        | Description                                                                                                    | Default<br>value | Modify |
|---------------|-----------------------------|----------------------------------------------------------------------------------------------------|------------------|--------|
| P04.00        | Motor 1V/F<br>curve setting | These function codes define the V/F curve of Goodrive300 motor 1 to meet the need of different loads.  0: Straight line V/F curve; applying to the constant torque load  1: Multi-dots V/F curve  2: Torque-down V/F curve (power of 1.3)  3: Torque-down V/F curve (power of 1.7)  4: Torque-down V/F curve (power of 2.0)  Curves 2–4 apply to the torque loads such as fans and water pumps. Users can adjust according to the features of the loads to achieve a best energy-consuming effect.  5: Customized V/F(V/F separation); on this mode, V and F can be separated from adjusted through the frequency given channel set by P00.06 or the voltage given channel set by P04.27 to change the feature of the curve.  Note: V <sub>b</sub> in the below picture is the motor rated voltage and f <sub>b</sub> is the motor rated frequency.  Output voltage  V <sub>b</sub> Output voltage  V <sub>b</sub> Output frequency  Output frequency  Output frequency | 0                | ©      |

| Function code | Name                                | Description                                                                                                    | Default value | Modify |
|---------------|-------------------------------------|----------------------------------------------------------------------------------------------------|---------------|--------|
| P04.01        | Torque boost of motor 1             | Boost compensation can be given to the output voltage for compensating the features of low                                                                                                    | 0.0%          | 0      |
| P04.02        | Torque boost<br>close of motor<br>1 | frequency torque. P04.01 is for the Max. Output voltage V <sub>b</sub> .  P04.02 defines the percentage of closing frequency of manual torque to f <sub>b</sub> . Torque boost can improve the features of low frequency torque of V/F.  Torque boost should be selected according to the load. The bigger the load is, the bigger the boost is. Too big torque boost is inappropriate because the motor will run with over-magnetic, and the current of the VFD will increase to raise the temperature of the VFD and decrease the efficiency.  When the torque boost is set to 0.0%, the VFD is automatic torque boost.  Torque boost threshold: under the threshold, the torque boost is valid, but over the threshold, the torque boost is invalid.  Output voltage  V <sub>b</sub> Output voltage  V <sub>b</sub> Output voltage  V <sub>b</sub> Setting range of P04.01: 0.0%: (automatic) 0.1%–10.0%  Setting range of P04.02: 0.0%–50.0% | 20.0%         | 0      |
| P04.03        | V/F<br>frequency 1 of<br>motor 1    | When P04.00 =1, the user can set V//F curve through P04.03–P04.08.                                                                                                    | 0.00Hz        | 0      |
| P04.04        | V/F<br>voltage 1 of<br>motor 1      | V/F is generally set according to the load of the motor.  Note: V1 < V2 < V3, f1 < f2 < f3. Too high low                                                                                                    | 00.0%         | 0      |
| P04.05        | V/F<br>frequency 2 of<br>motor 1    | frequency voltage will heat the motor excessively or cause damage. The VFD may stall when overcurrent or overcurrent protection.                                                                                                    | 00.00<br>Hz   | 0      |

| Function code | Name                                                           | Description                                                                                                    | Default value | Modify |
|---------------|----------------------------------------------------------------|----------------------------------------------------------------------------------------------------|---------------|--------|
| P04.06        | V/F<br>voltage 2 of<br>motor 1                                 | Output voltage<br>100% V <sub>b</sub>                                                                                                    | 00.0%         | 0      |
| P04.07        | V/F<br>frequency 3 of<br>motor 1                               | V2<br>V1 Output frequency                                                                                                    | 00.00<br>Hz   | 0      |
| P04.08        | V/F<br>voltage 3 of<br>motor 1                                 | Setting range of P04.03: 0.00Hz–P04.05 Setting range of P04.04: 0.0%–110.0% Setting range of P04.05: P04.03– P04.07 Setting range of P04.06: 0.0%–110.0% (the rated voltage of motor 1) Setting range of P04.07: P04.05– P02.02 (the rated frequency of motor 1) or P04.05–P02.16 (the rated frequency of motor 1) Setting range of P04.08: 0.0%–110.0% (the rated voltage of motor 1)                                                                                                    | 00.0%         | 0      |
| P04.09        | V/F slip<br>compensation<br>gain of motor 1                    | This function code is used to compensate the change of the rotation speed caused by load during compensation SVPWM control to improve the rigidity of the motor. It can be set to the rated slip frequency of the motor which is counted as below: $\Delta f = f_b - n \times p/60$ Of which, $f_b$ is the rated frequency of the motor, its function code is P02.02; n is the rated rotating speed of the motor and its function code is P02.03; p is the pole pair of the motor. 100.0% corresponds to the rated slip frequency $\Delta f$ . Setting range: 0.0–200.0% | 100.0%        | 0      |
| P04.10        | Vibration<br>control factor at<br>low frequency<br>of motor 1  | In SVPWM control mode, current fluctuation may occur to the motor at some frequency, especially the motor with big power. The motor cannot run stably or overcurrent may occur. These                                                                                                    | 10            | 0      |
| P04.11        | Vibration<br>control factor at<br>high frequency<br>of motor 1 | phenomena can be canceled by adjusting this parameter. Setting range of P04.10: 0–100 Setting range of P04.11: 0–100                                                                                                    | 10            | 0      |

| Function code | Name                                                           | Description                                                                                                    | Default<br>value | Modify |
|---------------|----------------------------------------------------------------|----------------------------------------------------------------------------------------------------|------------------|--------|
| P04.12        | Vibration<br>control<br>threshold of<br>motor 1                | Setting range of P04.12: 0.00Hz–P00.03 (Max. frequency)                                                                                                    | 30.00<br>Hz      | 0      |
| P04.13        | Motor 2 V/F curve setting                                      |                                                                                                    | 0                | 0      |
| P04.14        | Torque boost of motor 2                                        |                                                                                                    | 0.0%             | 0      |
| P04.15        | Torque boost close of motor 2                                  |                                                                                                    | 20.0%            | 0      |
| P04.16        | V/F<br>frequency 1 of<br>motor 2                               | This group of parameters defines the V/F setting modes of Goodrive300 motor 2 to meet various                                                                                         | 0.00Hz           | 0      |
| P04.17        | V/F<br>voltage 1 of<br>motor 2                                 | requirements of different loads. See P04.00–P04.12 for the detailed function code instruction.                                                                                        | 00.0%            | 0      |
| P04.18        | V/F<br>frequency 2 of<br>motor 2                               | <b>Note</b> : P04 group includess two sets of V/F parameters of the motor which cannot display                                                                                        | 00.00<br>Hz      | 0      |
| P04.19        | V/F<br>voltage 2 of<br>motor 2                                 | simultaneously. Only the selected V/F parameter can be shown. The motor selection can be defined by terminals function "the shift between motor 1                                     | 00.0%            | 0      |
| P04.20        | V/F<br>frequency 3 of<br>motor 2                               | and motor 2".                                                                                                    | 00.00<br>Hz      | 0      |
| P04.21        | V/F<br>voltage 3 of<br>motor 2                                 |                                                                                                    | 00.0%            | 0      |
| P04.22        | V/F slip<br>compensation<br>gain of motor 2                    |                                                                                                    | 100.0%           | 0      |
| P04.23        | Vibration<br>control factor at<br>low frequency<br>of motor 2  | In SVPWM control mode, current fluctuation may occur to the motor on some frequency, especially the motor with big power. The motor cannot run stably or overcurrent may occur. These | 10               | 0      |
| P04.24        | Vibration<br>control factor at<br>high frequency<br>of motor 2 | phenomena can be canceled by adjusting this<br>parameter.<br>Setting range of P04.23: 0–100<br>Setting range of P04.24: 0–100                                                         | 10               | 0      |

| Function code | Name                                            | Description                                                                                                    | Default value | Modify |
|---------------|-------------------------------------------------|----------------------------------------------------------------------------------------------------|---------------|--------|
| P04.25        | Vibration<br>control<br>threshold of<br>motor 2 | Setting range of P04.25: 0.00 Hz–P00.03 (Max. output frequency)                                                                                                    | 30.00<br>Hz   | 0      |
| P04.26        | Energy-saving operation                         | No operation     Automatic energy-saving operation     Motors with light load will automatically adjust the output voltage to save energy.                                                                                                    | 0             | 0      |
| P04.27        | Voltage setting                                 | Select the output setting channel at V/F curve separation.  0: Keypad: the output voltage is determined by P04.28.  1: Al1  2: Al2  3: Al3  4: HDI  5: Multi-step speed  6: PID  7: Modbus communication  8: PROFIBUS/CANopen communication  9: Ethernet communication  10: Reserved  Note: 100% corresponds to the rated voltage of the motor. | 0             | 0      |
| P04.28        | Keypad setting voltage                          | The function code is the voltage displaying when the voltage is set through keypad.  Setting range: 0.0%–100.0%                                                                                                    | 100.0%        | 0      |
| P04.29        | Voltage increasing time                         | Voltage increasing time is the time when the VFD accelerates from the output minimum voltage to                                                                                                    | 5.0s          | 0      |
| P04.30        | Voltage<br>decreasing<br>time                   | the output maximum voltage.  Voltage decreasing time is the time when the VFD decelerates from the output maximum voltage to the output minimum voltage.  Setting range: 0.0–3600.0s                                                                                                    | 5.0s          | 0      |
| P04.31        | Max. output voltage                             | Cot the upper and low limit of the output veltage                                                                                                    | 100.0%        | 0      |
| P04.32        | Min. output<br>voltage                          | Set the upper and low limit of the output voltage.                                                                                                    | 0.0%          | 0      |

| Function code | Name                                        | Description                                                                            | Default value | Modify |
|---------------|---------------------------------------------|----------------------------------------------------------------------------------------|---------------|--------|
|               |                                             | Vmax Vset Vmin Vmin Vmin                                                               |               |        |
|               |                                             | Setting range of P04.31: P04.32–100.0%(the                                             |               |        |
|               |                                             | rated voltage of the motor) Setting range of P04.32: 0.0%— P04.31(the rated            |               |        |
|               |                                             | voltage of the motor)                                                                  |               |        |
|               |                                             | Used during field-weakening operation to adjust                                        |               |        |
|               |                                             | the output voltage of VFD in SVPWM mode.                                               |               |        |
| P04.33        | Weaking<br>coefficient at<br>constant power | Note: Invalid in constant-torque mode.  Output Voltage Vout Vb Output frequency fb 2fb | 1.00          | 0      |
|               |                                             | Setting range of P04.33: 1.00–1.30                                                     |               |        |

# P05 Input terminals

| Function code | Name         | Description                            | Default value | Modify |
|---------------|--------------|----------------------------------------|---------------|--------|
| P05.00        | HDI input    | 0: High pulse input. See P05.49–P05.54 | 0             | 0      |
| P05.00        | selection    | 1: Digital input. See P05.09.          | O             | 0      |
|               | S1 terminals | 0: No function                         |               |        |
| P05.01        | function     | 1: Forward rotation operation          | 1             | 0      |
|               | selection    | 2: Reverse rotation operation          |               |        |
|               | S2 terminals | 3: 3-wire control operation            |               |        |
| P05.02        | function     | 4: Forward jogging                     | 4             | 0      |
|               | selection    | 5: Reverse jogging                     |               |        |
|               | S3 terminals | 6: Coast to stop                       |               |        |
| P05.03        | function     | 7: Fault reset                         | 7             | 0      |
|               | selection    | 8: Operation pause                     |               |        |
|               | S4 terminals | 9: External fault input                |               |        |
| P05.04        | function     | 10: Increasing frequency setting(UP)   | 0             | 0      |
|               | selection    | 11: Decreasing frequency setting(DOWN) |               |        |

| S5 terminals 12: Frequency setting clear                       |     | Modify |
|----------------------------------------------------------------|-----|--------|
|                                                                |     |        |
| P05.05 function 13: Shift between A setting and B setting      | 0   | 0      |
| selection 14: Shift between combination setting and A          |     |        |
| S6 terminals setting                                           |     |        |
| P05.06 function 15: Shift between combination setting and B    | 0   | 0      |
| selection setting                                              |     |        |
| S7 terminals 16: Multi-step speed terminal 1                   |     |        |
| P05.07 function 17: Multi-step speed terminal 2                | 0   | 0      |
| selection 18: Multi-step speed terminal 3                      |     |        |
| S8 terminals 19: Multi- step speed terminal 4                  |     |        |
| P05.08 function 20: Multi- step speed pause                    | 0   | 0      |
| selection 21: ACC/DEC time 1                                   |     |        |
| 22: ACC/DEC time 2                                             |     |        |
| 23: Simple PLC stop reset                                      |     |        |
| 24: Simple PLC pause                                           |     |        |
| 25: PID control pause                                          |     |        |
| 26: Traverse Pause (stop at the current frequency)             |     |        |
| 27: Traverse reset (return to the center frequency)            |     |        |
| 28: Counter reset                                              |     |        |
| 29: Torque control disabling                                   |     |        |
| 30: ACC/DEC disabling                                          |     |        |
| 31: Counter trigging                                           |     |        |
| 32: Length reset                                               |     |        |
| HDI terminal 33: Cancel the frequency change setting           |     |        |
| temporarily                                                    | 0   | 0      |
| selection 34: DC brake                                         |     |        |
| 35: Shift the motor 1 into motor 2                             |     |        |
| 36: Shift the command to the keypad                            |     |        |
| 37: Shift the command to the terminals                         |     |        |
| 38: Shift the command to the communication                     |     |        |
| 39: Pre-magnetized command                                     |     |        |
| 40: Comsumption power clear                                    |     |        |
| 41: Comsumption power holding                                  |     |        |
| 42–60: Reserved                                                |     |        |
| 61: PID pole switching                                         |     |        |
| 62–63: Reserved                                                |     |        |
| Polarity The function code is used to set the polarity of the  |     |        |
|                                                                | 000 | 0      |
| input terminals Set the bit to 0, the input terminal is anode. |     |        |

| Function code | Name                                 |                                                                                                    | Description                                                                                                    |                                                                         |                       |                 |                         | Default value | Modify |   |
|---------------|--------------------------------------|----------------------------------------------------------------------------------------------------|----------------------------------------------------------------------------------------------------|-------------------------------------------------------------------------|-----------------------|-----------------|-------------------------|---------------|--------|---|
|               |                                      | Set the bit BIT0 S1 BIT5                                                                                                    | BIT1 S2 BIT6                                                                                                    | BIT2<br>S3<br>BIT7                                                      | BIT<br>S4<br>BIT      | 3               | BIT4<br>S5              |               |        |   |
|               |                                      | S6<br>Setting rar                                                                                                    | S7<br>nge: 0x000                                                                                                    | S8<br>0–0x1FF                                                           | HDI                   |                 |                         |               |        |   |
| P05.11        | ON-OFF filter time                   | Set the sa terminals. parameter 0.000–1.0                                                                                                    | If the inter<br>to avoid t                                                                                                    | rference is                                                             | stror                 | ıg, in          |                         | he            | 0.010s | 0 |
| P05.12        | Virtual<br>terminals<br>setting      | 0x000-0x<br>BIT0: S1 v<br>BIT1: S2 v<br>BIT2: S3 v<br>BIT3: S4 v<br>BIT4: S5 v<br>BIT5: S6 v<br>BIT6: S7 v<br>BIT7: S8 v<br>BIT8: HDI<br>Note: Afte<br>of the term<br>communic<br>is 0x200A. | ntFF(0: District District Dist | ninal ninal ninal ninal ninal ninal ninal ninal ninal minal terminal is | s enal                | bled,           | ough                    |               | 0x000  | • |
| P05.13        | Terminals<br>control running<br>mode | Set the co<br>0: 2-wire c<br>direction d<br>This mode<br>rotation dir<br>terminals c                                                                                                    | ntrol operation operation  | he enablinion function used. It do the define                           | ng fun are etermed FW | ctior inte ines | n and<br>grated.<br>the |               | 0      | • |

| Function | N    |              | D               |       | ··     |         |                    |        | Default | NA 116 |
|----------|------|--------------|-----------------|-------|--------|---------|--------------------|--------|---------|--------|
| code     | Name |              | Description     |       |        |         | value              | Modify |         |        |
|          |      | 1: 2-wire c  | ontrol 2; the   | ena   | bling  | funct   | ion and th         | е      |         |        |
|          |      | direction de | etermination    | fun   | ction  | are s   | eparated.          | In     |         |        |
|          |      | this mode,   | FWD is the      | enal  | olingt | ermir   | al, and th         | е      |         |        |
|          |      | direction de | epends on th    | e st  | ate o  | f the   | defined RI         | EV.    |         |        |
|          |      |              | :WD             |       | FWD    | REV     | Running command    |        |         |        |
|          |      | K1           | 5               |       | OFF    | OFF     | Stop               |        |         |        |
|          |      | K2           | REV             |       | ON     | OFF     | Forward running    |        |         |        |
|          |      |              | :OM             |       | OFF    | ON      | Stop               |        |         |        |
|          |      |              |                 |       | ON     | ON      | Reverse<br>running |        |         |        |
|          |      | 2: 3-wire c  | ontrol 1; in th | nis m | node,  | SIn i   | s the              |        |         |        |
|          |      | enabling te  | erminal, and    | the i | unnir  | ng co   | mmand is           |        |         |        |
|          |      | generated    | by FWD and      | l the | direc  | ction i | s controlle        | ed     |         |        |
|          |      | by REV. SI   | n must be in    | the   | close  | ed sta  | ite when t         | he     |         |        |
|          |      | VFD is run   | ning. The FV    | VD t  | ermir  | nal ge  | enerates a         |        |         |        |
|          |      | rising edge  | signal, and     | the   | VFD    | starts  | to run. Th         | ne     |         |        |
|          |      | status of th | e REV termi     | nal   | deter  | mines   | s the runni        | ing    |         |        |
|          |      | direction. V | Vhen the VF     | D st  | ops, t | the S   | In termina         | ıl     |         |        |
|          |      | needs to b   | e disconnect    | ed t  | o con  | nplete  | e the              |        |         |        |
|          |      | stopping.    | -               |       |        |         | _                  |        |         |        |
|          |      |              | SB1             |       |        |         |                    |        |         |        |
|          |      |              | $\Box$          | FWD   | 1      |         |                    |        |         |        |
|          |      |              | SB2             | SIn   |        |         |                    |        |         |        |
|          |      |              |                 |       |        |         |                    |        |         |        |
|          |      |              | K               | REV   |        |         |                    |        |         |        |
|          |      |              |                 | ОМ    |        |         |                    |        |         |        |
|          |      |              |                 |       |        |         |                    |        |         |        |
|          |      | The directi  | on control is   | as f  | ollow  | s dur   | ing                |        |         |        |
|          |      | operation:   |                 |       |        |         |                    |        |         |        |
|          |      | 01           | DEV             | P     | reviou | IS      | Current            |        |         |        |
|          |      | SIn          | REV             | di    | rectio | n       | direction          | 1      |         |        |
|          |      | ON           | OFF→ON          | F     | orwar  | d       | Reverse            |        |         |        |
|          |      | JIN          | JI I ->OIV      | R     | evers  | е       | Forward            |        |         |        |
|          |      | ON           | ON→OFF          | R     | evers  | е       | Forward            |        |         |        |
|          |      | J. V.        | 511 /011        | F     | orwar  | d       | Reverse            |        |         |        |
|          |      | ON→OFF       | ON              |       | Dec    | elerate | e to stop          |        |         |        |
|          |      |              | OFF             |       |        |         |                    |        |         |        |

| Function code | Name |                                                                                                    | Desc                                                                                                    | ription                                                                                                    |                                                                           | Default<br>value | Modify |
|---------------|------|----------------------------------------------------------------------------------------------------|----------------------------------------------------------------------------------------------------|----------------------------------------------------------------------------------------------------|---------------------------------------------------------------------------|------------------|--------|
|               |      | Reverse run<br>3: 3-wire cor<br>defined as the<br>command is<br>terminal, and<br>FWD and RI<br>running, terming<br>state. Terming | ning ntrol mode 2 ne enabling t determined d the direction EV terminals ninal SIn mu nal FWD or F to run the Vf ction. To stop disconnect t | : Forward rui  In this mode erminal, the by the FWD is determinal. When the Next be in the content of the running erminal SIn. | e, SIn is running or REV ned by the /FD is connected es a rising mine its |                  |        |
|               |      | SIn                                                                                                    | FWD                                                                                                    | REV                                                                                                    | Direction                                                                 |                  |        |
|               |      | ON                                                                                                    | OFF→ON                                                                                                    | ON<br>OFF                                                                                                    | Forward<br>Reverse                                                        |                  |        |
|               |      | ON                                                                                                    | ON<br>OFF                                                                                                    | OFF→ON                                                                                                    | Forward<br>Reverse                                                        |                  |        |
|               |      | ON→OFF                                                                                                    | 011                                                                                                    |                                                                                                    | Decelerate to stop                                                        |                  |        |
|               |      | SIn: 3-wire o                                                                                                    | •                                                                                                    | ntrol; FWD: F<br>unning                                                                                                    |                                                                           |                  |        |
|               |      | FWD/REV te                                                                                                    | erminal is va                                                                                                    | ning mode, w<br>lid, and the \                                                                                                 | /FD stops                                                                 |                  |        |
|               |      | the VFD wor                                                                                                    | n't work whe                                                                                                    | n the stoppin                                                                                                    |                                                                           |                  |        |
|               |      | still valid;. O                                                                                                    | nly when FW                                                                                                    | /D/REV is re                                                                                                    |                                                                           |                  |        |
|               |      | ,                                                                                                    | stop comma                                                                                                    | nd, fixed-per                                                                                                    | riod stop                                                                 |                  |        |
|               |      |                                                                                                    |                                                                                                    | l mode (see                                                                                                    | ommand that P07.04).                                                      |                  |        |

| Function code | Name        | Description                                                                                                    | Default<br>value | Modify |
|---------------|-------------|----------------------------------------------------------------------------------------------------|------------------|--------|
| code          | Switch-on   |                                                                                                    | value            |        |
| P05.14        | delay of S1 |                                                                                                    | 0.000s           | 0      |
| 1 03.14       | terminal    |                                                                                                    | 0.0003           |        |
|               |             |                                                                                                    |                  |        |
| DOE 45        | Switch-off  |                                                                                                    | 0.000=           |        |
| P05.15        | delay of S1 |                                                                                                    | 0.000s           | 0      |
|               | terminal    |                                                                                                    |                  |        |
| D05.40        | Switch-on   |                                                                                                    | 0.000            |        |
| P05.16        | delay of S2 |                                                                                                    | 0.000s           | 0      |
|               | terminal    |                                                                                                    |                  |        |
|               | Switch-off  |                                                                                                    |                  |        |
| P05.17        | delay of S2 |                                                                                                    | 0.000s           | 0      |
|               | terminal    |                                                                                                    |                  |        |
|               | Switch-on   |                                                                                                    |                  |        |
| P05.18        | delay of S3 |                                                                                                    | 0.000s           | 0      |
|               | terminal    |                                                                                                    |                  |        |
|               | Switch-off  | The function code defines the corresponding delay                                                                                                    |                  |        |
| P05.19        | delay of S3 | time of electrical level of the programmable                                                                                                    | 0.000s           | 0      |
|               | terminal    | terminals during switching on and switching off.                                                                                                    |                  |        |
|               | Switch-on   | Si electrical level                                                                                                    |                  |        |
| P05.20        | delay of S4 |                                                                                                    | 0.000s           | 0      |
|               | terminal    | Si valid   Invalid   Inval |                  |        |
|               | Switch-off  | delay delay                                                                                                    |                  |        |
| P05.21        | delay of S4 | Setting range: 0.000-50.000s                                                                                                    | 0.000s           | 0      |
|               | terminal    | Cetting range. 0.000 00.0000                                                                                                    |                  |        |
|               | Switch-on   |                                                                                                    |                  |        |
| P05.22        | delay of S5 |                                                                                                    | 0.000s           | 0      |
|               | terminal    |                                                                                                    |                  |        |
|               | Switch-off  |                                                                                                    |                  |        |
| P05.23        | delay of S5 |                                                                                                    | 0.000s           | 0      |
|               | terminal    |                                                                                                    |                  |        |
|               | Switch-on   |                                                                                                    |                  |        |
| P05.24        | delay of S6 |                                                                                                    | 0.000s           | 0      |
|               | terminal    |                                                                                                    |                  |        |
|               | Switch-off  |                                                                                                    |                  |        |
| P05.25        | delay of S6 |                                                                                                    | 0.000s           | 0      |
|               | terminal    |                                                                                                    |                  |        |
|               | Switch-on   |                                                                                                    |                  |        |
| P05.26        | delay of S7 |                                                                                                    | 0.000s           | 0      |
|               | terminal    |                                                                                                    |                  |        |

| Function code | Name                         | Description                                          | Default<br>value | Modify |
|---------------|------------------------------|------------------------------------------------------|------------------|--------|
|               | Switch-off                   |                                                      |                  |        |
| P05.27        | delay of S7                  |                                                      | 0.000s           | 0      |
|               | terminal                     |                                                      |                  |        |
|               | Switch-on                    |                                                      |                  |        |
| P05.28        | delay of S8                  |                                                      | 0.000s           | 0      |
|               | terminal                     |                                                      |                  |        |
|               | Switch-off                   |                                                      |                  |        |
| P05.29        | delay of S8                  |                                                      | 0.000s           | 0      |
|               | terminal                     |                                                      |                  |        |
|               | Switch-on                    |                                                      |                  |        |
| P05.30        | delay of HDI                 |                                                      | 0.000s           | 0      |
|               | terminal                     |                                                      |                  |        |
|               | Switch-off                   |                                                      |                  |        |
| P05.31        | delay of HDI                 |                                                      | 0.000s           | 0      |
|               | terminal                     |                                                      |                  |        |
| P05.32        | Lower limit of               | The function code defines the relationship           | 0.00V            | 0      |
| 1 00.02       | Al1                          | between the analog input voltage and its             | 0.00 v           | 0      |
|               | Corresponding                | corresponding set value. If the analog input         |                  |        |
| DOE 22        | setting of the               | voltage beyond the set minimum or maximum            | 0.0%             |        |
| P05.33        | lower limit of               | input value, the VFD will count at the minimum or    | 0.0%             | 0      |
|               | AI1                          | maximum one.                                         |                  |        |
| 505.04        | Upper limit of               | When the analog input is the current input, the      | 40.0014          |        |
| P05.34        | AI1                          | corresponding voltage of 0–20 mA is 0–10V.           | 10.00V           | 0      |
|               | Corresponding                | In different cases, the corresponding rated value of |                  |        |
|               | setting of                   | 100.0% is different. See the application for         |                  |        |
| P05.35        | the upper limit              | detailed information.                                | 100.0%           | 0      |
|               | of Al1                       | The figure below illustrates different applications: |                  |        |
|               | Al1 input filter             | Corresponding  setting                               |                  |        |
| P05.36        | time                         | 100%                                                 | 0.100s           | 0      |
|               | Lower limit of               | //:                                                  |                  |        |
| P05.37        | Al2                          | -10V                                                 | 0.00V            | 0      |
|               |                              | 10V                                                  |                  |        |
|               | Corresponding setting of the | Al3/Al1/Al2                                          |                  |        |
| P05.38        | lower limit of               |                                                      | 0.0%             | 0      |
|               |                              |                                                      |                  |        |
|               | Al2                          | Input filter time: this parameter is used to adjust  |                  |        |
| P05.39        | Upper limit of               | the sensitivity of the analog input. Increasing the  | 10.00V           | 0      |
|               | Al2                          | and an analog input in a cooling the                 |                  |        |

| Function code | Name                                                        | Description                                                                                                    | Default<br>value | Modify |
|---------------|-------------------------------------------------------------|----------------------------------------------------------------------------------------------------|------------------|--------|
| P05.40        | Corresponding<br>setting of<br>the upper limit<br>of AI2    | value properly can enhance the anti-interference of the analog, but weaken the sensitivity of the analog input.  Note: Analog Al1 and Al2 can support 0–10V or                                                                                  | 100.0%           | 0      |
| P05.41        | Al2 input filter time                                       | 0–20mA input, when Al1 and Al2 selects 0–20mA input, the corresponding voltage of 20mA is 5V.                                                                                                    | 0.100s           | 0      |
| P05.42        | Lower limit of<br>Al3                                       | Al3 can support the output of -10V-+10V.<br>Setting range of P05.32: 0.00V-P05.34                                                                                                    | -10.00V          | 0      |
| P05.43        | Corresponding<br>setting of the<br>lower limit of<br>Al3    | Setting range of P05.33: -100.0%—100.0% Setting range of P05.34: P05.32–10.00V Setting range of P05.35: -100.0%—100.0% Setting range of P05.36: 0.000s—10.000s                                                                                  | -100.0%          | 0      |
| P05.44        | Middle value of Al3                                         | Setting range of P05.37: 0.00V–P05.39<br>Setting range of P05.38: -100.0%–100.0%                                                                                                    | 0.00V            | 0      |
| P05.45        | Corresponding middle setting of AI3                         | Setting range of P05.39: P05.37–10.00V<br>Setting range of P05.40: -100.0%–100.0%<br>Setting range of P05.41: 0.000s–10.000s                                                                                                    | 0.0%             | 0      |
| P05.46        | Upper limit of<br>Al3                                       | Setting range of P05.42: -10.00V–P05.44<br>Setting range of P05.43: -100.0%–100.0%                                                                                                    | 10.00V           | 0      |
| P05.47        | Corresponding<br>setting of<br>the upper limit<br>of Al3    | Setting range of P05.44: P05.42–P05.46 Setting range of P05.45: -100.0%–100.0% Setting range of P05.46: P05.44–10.00V Setting range of P05.47: -100.0%–100.0%                                                                                   | 100.0%           | 0      |
| P05.48        | Al3 input filter time                                       | Setting range of P05.48: 0.000s–10.000s                                                                                                    | 0.100s           | 0      |
| P05.49        | HDI high-speed<br>pulse input<br>function<br>selection      | The function selection when HDI terminals is high-speed pulse input  0: Frequency setting input, frequency setting source  1: Counter input, high-speed pulse counter input terminals  2: Length counting input, length counter input terminals | 0                | 0      |
| P05.50        | Lower limit<br>frequency of<br>HDI                          | 0.000kHz–P05.52                                                                                                    | 0.000<br>kHz     | 0      |
| P05.51        | Corresponding<br>setting of HDI<br>low frequency<br>setting | -100.0%–100.0%                                                                                                    | 0.0%             | 0      |

| Function code | Name                                                           | Description      | Default value | Modify |
|---------------|----------------------------------------------------------------|------------------|---------------|--------|
| P05.52        | Upper limit<br>frequency of<br>HDI                             | P05.50–50.000kHz | 50.000<br>kHz | 0      |
| P05.53        | Corresponding<br>setting of upper<br>limit frequency<br>of HDI | -100.0%—100.0%   | 100.0%        | 0      |
| P05.54        | HDI frequency input filter time                                | 0.000s-10.000s   | 0.010s        | 0      |

### P06 Output terminals

| Function code | Name                | Description                                                                                                    | Default value | Modify |
|---------------|---------------------|----------------------------------------------------------------------------------------------------|---------------|--------|
| P06.00        | HDO output          | The function selection of the high-speed pulse output terminals.  0: Open collector high speed pulse output: The Max.pulse frequency is 50.0kHz. See P06.27–P06.31 for detailed information of the related functions.  1: Open collector output. See P06.02 for detailed information of the related functions.                                                                    | 0             | 0      |
| P06.01        | Y1 output           | 0: Invalid                                                                                                    | 0             | 0      |
| P06.02        | HDO output          | 1: In operation                                                                                                    | 0             | 0      |
| P06.03        | Relay RO1<br>output | Forward rotation operation     Reverse rotation operation                                                                                                    | 1             | 0      |
| P06.04        | Relay RO2<br>output | 4: Jogging operation 5: The VFD fault 6: Frequency degree test FDT1 7: Frequency degree test FDT2 8: Frequency arrival 9: Zero speed running 10: Upper limit frequency arrival 11: Lower limit frequency arrival 12: Ready for operation 13: Pre-magnetizing 14: Overload pre-alarm 15: Underload pre-alarm 16: Completion of simple PLC stage 17: Completion of simple PLC cycle | 5             | 0      |

| Function code | Name           | Description                                                     | Default value | Modify |
|---------------|----------------|-----------------------------------------------------------------|---------------|--------|
|               |                | 18: Set count value reached                                     |               |        |
|               |                | 19: Specified count value reached                               |               |        |
|               |                | 20: External fault valid                                        |               |        |
|               |                | 21: Length arrival                                              |               |        |
|               |                | 22: Running time arrival                                        |               |        |
|               |                | 23: Modbus communication virtual terminals                      |               |        |
|               |                | output                                                          |               |        |
|               |                | 24: PROFIBUS/CANopen communication virtual                      |               |        |
|               |                | terminals output                                                |               |        |
|               |                | 25: Ethernet communication virtual terminals                    |               |        |
|               |                | output                                                          |               |        |
|               |                | 26: Voltage establishment finished                              |               |        |
|               |                | 27–30: Reserved                                                 |               |        |
|               |                | The function code is used to set the pole of the                |               |        |
|               |                | output terminal.                                                |               |        |
|               |                | When the current bit is set to 0, the input terminal            |               |        |
|               | Polarity of    | is anode.                                                       |               |        |
| P06.05        | output         | When the current bit is set to 1, the input terminal            | 00            | 0      |
|               | terminals      | is cathode.                                                     |               |        |
|               |                | BIT0 BIT1 BIT2 BIT3                                             |               |        |
|               |                | Y1 HDO RO1 RO2                                                  |               |        |
|               |                | Setting range: 00–0F                                            |               |        |
| P06.06        | Y1 switch-on   |                                                                 | 0.000s        | 0      |
| 1 00.00       | delay time     |                                                                 | 0.0003        | O      |
| P06.07        | Y1 switch-off  |                                                                 | 0.000s        | 0      |
| 1 00.07       | delay time     | The function code defines the corresponding delay               | 0.0003        | O      |
| P06.08        | HDO switch-on  | time of the electrical level change during the                  | 0.000s        | 0      |
| 1 00.00       | delay time     | programmable terminal switching on and off.                     | 0.0003        | O      |
| P06.09        | HDO switch-off | Y electrical level                                              | 0.000s        | 0      |
| 1 00.03       | delay time     | l lnyalid                                                       | 0.0003        | O      |
| P06.10        | RO1 switch-on  | Y valid Invalid ///, Valid //// /////////////////////////////// | 0.000s        | 0      |
| F 00.10       | delay time     | delay delay                                                     | 0.0005        |        |
| P06.11        | RO1 switch-off | Setting range: 0.000–50.000s                                    | 0.000s        | 0      |
| F00.11        | delay time     | Note: P06.08 and P06.08 are valid only when                     | 0.0008        | O      |
| P06.12        | RO2 switch-on  | P06.00=1.                                                       | 0.000s        | 0      |
| PU0.12        | delay time     |                                                                 | 0.0008        | 0      |
| P06.13        | RO2 switch-off |                                                                 | 0.000s        | 0      |
| PU0.13        | delay time     |                                                                 | 0.0008        | O      |

| Function code | Name          | Description                                                                                                    | Default<br>value | Modify |
|---------------|---------------|----------------------------------------------------------------------------------------------------|------------------|--------|
| P06.14        | AO1 output    | 0: Running frequency                                                                                                    | 0                | 0      |
| P06.15        | AO2 output    | 1: Set frequency                                                                                                    | 0                | 0      |
|               |               | 2: Ramp reference frequency                                                                                                    |                  |        |
|               |               | 3: Running rotation speed (relative to 2 times the                                                                                                |                  |        |
|               |               | synchronous rotation speed of the motor)                                                                                                    |                  |        |
|               |               | 4: Output current (relative to 2 times the rated                                                                                                  |                  |        |
|               |               | current of the VFD)                                                                                                    |                  |        |
|               |               | 5: Output current (relative to 2 times the rated                                                                                                  |                  |        |
|               |               | current of the motor)                                                                                                    |                  |        |
|               |               | 6: Output voltage (relative to 1.5 times the rated                                                                                                |                  |        |
|               |               | voltage of the VFD)                                                                                                    |                  |        |
|               |               | 7: Output power (relative to 2 times the rated                                                                                                    |                  |        |
|               |               | power of the motor)                                                                                                    |                  |        |
|               |               | 8: Set torque value (relative to 2 times the rated                                                                                                |                  |        |
|               |               | torque of the motor)                                                                                                    |                  |        |
|               |               | 9: Output torque (relative to 2 times the rated                                                                                                   |                  |        |
|               | HDO           | torque of the motor)  10: Analog Al1 input value  11: Analog Al2 input value  12: Analog Al3 input value  13: Input value of high-speed pulse HDI |                  |        |
| P06.16        | high-speed    |                                                                                                    | 0                |        |
| 1 00.10       | pulse output  |                                                                                                    | U                |        |
|               | puise output  |                                                                                                    |                  |        |
|               |               |                                                                                                    |                  |        |
|               |               | 14: Modbus communication set value 1                                                                                                    |                  |        |
|               |               | 15: Modbus communication set value 2                                                                                                    |                  | 0      |
|               |               | 16: Set value 1 of PROFIBUS/CANopen                                                                                                    |                  |        |
|               |               | communication                                                                                                    |                  |        |
|               |               | 17: Set value 2 of PROFIBUS/CANopen                                                                                                    |                  |        |
|               |               | communication                                                                                                    |                  |        |
|               |               | 18: Set value 1 of Ethernet communication                                                                                                    |                  |        |
|               |               | 19: Set value 2 of Ethernet communication                                                                                                    |                  |        |
|               |               | 20–21: Reserved                                                                                                    |                  |        |
|               |               | 22: Torque current (corresponding to triple the                                                                                                   |                  |        |
|               |               | rated current of the motor)                                                                                                    |                  |        |
|               |               | 23: Ramp reference frequency (with sign)                                                                                                    |                  |        |
|               |               | 24–30: Reserved                                                                                                    |                  |        |
| P06.17        | Lower output  | The above function codes define the relative                                                                                                    | 0.0%             | 0      |
|               | limit of AO1  | relationship between the output value and analog                                                                                                  |                  |        |
|               |               | output. When the output value exceeds the range                                                                                                   |                  |        |
| P06.18        | AO1 output of | of set maximum or minimum output, it will count                                                                                                   | 0.00V            | 0      |
|               | lower limit   | according to the low-limit or upper-limit output.                                                                                                 |                  |        |

| Function code | Name                       | Description                                          | Default<br>value | Modify |
|---------------|----------------------------|------------------------------------------------------|------------------|--------|
| P06.19        | Upper output               | When the analog output is current output, 1mA        | 100.0%           | 0      |
|               | limit of AO1               | equals to 0.5V.                                      |                  |        |
|               | The                        | In different cases, the corresponding analog         |                  |        |
| P06.20        | corresponding              | output of 100% of the output value is different. See | 10.00V           | 0      |
|               | AO1 output of              | each application for detailed information.           |                  |        |
|               | upper limit                | AO <sub>♠ 10V</sub> (20mA)                           |                  |        |
| P06.21        | AO1 output                 |                                                      | 0.000s           | 0      |
| 1 00.21       | filter time                |                                                      | 0.0003           | O      |
| D00 00        | Lower output               |                                                      | 0.00/            |        |
| P06.22        | limit of AO2               |                                                      | 0.0%             | 0      |
|               | Corresponding              |                                                      |                  |        |
| P06.23        | AO2 output of              | 0.0% 100.0%                                          | 0.00V            | 0      |
|               | lower limit                | Setting range of P06.17: -100.0%–P06.19              |                  |        |
| D00 04        | Upper output               | Setting range of P06.18: 0.00V–10.00V                | 400.00/          |        |
| P06.24        | limit of AO2               | Setting range of P06.19: P06.17–100.0%               | 100.0%           | 0      |
|               | The                        | Setting range of P06.20: 0.00V-10.00V                |                  |        |
| P06.25        | corresponding              | Setting range of P06.21: 0.000s–10.000s              | 10.00V           | 0      |
| P06.25        | AO2 output of              | Setting range of P06.22: -100.0%-P06.24              | 10.000           | 0      |
|               | upper limit                | Setting range of P06.23: 0.00V–10.00V                |                  |        |
| P06.26        | AO2 output                 | Setting range of P06.24: P06.22–100.0%               | 0.000s           | 0      |
| F 00.20       | filter time                | Setting range of P06.25: 0.00V–10.00V                | 0.0003           |        |
| P06.27        | Lower output               | Setting range of P06.26: 0.000s-10.000s              | 0.0%             | 0      |
|               | limit of HDO               | Setting range of P06.27: -100.0%–P06.29              |                  |        |
|               | Corresponding              | Setting range of P06.28: 0.00–50.00kHz               |                  |        |
| P06.28        | HDO output of              | Setting range of P06.29: P06.27–100.0%               | 0.00kHz          | 0      |
|               | lower limit                | Setting range of P06.30: 0.00–50.00kHz               |                  |        |
| P06.29        | Upper output               | Setting range of P06.31: 0.000s–10.000s              | 100.0%           | 0      |
|               | limit of HDO Corresponding | -                                                    |                  |        |
| P06.30        | HDO output of              |                                                      | 50.00kH          | 0      |
| 1 00.50       | upper limit                |                                                      | Z                |        |
|               | HDO output                 |                                                      |                  |        |
| P06.31        | filter time                |                                                      | 0.000s           | 0      |

### P07 Human-Machine Interface

| Function code | Name               | Description                                                                     | Default<br>value | Modify |
|---------------|--------------------|---------------------------------------------------------------------------------|------------------|--------|
| P07.00        | User's<br>password | 0–65535 The password protection will be valid when setting any non-zero number. | 0                | 0      |

| Function | Name      | Description                                                | Default | Modify |
|----------|-----------|------------------------------------------------------------|---------|--------|
| code     |           | 20000 01 11 1                                              | value   |        |
|          |           | 00000: Clear the previous user's password, and             |         |        |
|          |           | make the password protection invalid.                      |         |        |
|          |           | After the set user's password becomes valid, if the        |         |        |
|          |           | password is incorrect, users cannot enter the              |         |        |
|          |           | parameter menu. Only correct password can make             |         |        |
|          |           | the user check or modify the parameters. Please            |         |        |
|          |           | remember all users' passwords.                             |         |        |
|          |           | Retreat editing state of the function codes and the        |         |        |
|          |           | password protection will become valid in minute. If        |         |        |
|          |           | the valid password is available, press PRG/ESC             |         |        |
|          |           | to enter into the editing state of the function codes,     |         |        |
|          |           | and then "0.0.0.0.0" will be displayed. Unless input       |         |        |
|          |           | right password, the operator cannot enter into it.         |         |        |
|          |           | <b>Note</b> : Restoring to the default value can clear the |         |        |
|          |           | password, use it with caution.                             |         |        |
|          |           | The function code determines the manner of                 |         |        |
|          |           | parameters copy.                                           |         |        |
|          |           | 0: No operation                                            |         |        |
|          |           | 1: Upload the local function parameter to the              |         |        |
|          |           | keypad                                                     |         |        |
|          |           | 2: Download the keypad function parameter to               |         |        |
|          |           | local address (including the motor parameters)             |         |        |
|          | Parameter | 3: Download the keypad function parameter to               |         |        |
| P07.01   | сору      | local address (excluding the motor parameter of            | 0       | 0      |
|          | .,        | P02 and P12 group)                                         |         |        |
|          |           | 4: Download the keypad function parameters to              |         |        |
|          |           | local address (only for the motor parameter of P02         |         |        |
|          |           | and P12 group)                                             |         |        |
|          |           | <b>Note</b> : After completing the 1–4 operations, the     |         |        |
|          |           | parameter will come back to 0 automatically; the           |         |        |
|          |           | function of upload and download excludes the               |         |        |
|          |           | factory parameters of P29.                                 |         |        |
|          |           | 0: No function                                             |         |        |
|          |           | 1: Jogging. Press QUICK/JOG to begin the                   |         |        |
|          | QUICK/JOG | jogging running.                                           |         |        |
| P07.02   | function  | 2: Shift the display state by the shifting key. Press      | 1       | 0      |
|          | selection | QUICK/JOG to shift the displayed function code             |         |        |
|          |           | from right to left.                                        |         |        |
|          |           | 3: Shift between forward rotations and reverse             |         |        |

| Function code | Name          | Description                                        | Default<br>value | Modify |
|---------------|---------------|----------------------------------------------------|------------------|--------|
|               |               | rotations. Press QUICK/JOG to shift the direction  |                  |        |
|               |               | of the frequency commands. This function is only   |                  |        |
|               |               | valid in the keypad commands channels.             |                  |        |
|               |               | 4: Clear UP/DOWN settings. Press QUICK/JOG to      |                  |        |
|               |               | clear the set value of UP/DOWN.                    |                  |        |
|               |               | 5: Coast to stop. Press QUICK/JOG to coast to      |                  |        |
|               |               | stop.                                              |                  |        |
|               |               | 6: Shift the given manner of running commands.     |                  |        |
|               |               | Press QUICK/JOG to shift the given manner of       |                  |        |
|               |               | running commands.                                  |                  |        |
|               |               | 7: Quick commission mode (committee according      |                  |        |
|               |               | to the non-factory parameter)                      |                  |        |
|               |               | Note: Press QUICK/JOG to shift between forward     |                  |        |
|               |               | rotation and reverse rotation, the VFD does not    |                  |        |
|               |               | remember the state after shifting during powering  |                  |        |
|               |               | off. The VFD will run in the running direction set |                  |        |
|               |               | according to parameter P00.13 during next          |                  |        |
|               |               | powering on.                                       |                  |        |
|               |               | When P07.02=6, set the shifting sequence of        |                  |        |
|               | Shifting      | running command channels.                          |                  |        |
|               | sequence      | 0: Keypad control→terminals                        |                  |        |
| P07.03        | selection of  | control→communication control                      | 0                | 0      |
|               | QUICK/JOG     | 1: Keypad control←→terminals control               |                  |        |
|               | commands      | 2: Keypad control ←→communication control          |                  |        |
|               |               | 3: Terminals control ←→communication control       |                  |        |
|               |               | STOP/RST is valid for stop function. STOP/RST      |                  |        |
|               |               | is valid in any state for the fault reset.         |                  |        |
|               | STOP/RST      | 0: Only valid for the keypad control               |                  |        |
| P07.04        | stop function | 1: Both valid for keypad and terminals control     | 0                | 0      |
|               |               | 2: Both valid for keypad and communication         |                  |        |
|               |               | control                                            |                  |        |
|               |               | 3: Valid for all control modes                     |                  |        |
|               |               | 0x0000-0xFFFF                                      |                  |        |
|               |               | BIT0: running frequency (Hz on)                    |                  |        |
| D07.05        | Parameters    | BIT1: set frequency (Hz flickering)                | 0 0055           |        |
| P07.05        | state 1       | BIT2: bus voltage (Hz on)                          | 0x03FF           | 0      |
|               |               | BIT3: output voltage (V on)                        |                  |        |
|               |               | BIT4: output current (A on)                        |                  |        |
|               |               | BIT5: running rotation speed (rpm on)              |                  |        |

| Function code | Name           | Description                                      | Default<br>value | Modify |
|---------------|----------------|--------------------------------------------------|------------------|--------|
| 0000          |                | BIT6: output power (% on)                        | 1 41141          |        |
|               |                | BIT7: output torque (% on)                       |                  |        |
|               |                | BIT8: PID reference (% flickering)               |                  |        |
|               |                | BIT9: PID feedback value (% on)                  |                  |        |
|               |                | BIT10: input terminals state                     |                  |        |
|               |                | BIT11: output terminals state                    |                  |        |
|               |                | BIT12: torque set value (% on)                   |                  |        |
|               |                | BIT13: pulse counter value                       |                  |        |
|               |                | BIT14: length value                              |                  |        |
|               |                | BIT15: PLC and the current stage in multi-step   |                  |        |
|               |                | speed                                            |                  |        |
|               |                | 0x0000-0xFFFF                                    |                  |        |
|               |                | BIT0: Al1 (V on)                                 |                  |        |
|               |                | BIT1: AI2 (V on)                                 |                  |        |
|               |                | BIT2: AI3 (V on)                                 |                  |        |
|               |                | BIT3: HDI frequency                              |                  |        |
| P07.06        | Parameters     | BIT4: motor overload percentage (% on)           | 0x0000           | 0      |
| P07.06        | state 2        | BIT5: the VFD overload percentage (% on)         | 0.0000           | 0      |
|               |                | BIT6: ramp frequency given value (Hz on)         |                  |        |
|               |                | BIT7: linear speed                               |                  |        |
|               |                | BIT8: AC inlet current (A on)                    |                  |        |
|               |                | BIT9: upper limit frequency (Hz on)              |                  |        |
|               |                | BIT10–15: reserved                               |                  |        |
|               |                | 0x0000-0xFFFF                                    |                  |        |
|               |                | BIT0: set frequency (Hz on, frequency flickering |                  |        |
|               |                | slowly)                                          |                  |        |
|               |                | BIT1: bus voltage (V on)                         |                  |        |
|               |                | BIT2: input terminals state                      |                  |        |
|               |                | BIT3: output terminals state                     |                  |        |
|               |                | BIT4: PID reference (% flickering)               |                  |        |
| P07.07        | Parameters for | BIT5: PID feedback value (% on)                  | 0x00FF           | 0      |
| 1 07.07       | stopping state | BIT6: torque reference (% on)                    | 0,00011          |        |
|               |                | BIT7: Al1 (V on)                                 |                  |        |
|               |                | BIT8: AI2 (V on)                                 |                  |        |
|               |                | BIT9: Al3 (V on)                                 |                  |        |
|               |                | BIT10: HDI frequency                             |                  |        |
|               |                | BIT11: PLC and the current stage in multi-step   |                  |        |
|               |                | speed                                            |                  |        |
|               |                | BIT12: pulse counters                            |                  |        |

| Function code | Name             | Description                                    | Default value | Modify |
|---------------|------------------|------------------------------------------------|---------------|--------|
|               |                  | BIT13: length value                            |               |        |
|               |                  | BIT14: upper limit frequency (Hz on)           |               |        |
|               |                  | BIT15: reserved                                |               |        |
| D07.00        | Frequency        | 0.01–10.00                                     | 4.00          | 0      |
| P07.08        | coefficient      | Displayed frequency=running frequency × P07.08 | 1.00          | 0      |
|               | D:               | 0.1–999.9%                                     |               |        |
| P07.09        | Rotation speed   | Mechanical rotation speed =120 x displayed     | 100.0%        | 0      |
|               | coefficient      | running frequency × P07.09/motor pole pairs    |               |        |
|               | 1:               | 0.1–999.9%                                     |               |        |
| P07.10        | Linear speed     | Linear speed= Mechanical rotation speed ×      | 1.0%          | 0      |
|               | coefficient      | P07.10                                         |               |        |
|               | Rectifier bridge |                                                |               |        |
| P07.11        | module           | -20.0–120.0°C                                  |               | •      |
|               | temperature      |                                                |               |        |
| D07.40        | Inverter module  | 00.0.400.000                                   |               |        |
| P07.12        | temperature      | -20.0–120.0°C                                  |               | •      |
| D07.40        | Software         | 4 00 055 25                                    |               |        |
| P07.13        | version          | 1.00–655.35                                    |               |        |
|               | Local            |                                                |               |        |
| P07.14        | accumulative     | 0–65535h                                       |               | •      |
|               | running time     |                                                |               |        |
|               | High bit of      | Display the power used by the VFD.             |               |        |
| P07.15        | power            | The power consumption of the VFD               |               | •      |
|               | consumption      | =P07.15×1000+P07.16                            |               |        |
| P07.16        | Low bit of power | Setting range of P07.15: 0-65535kWh (×1000)    |               |        |
| P07.16        | consumption      | Setting range of P07.16: 0.0-999.9kWh          |               |        |
| P07.17        | Reserved         |                                                |               |        |
|               | The rated        |                                                |               |        |
| P07.18        | power of the     | 0.4–3000.0kW                                   |               | •      |
|               | VFD              |                                                |               |        |
|               | The rated        |                                                |               |        |
| P07.19        | voltage of the   | 50–1200V                                       |               | •      |
|               | VFD              |                                                |               |        |
|               | The rated        |                                                |               |        |
| P07.20        | current of the   | 0.1–6000.0A                                    |               | •      |
|               | VFD              |                                                |               |        |
| D07.04        | Factory bar      | 00000 0                                        |               |        |
| P07.21        | code 1           | 0x0000-0xFFFF                                  |               |        |

| Function code | Name               | Description                                           | Default<br>value | Modify |
|---------------|--------------------|-------------------------------------------------------|------------------|--------|
| P07.22        | Factory bar code 2 | 0x0000-0xFFFF                                         |                  | •      |
| P07.23        | Factory bar code 3 | 0x0000-0xFFFF                                         |                  | •      |
| P07.24        | Factory bar code 4 | 0x0000–0xFFFF                                         |                  | •      |
| P07.25        | Factory bar code 5 | 0x0000–0xFFFF                                         |                  | •      |
| P07.26        | Factory bar code 6 | 0x0000-0xFFFF                                         |                  | •      |
| P07.27        | Current fault      | 0: No fault                                           |                  |        |
| P07.27        | type               | 1: Inverter unit U phase protection(OUt1)             |                  |        |
|               | Previous fault     | 2: Inverter unit V phase protection(OUt2)             |                  | _      |
| P07.28        | type               | 3: Inverter unit W phase protection(OUt3)             |                  | •      |
|               | Previous 2 fault   | 4: ACC overcurrent (OC1)                              |                  |        |
| P07.29        | type               | 5: DEC overcurrent (OC2)                              |                  | •      |
|               | Previous 3 fault   | 6: Constant-speed overcurrent (OC3)                   |                  |        |
| P07.30        | type               | 7: ACC overvoltage (OV1)                              |                  | •      |
|               | Previous 4 fault   | 8: DEC overvoltage (OV2)                              |                  |        |
| P07.31        | type               | 9: Constant-speed overvoltage (OV3)                   |                  | •      |
|               | 71 -               | 10: Bus undervoltage (UV)<br>11: Motor overload (OL1) |                  |        |
|               |                    | 12: The VFD overload (OL2)                            |                  |        |
|               |                    | 13: Input side phase loss (SPI)                       |                  |        |
|               |                    | 14: Output side phase loss (SPO)                      |                  |        |
|               |                    | 15: Overheat of the rectifier module (OH1)            |                  |        |
|               |                    | 16: Overheat fault of the inverter module (OH2)       |                  |        |
|               |                    | 17: External fault (EF)                               |                  |        |
|               |                    | 18: 485 communication fault (CE)                      |                  |        |
| P07.32        | Previous 5 fault   | 19: Current detection fault (ItE)                     |                  | •      |
|               | type               | 20: Motor antotune fault (tE)                         |                  |        |
|               |                    | 21: EEPROM operation fault (EEP)                      |                  |        |
|               |                    | 22: PID response offline fault (PIDE)                 |                  |        |
|               |                    | 23: Braking unit fault (bCE)                          |                  |        |
|               |                    | 24: Running time arrival (END)                        |                  |        |
|               |                    | 25: Electrical overload (OL3)                         |                  |        |
|               |                    | 26: Panel communication fault (PCE)                   |                  |        |
|               |                    | 27: Parameter uploading fault (UPE)                   |                  |        |

| Function code | Name             | Description                                | Default<br>value | Modify |
|---------------|------------------|--------------------------------------------|------------------|--------|
|               |                  | 28: Parameter downloading fault (DNE)      |                  |        |
|               |                  | 29: PROFIBUS communication fault (E-DP)    |                  |        |
|               |                  | 30: Ethernet communication fault (E-NET)   |                  |        |
|               |                  | 31: CANopen communication fault (E-CAN)    |                  |        |
|               |                  | 32: Grounding short circuit fault 1 (ETH1) |                  |        |
|               |                  | 33: Grounding short circuit fault 2 (ETH2) |                  |        |
|               |                  | 34: Speed deviation fault (dEu)            |                  |        |
|               |                  | 35: Maladjustment (STo)                    |                  |        |
|               |                  | 36: Undervoltage fault (LL)                |                  |        |
|               | Running          |                                            |                  |        |
| P07.33        | frequency at     |                                            | 0.00Hz           | •      |
|               | current fault    |                                            |                  |        |
|               | Ramp             |                                            |                  |        |
| D07.04        | reference        |                                            | 0.001.1-         |        |
| P07.34        | frequency at     |                                            | 0.00Hz           | •      |
|               | current fault    |                                            |                  |        |
| P07.35        | Output voltage   |                                            | 0V               |        |
| P07.35        | at current fault |                                            | UV               |        |
| P07.36        | Output current   |                                            | 0.0A             |        |
| F07.30        | at current fault |                                            | 0.0A             |        |
| P07.37        | Bus voltage at   |                                            | 0.0V             |        |
| F 07.37       | current fault    |                                            | 0.0 v            |        |
|               | The Max.         |                                            |                  |        |
| P07.38        | temperature at   |                                            | 0.0°C            | •      |
|               | current fault    |                                            |                  |        |
|               | Input terminals  |                                            |                  |        |
| P07.39        | state at current |                                            | 0                | •      |
|               | fault            |                                            |                  |        |
|               | Output           |                                            |                  |        |
| P07.40        | terminals state  |                                            | 0                | •      |
|               | at current fault |                                            |                  |        |
|               | Running          |                                            |                  |        |
| P07.41        | frequency at     |                                            | 0.00Hz           | •      |
|               | last fault       |                                            |                  |        |
|               | Ramp             |                                            |                  |        |
| P07.42        | reference        |                                            | 0.00Hz           |        |
| 1 07.72       | frequency at     |                                            | 0.00112          |        |
|               | last fault       |                                            |                  |        |

| Function code | Name                                                | Description | Default value | Modify |
|---------------|-----------------------------------------------------|-------------|---------------|--------|
| P07.43        | Output voltage at last fault                        |             | 0V            | •      |
| P07.44        | The output current at last fault                    |             | 0.0A          | •      |
| P07.45        | Bus voltage at last fault                           |             | 0.0V          | •      |
| P07.46        | The Max.<br>temperature at<br>last fault            |             | 0.0°C         | •      |
| P07.47        | Input terminals<br>state at last<br>fault           |             | 0             | •      |
| P07.48        | Output<br>terminals state<br>at last fault          |             | 0             | •      |
| P07.49        | Runnig<br>frequency at<br>last but one<br>fault     |             | 0.00Hz        | •      |
| P07.50        | Output voltage<br>at last but one<br>faults         |             | 0.00Hz        | •      |
| P07.51        | Output current at last but one faults               |             | 0V            | •      |
| P07.52        | Output current<br>at last but one<br>fault          |             | 0.0A          | •      |
| P07.53        | Bus voltage at last but one fault                   |             | 0.0V          | •      |
| P07.54        | The Max.<br>temperature at<br>last but one<br>fault |             | 0.0°C         | •      |
| P07.55        | Input terminals state at last but one fault         |             | 0             | •      |

| Function code | Name            | Description | Default value | Modify |
|---------------|-----------------|-------------|---------------|--------|
| P07.56        | Output          |             |               |        |
|               | terminals state |             | 0             |        |
|               | at last but one |             | U             | •      |
|               | fault           |             |               |        |

#### P08 Enhanced function

| Function | Name                             | Description                                                                                                    | Default<br>value       | Modify |
|----------|----------------------------------|----------------------------------------------------------------------------------------------------|------------------------|--------|
| P08.00   | ACC time 2                       |                                                                                                    | Depends<br>on<br>model | 0      |
| P08.01   | DEC time 2                       |                                                                                                    | Depends<br>on<br>model | 0      |
| P08.02   | ACC time 3                       | See P00.11 and P00.12 for detailed definition.  The VFD define four groups of ACC/DEC time                                               | Depends<br>on<br>model | 0      |
| P08.03   | DEC time 3                       | which can be selected by P5 group. The first group of ACC/DEC time is the factory default one. Setting range: 0.0–3600.0s                | Depends<br>on<br>model | 0      |
| P08.04   | ACC time 4                       | This parameter is used to define the reference                                                                                           | Depends<br>on<br>model | 0      |
| P08.05   | DEC time 4                       |                                                                                                    | Depends<br>on<br>model | 0      |
| P08.06   | Jogging<br>frequency             |                                                                                                    | 5.00Hz                 | 0      |
| P08.07   | Jogging ACC time                 | The jogging ACC time means the time needed if the VFD runs from 0Hz to the Max. Frequency. The jogging DEC time means the time needed if | Depends<br>on<br>model | 0      |
| P08.08   | Jogging DEC time                 |                                                                                                    | Depends<br>on<br>model | 0      |
| P08.09   | Jump<br>frequency 1              | When the set frequency is in the range of jumping frequency, the VFD will run at the edge of the                                         | 0.00Hz                 | 0      |
| P08.10   | Jump<br>frequency<br>bandwidth 1 | jumping frequency. The VFD can avoid the mechanical resonance point by setting the jumping frequency. The VFD                            | 0.00Hz                 | 0      |

| Function code | Name                                    | Description                                                                                                    | Default<br>value | Modify |
|---------------|-----------------------------------------|----------------------------------------------------------------------------------------------------|------------------|--------|
| P08.11        | Jump<br>frequency 2                     | can set three jumping frequency. But this function will be invalid if all jumping points are 0.                                                                                                    | 0.00Hz           | 0      |
| P08.12        | Jump<br>frequency<br>bandwidth 2        | Set frequency f  Jump frequency 3  Set frequency f  ½ x Jump bandwidth 3                                                                                                    | 0.00Hz           | 0      |
| P08.13        | Jump<br>frequency 3                     | Jump 5/2 x Jump bandwidth 2 5/2 x Jump bandwidth 2 5/2 x Jump bandwidth 2                                                                                                    | 0.00Hz           | 0      |
| P08.14        | Jumping<br>frequency<br>range 3         | Jump frequency1  Setting range: 0.00Hz–P00.03 (Max. output frequency)                                                                                                    | 0.00Hz           | 0      |
| P08.15        | Traverse range                          | This function applies to the industries where                                                                                                    | 0.0%             | 0      |
| P08.16        | Sudden<br>jumping<br>frequency<br>range | traverse and convolution function are required such as textile and chemical fiber.  The traverse function means that the output frequency of the VFD is fluctuated with the set                                                                                                    | 0.0%             | 0      |
| P08.17        | Traverse boost time                     | frequency as its center. The route of the running frequency is illustrated as below, of which the                                                                                                    | 5.0s             | 0      |
| P08.18        | Traverse<br>declining time              | traverse is set by P08.15 and when P08.15 is set as 0, the traverse is 0 with no function.  Traverse range: The traverse running is limited by upper and low frequency.  The traverse range corresponds to the center frequency: traverse range AW=center frequency: traverse range P08.15.  Sudden jumping frequency=traverse range AW×sudden jumping frequency range P08.16.  When run at the traverse frequency, the value corresponds to the sudden jumping frequency. The time from the lowest point to the highest one.  The declining time of the traverse frequency: The traverse frequency: The traverse frequency: The traverse frequency: The time from the lowest point to the highest one. | 5.0s             | 0      |

| Function code | Name                                | Description                                                                                                    | Default value | Modify |
|---------------|-------------------------------------|----------------------------------------------------------------------------------------------------|---------------|--------|
|               |                                     | time from the highest point to the lowest one.                                                                                                    |               |        |
|               |                                     | Setting range of P08.15: 0.0-100.0%                                                                                                    |               |        |
|               |                                     | (corresponding to the set frequency)                                                                                                    |               |        |
|               |                                     | Setting range of P08.16: 0.0-50.0%                                                                                                    |               |        |
|               |                                     | (corresponding to the traverse range)                                                                                                    |               |        |
|               |                                     | Setting range of P08.17: 0.1-3600.0s                                                                                                    |               |        |
|               |                                     | Setting range of P08.18: 0.1–3600.0s                                                                                                    |               |        |
| P08.19        | Set length                          | The function codes of setting length, actual length                                                                                                    | 0m            | 0      |
| P08.20        | Actual length                       | and unit pulse are mainly used to control the fixed                                                                                                    | 0m            | •      |
| P08.21        | Pulse per                           | length. The length is counted by the pulse signal of HDI                                                                                                   | 1             | 0      |
| . 00.2.       | rotation                            | terminals input and the HDI terminals are needed                                                                                                    |               | Ü      |
| P08.22        | Alxe perimeter                      | to set as the length counting input.                                                                                                    | 10.00         | 0      |
| 1 00.22       | Tixe perimeter                      | Actual length=the length counting input pulse                                                                                                    | cm            | Ŭ      |
| P08.23        | Length ratio                        | /unit pulse                                                                                                    | 1.000         | 0      |
|               | Length<br>correcting<br>coefficient | When the actual length P08.20 exceeds the set length P08.19, the multi-function digital output terminals will output ON. Setting range of P08.19: 0–65535m |               |        |
| P08.24        |                                     |                                                                                                    | 1.000         | 0      |
| 1 00.21       |                                     | Setting range of P08.20: 0–65535m Setting range of P08.21: 1–10000                                                                                         | 1.000         |        |
|               |                                     |                                                                                                    |               |        |
|               |                                     | Setting range of P08.22: 0.01–100.00cm<br>Setting range of P08.23: 0.001–10.000                                                                            |               |        |
|               |                                     | Setting range of P08.23: 0.001–10.000 Setting range of P08.24: 0.001–1.000                                                                                 |               |        |
| P08.25        | Set count value                     | The counter works based on the input pulse                                                                                                    | 0             | 0      |
| F06.25        | Set Courit value                    | signals of the HDI terminals.                                                                                                    | 0             | 0      |
|               |                                     | When the count value reaches the specified                                                                                                    |               |        |
|               |                                     | number, the multi-function output terminal sends                                                                                                    |               |        |
|               |                                     | the signal of "The speficied count value is                                                                                                    |               |        |
|               |                                     | reached" and the counter continues to count;                                                                                                    |               |        |
|               |                                     | when the count value reaches the set number, the                                                                                                    |               |        |
| P08.26        | Specified count                     | multi-function output terminal sends the signal of                                                                                                    | 0             | 0      |
| 1 00.20       | value                               | "The set count value is reached", and the counter                                                                                                    | O             |        |
|               |                                     | will be reset to zero and recount when the next                                                                                                    |               |        |
|               |                                     | pulse occurs.                                                                                                    |               |        |
|               |                                     | The value of P08.26 cannot be greater than that of                                                                                                    |               |        |
|               |                                     | P08.25.                                                                                                    |               |        |
|               |                                     | The function is illustrated as below:                                                                                                    |               |        |

| Function code | Name                                               | Description                                                                                                    | Default<br>value | Modify |
|---------------|----------------------------------------------------|----------------------------------------------------------------------------------------------------|------------------|--------|
|               |                                                    | The set count value is reached.  Setting range of P08.25: P08.26–65535  Setting range of P08.26: 0–P08.25                                                                                                    |                  |        |
| P08.27        | Set running time                                   | Pre-set running time of the VFD. When the accumulative running time achieves the set time, the multi-function digital output terminals will output the signal of "running time arrival".  Setting range: 0–65535m                                                                                                    | 0m               | 0      |
| P08.28        | Automatic fault reset times                        | Automatic fault reset times: set the automatic fault reset times. If the reset time exceeds this set                                                                                                    | 0                | 0      |
| P08.29        | Interval time of automatic fault reset             | value, the VFD will stop to wait maintenance. Interval time of automatic fault reset: the interval between the time when the fault occurs and the time when the reset action occurs. Setting range of P08.28: 0–10 Setting range of P08.29: 0.1–3600.0s                                                                                                    | 1.0s             | 0      |
| P08.30        | Frequency decreasing ratio of the dropping control | The output frequency of the VFD changes as the load. And it is mainly used to balance the power when several VFDs drive one load.  Setting range: 0.00–50.00Hz                                                                                                    | 0.00Hz           | 0      |
| P08.31        | Motor shifting                                     | Goodrive300 supports the shift between two motors. This function is used to select the shifting channel.  LED ones: shifting channel 0: terminal shifting; digital terminal is 35 1: Modbus communication shifting 2: PROFIBUS/CANopen communication shifting 3: Ethernet communication shifting 4: Reserved LED tens: shifting enabling in operation 0: Disabled 1: Enabled 0x00–0x14 | 0                | 0      |

| Function code | Name                                    | Description                                                                                                    | Default value | Modify |
|---------------|-----------------------------------------|----------------------------------------------------------------------------------------------------|---------------|--------|
| P08.32        | FDT1 electrical level detection value   | When the output frequency exceeds the corresponding frequency of FDT electrical level, the multi-function digital output terminals will                                                                                                    | 50.00<br>Hz   | 0      |
| P08.33        |                                         | output the signal of "frequency level detect FDT" until the output frequency decreases to a value                                                                                                    | 5.0%          | 0      |
| P08.34        | FDT2 electrical level detection value   | lower than (FDT electrical level—FDT retention detection value) the corresponding frequency, the signal is invalid. Below is the ware form diagram:                                                                                                    | 50.00<br>Hz   | 0      |
| P08.35        | FDT2 retention detection value          | Setting range of P08.32: 0.00Hz–P00.03 (Max. frequency) Setting range of P08.33: 0.0–100.0% (FDT1 electrical level) Setting range of P08.34: 0.00Hz–P00.03 (Max. frequency) Setting range of P08.35: 0.0–100.0% (FDT2 electrical level)                                                                                                 | 5.0%          | 0      |
| P08.36        | Frequency<br>arrival<br>detection range | When the output frequency is among the positive or negative detection range of the set frequency, the multi-function digital output terminal will output the signal of "frequency arrival", see the diagram below for detailed information:  Output frequency  Set frequency  Time  Time  Setting range: 0.00Hz–P00.03 (Max. frequency) | 0.00Hz        | 0      |

| Function code | Name                            |                                                                                                    | Des                                                                                                    | cription                                                                      |                                    | Default value                                            | Modify |
|---------------|---------------------------------|----------------------------------------------------------------------------------------------------|----------------------------------------------------------------------------------------------------|-------------------------------------------------------------------------------|------------------------------------|----------------------------------------------------------|--------|
| P08.37        | Enable<br>dynamic<br>braking    | the interna<br>0: Disable<br>1: Enable                                                                                            | I braking pip                                                                                             | e inside the                                                                  |                                    | 0                                                        | 0      |
| P08.38        | Dynamic<br>braking<br>threshold | This value<br>braking or<br>with the vo<br>Setting rai                                                                            | tial bus volta<br>can be adju<br>n a load. The<br>oltage class.<br>nge: 200.0-2<br>t customers f          | sted to perform factory setting 2000.0V                                       | orm valid                          | 380V<br>voltage:<br>700.0V<br>500V<br>voltage:<br>900.0V | 0      |
|               | voltage                         | recommer                                                                                                    | 380V                                                                                                    | setting rang<br>500V<br>860–950V                                              | 660<br>1080–1180V                  | 660V<br>voltage:<br>1120.0V                              |        |
| P08.39        | Cooling fan running mode        | 0: Normal<br>1: The fan                                                                                                    |                                                                                                    | ng after bein                                                                 | g powered on.                      | 0                                                        | 0      |
| P08.40        | PWM selection                   | 0x00-0x21<br>LED ones:<br>0: PWM m<br>two-modul<br>1: PWM m<br>LED tens:<br>0: Low-spe<br>carrier fred<br>low speed<br>1: Low-spe | PWM mode<br>ode 1, three-<br>ation<br>ode 2, three-<br>low-speed ca<br>eed carrier fre<br>quency will lin | selection -phase modu -phase modu arrier frequei equency limi nit to 2k if it | ulation and ulation ncy limit mode | 01                                                       | ©      |
| P08.41        | Overmodulation                  | 0: Light ov                                                                                                    | for factory co<br>ercommissio<br>overcommiss                                                              | n; in zone 1                                                                  | <i>.</i>                           | 01                                                       | 0      |

| Function code | Name                                             | Description                                                                                                    | Default<br>value | Modify |
|---------------|--------------------------------------------------|----------------------------------------------------------------------------------------------------|------------------|--------|
| P08.42        | Keypad data<br>control                           | 0x000–0x1223 LED ones:frequency enable selection 0: Both                                                                                                    | 0x0000           | 0      |
| P08.43        | Integral ratio of<br>the keypad<br>potentiometer | 0.01–10.00s                                                                                                    | 0.10s            | 0      |
| P08.44        | UP/DOWN<br>terminals<br>control                  | 0x000–0x221  LED ones: frequency control selection 0: UP/DOWN terminals setting valid 1: UP/DOWN terminals setting valid LED tens: frequency control selection 0: Only valid when P00.06=0 or P00.07=0 1: All frequency means are valid 2: When the multi-step are priority, it is invalid to the multi-step LED hundreds: action selection when stop 0: Setting valid 1: Valid in the running, clear after stop 2: Valid in the running, clear after receiving the stop commands | 0x000            | 0      |

| Function code | Name                                    | Description                                                                                                    | Default value | Modify |
|---------------|-----------------------------------------|----------------------------------------------------------------------------------------------------|---------------|--------|
| P08.45        | UP terminals frequency changing ratio   | 0.01–50.00Hz/s                                                                                                    | 0.50<br>Hz/s  | 0      |
| P08.46        | DOWN terminals frequency changing ratio | 0.01–50.00 Hz/s                                                                                                    | 0.50<br>Hz/s  | 0      |
| P08.47        | Frequency<br>setting at<br>power loss   | 0x000–0x111  LED ones: Action selection when power off.  0: Save when power off  1: Clear when power off  LED tens: Action selection when Modbus set frequency off  0: Save when power off  1: Clear when power off  LED hundreds: The action selection when other frequency set frequency off  0: Save when power off  1: Clear when power off  1: Clear when power off                                                                                                    | 0x000         | 0      |
| P08.48        | High bit of initial power consumption   | This parameter is used to set the original value of the power comsumotion.  The original value of the power comsumotion                                                                                                    | 0 kWh         | 0      |
| P08.49        | Low bit of initial power consumption    | =P08.48×1000+P08.49 (kWh) Setting range of P08.48: 0–59999 kWh (k) Setting range of P08.49: 0.0–999.9 kWh                                                                                                    | 0.0 kWh       | 0      |
| P08.50        | Magnetic flux<br>braking                | This function code is used to enable magnetic flux.  0: Invalid.  100–150: The bigger the coefficient, the stronger the braking is.  This VFD is used to increase the magnetic flux to decelerate the motor. The energy generated by the motor during braking can be converter into heat energy by increasing the magnetic flux.  The VFD monitors the state of the motor continuously even during the magnetic flux period. So the magnetic flux can be used in the motor stop, as well as to change the rotation speed of the motor. Its other advantages are: | 0             | •      |

| Function code | Name                      | Description                                          | Default value | Modify |
|---------------|---------------------------|------------------------------------------------------|---------------|--------|
|               |                           | Brake immediately after the stop command. It         |               |        |
|               |                           | does not need to wait the magnetic flux weaken.      |               |        |
|               |                           | Better cooling for motors. The current of the stator |               |        |
|               |                           | other than the rotor increases during magnetic flux  |               |        |
|               |                           | braking, while the cooling of the stator is more     |               |        |
|               |                           | effective than the rotor.                            |               |        |
|               | Current                   | This function code is used to adjust the displayed   |               |        |
| P08.51        | adjustment coefficient on | This function code is used to adjust the displayed   | 0.50          |        |
|               |                           | current of the AC input side.                        | 0.56          | O      |
|               | the input side            | Setting range: 0.00–1.00                             |               |        |

#### P09 PID control

| Function code | Name                    | Description                                                                                                    | Default<br>value | Modify |
|---------------|-------------------------|----------------------------------------------------------------------------------------------------|------------------|--------|
| P09.00        | PID reference<br>source | When the frequency command selection (P00.06, P00.07) is 7 or the voltage setting channel selection (P04.27) is 6, the running mode of the VFD is procedure PID controlled. The parameter determines the target given channel during the PID procures. 0: Set by P09.01 1: Al1 2: Al2 3: Al3 4: HDI 5: Multi-step speed set 6: Modbus communication set 7: PROFIBUS/CANopen communication set 8: Ethernet communication set 9: Reserved The setting target of procedure PID is a relative one, 100% of the setting equals to 100% of the response of the controlled system. The system is calculated according to the relative value (0–100.0%). Note: Set multi-step speed, which can be compeleted by setting P10 group parameters. For PROFIBUS, Ethernet, and CANopen communication setting, corresponding extension cards are needed. | 0                | 0      |

| Function code | Name                      | Description                                                                                                    | Default value | Modify |
|---------------|---------------------------|----------------------------------------------------------------------------------------------------|---------------|--------|
| P09.01        | PID value reference       | When P09.00=0, set the parameter whose basic value is the response value of the system.  Setting range: -100.0%–100.0%                                                                                                    | 0.0%          | 0      |
| P09.02        | PID feedback<br>source    | Select the PID channel by the parameter.  0: Al1  1: Al2  2: Al3  3: HDI  4: Modbus communication feedback  5: PROFIBUS/CANopen communication feedback  6: Ethernet communication feedback  7: Reserved  Note: The reference and feedback channel cannot coincide, otherwise, PID cannot control effectively.                                                                                                    | 0             | 0      |
| P09.03        | PID output<br>feature     | 0: PID output is positive: when the feedback signal exceeds the PID given value, the output frequency of the VFD will decrease to balance the PID. For example, the strain PID control during wrapup 1: PID output is negative: When the feedback signal is stronger than the PID given value, the output frequency of the VFD will increase to balance the PID. For example, the strain PID control during wrapdown. | 0             | 0      |
| P09.04        | Proportional<br>gain (Kp) | The function is applied to the proportional gain P of PID input. P determines the strength of the whole PID adjuster. The parameter of 100 means that when the offset of PID feedback and given value is 100%, the adjusting range of PID adjustor is the Max. frequency (ignoring integral and differential function). Setting range: 0.00–100.00                                                                    | 1.00          | 0      |
| P09.05        | Intergal time<br>(Ti)     | This parameter determines the speed of PID adjustor to carry out integral adjustment on the deviation of PID feedback and reference.  When the deviation of PID feedback and reference is 100%, the integral adjustor works continuously after the time (ignoring the proportional effect and                                                                                                    | 0.10s         | 0      |

| Function code | Name                           | Description                                                                                                    | Default<br>value | Modify |
|---------------|--------------------------------|----------------------------------------------------------------------------------------------------|------------------|--------|
|               |                                | differential effect) to achieve the Max. Frequency (P00.03) or the Max. Voltage (P04.31). Shorter the integral time, stronger is the adjustment.                                                                                                    |                  |        |
| P09.06        | Differential time<br>(Td)      | Setting range: 0.00–10.00s  This parameter determines the strength of the change ratio when PID adjustor carries out integral adjustment on the deviation of PID feedback and reference.  If the PID feedback changes 100% during the time, the adjustment of integral adjustor (ignoring the proportional effect and differential effect) is the Max. Frequency (P00.03) or the Max. Voltage (P04.31). Longer the integral time, stronger is the adjusting.  Setting range: 0.00–10.00s | 0.00s            | 0      |
| P09.07        | Sampling cycle<br>(T)          | This parameter means the sampling cycle of the feedback. The adjustor operates each sampling cycle. The longer the sapling cycle is, the slower the response is.  Setting range: 0.000–10.000s                                                                                                    | 0.100s           | 0      |
| P09.08        | PID control<br>deviation limit | The output of PID system is the maximum deviation corresponding to close loop reference. As shown in the diagram below, PID adjustor stops to work during the deviation limit. Set the function properly to adjust the accuracy and stability of the system.  Reference Value Bias limit  Output frequency  T  Setting range: 0.0–100.0%                                                                                                    | 0.0%             | 0      |
| P09.09        | Output upper limit of PID      | This parameter is used to set the upper and lower limit of the PID adjustor output.                                                                                                    | 100.0%           | 0      |

| Function code | Name                                      | Description                                                                                                    | Default value | Modify |
|---------------|-------------------------------------------|----------------------------------------------------------------------------------------------------|---------------|--------|
| P09.10        | Output lower limit of PID                 | 100.0 % corresponds to max. frequency or the max. voltage of ( P04.31) Setting range of P09.09: P09.10–100.0% Setting range of P09.10: -100.0%—P09.09                                                                                                    | 0.0%          | 0      |
| P09.11        | Detection value<br>of feedback<br>offline | Set the detection value of feedback offline, when<br>the feedback detection value is smaller than or<br>equals to the detected value, and the lasting time                                                                                                    | 0.0%          | 0      |
| P09.12        | Detection time<br>of feedback<br>offline  | exceeds the set value in P09.12, the VFD will report "PID feedback offline fault" and the keypad will display PIDE.  Output frequency  t1 <t2, 0.0–100.0%="" 0.0–3600.0s<="" continues="" of="" p09.11="" p09.11:="" p09.12:="" range="" setting="" so="" t2="P09.12" td="" the="" to="" vfd="" work=""><td>1.0s</td><td>0</td></t2,>                                                                                                    | 1.0s          | 0      |
| P09.13        | PID adjustment                            | 0x0000–0x1111 LED ones:  0: Keep on integral adjustment when the frequency achieves the upper and low limit; the integration shows the change between the reference and the feedback unless it reaches the internal integral limit. When the trend between the reference and the feedback changes, it needs more time to offset the impact of continuous working and the integration will change with the trend.  1: Stop integral adjustment when the frequency achieves the upper and low limit. If the integration keeps stable, and the trend between the reference and the feedback changes, the integration will change with the trend quickly.  LED tens: P00.08 is 0  0: The same with the setting direction; if the output of PID adjustment is different from the current | 0x0001        | 0      |

| Function code | Name              | Description                                          | Default<br>value | Modify |
|---------------|-------------------|------------------------------------------------------|------------------|--------|
|               |                   | running direction, the internal will output 0        |                  |        |
|               |                   | forcedly.                                            |                  |        |
|               |                   | 1: Opposite to the setting direction                 |                  |        |
|               |                   | LED hundreds: P00.08 is 0                            |                  |        |
|               |                   | 0: Limit to the maximum frequency                    |                  |        |
|               |                   | 1: Limit to frequency A                              |                  |        |
|               |                   | LED thousands:                                       |                  |        |
|               |                   | 0: A+B frequency, the buffer of A frequency is       |                  |        |
|               |                   | invalid                                              |                  |        |
|               |                   | 1: A+B frequency, the buffer of A frequency is valid |                  |        |
|               |                   | ACC/DEC is determined by ACC time 4 of P08.04        |                  |        |
|               | Proportional      |                                                      |                  |        |
| P09.14        | gain at low       | 0.00–100.00                                          | 1.00             | 0      |
|               | frequency (Kp)    |                                                      |                  |        |
|               | PID command       |                                                      |                  |        |
| P09.15        | of ACC/DEC        | 0.0–1000.0s                                          | 0.0s             | 0      |
|               | time              |                                                      |                  |        |
| P09.16        | PID output filter | 0.000, 10.0000                                       | 0.000-           | 0      |
| P09.16        | time              | 0.000–10.000s                                        | 0.000s           |        |

# P10 Simple PLC and multi-step speed control

| Function code | Name                   | Description                                                                                                    | Default value | Modify |
|---------------|------------------------|----------------------------------------------------------------------------------------------------|---------------|--------|
| P10.00        | Simple PLC             | O: Stop after running once. The VFD has to be commanded again after finishing a cycle.  1: Run at the final value after running once. After finish a signal, the VFD will keep the running frequency and direction of the last run.  2: Cycle running. The VFD will keep on running until receiving a stop command d. And then, the system will stop. | 0             | 0      |
| P10.01        | Simple PLC memory      | O: Power loss without memory  1: Power loss with memory; PLC record the running stage and frequency when power loss.                                                                                                    | 0             | 0      |
| P10.02        | Multi-step<br>speed 0  | The frequency setting range of stage 0–15: -100.0–100.0%, 100.0% of the frequency setting                                                                                                    | 0.0%          | 0      |
| P10.03        | Running time of step 0 | corresponds to the Max. Frequency P00.03.  The operation time setting of stage 0–15: the time                                                                                                    | 0.0s          | 0      |

| Function code | Name                       | Description                                                                                            | Default<br>value | Modify |
|---------------|----------------------------|----------------------------------------------------------------------------------------------------|------------------|--------|
| P10.04        | Multi-step<br>speed 1      | unit is determined by P10.37. When selecting simple PLC running, set P10.02–P10.33 to define           | 0.0%             | 0      |
| P10.05        |                            | the running frequency and time of all stages. <b>Note:</b> The symbol of multi-step determines the     | 0.0s             | 0      |
| P10.06        | Multi-step<br>speed 2      | running direction of simple PLC. The negative value means reverse rotation.                            | 0.0%             | 0      |
| P10.07        | Running time of step 2     | DEC time P10.28 (2 stages) P10.30                                                                      | 0.0s             | 0      |
| P10.08        | Multi-step<br>speed 3      | P10.02 P10.32                                                                                          | 0.0%             | 0      |
| P10.09        | Running time of step 3     | ACC time (2 stegs) P10.06                                                                              | 0.0s             | 0      |
| P10.10        | Multi-step<br>speed 4      | If multi-step speed operation is selected,                                                             | 0.0%             | 0      |
| P10.11        | Running time of<br>step 4  | multi-step speeds are in the range off <sub>max</sub> f <sub>max</sub> and it can be set continuously. | 0.0s             | 0      |
| P10.12        | Multi-step<br>speed 5      | The VFDs can set 16 stages speed, selected by the combination of multi-step terminals 1–4 (select      | 0.0%             | 0      |
| P10.13        | Running time of<br>step 5  | the setting by S terminals, the corresponding function codes are P05.01–P05.09),                       | 0.0s             | 0      |
| P10.14        | Multi-step<br>speed 6      | corresponding to the speed 1 to speed 15.  Output frequency                                            | 0.0%             | 0      |
| P10.15        | Running time of step 6     |                                                                                                    | 0.0s             | 0      |
| P10.16        | Multi-step<br>speed 7      |                                                                                                    | 0.0%             | 0      |
| P10.17        | Running time of step 7     | S1 ON ON ON ON ON ON t                                                                                 | 0.0s             | 0      |
| P10.18        | Multi-step<br>speed 8      | S2                                                                                                    | 0.0%             | 0      |
| P10.19        | Running time of<br>step 8  | S4 Use terminal 1, terminal 2, terminal 3, terminal                                                    | 0.0s             | 0      |
| P10.20        | Multi-step<br>speed 9      | 4=OFF, the frequency input manner is selected via code P00.06 or P00.07. When terminal 1, terminal     | 0.0%             | 0      |
| P10.21        | Running time of<br>step 9  | 2, terminal 3, terminal 4 aren't off, it runs at                                                       | 0.0s             | 0      |
| P10.22        | Multi-step<br>speed 10     | multi-step which takes precedence of keypad, analog value, high-speed pulse, PLC,                      | 0.0%             | 0      |
| P10.23        | Running time of<br>step 10 | communication frequency input. The relationship between terminal 1, terminal 2,                        | 0.0s             | 0      |

| Function code | Name                       |     | Description                                                |      |        |       |           |          |              |               |            | Default value | Modify |
|---------------|----------------------------|-----|------------------------------------------------------------|------|--------|-------|-----------|----------|--------------|---------------|------------|---------------|--------|
| P10.24        | Multi-step<br>speed 11     |     | erminal 3, terminal 4 and multi-step speed is as ollowing: |      |        |       |           |          |              |               | 0.0%       | 0             |        |
| P10.25        | Running time of<br>step 11 | ۱H  |                                                            | F C  | N C    | OFF   | ON<br>ON  | 1        | = OF         | OF            | F ON<br>ON | 0.0s          | 0      |
| P10.26        | Multi-step<br>speed 12     | 1   | erminal 3 OF                                               | F C  | FF (   | OFF   | OFF       | ON       | 01           | I ON          | ON         | 0.0%          | 0      |
| P10.27        | Running time of step 12    | ۱H  | erminal 4 OF<br>Step 0                                     | F C  | FF C   |       | OFF<br>3  | OF       | 5 OF         | F OF          | F OFF<br>7 | 0.0s          | 0      |
| P10.28        | Multi-step<br>speed 13     | I۲  | erminal 1 OF                                               | F C  |        |       | ON<br>ON  | OF<br>OF | = ON<br>= OF |               |            | 0.0%          | 0      |
| P10.29        | Running time of step 13    | I۲  | erminal 3 OF                                               |      | -      |       | OFF<br>ON | ON<br>ON | 10           |               |            | 0.0s          | 0      |
| P10.30        | Multi-step<br>speed 14     | 1 6 | Step 8                                                     | 9    |        |       | 11        | 12       | 13           | 14            | 15         | 0.0%          | 0      |
| P10.31        | Running time of step 14    |     |                                                            |      |        |       |           |          |              |               |            | 0.0s          | 0      |
| P10.32        | Multi-step<br>speed 15     |     |                                                            |      |        |       |           |          |              |               |            | 0.0%          | 0      |
| P10.33        | Running time of<br>step 15 |     |                                                            |      |        |       |           |          |              |               |            | 0.0s          | 0      |
|               | Simple PLC                 | В   | Below is the detailed instruction:                         |      |        |       |           |          |              |               |            |               |        |
| P10.34        | 0–7 step<br>ACC/DEC time   |     | Function code                                              | Bin  | ary bi | t Ste | AC<br>DE  |          | CC/          | ACC/<br>DEC 2 |            | 0x0000        | 0      |
|               |                            |     |                                                            | BIT1 | BIT    | 0 0   | 00        | )        | 01           | 10            | 11         |               |        |
|               |                            |     |                                                            | BITS | ВІТ    | 2 1   | 00        | )        | 01           | 10            | 11         |               |        |
|               |                            |     |                                                            | BIT5 | BIT    | 4 2   | 00        | )        | 01           | 10            | 11         |               |        |
|               |                            |     |                                                            | BIT7 | BIT    | 6 3   | 00        | )        | 01           | 10            | 11         |               |        |
|               |                            |     | P10.34                                                     | BITS | ВІТ    | 8 4   | 00        | )        | 01           | 10            | 11         |               |        |
|               |                            |     |                                                            | BIT1 | 1 BIT  | 10 5  | 00        | )        | 01           | 10            | 11         |               |        |
|               | Simple PLC                 |     |                                                            | BIT1 | 3 BIT  | 12 6  | 00        | )        | 01           | 1 10 11       |            |               |        |
| P10.35        | 8–15 step                  |     |                                                            | BIT1 | 5 BIT  | 14 7  | 00        | )        | 01           | 10            | 11         | 0x0000        | 0      |
| 1 10.55       | ACC/DEC time               |     |                                                            | BIT1 | BIT    | 8 0   | 00        | )        | 01           | 10            | 11         | 0,0000        |        |
|               |                            |     |                                                            | BIT  | ВІТ    | 2 9   | 00        | )        | 01           | 10            | 11         |               |        |
|               |                            |     |                                                            | BITS | BIT    | 4 10  | 00        | )        | 01           | 10            | 11         |               |        |
|               |                            |     | P10.35                                                     | BIT7 | BIT    | 6 11  | 00        | )        | 01           | 10            | 11         |               |        |
|               |                            |     | 1 10.33                                                    | BITS | ВІТ    | 8 12  | 00        | )        | 01           | 10            | 11         |               |        |
|               |                            |     |                                                            | BIT1 | 1 BIT  | 10 13 | 00        | )        | 01           | 10            | 11         |               |        |
|               |                            |     |                                                            | BIT1 | 3 BIT  | 12 14 | 00        | )        | 01           | 10            | 11         |               |        |
|               |                            |     |                                                            | BIT1 | 5 BIT  | 14 15 | 00        | )        | 01           | 10            | 11         |               |        |

| Function code | Name                    | Description                                          | Default value | Modify |
|---------------|-------------------------|------------------------------------------------------|---------------|--------|
|               |                         | After users select the corresponding ACC/DEC         |               |        |
|               |                         | time, the combining 16 binary bit can be changed     |               |        |
|               |                         | into hexadecimal bit, and then set the               |               |        |
|               |                         | corresponding function codes.                        |               |        |
|               |                         | ACC/DEC time 1 is set by P00.11 and P00.12;          |               |        |
|               |                         | ACC/DEC time 2 is set by P08.00 and P08.01;          |               |        |
|               |                         | ACC/DEC time 3 is set by P08.02 and P08.03;          |               |        |
|               |                         | ACC/DEC time 4 is set by P08.04 and P08.05.          |               |        |
|               |                         | Setting range: -0x0000-0xFFFF                        |               |        |
|               | PLC restart             | 0: Restart from the first step; stop during running  |               |        |
|               |                         | (cause by the stop command, fault or power loss),    |               |        |
|               |                         | run from the first stage after restart.              |               |        |
| P10.36        |                         | 1: Continue to run from the stop frequency; stop     |               |        |
| P10.36        |                         | during running(cause by stop command and fault),     | 0             | 0      |
|               |                         | the VFD will record the running time automatically,  |               |        |
|               |                         | enter into the stage after restart and keep the      |               |        |
|               |                         | remaining running at the setting frequency.          |               |        |
| P10.37        |                         | 0: Seconds; the running time of all steps is         |               |        |
|               | Multi-step time<br>unit | counted by second                                    | 0             | ©      |
|               |                         | 1: Minutes; the running time of all steps is counted |               |        |
|               |                         | by minute                                            |               |        |

## P11 Protective parameters

| Function code | Name                                                     | Description                                                                                                    | Default value | Modify |
|---------------|----------------------------------------------------------|----------------------------------------------------------------------------------------------------|---------------|--------|
| P11.00        | Phase loss protection                                    | 0x00–0x11 LED ones: 0: Input phase loss protection disable 1: Input phase loss protection enable LED tens: 0: Output phase loss protection disable 1: Output phase loss protection enable         | 11            | 0      |
| P11.01        | Frequency-dec<br>reasing at<br>sudden power<br>loss      | 0: Disable<br>1: Enable                                                                                                    | 0             | 0      |
| P11.02        | Frequency<br>decreasing<br>ratio at sudden<br>power loss | Setting range: 0.00Hz/s–P00.03 (Max. frequency) After the power loss of the grid, the bus voltage drops to the sudden frequency-decreasing point, the VFD begin to decrease the running frequency | 10.00<br>Hz/s | 0      |

| Function code | Name                            | Description                                                                                                    | Default value | Modify |
|---------------|---------------------------------|----------------------------------------------------------------------------------------------------|---------------|--------|
|               |                                 | at P11.02, to make the VFD generate power again. The returning power can maintain the bus voltage to ensure a rated running of the VFD until the recovery of power.  Voltage degree 380V 500V 660V                                                                                                    |               |        |
|               |                                 | Frequency-decrea sing point at sudden power loss  Note:  1. Adjust the parameter properly to avoid the stopping caused by VFD protection during the switching of the grid.                                                                                                    |               |        |
|               |                                 | Disable input phase loss protection to enable this function.                                                                                                    |               |        |
| P11.03        | Overvoltage<br>stall protection | O:Disable  1: Enable DC bus voltage V Overvoltage small point Output frequency Time t                                                                                                    | 1             | 0      |
|               | Voltage                         | 120-150%(standard bus voltage)( 380V)                                                                                                    | 136%          |        |
| P11.04        | protection of overvoltage       | 120–150%(standard bus voltage)( 500V)                                                                                                    | 132%          | 0      |
|               | stall                           | 120–150%(standard bus voltage)(660V)                                                                                                    | 120%          |        |
| P11.05        | Current limit action selection  | The actual increasing ratio of motor speed is lower than the ratio of output frequency because of the big load during ACC running. It is necessary to take measures to avoid overcurrent fault and the VFD trips.  Ones: current limit:  0: Invalid  1: Valid  Tens: overload alarm of hardware current limit (for factory commissioning)  0: Valid  1: Invalid | 01            | 0      |

| Function code | Name                                             | Description                                                                                                    | Default<br>value | Modify |
|---------------|--------------------------------------------------|----------------------------------------------------------------------------------------------------|------------------|--------|
| P11.06        | Automatic current limit                          | During the running of the VFD, it will detect the output current and compare it with the limit level defined in P11.06. If it exceeds the level, the VFD will run at stable frequency in ACC running, or the VFD will derate to run during the constant running.                                                                                                    | 160.0%           | 0      |
| P11.07        | Frequency-dec reasing ratio during current limit | If it exceeds the level continuously, the output frequency will keep on decreasing to the lower limit. If the output current is detected to be lower than the limit level, the VFD will accelerate to run.  Output current A  Limit point  Output frequency f  Set frequency f  Setting range of P11.06: 50.0–200.0%  (corresponding to the rated output current of the VFD)  Setting range of P11.07: 0.00–50.00Hz/s | 10.00<br>Hz/s    | ©      |
| P11.08        | Overload<br>pre-alarm of<br>motor/VFD            | The output current of the VFD or the motor is above P11.09 and the lasting time is beyond P11.10, overload pre-alarm will be output.                                                                                                    | 0x000            | 0      |
| P11.09        | Overload<br>pre-alarm<br>detection               | Output current Overload pre-alarm point  Time                                                                                                    | 150%             | 0      |
| P11.10        | Overload<br>pre-alarm<br>detection time          | Setting range of P11.08: Enable and define the overload pre-alarm of the VFD or the motor. Setting range: 0x000–0x131 LED ones: 0: Overload pre-alarm of the motor, corresponding to the rated current of the motor 1: Overload pre-alarm of the VFD, corresponding to the rated output current of the VFD                                                                                                    | 1.0s             | 0      |

| Function code | Name            | Description                                         | Default<br>value | Modify |
|---------------|-----------------|-----------------------------------------------------|------------------|--------|
|               |                 | 2: VFD output torque overload/underload             |                  |        |
|               |                 | pre-alarm, corresponding to the rated motor torque  |                  |        |
|               |                 | LED tens:                                           |                  |        |
|               |                 | 0: The VFD continues to work after underload        |                  |        |
|               |                 | pre-alarm                                           |                  |        |
|               |                 | 1: The VFD continues to work after underload        |                  |        |
|               |                 | pre-alarm and the VFD stops to run after overload   |                  |        |
|               |                 | fault                                               |                  |        |
|               |                 | 2: The VFD continues to work after overload         |                  |        |
|               |                 | pre-alarm and the VFD stops to run after            |                  |        |
|               |                 | underload fault                                     |                  |        |
|               |                 | LED hundreds :                                      |                  |        |
|               |                 | 0: Detection all the time                           |                  |        |
|               |                 | 1: Detection in constant running                    |                  |        |
|               |                 | Setting range of P11.09: P11.11–200% (relative      |                  |        |
|               |                 | value determined by the ones place of P11.08)       |                  |        |
|               |                 | Setting range of P11.10: 0.1-3600.0s                |                  |        |
|               | Underload       | If the VFD current or the output current is lower   |                  |        |
| P11.11        | pre-alarm       | than P11.11, and its lasting time is beyond P11.12, | 50%              | 0      |
|               | detection       | the VFD will output underload pre-alarm.            |                  |        |
|               | Underload       | Setting range of P11.11: 0-P11.09 (relative value   |                  |        |
| P11.12        | pre-alarm       | determined by the ones place of P11.08)             | 1.0s             | 0      |
|               | detection time  | Setting range of P11.12: 0.1–3600.0s                |                  |        |
|               |                 | Select the action of fault output terminals on      |                  |        |
|               |                 | undervoltage and fault reset.                       |                  |        |
|               |                 | 0x00–0x11                                           |                  |        |
|               | Output terminal | LED ones:                                           |                  |        |
| P11.13        | action during   | 0: Action under fault undervoltage                  | 0x00             | 0      |
|               | fault           | 1: No action under fault undervoltage               |                  |        |
|               |                 | LED tens:                                           |                  |        |
|               |                 | 0: Action during the automatic reset                |                  |        |
|               |                 | 1: No action during the automatic reset             |                  |        |
|               | Speed           | 0.0–50.0%                                           |                  |        |
| P11.14        | deviation       | Set the speed deviation detection time.             | 10.0%            | 0      |
|               | detection       | oet the speed deviation detection time.             |                  |        |
|               | Speed           | This parameter is used to see the speed deviation   |                  |        |
| P11.15        | deviation       | detection time.                                     | 0.5s             | 0      |
|               | detection time  | doctorion anto.                                     |                  |        |

Goodrive300 Series VFD

| Function code | Name                                                     | Description                                                                                                    | Default value | Modify |
|---------------|----------------------------------------------------------|----------------------------------------------------------------------------------------------------|---------------|--------|
|               |                                                          | Actual detection value  Set detection value  Set detection value  It < 12, so the VFD continues to work  12=P11.15: 0.0-10.0s |               |        |
| P11.16        | Automatic<br>frequency-decr<br>easing at<br>voltage drop | 0: Invalid 1: Valid; ensure rated output torque when voltge drop                                                              | 0             | 0      |

## P12 Motor 2

| 12 WIOLOI 2 |                |                    |                                |               |        |
|-------------|----------------|--------------------|--------------------------------|---------------|--------|
| Function    | Name           |                    | Description                    | Default       | Modify |
| code        | - Tullio       |                    | 2000 paon                      | value         | mouny  |
|             |                | 0: Asynchronous n  | notor                          |               |        |
| P12.00      | Motor type 2   | 1: Synchronous m   | otor                           | 0             | 0      |
| 1 12.00     | Wotor type 2   | Note: Switch the c | current motor by the switching | O             |        |
|             |                | channel of P08.31  |                                |               |        |
|             | Rated power of |                    | Set the parameter of the       | Depends       |        |
| P12.01      | asynchronous   | 0.1–3000.0kW       | controlled asynchronous        | on            | 0      |
|             | motor 2        |                    | motor.                         | model         |        |
|             | Rated          |                    | In order to ensure the         |               |        |
| P12.02      | frequency of   | 0.01Hz-P00.03      | controlling performance, set   | 50.00         | 0      |
| F 12.02     | asynchronous   | (Max. frequency)   | the P12.01-P12.05 according    | Hz            | 0      |
|             | motor 2        |                    | to the name plate of the       |               |        |
|             | Rated speed of |                    | asynchronous motor.            | Depends       |        |
| P12.03      | asynchronous   | 1–36000rpm         | The VFDs provide the function  | on            | 0      |
|             | motor 2        |                    | of parameter autotuning.       | model         |        |
|             | Rated voltage  |                    | Correct parameter autotuning   | Dananda       |        |
| P12.04      | of             | 0–1200V            | comes from the correct setting | Depends<br>on | 0      |
| P12.04      | asynchronous   | 0-1200V            | of the motor name plate.       | model         | 0      |
|             | motor 2        |                    | In order to ensure the         | modei         |        |
|             |                |                    | controlling performance,       |               |        |
|             | Rated current  |                    | please configure the motor     | Depends       |        |
| P12.05      | of             | 0.8–6000.0A        | according to the standard      | on            | 0      |
| F 12.03     | asynchronous   | 0.0-0000.0A        | principles, if the gap between | model         |        |
|             | motor 2        |                    | the motor and the standard     | model         |        |
|             |                |                    | one is huge, the features of   |               |        |

| Function code | Name                                                                   |               | Description                                                                                                    | Default<br>value       | Modify |
|---------------|------------------------------------------------------------------------|---------------|----------------------------------------------------------------------------------------------------|------------------------|--------|
|               |                                                                        |               | the VFD will decrease.  Note: Reset the rated power of the motor (P12.01), initialize the motor parameter of P12.02–P12.05. |                        |        |
| P12.06        | Stator resistor<br>of<br>asynchronous<br>motor 2                       | 0.001–65.535Ω |                                                                                                    | Depends<br>on<br>model | 0      |
| P12.07        | Rotor resistor<br>of<br>asynchronous<br>motor 2                        | 0.001–65.535Ω | After finish the motor parameter autotuning, the set value of P12.06–P12.10 will                                            | Depends<br>on<br>model | 0      |
| P12.08        | Leakage<br>inductance of<br>asynchronous<br>motor 2                    | 0.1–655.35mH  | renew automatically. These parameters are basic parameters controlled by vectors which directly impact                      | Depends<br>on<br>model | 0      |
| P12.09        | Mutual inductance of asynchronous motor 2                              | 0.1–655.35mH  | the features.  Note: Users cannot modify the parameters freely.                                                             | Depends<br>on<br>model | 0      |
| P12.10        | Non-load<br>current of<br>asynchronous<br>motor 2                      | 0.1–6553.5A   |                                                                                                    | Depends<br>on<br>model | 0      |
| P12.11        | Magnetic<br>saturation<br>coefficient 1 for<br>the iron core of<br>AM2 | 0.0–100.0%    |                                                                                                    | 80.0%                  | 0      |
| P12.12        | Magnetic<br>saturation<br>coefficient 2 for<br>the iron core of<br>AM2 | 0.0–100.0%    |                                                                                                    | 68.0%                  | 0      |
| P12.13        | Magnetic<br>saturation<br>coefficient 3 for<br>the iron core of<br>AM2 | 0.0–100.0%    |                                                                                                    | 57.0%                  | 0      |

| Function code | Name                                                                   |                                   | Description                                                                                                    | Default<br>value       | Modify |
|---------------|------------------------------------------------------------------------|-----------------------------------|----------------------------------------------------------------------------------------------------|------------------------|--------|
| P12.14        | Magnetic<br>saturation<br>coefficient 4 for<br>the iron core of<br>AM2 | 0.0–100.0%                        |                                                                                                    | 40.0%                  | 0      |
| P12.15        | Rated power of<br>synchronous<br>motor 2                               | 0.1–3000.0kW                      | Set the parameter of the controlled asynchronous motor.                                                                                                    | Depends<br>on<br>model | 0      |
| P12.16        | Rated<br>frequency of<br>synchronous<br>motor 2                        | 0.01Hz-P00.03<br>(Max. frequency) | In order to ensure the controlling performance, set the P12.151–P12.19 according to the name plate of                                                                                                    | 50.00<br>Hz            | 0      |
| P12.17        | Number of<br>poles pairs for<br>synchronous<br>motor 2                 | 1–50                              | the asynchronous motor. The VFDs provide the function of parameter autotuning. Correct parameter autotuning                                                                                                    | 2                      | 0      |
| P12.18        | Rated voltage of synchronous motor 2                                   | 0–1200V                           | comes from the correct setting of the motor name plate. In order to ensure the                                                                                                    | Depends<br>on<br>model | 0      |
| P12.19        | Rated current of synchronous motor 2                                   | 0.8–6000.0A                       | controlling performance,<br>please configure the motor<br>according to the standard                                                                                                    | Depends<br>on<br>model | 0      |
| P12.20        | Stator resistor<br>of synchronous<br>motor 2                           | 0.001–65.535Ω                     | principles, if the gap between the motor and the standard one is huge, the features of the VFD will decrease.  Note: Reset the rated power of the motor (P12.15), initialize the motor parameter of P12.16–P12.19. | Depends<br>on<br>model | 0      |
| P12.21        | Direct axis<br>inductance of<br>synchronous<br>motor 2                 | 0.01–655.35mH                     | After finish the motor parameter autotuning, the set value of P12.20–P12.22 will renew automatically. These                                                                                                    | Depends<br>on<br>model | 0      |
| P12.22        | Quadrature<br>axis inductance<br>of synchronous<br>motor 2             | 0.01–655.35mH                     | parameters are basic parameters controlled by vectors which directly impact the features.                                                                                                    | Depends<br>on<br>model | 0      |

| Function |                                                   |                                                                                                    |                                                                        | Default |        |
|----------|---------------------------------------------------|----------------------------------------------------------------------------------------------------|------------------------------------------------------------------------|---------|--------|
| code     | Name                                              |                                                                                                    | Description                                                            | value   | Modify |
| P12.23   | Back EMF<br>constant of<br>synchronous<br>motor 2 | When P00.15=2, the set value of P12.23 cannot be updated by autotuning, please count according to the following method. The counter-electromo tive force constant can be counted according to the parameters on the name plate of the motor. There are three ways to count:  1. If the name plate designate the counter-electromo tive force constant Ke, then: $E=(Kexn_Nx2)$ $\pi)/60$ 2. If the name plate designate the counter-electromo tive force constant Ke, then: $E=(Kexn_Nx2)$ $\pi/(60)$ 3. If the name plate designate the counter-electromo tive force constant E'(V/1000r/min), then: $E=E'xn_N/100$ 0 3. Iif the name plate does not designate the above parameters, then: $E=P/\sqrt{3}xI$ | the value of P12.23.  Note: Users cannot modify the parameters freely. | 300     | 0      |

| Function code | Name                                                                 | Description                                                                                                    | Default<br>value | Modify |
|---------------|----------------------------------------------------------------------|----------------------------------------------------------------------------------------------------|------------------|--------|
|               |                                                                      | In the above formulas: n <sub>N</sub> is the rated rotation speed, P is the rated power and I is the rated current.  Setting range: 0–10000                                                                                                    |                  |        |
| P12.24        | Initial pole<br>position of<br>synchronous<br>motor 2<br>(reserved)  | 0–FFFFH (reserved)                                                                                                    | 0x0000           | •      |
| P12.25        | Identification<br>current of<br>synchronous<br>motor 2<br>(reserved) | 0%–50%(the rated current of the motor) (reserved)                                                                                                    | 10%              | •      |
| P12.26        | Motor 2<br>overload<br>protection                                    | No protection     Common motor(with low speed compensation)     Variable frequency motor (without low speed compensation)                                                                                                    | 2                | 0      |
| P12.27        | Motor 2<br>overload<br>protection<br>coefficient                     | Times of motor overload M = lout/(lnxK) In is the rated current of the motor, lout is the output current of the VFD and K is the motor protection coefficient. The smaller K is, the greater M is, and the more likely protection is implemented. When M=116%, protection is performed after motor overload lasts for 1 hour; when M=150%, protection is performed after motor overload lasts for 12 minutes; when M=180%, protection is performed after motor overload lasts for 5 minutes; when M=200%, protection is performed after motor overload lasts for 60 seconds; and when M≥400%, protection is performed immediately. | 100.0%           | 0      |

Goodrive300 Series VFD

| Function code | Name                                          | Description                                                                                                    | Default value | Modify |
|---------------|-----------------------------------------------|----------------------------------------------------------------------------------------------------|---------------|--------|
|               |                                               | Time (min)  12  Motor overload multiple 116% 150% 180% 200%                                                                                                    |               |        |
|               |                                               | Setting range: 20.0%–120.0%                                                                                                    |               |        |
| P12.28        | Correction<br>coefficient of<br>motor 2 power | Correct the power displaying of motor 2.  Only impact the displaying value other than the control performance of the VFD.  Setting range: 0.00–3.00                                                                                               | 1.00          | 0      |
| P12.29        | Parameter<br>display of<br>motor 2            | O: Display according to the motor type: only the parameters corresponding to the current motor type are displayed for the convenient for the customers in this mode.  1: All parameters are displayed: all parameters are displayed in this mode. | 0             | 0      |

# P13 Synchronous motor control

| Function code | Name                                          | Description                                                                                                    | Default<br>value | Modify |
|---------------|-----------------------------------------------|----------------------------------------------------------------------------------------------------|------------------|--------|
| P13.00        | Reduction<br>coefficient of<br>source current | 0.0–100.0%                                                                                                    | 80.0%            | 0      |
| P13.01        | Original pole test mode                       | 0: No test 1: High-frequency superposition (reserved) 2: Pulse superposition                                                                                                    | 0                | 0      |
| P13.02        | Source current                                | Source current is the positioning current of the magnetic pole position. Source current 1 is valid under the frequency point of current shifting. Increasing the value can raise the starting torque. Setting range: 0.0%–100.0% (rated current of the motor) | 20.0%            | 0      |
| P13.03        | Source current 2                              | Source current is directional current of the magnetic pole position. Source current 2 is valid under the frequency point of current shifting. There is no need to modify the value generally.  Setting range: 0.0%—100.0% (rated current of the motor)        | 10.0%            | 0      |

| Function code | Name                                    | Description                                           | Default value | Modify |
|---------------|-----------------------------------------|-------------------------------------------------------|---------------|--------|
|               | Shift frequency                         | Valid frequency shifting point between source         | 10.00         |        |
| P13.04        | of source                               | current 1 and current 2.                              | Hz            | 0      |
|               | current                                 | Setting range: 0.00Hz-P00.03 (Max. frequency)         | 112           |        |
|               | Superposing                             |                                                       |               |        |
| P13.05        | frequency                               | 200–1000Hz                                            | 500Hz         | 0      |
|               | (reserved)                              |                                                       |               |        |
|               | Pulse                                   |                                                       |               |        |
| P13.06        | superposing                             | 0.0-300.0% (rated voltage of the motor)               | 40.0%         | 0      |
|               | voltage                                 |                                                       |               |        |
| P13.07        | Reserved                                | 0–65535                                               | 0             | 0      |
| P13.08        | Control                                 | 0–65535                                               | 0             | 0      |
| 1 13.00       | parameter 1                             | 0-0000                                                | 0             | O      |
| P13.09        | Control                                 | 0–655.35                                              | 2.00          | 0      |
| 1 10.00       | parameter 2                             | 0-000.00                                              | 2.00          | 0      |
| P13.10        | Reserved                                | 0–65535                                               | 0             | 0      |
|               |                                         | Adjust the response of anti-maladjustment. Bigger     |               |        |
| P13.11        | Maladjustment                           | load inertia may increase the value, but the          | 0.5s          | 0      |
| P 13.11       | detection time                          | response will be slower.                              | 0.58          |        |
|               |                                         | Setting range: 0.0–10.0s                              |               |        |
|               | High frequency compensation coefficient | When the motor speed is faster than the rated         |               |        |
| P13.12        |                                         | speed, the parameter is valid, if vibration occurs to | 0.0%          | 0      |
| F 13.12       |                                         | the motor, please adjust the parameter.               | 0.076         |        |
|               | Coefficient                             | Setting range: 0-100.0%                               |               |        |
| P13.13        | Braking current                         | When P01.00=0 during the starting of the VFD, set     | 0.0%          | 0      |
| 1 10.10       | of short-circuit                        | P13.14 to a non-zero value to enter the short         | 0.070         |        |
|               | Braking                                 | circuit braking.                                      |               |        |
| P13.14        | retention time                          | When the running frequency is lower than P01.09       | 0.00s         | 0      |
| 1 10.11       | before                                  | during the stopping of the VFD, set 13.15 to a        | 0.000         |        |
|               | starting                                | non-zero value to enter into stopping short           |               |        |
|               |                                         | circuited braking and then carry out the DC           |               |        |
|               |                                         | braking at the time set by P01.12 (refer to the       |               |        |
|               | The braking                             | instruction of P01.09–P01.12).                        |               |        |
| P13.15        | retention time                          | Setting range of P13.13: 0.0–150.0% (of the rated     | 0.00s         | 0      |
|               | when stopping                           | output current of the VFD)                            |               |        |
|               |                                         | Setting range of P13.14: 0.00–50.00s                  |               |        |
|               |                                         | Setting range of P13.15: 0.00–50.00s                  |               |        |

Goodrive300 Series VFD

## P14 Serial communication

| Function code | Name                              | Description                                                                                                    | Default<br>value | Modify |
|---------------|-----------------------------------|----------------------------------------------------------------------------------------------------|------------------|--------|
| P14.00        | Local<br>communication<br>address | Setting range:1–247 When the master is writing the frame, the communication address of the slave is set to 0; the address is the communication address. All slaves on the Modbus fieldbus can receive the frame, but the salve doesn't answer.  The communication of the drive is unique in the communication net. This is the fundamental for the point to point communication between the upper monitor and the drive.  Note: The address of the slave cannot set to 0. | 1                | 0      |
| P14.01        | Communication<br>baud ratio       | Set the digital transmission speed between the upper monitor and the VFD.  0: 1200BPS 1: 2400BPS 2: 4800BPS 3: 9600BPS 4: 19200BPS 5: 38400BPS 5: 38400BPS 6: 57600BPS 7: 115200BPS Note: The baud rate between the upper PC and the VFD must be the same. Otherwise, the communication is not applied. The bigger the baud rate, the quicker the communication speed.                                                                                                    | 4                | 0      |
| P14.02        | Digital bit<br>checkout           | The data format between the upper monitor and the VFD must be the same. Otherwise, the communication is not applied.  0: No check (N,8,1) for RTU  1: Even check (E,8,1) for RTU  2: Odd check (O,8,1) for RTU  3: No check (N,8,2) for RTU  4: Even check (E,8,2) for RTU  5: Odd check(O,8,2) for RTU                                                                                                    | 1                | 0      |
| P14.03        | Answer delay                      | 0–200ms The interval time when the drive receives the data and sent it to the upper monitor. If the answer delay is shorter than the system processing time,                                                                                                    | 5                | 0      |

| Function code | Name Description |                                                        | Default value | Modify |
|---------------|------------------|--------------------------------------------------------|---------------|--------|
|               |                  | then the answer delay time is the system               |               |        |
|               |                  | processing time, if the answer delay is longer than    |               |        |
|               |                  | the system processing time, then after the system      |               |        |
|               |                  | deal with the data, waits until achieving the answer   |               |        |
|               |                  | delay time to send the data to the upper monitor.      |               |        |
|               |                  | 0.0(invalid), 0.1–60.0s                                |               |        |
|               |                  | When the function code is set as 0.0, the              |               |        |
|               |                  | communication overtime parameter is invalid.           |               |        |
|               |                  | When the function code is set as non-zero, if the      |               |        |
|               | Fault time of    | interval time between two communications               |               |        |
| P14.04        | communication    | exceeds the communication overtime, the system         | 0.0s          | 0      |
|               | overtime         | will report "485 communication faults" (CE).           |               |        |
|               |                  | Generally, set it as invalid; set the parameter in the |               |        |
|               |                  | continuous communication to monitor the                |               |        |
|               |                  | communication state.                                   |               |        |
|               |                  | 0: Alarm and stop freely                               |               |        |
|               |                  | 1: No alarm and continue to run                        |               |        |
| D             | Transmission     | 2: No alarm and stop according to the stop mode        |               |        |
| P14.05        | fault            | (only under the communication control)                 | 0             | 0      |
|               | processing       | 3: No alarm and stop according to the stop mode        |               |        |
|               |                  | (under all control modes)                              |               |        |
|               |                  | 0x00–0x11                                              |               |        |
|               |                  | LED ones:                                              |               |        |
|               |                  | 0: Write with response: the VFD will respond to all    |               |        |
|               |                  | reading and writing commands of the upper              |               |        |
|               |                  | monitor.                                               |               |        |
| P14.06        |                  | 1: Write without response: the VFD only responds       | 0x00          | 0      |
|               | processing       | to the reading command other than the writing          | 00            |        |
|               |                  | command of the drive. The communication                |               |        |
|               |                  | efficiency can be increased by this method.            |               |        |
|               |                  | LED tens:                                              |               |        |
|               |                  | 0: Communication encrypting is invalid                 |               |        |
|               |                  | 1: Communication encrypting is valid                   |               |        |

# P15 PROFIBUS/CANopen function

| Function code | Name        | Description                   | Default value | Modify |
|---------------|-------------|-------------------------------|---------------|--------|
|               |             | 0: PROFIBUS                   |               |        |
| P15.00        | Module type | 1: CANopen                    | 0             | 0      |
|               |             | Select communication protocol |               |        |

| Function | Name              | Description                                                                                                    | Default<br>value | Modify |
|----------|-------------------|----------------------------------------------------------------------------------------------------|------------------|--------|
| code     |                   | 0–127                                                                                                    | value            |        |
|          |                   | This function code is used to designate the address of the VFD.                                                                                                    |                  |        |
| P15.01   | Module<br>address | Note: 0 is the broadcast address, when set it as broadcast address, only receive the radio command of the upper monitor other than answering the upper monitor.  The function code setting change takes effect only                                                                                                    | 2                | ©      |
| D45.00   | D7D0 ::           | after the VFD is powered off and restarted.                                                                                                    |                  |        |
| P15.02   | PZD2 receiving    | 1: Setting frequency (0–Fmax(unit:0.01Hz))                                                                                                    | 0                | 0      |
| P15.03   | PZD3 receiving    | 2: PID reference, range (0–1000, 1000                                                                                                    | 0                | 0      |
| P15.04   | PZD4 receiving    | corresponds to 100.0%)                                                                                                    | 0                | 0      |
| P15.05   | PZD5 receiving    | 3: PID feedback, range (0–1000, 1000                                                                                                    | 0                | 0      |
| P15.06   | PZD6 receiving    | '                                                                                                    | 0                | 0      |
| P15.07   | PZD7 receiving    | 4: Torque setting (-3000–3000,1000 corresponds                                                                                                    | 0                | 0      |
| P15.08   | PZD8 receiving    | to 100.0% the rated current of the motor) 5: Upper frequency of forward rotation (0–Fmax                                                                                                    | 0                | 0      |
| P15.09   | PZD9 receiving    | unit:0.01Hz))                                                                                                    | 0                | 0      |
| P15.10   | PZD10 receiving   | 6: Upper frequency of reverse rotation (0–Fmax(unit:0.01Hz))                                                                                                    | 0                | 0      |
| P15.11   | PZD11 receiving   | 7: Electromotion torque upper limit (0–3000,1000                                                                                                    | 0                | 0      |
| P15.12   | PZD12 receiving   | corresponds to 100.0% of the rated current of the motor)  8: Braking torque upper limit (0–2000,1000 corresponds to 100.0% of the rated current of the motor)  9: Virtual input terminals command  Range:0x000–0x1FF  10: Virtual output terminals command  Range: 0x00–0x0F  11: Voltage setting value (special for V/F separation )(0–1000,1000 corresponds to 100.0% the rated voltage of the motor)  12: AO output set value 1 (-1000–1000, 1000 corresponds to 100.0%)  13: AO output set value 2 (-1000–1000, 1000 corresponds to 100.0%)  14–20: Reserved | 0                | 0      |

| Function code | Name                                                  | Description                                                                                                    | Default value | Modify |
|---------------|-------------------------------------------------------|----------------------------------------------------------------------------------------------------|---------------|--------|
| P15.13        | PZD2 sending                                          | 0: Invalid                                                                                                    | 0             | 0      |
| P15.14        | PZD3 sending                                          | 1: Running frequency (x100,Hz) 2: Setting frequency (x100,Hz)                                                                                                    | 0             | 0      |
| P15.15        | PZD4 sending                                          | 3: Bus voltage (×10,V)                                                                                                    | 0             | 0      |
| P15.16        | PZD5 sending                                          | 4: Output voltage (x1,V)                                                                                                    | 0             | 0      |
| P15.17        | PZD6 sending                                          | 5: Output current (×10,A)                                                                                                    | 0             | 0      |
| P15.18        | PZD7 sending                                          | 6: Output torque actual value (x10,%) 7: Output power actual value (x10,%)                                                                                                    | 0             | 0      |
| P15.19        | PZD8 sending                                          | 8: Running rotating speed (×1,RPM)                                                                                                    | 0             | 0      |
| P15.20        | PZD9 sending                                          | 9: Running linear speed (×1,m/s)                                                                                                    | 0             | 0      |
| P15.21        | PZD10 sending                                         | 10: Ramp frequency reference                                                                                                    | 0             | 0      |
| P15.22        | PZD11 sending                                         | 12: Al1 value (×100,V)                                                                                                    | 0             | 0      |
| P15.23        | PZD12<br>sending                                      | 13: Al2 value (×100,V) 14: Al3 value (×100,V) 15: PULSE frequency value (×100,kHz) 16: Terminals input state 17: Terminals output state 18: PID given (×100,%) 19: PID feedback (×100,%) 20: Motor rated torque 21: Control word                                                                  | 0             | 0      |
| P15.24        | Temporarily variable 1 for PZD sending                | 0–65535                                                                                                    | 0             | 0      |
| P15.25        | Fault tiem of DP communication overtime               | 0.0 (invalid),0.1–60.0s When this function code is set as 0.0, this function is invalid. When the function code is set as nonzero value, if the internal time between two adjent communications exceeds the communication overtime, the system will report "PROFIBUS communication fault" (E-DP). | 0.0s          | 0      |
| P15.26        | Fault tiem of<br>CANopen<br>communication<br>overtime | 0.0(invalid), 0.1–60.0s When this function code is set as 0.0, this function is invalid. When the function code is set as nonzero value, if the internal time between two adjent communication exceeds the communication overtime, the system will report "CANopen communication fault" (E-CAN).  | 0.0s          | 0      |

| Function code | Name                 | Description                                                                                                    | Default<br>value | Modify |
|---------------|----------------------|----------------------------------------------------------------------------------------------------|------------------|--------|
| P15.27        | CANopen baud<br>rate | 0: 1000k 1: 800k 2: 500k 3: 250k 4: 125k 5: 100k 6: 50k 7: 20k  Note: The function code setting change takes effect only after the VFD is powered off and restarted. | 0                | •      |

## P16 Ethernet function

| Function code | Name                                        | Description                                                                                                    | Default value | Modify |
|---------------|---------------------------------------------|----------------------------------------------------------------------------------------------------|---------------|--------|
| P16.00        | Speed setting of the Ethernet communication | O: Self-adapting 1: 100M full duplex 2: 100M semiduplex 3: 10M full duplex 4: 10M semiduplex The function code is used to set the Ethernet communication speed.  Note: The function code setting change takes effect only after the VFD is powered off and restarted. | 0             | 0      |
| P16.01        | IP address 1                                | 0–255                                                                                                    | 192           | 0      |
| P16.02        | IP address 2                                | Set the IP address of Ethernet communication. The format of IP address:                                                                                                    | 168           | 0      |
| P16.03        | IP address 3                                | P16.09.P16.10.P16.11.P16.12.                                                                                                    | 0             | 0      |
| P16.04        | IP address 4                                | For example: IP address is 192.168.0.1.  Note: The function code setting change takes effect only after the VFD is powered off and restarted.                                                                                                    | 1             | 0      |
| P16.05        | Subnet mask 1                               | 0–255                                                                                                    | 255           | 0      |
| P16.06        | Subnet mask 2                               | Set the subnet mask of Ethernet communication. The format of IP subnet mask:                                                                                                    | 255           | 0      |
| P16.07        | Subnet mask 3                               | P16.13.P16.14.P16.15.P16.16.                                                                                                    | 255           | 0      |
| P16.08        | Subnet mask 4                               | For example: The mask is 255.255.255.0.  Note: The function code setting change takes effect only after the VFD is powered off and restarted.                                                                                                    | 0             | 0      |

| Function code | Name      | Description                                | Default value | Modify |
|---------------|-----------|--------------------------------------------|---------------|--------|
| P16.09        | Gateway 1 |                                            | 192           | 0      |
| P16.10        | Gateway 2 | 0–255                                      | 168           | 0      |
| P16.11        | Gateway 3 | Set the gateway of Ethernet communication. | 1             | 0      |
| P16.12        | Gateway 4 |                                            | 1             | 0      |

# P17 Monitoring function

| Function code | Name                            | Description                                                                                                  | Default value | Modify |
|---------------|---------------------------------|----------------------------------------------------------------------------------------------------|---------------|--------|
| P17.00        | Setting frequency               | Display current set frequency of the VFD. Range: 0.00Hz–P00.03                                               | 0.00Hz        | •      |
| P17.01        | Output<br>frequency             | Display current output frequency of the VFD.<br>Range: 0.00Hz–P00.03                                         | 0.00Hz        | •      |
| P17.02        | Ramp<br>reference<br>frequency  | Display current ramp given frequency of the VFD. Range: 0.00Hz–P00.03                                        | 0.00Hz        | •      |
| P17.03        | Output voltage                  | Display current output voltage of the VFD.<br>Range: 0–1200V                                                 | 0V            | •      |
| P17.04        | Output current                  | Display current output current of the VFD. Range: 0.0–3000.0A                                                | 0.0A          | •      |
| P17.05        | Motor speed                     | Display the rotation speed of the motor.  Range: 0–65535RPM                                                  | 0 RPM         | •      |
| P17.06        | Torque current                  | Display current torque current of the VFD. Range: -3000.0–3000.0A                                            | 0.0A          | •      |
| P17.07        | Exciting current                | Display current exciting current of the VFD. Range: -3000.0–3000.0A                                          | 0.0A          | •      |
| P17.08        | Motor power                     | Display current power of the motor.  Setting range: -300.0%–300.0% (the rated current of the motor)          | 0.0%          | •      |
| P17.09        | Output torque                   | Display the current output torque of the VFD. Range: -250.0–250.0%                                           | 0.0%          | •      |
| P17.10        | Evaluated<br>motor<br>frequency | Evaluate the motor rotor frequency on close loop vector.  Range: 0.00– P00.03                                | 0.00Hz        | •      |
| P17.11        | DC bus voltage                  | Display current DC bus voltage of the VFD. Range: 0.0–2000.0V                                                | 0.0V          | •      |
| P17.12        | Digital input terminals state   | Display current Switch input terminals state of the VFD.    BIT8   BIT7   BIT6   BIT5     HDI   S8   S7   S6 | 0             | •      |

| Function code | Name                           | Description                                                                                                    | Default value | Modify |
|---------------|--------------------------------|----------------------------------------------------------------------------------------------------|---------------|--------|
|               |                                | BIT4         BIT3         BIT2         BIT1         BIT0           S5         S4         S3         S2         S1           Range: 0000-01FF       |               |        |
| P17.13        | Digital output terminals state | Display current Switch output terminals state of the VFD.  BIT3 BIT2 BIT1 BIT0 RO2 RO1 HDO Y  Range: 0000–000F                                     | 0             | •      |
| P17.14        | Digital<br>adjustment          | Display the adjustment through the keypad of the VFD. Range: 0.00Hz–P00.03                                                                         | 0.00Hz        | •      |
| P17.15        | Torque<br>reference            | Display the torque given, the percentage to the current rated torque of the motor.  Setting range: -300.0%-300.0% (the rated current of the motor) | 0.0%          | •      |
| P17.16        | Linear speed                   | Display the current linear speed of the VFD.  Range: 0–65535                                                                                       | 0             | •      |
| P17.17        | Length                         | Display the current length of the VFD. Range: 0–65535                                                                                              | 0             | •      |
| P17.18        | Count value                    | Display the current counting number of the VFD. Range: 0–65535                                                                                     | 0             | •      |
| P17.19        | Al1 input<br>voltage           | Display analog Al1 input signal. Range: 0.00–10.00V                                                                                                | 0.00V         | •      |
| P17.20        | Al2 input<br>voltage           | Display analog Al2 input signal. Range: 0.00–10.00V                                                                                                | 0.00V         | •      |
| P17.21        | Al3 input voltage              | Display analog Al2 input signal.  Range: -10.00–10.00V                                                                                             | 0.00V         | •      |
| P17.22        | HDI input frequency            | Display HDI input frequency. Range: 0.000–50.000kHz                                                                                                | 0.000<br>kHz  | •      |
| P17.23        | PID reference                  | Display PID given value.<br>Range: -100.0–100.0%                                                                                                   | 0.0%          | •      |
| P17.24        | PID feedback                   | Display PID response value. Range: -100.0–100.0%                                                                                                   | 0.0%          | •      |
| P17.25        | Power factor of the motor      | Display the current power factor of the motor.  Range: -1.00–1.00                                                                                  | 0.0           | •      |
| P17.26        | Current running time           | Display the current running time of the VFD.<br>Range:0–65535m                                                                                     | 0m            | •      |

| Function code | Name                                                                | Description                                                                                                    | Default value | Modify |
|---------------|---------------------------------------------------------------------|----------------------------------------------------------------------------------------------------|---------------|--------|
| P17.27        | Simple PLC<br>and the current<br>step of the<br>multi-step<br>speed | Display simple PLC and the current stage of the multi-step speed. Range: 0–15                                                                         | 0             | •      |
| P17.28        | ASR controller output                                               | The percentage of the rated torque of the corresponding motor, display ASR controller output.  Range: -300.0%–300.0% (the rated current of the motor) | 0.0%          | •      |
| P17.29        | Magnetic pole angle of SM                                           | Display synchronous motor Magnetic pole angle.<br>Range: 0.0–360.0                                                                                    | 0.0           | •      |
| P17.30        | Phase compensation of SM                                            | Display synchronous motor phase compensation. Range: -180.0–180.0                                                                                     | 0.0           | •      |
| P17.31        | High-frequency<br>superimposed<br>current of SM                     | Display synchronous motor high-frequency Superimposed current. Range: 0.0%–200.0% (the rated current of the motor)                                    | 0.0           | •      |
| P17.32        | Magnetic flux linkage                                               | Display the magnetic flux linkage of the motor. Range: 0.0%–200.0%                                                                                    | 0.0%          | •      |
| P17.33        | Exciting current reference                                          | Display the exciting current reference in the vector control mode.  Range: -3000.0–3000.0A                                                            | 0.0A          | •      |
| P17.34        | Torque current reference                                            | Display the torque current reference in the vector control mode.  Range: -3000.0–3000.0A                                                              | 0.0A          | •      |
| P17.35        | AC current                                                          | Display the value of inlet current in AC side.<br>Range: 0.0–5000.0A                                                                                  | 0.0A          | •      |
| P17.36        | Output torque                                                       | Display the output torque. Positive value is in the electromotion state, and negative is in the power generating state.  Range: -3000.0Nm-3000.0Nm    | 0.0Nm         | •      |
| P17.37        | Count value of motor overload                                       | 0-100 (100 reports OL1 fault)                                                                                                    | 0             | •      |
| P17.38        | PID output                                                          | -100.00–100.00%                                                                                                    | 0.00%         | •      |
| P17.39        | Wrong<br>download of<br>parameters                                  | 0.00–99.99                                                                                                    | 0.00          | •      |

# 7 Basic operation instruction

## 7.1 What this chapter contains

This chapter describes the internal function modules of the VFD in details.

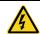

- Ensure that all terminals are connected properly and tightly.
- Ensure that the power of the motor corresponds to that of the VFD.

## 7.2 First powering on

### Check before powering on

Please check according to the installation list in chapter two.

### First powering operation

Check to ensure there is no mistake in wiring and power supply, switch on the air switch of the AC power supply on the input side of the VFD to power on the VFD. 8.8.8.8. will be displayed on the keypad, and the contactor closes normally. When the character on the nixie tubs changes to the set frequency, the VFD has finished the initialization and it is in the stand-by state.

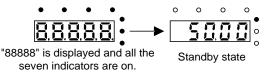

Below diagram shows the first operation: (take motor 1 as the example)

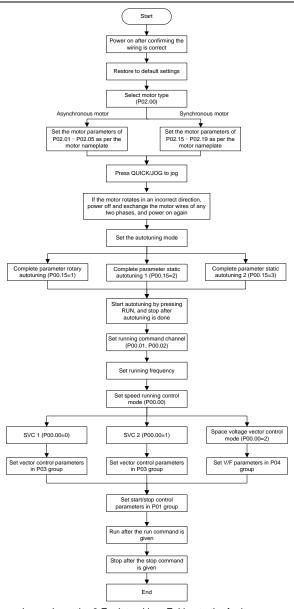

Note: If fault occurs, please do as the 8 Fault tracking. Esitimate the fault reason and settle the issue.

Besides P00.01 and P00.02, terminal command setting can also used to set the running command channel.

| Current running command channel P00.01 | Multi-function terminal<br>36<br>Switch to keypad | Multi-function terminal<br>37<br>Switch to terminal | Multi-function terminal<br>38<br>Switch to<br>communication |
|----------------------------------------|---------------------------------------------------|-----------------------------------------------------|-------------------------------------------------------------|
| Keypad                                 | /                                                 | Terminal                                            | Communication                                               |
| Terminal                               | Keypad                                            | /                                                   | Communication                                               |
| Communication                          | Keypad                                            | Terminal                                            | /                                                           |

Note: "/" means the multi-function terminal is invalid on the current given channel.

# Related parameters:

| Function code | Name                                    | Description                                                                                                    | Default<br>value |
|---------------|-----------------------------------------|----------------------------------------------------------------------------------------------------|------------------|
| P00.00        | Speed control mode                      | 0: SVC 0 (apply to AM and SM)<br>1: SVC 1 (apply to AM)<br>2: SVPWM control                                                        | 1                |
| P00.01        | Running command channel                 | 0: Keypad<br>1:Terminal ("LOCAL/REMOT" flickering)<br>2:Communication ("LOCAL/REMOT" on)                                           | 0                |
| P00.02        | Communication running commands          | Modbus communication channel     PROFIBUS/CANopen communication channel     Ethernet communication channel     Reserved            | 0                |
| P00.18        | Function restore parameter              | O: No operation I: Restore the default value C: Cancel the fault record                                                            | 0                |
| P00.15        | Motor parameter autotuning              | O: No operation 1: Rotating autotuning 2: Static autotuning 1 (autotune totally) 3: Static autotuning 2 (autotune part parameters) | 0                |
| P02.00        | Motor type 1                            | Asynchronous motor     Synchronous motor                                                                                           | 0                |
| P02.01        | Rated power of asynchronous motor 1     | 0.1–3000.0kW                                                                                                    | Depends on model |
| P02.02        | Rated frequency of asynchronous motor 1 | 0.01Hz–P00.03 (Max. output frequency)                                                                                              | 50.00Hz          |
| P02.03        | Rated speed of asynchronous motor 1     | 1–36000rpm                                                                                                    | Depends on model |
| P02.04        | Rated voltage of asynchronous motor 1   | 0–1200V                                                                                                    | Depends on model |

| Function code | Name                                                                           | Description                                                                                                    | Default<br>value    |
|---------------|--------------------------------------------------------------------------------|----------------------------------------------------------------------------------------------------|---------------------|
| P02.05        | Rated current of                                                               | 0.8–6000.0A                                                                                                    | Depends             |
|               | asynchronous motor 1                                                           |                                                                                                    | on model            |
| P02.15        | Rated power of synchronous motor 1                                             | 0.1–3000.0kW                                                                                                    | Depends<br>on model |
| P02.16        | Rated frequency of synchronous motor 1                                         | 0.01Hz–P00.03 (Max. frequency)                                                                                                    | 50.00Hz             |
| P02.17        | Number of poles pairs for synchronous motor 1                                  | 1–50                                                                                                    | 2                   |
| P02.18        | Rated voltage of synchronous motor 1                                           | 0–1200V                                                                                                    | Depends on model    |
| P02.19        | Rated current of synchronous motor 1                                           | 0.8–6000.0A                                                                                                    | Depends on model    |
| P05.01–P05.   | Multi-function digital input<br>terminals<br>(S1–S8,HDI) function<br>selection | 36: Shift the command to keypad<br>37: Shift the command to terminals<br>38: Shift the command to communication                                                                                                    |                     |
| P07.01        | Parameter copy                                                                 | The function code determines the manner of parameters copy.  0: No operation  1: Upload the local function parameter to the keypad  2: Download the keypad function parameter to local address (including the motor parameters)  3: Download the keypad function parameter to local address (excluding the motor parameter of P02 and P12 group)  4: Download the keypad function parameters to local address (only for the motor parameter of P02 and P12 group) | 0                   |
| P07.02        | QUICK/JOG function selection                                                   | O: No function 1: Jogging 2: Shift the display state by the shifting key 3: Shift between forward rotations and reverse rotations 4: Clear UP/DOWN settings 5: Coast to stop 6: Shift the given manner of running commands 7: Quick commission mode (committee according to the non-factory parameter)                                                                                                    | 1                   |

### 7.3 Vector control

Because asynchronous motors have the characteristics of high stage, nonlinear, strong coupling and various variables, the actual control of the asynchronous motor is very difficult. Vector control is mainly used to settle this problem with the theme of that divide the stator current vector into exciting current (the current heft generating internal magnetic field of the motor) and torque current (the current heft generating torque) by controlling and measuring the stator current vector according to the principles of beamed magnetic field to control the range and phase of these two hefts. This method can realize the decoupling of exciting current and torque current to adjust the high performance of asynchronous motors.

The VFDs are embedded speedless sensor vector control calculation for driving both asynchronous motors and synchronous motors. Because the core calculation of vector control is based on exact motor parameter models, the accuracy of motor parameter will impact on the performance of vector control. It is recommended to input the motor parameters and carry out autotune before vector running.

Because the vector control calculation is vary complicated, high technical theory is needed for the user during internal autotune. It is recommended to use the specific function parameters in vector control with cautions.

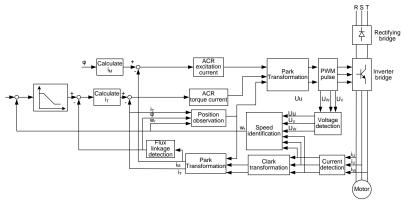

| Function code | Name               | Description                                | Default<br>value |
|---------------|--------------------|--------------------------------------------|------------------|
|               |                    | 0: SVC 0 (apply to AM and SM)              |                  |
| P00.00        | Speed control mode | 1: SVC 1 (apply to AM)                     | 1                |
|               |                    | 2: SVPWM control                           |                  |
|               |                    | 0: No operation                            |                  |
|               |                    | 1: Rotating autotuning                     |                  |
| P00.15        | Motor parameter    | 2: Static autotuning 1 (autotune all motor | 0                |
| P00.15        | autotuning         | parameters)                                | 0                |
|               |                    | 3: Static autotuning 2 (autotune some of   |                  |
|               |                    | the motor parameters)                      |                  |

| Function code | Name                                                             | Description                                                                                                    | Default<br>value |
|---------------|------------------------------------------------------------------|----------------------------------------------------------------------------------------------------|------------------|
| P02.00        | Type of motor 1                                                  | Asynchronous motor     Synchronous motor                                                                                                    | 0                |
| P03.00        | Speed loop proportional gain1                                    | 0–200.0                                                                                                    | 20.0             |
| P03.01        | Speed loop integral time1                                        | 0.000–10.000s                                                                                                    | 0.200s           |
| P03.02        | Low switching frequency                                          | 0.00Hz-P03.05                                                                                                    | 5.00Hz           |
| P03.03        | Speed loop proportional gain 2                                   | 0–200.0                                                                                                    | 20.0             |
| P03.04        | Speed loop integral time 2                                       | 0.000-10.000s                                                                                                    | 0.200s           |
| P03.05        | High switching frequency                                         | P03.02–P00.03 (Max. frequency)                                                                                                    | 10.00Hz          |
| P03.06        | Speed loop output filter                                         | 0-8 (corresponding to 0-28/10ms)                                                                                                    | 0                |
| P03.07        | Compensation coefficient of electromotion slip in vector control | 50%–200%                                                                                                    | 100%             |
| P03.08        | Compensation coefficient of braking slip in vector control       | 50%–200%                                                                                                    | 100%             |
| P03.09        | Current loop proportional coefficient P                          | 0–65535                                                                                                    | 1000             |
| P03.10        | Current loop integral coefficient I                              | 0–65535                                                                                                    | 1000             |
| P03.11        | Torque setting source                                            | This parameter is used to enable the torque control mode, and set the torque.  0: Torque control is invalid  1: Keypad setting torque (P03.12)  2: Analog Al1 setting torque  3: Analog Al2 setting torque  4: Analog Al3 setting torque  5: Pulse frequency HDI setting torque  6: Multi-step torque setting  7: Modbus communication setting torque  8: PROFIBUS/CANopen communication setting torque  9: Ethernet communication setting torque  10: Reserved  Note: For setting sources 2–6, 100% corresponds to three times of the rated current of the motor. |                  |

| Function code | Name                                                                           | Description                                                                                                    | Default<br>value |
|---------------|--------------------------------------------------------------------------------|----------------------------------------------------------------------------------------------------|------------------|
| P03.12        | Keypad setting torque                                                          | -300.0%–300.0%<br>(rated current of the motor)                                                                                                    | 50.0%            |
| P03.13        | Torque reference filter time                                                   | 0.000-10.000s                                                                                                    | 0.010s           |
| P03.14        | Upper frequency of forward rotation in torque control                          | 0: Keypad (P03.16 sets P03.14, P03.17 sets P03.15)<br>1: Al1                                                                                                    | 0                |
| P03.15        | Upper frequency of reverse rotation in torque control                          | 2: AI2 3: AI3 4: Pulse frequency HDI 5: Multi-step 6: Modbus communication 7: PROFIBUS/CANopen communication 8: Ethernet communication 9: Reserved Note: For setting sources 1–9, 100% corresponds to the maximum frequency. | 0                |
| P03.16        | Keypad setting for upper frequency of forward rotation in torque control       | Setting range: 0.00Hz–P00.03                                                                                                    | 50.00Hz          |
| P03.17        | Keypad setting for upper<br>frequency of reverse<br>rotation in torque control | (Max. output frequency)                                                                                                    | 50.00Hz          |
| P03.18        | Upper electromotion torque limit setting source                                | 0: Keypad (P03.20 sets P03.18, P03.21 sets P03.19)                                                                                                    | 0                |
| P03.19        | Upper braking torque limit setting source                                      | 1: Al1 2: Al2 3: Al3 4: HDI 5: Modbus communication 6: PROFIBUS/CANopen communication 7: Ethernet communication 8: Reserved Note: For setting sources 1–4, 100% corresponds tothree times of the motor current.              | 0                |

| Function code                           | Name                                          | Description                             | Default<br>value |
|-----------------------------------------|-----------------------------------------------|-----------------------------------------|------------------|
| P03.20                                  | Keypad setting of<br>electromotion torque     | 0.0.200.00/ (roted ourset of the moter) | 180.0%           |
| P03.21 Keypad setting of braking torque |                                               | 0.0–300.0% (rated current of the motor) | 180.0%           |
| P03.22                                  | Weakening coefficient in constant power zone  | 0.1–2.0                                 | 0.3              |
| P03.23                                  | Lowest weakening point in constant power zone | 10%–100%                                | 20%              |
| P03.24                                  | Max. voltage limit 0.0–120.0%                 |                                         | 100.0%           |
| P03.25                                  | Pre-exciting time 0.000–10.000s               |                                         | 0.300s           |
| P17.32                                  | Magnetic flux linkage                         | 0.0–200.0%                              | 0                |

### 7.4 SVPWM control

The VFDs provide internal SVPWM control which can be used in the cases where it does not need high control accuracy. It is also recommended to use SVPWM control when one VFD drives multiple motors.

The VFDs provide multiple V/F curve modes. The user can select the corresponding V/F curve according to the site needs or their own needs.

#### Recommendations:

For the load of constant torque, such as the conveyor belt which runs linearly. It is properly to select linear V/F curve because it needs constant torque.

For the load featuring decreasing moment, such as fan and water pump, as the relation between its actual torque and speed is squared or cubed, it is recommended to adopt the V/F curve corresponds to power 1.3, 1.7 or 2.0.

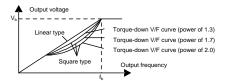

The VFDs provide multi-dots V/F curve, the user can change the output V/F curve by setting the voltage and frequency of three middle dots. The whole curve is comsisted of 5 dots. The starting dot is (0Hz, 0V), and the ending dot is (the basic frequency of the motor, the rated voltage of the motor). During the setting processing:  $0 \le f_1 \le f_2 \le f_3 \le$  the basic frequency of the motor;  $0 \le V_1 \le V_2 \le V_3 \le$  the rated voltage of the motor.

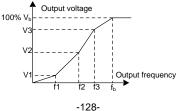

The VFDs provide special function code for SVPWM control mode which can improve the performance of SVPWM control by means of setting.

#### 1. Torque boost

Torque boost function can compensate the performance of low speed torque during SVPWM control. The VFD will adjust the torque boost according to the actual load.

#### Note:

The torque boost takes effect only when the frequency is under the cap frequency of the boost.

If the torque boost is too big, low frequency vibration or overcurrent fault may occur. Please lower the torque boost.

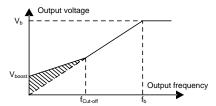

#### 2. Energy-saving running

In the actual operation, the VFD can search by itself to achieve a better effect point. The VFD can work with high effect to save energy.

### Note:

This function is usually used in the cases where the load is light or empty.

If the load transients frequently, this function is not appropriate to be slected.

### 3. V/F slips compensation gain

SVPWM control belongs to the open loop mode. If the load of the motor transients suddenly, the fluctuation of the rotation speed may occur. In the cases where the high accuracy speed is needed, slip compensation gain (internal output adjustment) can be set to compensate the speed change caused by load fluctuation.

Setting range of slip compensation gain: 0-200%, of which 100% corresponds to the rated slip frequency.

**Note**: Rated slip frequency= (rated synchronous rotation speed of the motor-rated rotation speed of the motor) × number of pole pairs/60.

#### 4. Vibration control

Motor vibration occurs frequently when applying SVPWM control mode in the cases where high power is needed. In order to settle this problem, the VFDs add two function codes which are set to control the vibration factors. The user can set the corresponding function code according to the vibration frequency.

**Note**: Bigger the set value, more effective the control. If the set value is too big, overcurrent may occur to the motor.

### 5. User-defined V/F curve (V/F seperation) function

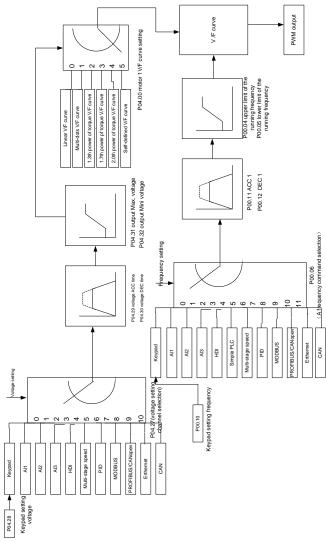

When the user selects the user-defined V/F curve function in the VFDs, they can set the given channel of voltage and frequency and the corresponding ACC/DEC time, or the two can combinate to form a real-time curve.

**Note**: the application of V/F curve separation can be used in many cases with various kinds of power supply of the VFD. But the users should set and adjust the parameters with caution. Incorrect parameters may cause damage to the VFD.

| Function code | Name                                    | Description                             | Default<br>value |
|---------------|-----------------------------------------|-----------------------------------------|------------------|
|               |                                         | 0: SVC 0 (apply to AM and SM)           |                  |
| D00.00        | Consod soutral mode                     | 1: SVC 1 (apply to AM)                  | 4                |
| P00.00        | Speed control mode                      | 2: SVPWM control mode (applicable to AM | 1                |
|               |                                         | and SM)                                 |                  |
| P00.03        | Max. output frequency                   | P00.04–400.00Hz                         | 50.00Hz          |
| P00.04        | Upper limit of the running frequency    | P00.05–P00.03                           | 50.00Hz          |
| P00.05        | Lower limit of the running frequency    | 0.00Hz–P00.04                           | 0.00Hz           |
| P00.11        | ACC time 1                              | 0.0–3600.0s                             | Depends on model |
| P00.12        | DEC time 1                              | 0.0–3600.0s                             | Depends on model |
| P02.00        | Type of motor 1                         | 0: Asynchronous motor                   | 0                |
| F02.00        | Type of filotor 1                       | 1: Synchronous motor                    | U                |
| P02.02        | Rated frequency of asynchronous motor 1 | 0.01Hz–P00.03 (Max. output frequency)   | 50.00Hz          |
| P02.04        | Rated voltage of                        | 0–1200V                                 | Depends          |
| P02.04        | asynchronous motor 1                    |                                         | on model         |
|               |                                         | 0: Straight line V/F curve              |                  |
|               |                                         | 1: Multi-dots V/F curve                 |                  |
| P04.00        | Motor 1 V/F curve setting               | 2. Torque-down V/F curve (power of 1.3) | 0                |
| F04.00        | Woldi T V/F curve setting               | 3: Torque-down V/F curve (power of 1.7) | U                |
|               |                                         | 4: Torque-down V/F curve (power of 2.0) |                  |
|               |                                         | 5: Customized V/F (V/F separation)      |                  |
| P04.01        | Torque boost of motor 1                 | 0.0%: (automatic) 0.1%-10.0%            | 0.0%             |
| P04.02        | Torque boost close of motor 1           | 0.0%-50.0% (rated frequency of motor 1) | 20.0%            |
| P04.03        | V/F<br>frequency 1 of motor 1           | 0.00Hz-P04.05                           | 0.00Hz           |
| P04.04        | V/F<br>voltage 1 of motor 1             | 0.0%–110.0%                             | 0.0%             |
| P04.05        | V/F<br>frequency 2 of motor 1           | P04.03– P04.07                          | 00.00Hz          |
| P04.06        | V/F<br>voltage 2 of motor 1             | 0.0%–110.0%                             | 0.0%             |
| P04.07        | V/F<br>frequency 3 of motor 1           | P04.05–P02.02 or P04.05–P02.16          | 00.00Hz          |

| Function code | Name                                                  | Description                                                                                                    | Default<br>value |
|---------------|-------------------------------------------------------|----------------------------------------------------------------------------------------------------|------------------|
| P04.08        | V/F<br>voltage 3 of motor 1                           | 0.0%–110.0%                                                                                                    | 0.0%             |
| P04.09        | V/F slip compensation gain of motor 1                 | 0.0–200.0%                                                                                                    | 100.0%           |
| P04.10        | Vibration control factor at low frequency of motor 1  | 0–100                                                                                                    | 10               |
| P04.11        | Vibration control factor at high frequency of motor 1 | 0–100                                                                                                    | 10               |
| P04.12        | Vibration control threshold of motor 1                | 0.00Hz–P00.03 (Max. output frequency)                                                                                                    | 30.00 Hz         |
| P04.13        | Motor 2 V/F curve setting                             | O: Straight line V/F curve; applying to the constant torque load  1: Multi-dots V/F curve  2. Torque-down V/F curve (power of 1.3)  3: Torque-down V/F curve (power of 1.7)  4: Torque-down V/F curve (power of 2.0)  5: Customized V/F (V/F separation) | 0                |
| P04.14        | Torque boost of motor 2                               | 0.0%: (automatic) 0.1%-10.0%                                                                                                    | 0.0%             |
| P04.15        | Torque boost close of motor 2                         | 0.0%-50.0% (rated frequency of motor 1)                                                                                                    | 20.0%            |
| P04.16        | V/F<br>frequency 1 of motor 2                         | 0.00Hz-P04.05                                                                                                    | 0.00Hz           |
| P04.17        | V/F<br>voltage 1 of motor 2                           | 0.0%–110.0%                                                                                                    | 0.0%             |
| P04.18        | V/F<br>frequency 2 of motor 2                         | P04.16– P04.20                                                                                                    | 0.00Hz           |
| P04.19        | V/F<br>voltage 2 of motor 2                           | 0.0%–110.0%                                                                                                    | 0.0%             |
| P04.20        | V/F<br>frequency 3 of motor 2                         | P04.18– P02.02 or P04.18– P02.16                                                                                                    | 0.00Hz           |
| P04.21        | V/F<br>voltage 3 of motor 2                           | 0.0%–110.0%                                                                                                    | 0.0%             |
| P04.22        | V/F slip compensation gain of motor 2                 | 0.0–200.0%                                                                                                    | 100.0%           |
| P04.23        | Vibration control factor at low frequency of motor 2  | 0–100                                                                                                    | 10               |
| P04.24        | Vibration control factor at high frequency of motor 2 | 0–100                                                                                                    | 10               |

| Function code | Name                                   | Description                                                                                                    | Default<br>value |
|---------------|----------------------------------------|----------------------------------------------------------------------------------------------------|------------------|
| P04.25        | Vibration control threshold of motor 2 | 0.00Hz–P00.03 (Max. frequency)                                                                                                    | 30.00 Hz         |
| P04.26        | Energy-saving operation                | No action     Automatic energy-saving running                                                                                                    | 0                |
| P04.27        | Voltage setting                        | 0: Keypad: the output voltage is determined by P04.28.  1: Al1 2: Al2 3: Al3 4: HDI 5: Multi-step speed 6: PID; 7: Modbus communication; 8: PROFIBUS/CANopen communication; 9: Ethernet communication (reserved) 10: Reserved | 0                |
| P04.28        | Keypad setting voltage                 | 0.0%–100.0%<br>(rated voltage of the motor)                                                                                                    | 100.0%           |
| P04.29        | Voltage increasing time                | 0.0–3600.0s                                                                                                    | 5.0s             |
| P04.30        | Voltage decreasing time                | 0.0–3600.0s                                                                                                    | 5.0s             |
| P04.31        | Max. output voltage                    | P04.32–100.0%<br>(rated voltage of the motor)                                                                                                    | 100.0%           |
| P04.32        | Min. output voltage                    | 0.0%-P04.31 (rated voltage of the motor)                                                                                                    | 0.0%             |

# 7.5 Torque control

The VFDs support two kinds of control mode: torque control and rotation speed control. The core of rotation speed is that the whole control focuses on the stable speed and ensures the setting speed is the same as the actual running speed. The Max. Load sould be in the range of the torque limit. The core of torque control is that the whole control focuse on the stable torque and ensures the setting torque is the same as the actual output torque. At the same time, the output frequency is among the upper limit or the lower limit.

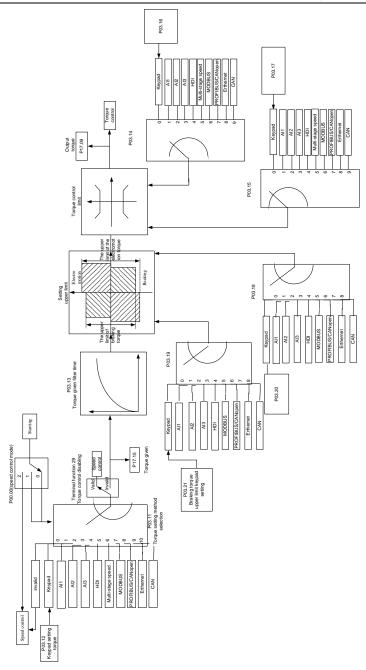

| Function code | Name                                                  | Description                                                                                                    | Default<br>value |
|---------------|-------------------------------------------------------|----------------------------------------------------------------------------------------------------|------------------|
| P00.00        | Speed control mode                                    | 0: SVC 0 (apply to AM and SM) 1: SVC 1 (apply to AM) 2: SVPWM control mode (applicable to AM and SM)                                                                                                    | 1                |
| P03.11        | Torque setting<br>source                              | 0: Torque control is invalid 1: Keypad setting torque (P03.12) 2: Analog Al1 setting torque 3: Analog Al2 setting torque 4: Analog Al3 setting torque 5: Pulse frequency HDI setting torque 6: Multi-step torque setting 7: Modbus communication setting torque 8: PROFIBUS/CANopen communication setting torque 9: Ethernet communication setting torque 10: Reserved Note: For setting sources 2–6, 100% corresponds to three times of the rated current of the motor. | 0                |
| P03.12        | Keypad setting torque                                 | -300.0%–300.0%<br>(rated current of the motor)                                                                                                    | 50.0%            |
| P03.13        | Torque reference filter time                          | 0.000–10.000s                                                                                                    | 0.010s           |
| P03.14        | Upper frequency of forward rotation in vector control | 0: Keypad (P03.16 sets P03.14, P03.17 sets P03.15) 1: Al1                                                                                                    | 0                |
| P03.15        | Upper frequency of reverse rotation in vector control | 2: Al2 3: Al3 4: Pulse frequency HDI setting upper-limit frequency 5: Multi-step setting upper-limit frequency 6: Modbus communication setting upper-limit frequency 7: PROFIBUS/CANopen communication setting upper-limit frequency 8: Ethernet communication setting upper-limit frequency 9: Reserved                                                                                                    | 0                |

| Function code | Name                                                                     | Description                                                                                                    | Default<br>value |
|---------------|--------------------------------------------------------------------------|----------------------------------------------------------------------------------------------------|------------------|
| P03.16        | Keypad setting for upper frequency of forward rotation in torque control | 0.00Hz–P00.03 (Max. frequency)                                                                                                    | 50.00 Hz         |
| P03.17        | Keypad setting for upper frequency of reverse rotation in torque control | 0.00 Hz–P00.03 (Max. frequency)                                                                                                    | 50.00 Hz         |
| P03.18        | Upper electromotion torque limit setting source                          | 0: Keypad setting upper-limit frequency (P03.20 sets P03.18, P03.21 sets P03.19) 1: AI1                                                                                                    | 0                |
| P03.19        | Upper braking torque<br>limit setting source                             | 2: Al2 3: Al3 4: HDI 5: Modbus communication 6: PROFIBUS/CANopen communication 7: Ethernet communication 8: Reserved Note: For setting sources 1–4, 100% corresponds tothree times of the motor current. | 0                |
| P03.20        | Keypad setting of upper electromotion torque limit                       | 0.0–300.0% (rated current of the motor)                                                                                                    | 180.0%           |
| P03.21        | Keypad setting of upper braking torque limit                             | 0.0–300.0% (rated current of the motor)                                                                                                    | 180.0%           |
| P17.09        | Output torque                                                            | -250.0–250.0%                                                                                                    | 0.0%             |
| P17.15        | Torque reference                                                         | -300.0–300.0% (rated current of the motor)                                                                                                    | 0.0%             |

# 7.6 Parmeters of the motor

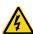

- Physical accident may occur if the motor starts up suddenly during autotune.
   Please check the safety of surrounding environment of the motor and the load before autotune.
- The power is still applied even the motor stops running during static autotune.
   Please do not touch the motor until the autotune is completed, otherwise there would be electric shock.

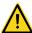

Do not carry out the rotation autotune if the motor is coupled with the load, please do not operate on the rotation autotune. Otherwise misaction or damage may occur to the VFD or the mechanical devices. When carry out autotune on the motor which is coupled with load, the motor parameter won't be counted correctly and misaction may occur. It is proper to de-couple the motor from the load during autotune when necessary.

The VFDs can drive both asynchronous motors and synchronous motors. And at the same time, they can support two sets of motor parameters which can shift between two motors through multi-function digital input terminal or communication.

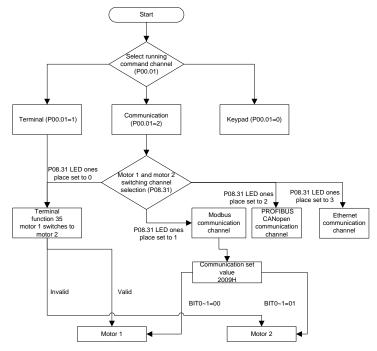

The control performance of the VFD is based on the established accurate motor model. The user has to carry out the motor autotune before first running (take motor 1 as an example).

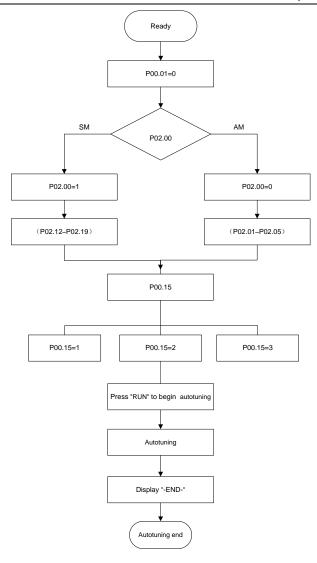

### Note:

- 1. Set the motor parameters according to the name plate of the motor.
- 2. During the motor autotune, de-couple the motor form the load if rotation autotune is selected to make the motor is in a static and empty state, otherwise the result of autotune is incorrect. The asynchronous motors can autotune the parameters of P02.06–P02.10, while the synchronous motors can autotune the parameters of P02.20–P02.23.

- 3. During the motor autotune, do not to de-couple the motor form the load if static autotune is selected. Because only some parameters of the motor are involved, the control performance is not as better as the rotation autotune. The asynchronous motors can autotune the parameters of P02.06–P02.10, while the synchronous motors can autotune the parameters of P02.20–P02.22. P02.23 (synchronous motor 1 counter-electromotive force constant) can be counted to attain.
- 4. Motor autotune only involves the current motor. Switch the motor through P08.31 to carry out the autotune on the other motor.

#### Related parameters

| Function code | Name                                       | Description                                                                                                    | Default<br>value    |
|---------------|--------------------------------------------|----------------------------------------------------------------------------------------------------|---------------------|
| P00.01        | Running command channel                    | 0: Keypad<br>1: Terminal ("LOCAL/REMOT" flickering)<br>2: Communication ("LOCAL/REMOT" on)                                         | 0                   |
| P00.15        | Motor parameter autotuning                 | No operation     Rotating autotuning     Static autotuning 1 (autotune totally)     Static autotuning 2 (autotune part parameters) | 0                   |
| P02.00        | Type of motor 1                            | Asynchronous motor     Synchronous motor                                                                                           | 0                   |
| P02.01        | Rated power of asynchronous motor 1        | 0.1–3000.0kW                                                                                                    | Depends<br>on model |
| P02.02        | Rated frequency of asynchronous motor 1    | 0.01Hz–P00.03 (Max. output frequency)                                                                                              | 50.00Hz             |
| P02.03        | Rated speed of asynchronous motor 1        | 1–36000rpm                                                                                                    | Depends<br>on model |
| P02.04        | Rated voltage of asynchronous motor 1      | 0–1200V                                                                                                    | Depends on model    |
| P02.05        | Rated current of asynchronous motor 1      | 0.8–6000.0A                                                                                                    | Depends on model    |
| P02.06        | Stator resistor of asynchronous motor 1    | 0.001–65.535Ω                                                                                                    | Depends on model    |
| P02.07        | Rotor resistor of asynchronous motor 1     | 0.001–65.535Ω                                                                                                    | Depends on model    |
| P02.08        | Leakage inductance of asynchronous motor 1 | 0.1–6553.5mH                                                                                                    | Depends on model    |
| P02.09        | Mutual inductance of asynchronous motor 1  | 0.1–6553.5mH                                                                                                    | Depends on model    |
| P02.10        | Non-load current of                        | 0.1–6553.5A                                                                                                    | Depends             |

| Function code | Name                                                                            | Description                                                                                                    | Default<br>value    |
|---------------|---------------------------------------------------------------------------------|----------------------------------------------------------------------------------------------------|---------------------|
|               | asynchronous motor 1                                                            |                                                                                                    | on model            |
| P02.15        | Rated power of synchronous motor 1                                              | 0.1–3000.0kW                                                                                                    | Depends on model    |
| P02.16        | Rated frequency of synchronous motor 1                                          | 0.01Hz–P00.03 (Max. frequency)                                                                                                    | 50.00Hz             |
| P02.17        | Number of poles pairs for synchronous motor 1                                   | 1–50                                                                                                    | 2                   |
| P02.18        | Rated voltage of synchronous motor 1                                            | 0–1200V                                                                                                    | Depends on model    |
| P02.19        | Rated current of synchronous motor 1                                            | 0.8–6000.0A                                                                                                    | Depends on model    |
| P02.20        | Stator resistor of synchronous motor 1                                          | 0.001–65.535Ω                                                                                                    | Depends on model    |
| P02.21        | Direct axis inductance of synchronous motor 1                                   | 0.01–655.35mH                                                                                                    | Depends on model    |
| P02.22        | Quadrature axis<br>inductance of<br>synchronous motor 1                         | 0.01–655.35mH                                                                                                    | Depends<br>on model |
| P02.23        | Back EMF constant of synchronous motor 1                                        | 0–10000                                                                                                    | 300                 |
| P05.01–P05.   | Multi-function digital input<br>terminals<br>(S1–S8, HDI) function<br>selection | 35: Shift from motor 1 to motor 2                                                                                                    |                     |
| P08.31        | Motor shifting                                                                  | LED ones: shifting channel 0: terminal shifting 1: Modbus communication shifting 2: PROFIBUS/CANopen communication shifting 3: Ethernet communication shifting 4: Reserved LED tens: shifting enabling in operation 0: Disabled 1: Enabled 0x00–0x14 | 00                  |
| P12.00        | Motor type 2                                                                    | Asynchronous motor     Synchronous motor                                                                                                    | 0                   |
| P12.01        | Rated power of asynchronous motor 2                                             | 0.1–3000.0kW                                                                                                    | Depends on model    |
| P12.02        | Rated frequency of asynchronous motor 2                                         | 0.01Hz-P00.03 (Max. frequency)                                                                                                    | 50.00Hz             |

| Function code | Name                      | Description                     | Default<br>value |
|---------------|---------------------------|---------------------------------|------------------|
| P12.03        | Rated speed of            | 1 36000rpm                      | Depends          |
| F 12.03       | asynchronous motor 2      | 1–300001pm                      | on model         |
| P12.04        | Rated voltage of          | 0_1200\/                        | Depends          |
| 1 12.04       | asynchronous motor 2      | 0-12000                         | on model         |
| P12.05        | Rated current of          | 0 8_6000 0A                     | Depends          |
| 1 12.00       | asynchronous motor 2      | 0.0 0000.071                    | on model         |
| P12.06        | Stator resistor of        | 0.001–65.5350                   | Depends          |
| 1 12.00       | asynchronous motor 2      | 0.001 00.00012                  | on model         |
| P12.07        | Rotor resistor of         | 0.001–65.5350                   | Depends          |
| 1 12.07       | asynchronous motor 2      | 1–36000rpm  f                   | on model         |
| P12.08        | Leakage inductance of     | 0 1–6553 5mH                    | Depends          |
| 1 12.00       | asynchronous motor 2      | 0.1 0000.01111                  | on model         |
| P12.09        | Mutual inductance of      | 0 1–6553 5mH                    | Depends          |
| 1 12.00       | asynchronous motor 2      | 0.1 0000.01111                  | on model         |
| P12.10        | Non-load current of       | <br> 0 1_6553 5Δ                | Depends          |
| 1 12.10       | asynchronous motor 2      | 0.1 0000.0/1                    | on model         |
| P12.15        | Rated power of            | 0 1_3000 0kW                    | Depends          |
| 1 12.10       | synchronous motor 2       | 0.1 0000.0KV                    | on model         |
| P12.16        | Rated frequency of        | 0.01Hz=P00.03 (Max. frequency)  | 50.00Hz          |
| 1 12.10       | synchronous motor 2       | 0.0112 1 00.00 (Max. frequency) | 00.00112         |
| P12.17        | Number of poles pairs for | 1_50                            | 2                |
| 1 12.17       | synchronous motor 2       | 1 30                            |                  |
| P12.18        | Rated voltage of          | 0_1200\/                        | Depends          |
| 1 12.10       | synchronous motor 2       | 0 12001                         | on model         |
| P12.19        | Rated current of          | 0.8–6000.04                     | Depends          |
| 1 12.10       | synchronous motor 2       | 0.0 0000.0/1                    | on model         |
| P12.20        | Stator resistor of        | 0.001_65.5350                   | Depends          |
| 1 12.20       | synchronous motor 2       | 0.001-00.00012                  | on model         |
| P12.21        | Direct axis inductance of | 0.01_655.35mH                   | Depends          |
|               | synchronous motor 2       | 0.01 000.001111                 | on model         |
| P12.22        | Quadrature axis           |                                 | Depends          |
|               | inductance of             | 0.01-655.35mH                   | on model         |
|               | synchronous motor 2       |                                 | on model         |
| P12 23        | Back EMF constant of      | 0–10000                         | 300              |
| P12.23        | synchronous motor 2       | 10000                           | 500              |

# 7.7 Start-up and stop control

The start-up and stop control of the VFD includes three states: start after the running command during normal powering on, start after the restarting function becomes valid during normal powering on and start after the automatic fault reset. Below is the detailed instruction for three startings.

There are three starting methods for the VFD: start from the starting frequency directly, start after the

AC braking and start after the rotation speed tracking. The user can select according to different situations to meet their needs.

For the load with big inertia, especially in the cases where the reverse rotation may occur, it is better to select starting after DC braking and then starting after rotation speed tracking.

Note: it is recommended to use the direct starting to drive synchronous motor.

1. The starting logic figure of starting after the running command during the normal powering on.

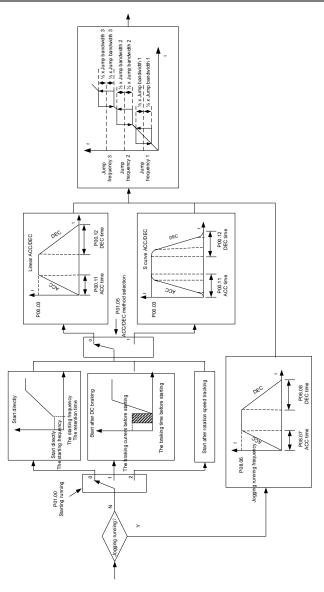

2. The starting logic figure of starting after the restarting function becomes valid during the normal powering on.

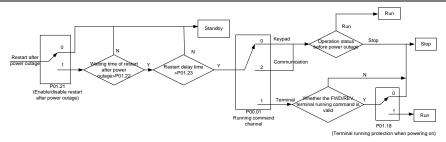

3. The starting logic figure of starting after the automatic fault reset.

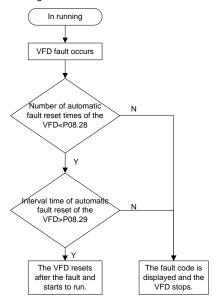

| Function code | Name            | Description                                         | Default<br>value |
|---------------|-----------------|-----------------------------------------------------|------------------|
| P00.01        | Running command | 0: Keypad<br>1: Terminal ("LOCAL/REMOT" flickering) | 0                |
|               | l channel       | 2: Communication ("LOCAL/REMOT" on)                 | -                |
| P00.11        | ACC time 1      | 0.0–3600.0s                                         | Depends on model |
| P00.12        | DEC time 1      | 0.0–3600.0s                                         | Depends on model |
| P01.00        | Start mode      | Start-up directly     Start-up after DC braking     | 0                |

| Function code | Name                                                                                           | Description                                                                                                    | Default<br>value |
|---------------|------------------------------------------------------------------------------------------------|----------------------------------------------------------------------------------------------------|------------------|
|               |                                                                                                | 2: Start-up after rotation speed tracking 1                                                                                                    |                  |
| P01.01        | Starting frequency of direct start                                                             | 0.00–50.00Hz                                                                                                    | 0.50Hz           |
| P01.02        | Retention time of the starting frequency                                                       | 0.0–50.0s                                                                                                    | 0.0s             |
| P01.03        | The braking current before starting                                                            | 0.0–100.0%                                                                                                    | 0.0%             |
| P01.04        | The braking time before starting                                                               | 0.00–50.00s                                                                                                    | 0.00s            |
| P01.05        | ACC/DEC selection                                                                              | 0: Linear type<br>1: Reserved                                                                                                    | 0                |
| P01.08        | Stop mode                                                                                      | 0: Decelerate to stop 1: Coast to stop                                                                                                    | 0                |
| P01.09        | Starting frequency of DC braking                                                               | 0.00Hz–P00.03 (Max. output frequency)                                                                                                    | 0.00Hz           |
| P01.10        | Waiting time of DC braking                                                                     | 0.00–50.00s                                                                                                    | 0.00s            |
| P01.11        | DC braking current                                                                             | 0.0–100.0%                                                                                                    | 0.0%             |
| P01.12        | DC braking time                                                                                | 0.00–50.00s                                                                                                    | 0.00s            |
| P01.13        | Dead time of FWD/REV rotation                                                                  | 0.0–3600.0s                                                                                                    | 0.0s             |
| P01.14        | Shifting between<br>FWD/REV rotation                                                           | Set the threshold point of the VFD: 0: Switch after 0 frequency 1: Switch after the starting frequency 2: Switch after the speed reached P01.15 and delay of P01.24. | 0                |
| P01.15        | Stopping speed                                                                                 | 0.00–100.00Hz                                                                                                    | 0.50 Hz          |
| P01.16        | Detection of stopping speed                                                                    | Speed setting (the only detection method in SVPWM mode)     Speed detecting value                                                                                    | 1                |
| P01.18        | Terminal running protection when powering on                                                   | The terminal running command is invalid when powering on     The terminal running command is valid when powering on                                                  | 0                |
| P01.19        | Action if running frequency <lower (valid="" frequency="" limit="" lower="" when="">0)</lower> | Run at the lower-limit frequency     Stop     Hibernation                                                                                                    | 0                |
| P01.20        | Hibernation restore delay time                                                                 | 0.0-3600.0s (valid when P01.19=2)                                                                                                    | 0.0s             |

| Function code     | Name                                       | Description                                                                                                    | Default<br>value    |
|-------------------|--------------------------------------------|----------------------------------------------------------------------------------------------------|---------------------|
| P01.21            | Restart after power                        | 0: Disable                                                                                                    | 0                   |
| P01.21            | outage                                     | 1: Enable                                                                                                    | U                   |
| P01.22            | Waiting time of restart after power outage | 0.0–3600.0s (valid when P01.21=1)                                                                                                    | 1.0s                |
| P01.23            | Start delay time                           | 0.0-60.0s                                                                                                    | 0.0s                |
| P01.24            | Delay time of the stop speed               | 0.0–100.0s                                                                                                    | 0.0s                |
| P05.01–P05.<br>09 | Digital input function selection           | 1: Forward rotation operation 2: Reverse rotation operation 4: Forward rotation jogging 5: Reverse rotation jogging 6: Coast to stop 7: Fault reset 8: Operation pause 21: ACC/DEC time option 1 22: ACC/DEC time option 2 30: ACC/DEC prohibition |                     |
| P08.06            | Jogging frequency                          | 0.00Hz–P00.03 (Max. frequency)                                                                                                    | 5.00Hz              |
| P08.07            | Jogging ACC time                           | 0.0–3600.0s                                                                                                    | Depends on model    |
| P08.08            | Jogging DEC time                           | 0.0–3600.0s                                                                                                    | Depends on model    |
| P08.00            | ACC time 2                                 | 0.0–3600.0s                                                                                                    | Depends<br>on model |
| P08.01            | DEC time 2                                 | 0.0–3600.0s                                                                                                    | Depends on model    |
| P08.02            | ACC time 3                                 | 0.0–3600.0s                                                                                                    | Depends on model    |
| P08.03            | DEC time 3                                 | 0.0–3600.0s                                                                                                    | Depends on model    |
| P08.04            | ACC time 4                                 | 0.0–3600.0s                                                                                                    | Depends on model    |
| P08.05            | DEC time 4                                 | 0.0–3600.0s                                                                                                    | Depends on model    |
| P08.28            | Automatic fault reset times                | 0–10                                                                                                    | 0                   |
| P08.29            | Interval time of automatic fault reset     | 0.1–3600.0s                                                                                                    | 1.0s                |

### 7.8 Frequency setting

The VFDs can set the frequency by various means. The given channel can be divided into main given channel and assistant given channel.

There are two mian given channels: A frequency given channel and B frequency given channel. These two given channels can carry out mutual simple math calculation between each other. And the given channels can be shifted dynamically through set multi-funciton terminals.

There are three assistane given channels: keypad UP/DOWN input, terminals UP/DOWN switch input and digital potentiometer input. The three ways equal to the effect of input UP/DOWN given in internal assistant given of the VFD. The user can enable the given method and the effect of the method to the frequency given by setting function codes.

The actual given of the VFD is comsisted of main given channel and assistant given channel.

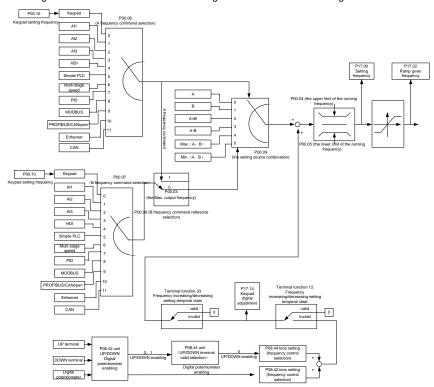

The VFDs support the shifting between different given channels, and the detailed shifting rules are as below:

| Current given<br>channel<br>P00.09 | Multi-function terminal<br>function 13<br>Switch from A channel to<br>B channel | function 14<br>Switch from | Multi-function terminal<br>function 15<br>Switch from<br>combination setting to<br>B channel |
|------------------------------------|---------------------------------------------------------------------------------|----------------------------|----------------------------------------------------------------------------------------------|
| Α                                  | В                                                                               | /                          | /                                                                                            |
| В                                  | Α                                                                               | /                          | 1                                                                                            |
| A+B                                | 1                                                                               | А                          | В                                                                                            |
| A-B                                | /                                                                               | А                          | В                                                                                            |
| Max(A,B)                           | /                                                                               | А                          | В                                                                                            |
| Min(A,B)                           | 1                                                                               | Α                          | В                                                                                            |

Note: "/" means the multi-function terminal is invalid under the current given channel.

When select multi-function terminal UP (10) and DOWN (11) to set the internal assistant frequency, P08.44 and P08.45 can be set to increase or decrease the set frequency quickly.

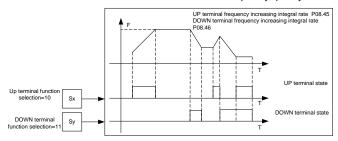

| Function code | Name                                 | Description                                                                                    | Default<br>value |
|---------------|--------------------------------------|------------------------------------------------------------------------------------------------|------------------|
| P00.03        | Max. output frequency                | P00.04–400.00Hz                                                                                | 50.00Hz          |
| P00.04        | Upper limit of the running frequency | P00.05–P00.03                                                                                  | 50.00Hz          |
| P00.05        | Lower limit of the running frequency | 0.00Hz–P00.04                                                                                  | 0.00Hz           |
| P00.06        | A frequency command                  | 0: Keypad                                                                                      | 0                |
| P00.07        | B frequency command                  | 1: Al1 2: Al2 3: Al3 4: High-speed pulse HDI 5: Simple PLC program 6: Multi-step speed running | 0                |

| Function code     | Name                                                                            | Description                                                                                                    | Default<br>value |
|-------------------|---------------------------------------------------------------------------------|----------------------------------------------------------------------------------------------------|------------------|
|                   |                                                                                 | 7: PID control 8: Modbus communication 9: PROFIBUS/CANopen communication 10: Ethernet communication                                                                                                    |                  |
| P00.08            | B frequency command                                                             | 11: Reserved 0: Max. output frequency                                                                                                    | 0                |
| P00.09            | Combination of setting sources                                                  | 1: A frequency command 0: A 1: B 2: (A+B) combination 3: (A-B) combination 4: Max(A,B) combination 5: Min(A,B) combination                                                                                                    | 0                |
| P05.01–<br>P05.09 | Multi-function digital input<br>terminals<br>(S1–S8, HDI) function<br>selection | <ul> <li>10: Increasing frequency setting (UP)</li> <li>11: Decreasing frequency setting (DOWN)</li> <li>12: Cancel the frequency change setting</li> <li>13: Shift between A setting and B setting</li> <li>14: Shift between combination setting and A setting</li> <li>15: Shift between combination setting and B setting</li> </ul> |                  |
| P08.42            | Keypad data control                                                             | 0x000–0x1223 LED ones: frequency enable selection 0: Both                                                                                                    | 0x0000           |

| Function code | Name                                       | Description                                                                                                    | Default<br>value |
|---------------|--------------------------------------------|----------------------------------------------------------------------------------------------------|------------------|
|               |                                            | stopping 2: Valid during running, cleared after receiving the stop command LED thousands: $\land / \lor$ keys and digital potentiometer Integral function 0: The Integral function is valid 1: The Integral function is invalid                                                                                                    |                  |
| P08.43        | Integral ratio of the keypad potentiometer | 0.01–10.00s                                                                                                    | 0.10s            |
| P08.44        | UP/DOWN terminals<br>control               | 0x00–0x221 LED ones: frequency control selection 0: UP/DOWN terminals setting valid 1: UP/DOWN terminals setting valid LED tens: frequency control selection 0: Only valid when P00.06=0 or P00.07=0 1: All frequency means are valid 2: When the multi-step are priority, it is invalid to the multi-step LED hundreds: action selection when stop 0: Setting valid 1: Valid in the running, clear after stop 2: Valid in the running, clear after receiving the stop commands | 0x000            |
| P08.45        | UP terminals frequency changing ratio      | 0.01–50.00Hz/s                                                                                                    | 0.50 Hz/s        |
| P08.46        | DOWN terminals frequency changing ratio    | 0.01–50.00 Hz/s                                                                                                    | 0.50 Hz/s        |
| P17.00        | Setting frequency                          | Display current set frequency of the VFD Range: 0.00Hz–P00.03                                                                                                    | 0.00Hz           |
| P17.02        | Ramp reference frequency                   | Display current ramp given frequency of the VFD. Range: 0.00Hz–P00.03                                                                                                    | 0.00Hz           |
| P17.14        | Digital adjustment                         | Display the adjustment through the keypad of the VFD. Range: 0.00Hz–P00.03                                                                                                    | 0.00V            |

# 7.9 Analog input

The VFDs have three analog input terminals and 1 high-speed pulse input terminals (of which, Al1 and Al2 are 0–10V/0–20mA and Al can select voltage input or current input by J3, Al2 can select voltage input or current input by J4 and Al3 is for -10–10V) as the standard configuration. The inputs

can be filtered and the maximum and minimum values can be adjusted.

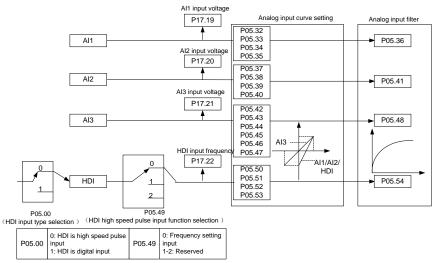

| Function code | Name                                            | Description                               | Default<br>value |
|---------------|-------------------------------------------------|-------------------------------------------|------------------|
| P05.00        | HDI input selection                             | 0: High pulse input.<br>1: Digital input. | 0                |
| P05.32        | Lower limit of Al1                              | 0.00V-P05.34                              | 0.00V            |
| P05.33        | Corresponding setting of the lower limit of Al1 | -100.0%—100.0%                            | 0.0%             |
| P05.34        | Upper limit of Al1                              | P05.32–10.00V                             | 10.00V           |
| P05.35        | Corresponding setting of the upper limit of Al1 | -100.0%—100.0%                            | 100.0%           |
| P05.36        | Al1 input filter time                           | 0.000s-10.000s                            | 0.100s           |
| P05.37        | Lower limit of Al2                              | 0.00V-P05.39                              | 0.00V            |
| P05.38        | Corresponding setting of the lower limit of Al2 | -100.0%—100.0%                            | 0.0%             |
| P05.39        | Upper limit of AI2                              | P05.37–10.00V                             | 10.00V           |
| P05.40        | Corresponding setting of the upper limit of Al2 | -100.0%–100.0%                            | 100.0%           |
| P05.41        | Al2 input filter time                           | 0.000s-10.000s                            | 0.100s           |
| P05.42        | Lower limit of<br>Al3                           | -10.00V–P05.44                            | -10.00V          |
| P05.43        | Corresponding setting of                        | -100.0%–100.0%                            | -100.0%          |

| Function code | Name                                                  | Description                                                                                                    | Default<br>value |
|---------------|-------------------------------------------------------|----------------------------------------------------------------------------------------------------|------------------|
|               | the lower limit of AI3                                |                                                                                                    |                  |
| P05.44        | Middle value of Al3                                   | P05.42-P05.46                                                                                                    | 0.00V            |
| P05.45        | Corresponding middle setting of Al3                   | -100.0%–100.0%                                                                                                    | 0.0%             |
| P05.46        | Upper limit of AI3                                    | P05.44–10.00V                                                                                                    | 10.00V           |
| P05.47        | Corresponding setting of the upper limit of Al3       | -100.0%–100.0%                                                                                                    | 100.0%           |
| P05.48        | Al3 input filter time                                 | 0.000s-10.000s                                                                                                    | 0.100s           |
| P05.49        | HDI high-speed pulse<br>input function<br>selection   | Frequency setting input, frequency setting source     Counter input, high-speed pulse counter input terminals     Length counting input, length counter input terminals | 0                |
| P05.50        | Lower limit frequency of HDI                          | 0.000kHz-P05.52                                                                                                    | 0.000kHz         |
| P05.51        | Corresponding setting of HDI low frequency setting    | -100.0%—100.0%                                                                                                    | 0.0%             |
| P05.52        | Upper limit frequency of HDI                          | P05.50–50.000kHz                                                                                                    | 50.000<br>kHz    |
| P05.53        | Corresponding setting of upper limit frequency of HDI | -100.0%–100.0%                                                                                                    | 100.0%           |
| P05.54        | HDI frequency input filter time                       | 0.000s-10.000s                                                                                                    | 0.100s           |

# 7.10 Analog output

The VFDs have 2 analog output terminals (0–10V or 0–20mA) and 1 high speed pulse output terminal. Analog output signal can be filtered and the maximum and minimum values can be adjusted. The analog output signals can be proportional to motor speed, output frequency, output current, motor torque, motor power, etc.

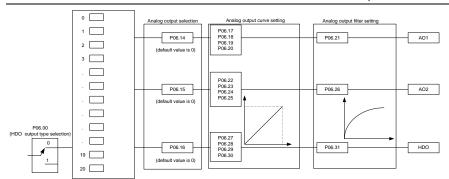

| P06.00 | 0: open collector high speed<br>pulse output<br>1: open collector output |
|--------|--------------------------------------------------------------------------|
|        | 1: open collector output                                                 |

| P06.01, P06.02, P06.03, P06.04 output selection |                                                               |    |                                                                    |    |                                        |
|-------------------------------------------------|---------------------------------------------------------------|----|--------------------------------------------------------------------|----|----------------------------------------|
| 0 Running frequency                             |                                                               | 1  | Set frequency                                                      | 2  | Ramp reference frequency               |
| 3                                               | Running rotation speed                                        | 4  | Output current (relative to the VFD)                               | 5  | Output current (relative to the motor) |
| 6                                               | Output voltage                                                | 7  | Output power                                                       | 8  | Set torque                             |
| 9                                               | Output torque                                                 | 10 | Analog Al1 input value                                             | 11 | Analog Al2 input value                 |
| 12                                              | Analog Al3 input value                                        | 13 | HDI input value                                                    | 14 | MODBUS communication<br>setting 1      |
| 15                                              | MODBUS communication<br>setting 2                             | 16 | PROFIBUS communication setting 1                                   | 17 | PROFIBUS communication<br>setting 1    |
| 18                                              | Torque current (relative to the nominal current of the motor) | 19 | Exciting current (relative to the<br>nominal current of the motor) | 20 | Reserved                               |

### Output instructions:

| Set value | Function                                    | Instructions                                                   |
|-----------|---------------------------------------------|----------------------------------------------------------------|
| 0         | Running frequency                           | 0-the Max. output frequency                                    |
| 1         | Set frequency                               | 0-the Max. output frequency                                    |
| 2         | Ramp frequency reference                    | 0-the Max. output frequency                                    |
| 3         | Running speed                               | 0–2 times of the rated synchronous rotation speed of the motor |
| 4         | Output current (corresponding to the VFD)   | 0–2 times of the rated current of the VFD                      |
| 5         | Output current (corresponding to the motor) | 0–2 times of the rated current of the VFD                      |
| 6         | Output voltage                              | 0–1.5 times of the rated voltage of the VFD                    |
| 7         | Output power                                | 0–2 times of the rated power                                   |
| 8         | Setting torque value                        | 0–2 times of the rated current of the motor                    |
| 9         | Output torque                               | 0–2 times of the rated current of the motor                    |
| 10        | Al1                                         | 0–10V/0–20mA                                                   |
| 11        | Al2                                         | 0–10V/0–20mA                                                   |
| 12        | Al3                                         | -10V–10V                                                       |
| 13        | HDI                                         | 0.00-50.00kHz                                                  |
| 14        | Setting value 1 of Modbus communication     | -1000–1000,1000 corresponds to 100.0%                          |

| Set value | Function                                                                | Instructions                                |
|-----------|-------------------------------------------------------------------------|---------------------------------------------|
| 15        | Set value 2 of Modbus communication                                     | -1000–1000,1000 corresponds to 100.0%       |
| 16        | Setting value 1 of<br>PROFIBUS/CANopen<br>communication                 | -1000–1000,1000 corresponds to 100.0%       |
| 17        | Setting value 2 of<br>PROFIBUS/CANopen<br>communication                 | -1000–1000,100 corresponds to 100.0%        |
| 18        | Setting value 1 of Ethernet communication                               | -1000–1000,1000 corresponds to 100.0%       |
| 19        | Setting value 2 of Ethernet communication                               | -1000–1000,100 corresponds to 100.0%        |
| 20–21     | Reserved                                                                |                                             |
| 22        | Torque current (corresponding to triple the rated current of the motor) | 0–3 times of the rated current of the motor |
| 23        | Ramp reference frequency (with sign)                                    | 0-max. output frequency                     |
| 24-30     | Reserved                                                                |                                             |

| Function code | Name                           | Description                                                                                                    | Default<br>value |
|---------------|--------------------------------|----------------------------------------------------------------------------------------------------|------------------|
| P06.00        | HDO output                     | Open collector high speed pulse output     Open collector output                                                                                                    | 0                |
| P06.14        | AO1 output                     | 0: Running frequency                                                                                                    | 0                |
| P06.15        | AO2 output                     | 1: Set frequency 2: Ramp reference frequency                                                                                                    | 0                |
| P06.16        | HDO high-speed pulse<br>output | 3: Running rotation speed (relative to 2 times the synchronous rotation speed of the motor)  4: Output current (relative to 2 times the rated current of the VFD)  5: Output current (relative to 2 times the rated current of the motor)  6: Output voltage (relative to 1.5 times the rated voltage of the VFD)  7: Output power (relative to 2 times the rated power of the motor) | 0                |

| Function code | Name                                        | Description                                  | Default<br>value |
|---------------|---------------------------------------------|----------------------------------------------|------------------|
|               |                                             | 8: Set torque value (relative to 2 times the |                  |
|               |                                             | rated torque of the motor)                   |                  |
|               |                                             | 9: Output torque (relative to 2 times the    |                  |
|               |                                             | rated torque of the motor)                   |                  |
|               |                                             | 10: Analog Al1 input value                   |                  |
|               |                                             | 11: Analog Al2 input value                   |                  |
|               |                                             | 12: Analog Al3 input value                   |                  |
|               |                                             | 13: Input value of high-speed pulse HDI      |                  |
|               |                                             | 14: Modbus communication set value 1         |                  |
|               |                                             | 15: Modbus communication set value 2         |                  |
|               |                                             | 16: Set value 1 of PROFIBUS/CANopen          |                  |
|               |                                             | communication                                |                  |
|               |                                             | 17: Set value 2 of PROFIBUS/CANopen          |                  |
|               |                                             | communication                                |                  |
|               |                                             | 18: Set value 1 of Ethernet communication    |                  |
|               |                                             | 19: Set value 2 of Ethernet communication    |                  |
|               |                                             | 20–21: Reserved                              |                  |
|               |                                             | 22: Torque current (corresponding to triple  |                  |
|               |                                             | the rated current of the motor)              |                  |
|               |                                             | 23: Ramp reference frequency (with sign)     |                  |
|               |                                             | 24–30: Reserved                              |                  |
| P06.17        | Lower output limit of AO1                   | -100.0%–P06.19                               | 0.0%             |
| P06.18        | Corresponding AO1 output of lower limit     | 0.00V–10.00V                                 | 0.00V            |
| P06.19        | Upper output limit of AO1                   | P06.17–100.0%                                | 100.0%           |
| P06.20        | The corresponding AO1                       | 0.00V-10.00V                                 | 10.00V           |
| P06.20        | output of upper limit                       | 0.000-10.000                                 | 10.00 V          |
| P06.21        | AO1 output filter time                      | 0.000s-10.000s                               | 0.000s           |
| P06.22        | Lower output limit of AO2                   | -100.0%–P06.24                               | 0.0%             |
| P06.23        | Corresponding AO2 output of lower limit     | 0.00V-10.00V                                 | 0.00V            |
| P06.24        | Upper output limit of AO2                   | P06.22–100.0%                                | 100.0%           |
| P06.25        | The corresponding AO2 output of upper limit | 0.00V-10.00V                                 | 10.00V           |
| P06.26        | AO2 output filter time                      | 0.000s-10.000s                               | 0.000s           |
| P06.27        | Lower output limit of HDO                   | -100.0%–P06.29                               | 0.00%            |
| P06.28        | Corresponding HDO output of lower limit     | 0.00–50.00kHz                                | 0.0kHz           |

| Function code | Name                                    | Description    | Default<br>value |
|---------------|-----------------------------------------|----------------|------------------|
| P06.29        | Upper output limit of HDO               | P06.27–100.0%  | 100.0%           |
| P06.30        | Corresponding HDO output of upper limit | 0.00–50.00kHz  | 50.00kHz         |
| P06.31        | HDO output filter time                  | 0.000s-10.000s | 0.000s           |

## 7.11 Digital input

The VFDs have 8 programmable digital input terminals and 1 open circuit electrode output terminal in the standard configuration. All functions of the digital input terminals are programmable by the function codes. Open collector input can be selected into high speed pulse input terminal or common switch input terminal by function code. When selected into HDI, the user can select HDI high speed pulse input as frequency given, counting input or length pulse input by setting.

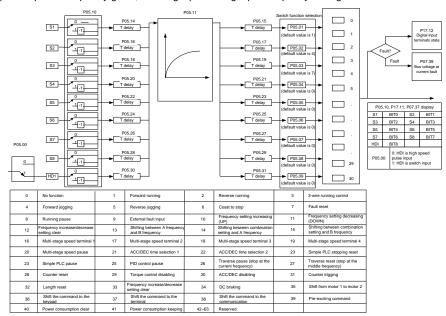

This parameter is used to set the function corresponds to the digital multi-function terminals.

Note: two different multi-function terminals cannot be set as one function.

| Set value | e Function Instructions |                                                         |
|-----------|-------------------------|---------------------------------------------------------|
|           |                         | The VFD does not work even there is input signal. It is |
| 0         | No function             | necessary to set the terminal which cannot be used to   |
|           |                         | non-function to avoid misacting.                        |

| Set value | Function                      | Instructions                                            |  |
|-----------|-------------------------------|---------------------------------------------------------|--|
| 1         | Forward running(FWD)          | The forward or reverse rotation of the VFD can be       |  |
| 2         | Reverse running(REV)          | controlled by the external terminals.                   |  |
|           |                               | The terminal can determine the running mode of the      |  |
| 3         | 3-wire running control        | VFD is 3-wire control mode. Refer to P05.13 for         |  |
|           |                               | detailed instruction of 3-wire control mode.            |  |
| 4         | Forward jogging               | See P08.06, P08.07 and P08.08 for jogging frequency,    |  |
| 5         | Reverse jogging               | jogging ACC/DEC time.                                   |  |
|           |                               | The VFD closes off the output. The motor is not         |  |
|           |                               | controlled by the VFD during the stopping. This         |  |
|           | Const to stan                 | method is usually to be used when the load inertia is   |  |
| 6         | Coast to stop                 | big and it has no requirement to the stopping time.     |  |
|           |                               | It has the same meaning with the "coast to stop" in     |  |
|           |                               | P01.08 and usually used in remote control.              |  |
|           |                               | External fault reset. It has the same function with the |  |
| 7         | Fault reset                   | reset function of STOP/RST on the keypad. This          |  |
|           |                               | function can realize remote fault reset.                |  |
|           | Operation pause               | The VFD decelerates to stop. But all running            |  |
|           |                               | parameters are in the memory state. For example,        |  |
| 8         |                               | PLC parameters, traverse parameters and PID             |  |
|           |                               | parameters. After the signal disappears, the VFD will   |  |
|           |                               | come back to the state before stopping.                 |  |
| 9         | External fault input          | When the external fault signal is sent to the VFD, the  |  |
|           | External radit input          | VFD will report the fault and stop.                     |  |
| 10        | Frequency setting up(UP)      | This parameter is used to modify the increasing and     |  |
| 12        | Frequency setting             | decreasing command during the external terminal         |  |
|           | down(DOWN)                    | given frequency.                                        |  |
|           |                               | K1/ LID to recipe of                                    |  |
|           |                               | UP terminal                                             |  |
|           |                               | DOWN terminal                                           |  |
|           |                               | K3 UP/DOWN                                              |  |
|           | Frequency                     | terminals                                               |  |
| 12        | increasing/decreasing setting | СОМ                                                     |  |
|           | clear                         |                                                         |  |
|           |                               | Frequency increasing/decreasing setting clear terminal  |  |
|           |                               | can cancel the assistant channel frequency set by the   |  |
|           |                               | internal UP/DOWN of the VFD to make the given           |  |
|           |                               | frequency restore to the frequency given by the main    |  |
|           |                               | given frequency channel.                                |  |

| Switch between A setting and B setting  Switch between A setting and combination setting  Switch between B setting and combination setting  Switch between B setting and combination setting  Switch between B setting and combination setting  Switch between B setting and combination setting  Switch between B setting and combination setting  Switch between B setting and combination setting  The 13 <sup>th</sup> function can realize the shifting between the setting between the setting the setting the setting the setting the setting the setting the setting the setting the setting the shifting between the setting the setting th | ween A y given ween A setting ween B                   |  |  |  |
|----------------------------------------------------------------------------------------------------|--------------------------------------------------------|--|--|--|
| Switch between A setting and combination setting  Switch between A setting and combination setting  Switch between B setting and combination setting  Switch between B setting and combination setting  Multi-step speed terminal 1  Switch between B setting and combination setting  Frequency given channel and the combination channel set by P00.09  The 15 <sup>th</sup> function can realize the shifting between the set by P00.09  The 15 <sup>th</sup> function can realize the shifting between the set by P00.09  The 16 stage speeds can be set by the combination channel set by P00.09  The 16 stage speeds can be set by the combination channel set by P00.09                                                                                                    | yeen A setting                                         |  |  |  |
| frequency given channel and B frequency channel.  The 14 <sup>th</sup> function can realize the shifting between B setting and combination setting  Switch between B setting and combination setting  The 15 <sup>th</sup> function can realize the shifting between the set by P00.09  The 15 <sup>th</sup> function can realize the shifting between the set by P00.09  The 16 stage speeds can be set by the combination channel set by P00.09                                                                                                    | yeen A setting                                         |  |  |  |
| combination setting frequency given channel and B frequency channel.  The 14 <sup>th</sup> function can realize the shifting between B setting and combination setting frequency given channel and the combination channel set by P00.09  The 15 <sup>th</sup> function can realize the shifting between the set by P00.09  The 15 <sup>th</sup> function can realize the shifting between the set by P00.09  The 16 stage speeds can be set by the combination channel set by P00.09                                                                                                    | ween A setting                                         |  |  |  |
| Switch between B setting and combination setting  The 14 <sup>th</sup> function can realize the shifting between B setting and combination setting  The 14 <sup>th</sup> function can realize the shifting between B setting and combination channel set by P00.09  The 15 <sup>th</sup> function can realize the shifting between B setting and combination channel set by P00.09  The 16 stage speeds can be set by the combination channel set by P00.09                                                                                                    | setting<br>ween B                                      |  |  |  |
| Switch between B setting and combination setting  Switch between B setting and combination setting  The 15 <sup>th</sup> function can realize the shifting between the set by P00.09  The 15 <sup>th</sup> function can realize the shifting between the set by P00.09  Multi-step speed terminal 1  The 16 stage speeds can be set by the combination                                                                                                    | setting<br>ween B                                      |  |  |  |
| Switch between B setting and combination setting  The 15 <sup>th</sup> function can realize the shifting between the set by P00.09  The 15 <sup>th</sup> function can realize the shifting between the set by P00.09  The 15 <sup>th</sup> function can realize the shifting between the set by P00.09  The 16 stage speeds can be set by the combination channel set by P00.09                                                                                                    | ween B                                                 |  |  |  |
| 15 combination setting  The 15 <sup>th</sup> function can realize the shifting between the frequency given channel and the combination channel set by P00.09  16 Multi-step speed terminal 1  The 16 stage speeds can be set by the combination channel set by P00.09                                                                                                    |                                                        |  |  |  |
| frequency given channel and the combination channel set by P00.09  Multi-step speed terminal 1  The 15" function can realize the shifting between the frequency given channel and the combination channel set by P00.09  The 16 stage speeds can be set by the combination channel set by P00.09                                                                                                    |                                                        |  |  |  |
| channel set by P00.09  16 Multi-step speed terminal 1 The 16 stage speeds can be set by the combined to the combined to the co           | setting                                                |  |  |  |
| 16 Multi-step speed terminal 1 The 16 stage speeds can be set by the combine                                                                                                    |                                                        |  |  |  |
|                                                                                                    |                                                        |  |  |  |
|                                                                                                    | ation of                                               |  |  |  |
| 17 Multi-step speed terminal 2 digital state of four terminals.                                                                                                    |                                                        |  |  |  |
| 18 Multi-step speed terminal 3 Note: multi-step speed 1 is the low bit, mu                                                                                                    | ılti-step                                              |  |  |  |
| speed 4 is the high bit.                                                                                                    |                                                        |  |  |  |
| 19 Multi-step speed terminal 4                                                                                                    | i-step                                                 |  |  |  |
| speed 4   speed 2   speed 2   speed 2   speed 3   speed 2   speed 3   speed 3   speed 3   speed 4   speed 5   speed 5   speed 6   speed 6   speed 7   speed 7   speed 8   speed 8   speed 8   speed 9   speed 9   speed            | ed 1                                                   |  |  |  |
|                                                                                                    | T0                                                     |  |  |  |
| 20 Multi-step speed pause Shield the multi-step speed selection terminal f                                                                                                    | unction                                                |  |  |  |
| to keep the setting value at the current state.                                                                                                    |                                                        |  |  |  |
| 21 ACC/DEC time selection 1 Select 4 ACC/DEC time by the combination of                                                                                                    | if the 2                                               |  |  |  |
| terminals.                                                                                                    | م ما الم مر                                            |  |  |  |
| Terminal Terminal ACC/DEC time Corresponding 1 2 selection param                                                                                                    | ŭ                                                      |  |  |  |
|                                                                                                    |                                                        |  |  |  |
| 22 ACC/DEC time selection 2 OFF OFF ACC/DEC time 1 P00.11/F ON OFF ACC/DEC time 2 P08.00/F                                                                                                    |                                                        |  |  |  |
| OFF ON ACC/DEC time 3 P08.02/F                                                                                                    |                                                        |  |  |  |
| ON ON ACC/DEC time 4 P08.04/F                                                                                                    |                                                        |  |  |  |
| Restart simple PLC and clear the memory s                                                                                                    |                                                        |  |  |  |
| 23 Simple PLC stop reset PLC.                                                                                                    | state of                                               |  |  |  |
| Program pause during PLC implement. Run                                                                                                    | at the                                                 |  |  |  |
|                                                                                                    | current speed stage. After cancel the function, simple |  |  |  |
| j i i i i i i i i i i i i i i i i i i i                                                                                                    | PLC continues to run.                                  |  |  |  |
| Temporal PID invalid and the VFD will output                                                                                                    |                                                        |  |  |  |
| 25 PID control pause current frequency.                                                                                                    | . 31 110                                               |  |  |  |
| The VFD will stop at the current output an                                                                                                    | d after                                                |  |  |  |
| Traverse pause (stop at the canceling the function, the VFD will continue to the canceling the function, the VFD will continue to the canceling the function.                                                                                                    |                                                        |  |  |  |
| current frequency) traverse run at the current frequency.                                                                                                    |                                                        |  |  |  |
| <u> </u>                                                                                                    | The setting frequency of the VFD will come back to the |  |  |  |

| Set value | Function                      | Instructions                                                                                             |
|-----------|-------------------------------|----------------------------------------------------------------------------------------------------|
|           | middle frequency)             | middle frequency.                                                                                        |
| 28        | Counter reset                 | Counter clear                                                                                            |
| 00        | T                             | The VFD shifts from torque control mode to speed                                                         |
| 29        | Torque control disabling      | control mode.                                                                                            |
|           |                               | Ensure the VFD will not be affected by the external                                                      |
| 30        | ACC/DEC disabling             | signals (except for the stopping command) and keep                                                       |
|           |                               | the current output frequency.                                                                            |
| 31        | Counter trigging              | Enable the pulse counter.                                                                                |
| 32        | Length reset                  | Length counter clear                                                                                     |
|           |                               | When the terminal closes, the frequency set by                                                           |
|           | Frequency                     | UP/DOWN can be cleared. All set frequency will be                                                        |
| 33        | increasing/decreasing setting | restored into the given frequency by the frequency                                                       |
|           | temporal clear                | command channel and the frequency will come back to                                                      |
|           |                               | the value after the frequency increasing or decreasing.                                                  |
| 24        | DC harding                    | The VFD will begin DC braking after the valid                                                            |
| 34        | DC braking                    | command.                                                                                                 |
| 35        | Switch between motor1 and     | Motor-shifting can be controlled after the terminal is                                                   |
| 33        | motor2                        | valid.                                                                                                   |
|           | Switch commands to keypad     | After the function terminal become valid, the running                                                    |
|           |                               | command channel will be shifted into keypad running                                                      |
| 36        |                               | command channel and the running command channel                                                          |
|           |                               | will come back to the original state if the function                                                     |
|           |                               | terminal is invalid.                                                                                     |
|           | Switch commands to terminals  | After the function terminal become valid, the running                                                    |
|           |                               | command channel will be shifted into terminal running                                                    |
| 37        |                               | command channel and the running command channel                                                          |
|           |                               | will come back to the original state if the function                                                     |
|           |                               | terminal is invalid.                                                                                     |
|           |                               | After the function terminal become valid, the running command channel will be shifted into communication |
| 38        | Switch commands to            | running command channel and the running command                                                          |
| 30        | communication                 | channel will come back to the original state if the                                                      |
|           |                               | function terminal is invalid.                                                                            |
|           |                               | Perform pre-exciting if the terminal is valid until the                                                  |
| 39        | Pre-excitation commands       | terminal is invalid.                                                                                     |
|           |                               | The power consumption will be cleared after the                                                          |
| 40        | Power consumption clear       | command is valid.                                                                                        |
|           |                               | If the command is valid, the current running of the VFD                                                  |
| 41        | Power consumption retention   | will not affect its power consumption.                                                                   |
| 42–60     | Reversed                      |                                                                                                    |

| Set value Function |                    | Instructions                                          |  |
|--------------------|--------------------|-------------------------------------------------------|--|
| 61                 | PID pole switching | Switch the output pole of PID and be used with P09.03 |  |
| 62–63              | Reversed           |                                                       |  |

| Function code | Name                            | Description                                                                                                    | Default<br>value |
|---------------|---------------------------------|----------------------------------------------------------------------------------------------------|------------------|
| P05.00        | HDI input selection             | 0: High pulse input<br>1: Digital input                                                                                                    | 0                |
| P05.01        | S1 terminals function selection | 0: No function 1: Forward rotation operation                                                                                                    | 1                |
| P05.02        | S2 terminals function selection | Reverse rotation operation     3: 3-wire control operation                                                                                                    | 4                |
| P05.03        | S3 terminals function selection | 4: Forward jogging<br>5: Reverse jogging                                                                                                    | 7                |
| P05.04        | S4 terminals function selection | 6: Coast to stop<br>7: Fault reset                                                                                                    | 0                |
| P05.05        | S5 terminals function selection | 8: Operation pause<br>9: External fault input                                                                                                    | 0                |
| P05.06        | S6 terminals function selection | Increasing frequency setting (UP)     Decreasing frequency setting (DOWN)                                                                                                    | 0                |
| P05.07        | S7 terminals function selection | 12: Frequency setting clear 13: Shift between A setting and B setting                                                                                                    | 0                |
| P05.08        | S8 terminals function selection | 14: Shift between combination setting and A setting                                                                                                    | 0                |
| P05.09        | HDI terminal function selection | 15: Shift between combination setting and B setting 16: Multi-step speed terminal 1 17: Multi-step speed terminal 2 18: Multi-step speed terminal 3 19: Multi-step speed terminal 4 20: Multi- step speed pause 21: ACC/DEC time 1 22: ACC/DEC time 1 22: ACC/DEC time 2 23: Simple PLC stop reset 24: Simple PLC pause 25: PID control pause 26: Traverse Pause (stop at the current frequency) 27: Traverse reset (return to the center frequency) | 0                |

| Function code | Name                           | Description                                         | Default<br>value |
|---------------|--------------------------------|-----------------------------------------------------|------------------|
|               |                                | 28: Counter reset                                   |                  |
|               |                                | 29: Torque control disabling                        |                  |
|               |                                | 30: ACC/DEC disabling                               |                  |
|               |                                | 31: Counter trigging                                |                  |
|               |                                | 32: Length reset                                    |                  |
|               |                                | 33: Cancel the frequency change setting             |                  |
|               |                                | temporarily                                         |                  |
|               |                                | 34: DC brake                                        |                  |
|               |                                | 35: Shift the motor 1 into motor 2                  |                  |
|               |                                | 36: Shift the command to the keypad                 |                  |
|               |                                | 37: Shift the command to the terminals              |                  |
|               |                                | 38: Shift the command to the                        |                  |
|               |                                | communication                                       |                  |
|               |                                | 39: Pre-magnetized command                          |                  |
|               |                                | 40: Comsumption power clear                         |                  |
|               |                                | 41: Comsumption power holding                       |                  |
|               |                                | 42–63: Reserved                                     |                  |
|               |                                | 61: PID pole switching                              |                  |
|               |                                | 62–63: Reserved                                     |                  |
| P05.10        | Polarity selection of the      | 0x000-0x1FF                                         | 0x000            |
| 1 03.10       | input terminals                | 0.000-0.111                                         | 0,000            |
| P05.11        | ON-OFF filter time             | 0.000–1.000s                                        | 0.010s           |
|               |                                | 0x000–0x1FF (0: Disabled, 1: Enabled)               |                  |
|               |                                | BIT0: S1 virtual terminal                           |                  |
|               |                                | BIT1: S2 virtual terminal                           |                  |
|               |                                | BIT2: S3 virtual terminal                           |                  |
| P05.12        | Virtual terminals setting      | BIT3: S4 virtual terminal                           | 0                |
|               | -                              | BIT4: S5 virtual terminal                           |                  |
|               |                                | BIT5: S6 virtual terminal BIT6: S7 virtual terminal |                  |
|               |                                | BIT7: S8 virtual terminal                           |                  |
|               |                                | BIT8: HDI virtual terminal                          |                  |
|               |                                | 0: 2-wire control 1                                 |                  |
|               | Terminals control running      | 1: 2-wire control 1                                 |                  |
| P05.13        | mode                           | 2: 3-wire control 1                                 | 0                |
|               | 540                            | 3: 3-wire control 2                                 |                  |
| P05.14        | Switch-on delay of S1 terminal | 0.000–50.000s                                       | 0.000s           |
| P05.15        | Switch-off delay of S1         | 0.000–50.000s                                       | 0.000s           |

| Function code | Name                             | Description   | Default<br>value |
|---------------|----------------------------------|---------------|------------------|
|               | terminal                         |               |                  |
| P05.16        | Switch-on delay of S2 terminal   | 0.000–50.000s | 0.000s           |
| P05.17        | Switch-off delay of S2 terminal  | 0.000–50.000s | 0.000s           |
| P05.18        | Switch-on delay of S3 terminal   | 0.000–50.000s | 0.000s           |
| P05.19        | Switch-off delay of S3 terminal  | 0.000–50.000s | 0.000s           |
| P05.20        | Switch-on delay of S4 terminal   | 0.000–50.000s | 0.000s           |
| P05.21        | Switch-off delay of S4 terminal  | 0.000–50.000s | 0.000s           |
| P05.22        | Switch-on delay of S5 terminal   | 0.000–50.000s | 0.000s           |
| P05.23        | Switch-off delay of S5 terminal  | 0.000–50.000s | 0.000s           |
| P05.24        | Switch-on delay of S6 terminal   | 0.000–50.000s | 0.000s           |
| P05.25        | Switch-off delay of S6 terminal  | 0.000–50.000s | 0.000s           |
| P05.26        | Switch-on delay of S7 terminal   | 0.000–50.000s | 0.000s           |
| P05.27        | Switch-off delay of S7 terminal  | 0.000–50.000s | 0.000s           |
| P05.28        | Switch-on delay of S8 terminal   | 0.000–50.000s | 0.000s           |
| P05.29        | Switch-off delay of S8 terminal  | 0.000–50.000s | 0.000s           |
| P05.30        | Switch-on delay of HDI terminal  | 0.000–50.000s | 0.000s           |
| P05.31        | Switch-off delay of HDI terminal | 0.000–50.000s | 0.000s           |
| P07.39        | Bus voltage at current fault     |               | 0                |
| P17.12        | Digital input terminals state    |               | 0                |

## 7.12 Digital output

The VFDs have 2 relay output terminals, 1 open collector output terminal Y, and 1 high-speed pulse output terminal (HDO) in the standard configuration. All functions of the digital output terminals are programmable by using function codes, where the HDO can be set to high-speed pulse output or switch output through function codes.

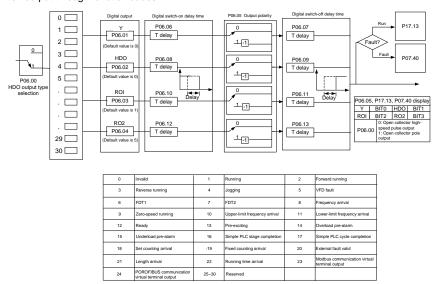

The following table is the option of the four function parameters and selecting the repeated output terminal function is allowed.

| Set value | Function          | Instructions                                                                    |
|-----------|-------------------|---------------------------------------------------------------------------------|
| 0         | Invalid           | The output terminal has no function.                                            |
| 1         | Running           | Output ON signal when the VFD is running and there is frequency output.         |
| 2         | Forward running   | Output ON signal when the VFD is running forward and there is frequency output. |
| 3         | Reverse running   | Output ON signal when the VFD is running reverse and there is frequency output. |
| 4         | Jogging           | Output ON signal when the VFD is jogging and there is frequency output.         |
| 5         | VFD fault         | Output ON signal when the VFD is in fault                                       |
| 6         | FDT1              | Please refer to P08.32 and P08.33 for detailed information.                     |
| 7         | FDT2              | Please refer to P08.34 and P08.35 for detailed information.                     |
| 8         | Frequency arrival | Please refer to P08.36 for detailed information.                                |

| Set value | Function                      | Instructions                                                                         |
|-----------|-------------------------------|--------------------------------------------------------------------------------------|
| 9         | Zero-speed running            | Output ON signal when the output frequency and given                                 |
|           |                               | frequency of the VFD is 0 at the same time.                                          |
| 10        | Upper-limit frequency arrival | Output ON signal when the running frequency of the                                   |
|           | , ,                           | VFD is the upper limit frequency.                                                    |
| 11        | Lower-limit frequency arrival | Output ON signal when the running frequency of the VFD is the lower limit frequency. |
|           |                               | When the main circuit and the control circuit is                                     |
| 12        | Boody                         | established and the protection function of the VFD is                                |
| 12        | Ready                         | not active. The VFD is in the running state and it will                              |
|           |                               | output ON signal.                                                                    |
| 13        | Pre-exciting                  | Output ON signal when the VFD is in the pre-exciting                                 |
| 10        | 1 Te-exciting                 | state.                                                                               |
|           |                               | Output ON signal if the VFD is beyond the pre-alarm                                  |
| 14        | Overload pre-alarm            | point. Refer to P11.08-P11.10 for the detailed                                       |
|           |                               | instruction.                                                                         |
|           |                               | Output ON signal if the VFD is beyond the pre-alarm                                  |
| 15        | Underload pre-alarm           | point. Refer to P11.11–P11.12 for the detailed                                       |
|           |                               | instruction.                                                                         |
| 16        |                               | Output signal if the simple PLC stage is completed.                                  |
| 17        | Simple PLC cycle completion   | Output signal if the simple PLC cycle is completed.                                  |
| 18        | Set counting arrival          | Output ON signal if the detected counting exceeds the set value of P08.25.           |
|           |                               | Output ON signal if the detected counting exceeds the                                |
| 19        | Fixed counting arrival        | set value of P08.26.                                                                 |
| 20        | External fault valid          | Output ON signal if external fault occurs.                                           |
|           |                               | Output ON signal if the actual detected length exceeds                               |
| 21        | Length arrival                | the set length by P08.19.                                                            |
|           | 5                             | Output ON signal if the accumulative running time of                                 |
| 22        | Running time arrival          | the VFD exceeds the setting time by P08.27.                                          |
|           | Madhua aansmusiaatian         | Output corresponding signal according to the setting                                 |
| 23        | Modbus communication          | value of Modbus. Output ON signal if the setting value                               |
|           | virtual terminal output       | is 1 and output OFF signal if the setting value is 0.                                |
|           |                               | Output a corresponding signal according to the set                                   |
| 24        | POROFIBUS communication       | value of PROFIBUS/CANopen. Output the signal of                                      |
|           | virtual terminal output       | ON if the set value is 1 and output the signal of OFF if                             |
|           |                               | the set value is 0.                                                                  |
| 25        | Ethernet communication        | Output a corresponding signal according to the set                                   |
|           | Virtual terminal output       | value of Ethernet. Output the signal of ON if the set                                |

| Set value | Function                     | Instructions                                             |
|-----------|------------------------------|----------------------------------------------------------|
|           |                              | value is 1 and output the signal of OFF if the set value |
|           |                              | is 0.                                                    |
| 00        | DC bus voltage establishment | The output is vlaid when the bus voltage reaches the     |
| 26        | finished                     | undervoltage point of the inverter.                      |
| 27–30     | Reserved                     |                                                          |

| Function code | Name              | Description                                          | Default<br>value |
|---------------|-------------------|------------------------------------------------------|------------------|
| P06.00        | UDO quitaut       | 0: Open collector high-speed pulse output            | 0                |
| P06.00        | HDO output        | 1: Open collector output                             | U                |
| P06.01        | Y output          | 0: Invalid                                           | 0                |
| P06.02        | HDO output        | 1: In operation                                      | 0                |
| P06.03        | Relay RO1 output  | 2: Forward rotation operation                        | 1                |
| 1 00.00       | reday reor output | 3: Reverse rotation operation                        | '                |
|               |                   | 4: Jogging operation                                 |                  |
|               |                   | 5: The VFD fault                                     |                  |
|               |                   | 6: Frequency degree test FDT1                        |                  |
|               |                   | 7: Frequency degree test FDT2                        |                  |
|               |                   | 8: Frequency arrival                                 |                  |
|               |                   | Sero speed running     Upper limit frequency arrival |                  |
|               |                   | 11: Lower limit frequency arrival                    |                  |
|               |                   | 12: Ready for operation                              |                  |
|               |                   | 13: Pre-magnetizing                                  |                  |
|               |                   | 14: Overload pre-alarm                               |                  |
| D00.04        | Dalay DO2 autout  | 15: Underload pre-alarm                              | _                |
| P06.04        | Relay RO2 output  | 16: Completion of simple PLC stage                   | 5                |
|               |                   | 17: Completion of simple PLC cycle                   |                  |
|               |                   | 18: Set count value reached                          |                  |
|               |                   | 19: Specified count value reached                    |                  |
|               |                   | 20: External fault valid                             |                  |
|               |                   | 21: Length arrival                                   |                  |
|               |                   | 22: Running time arrival                             |                  |
|               |                   | 23: Modbus communication virtual                     |                  |
|               |                   | terminals output                                     |                  |
|               |                   | 24: PROFIBUS/CANopen communication                   |                  |
|               |                   | virtual terminals output                             |                  |
|               |                   | 25: Ethernet communication virtual                   |                  |

| Function code | Name                         | Description                        | Default<br>value |
|---------------|------------------------------|------------------------------------|------------------|
|               |                              | terminals output                   |                  |
|               |                              | 26: Voltage establishment finished |                  |
|               |                              | 27–30: Reserved                    |                  |
| P06.05        | Polarity of output terminals | 0x00-0x0F                          | 0x00             |
| P06.06        | Y switch-on delay time       | 0.000-50.000s                      | 0.000s           |
| P06.07        | Y switch-off delay time      | 0.000-50.000s                      | 0.000s           |
| B00.00        | 1100 '' 1 11 ''              | 0.000-50.000s                      | 0.000=           |
| P06.08        | HDO switch-on delay time     | (valid only when P06.00=1)         | 0.000s           |
| B00.00        | LIDO suitale aff dalau tima  | 0.000-50.000s                      | 0.000-           |
| P06.09        | HDO switch-off delay time    | (valid only when P06.00=1)         | 0.000s           |
| P06.10        | RO1 switch-on delay time     | 0.000-50.000s                      | 0.000s           |
| P06.11        | RO1 switch-off delay time    | 0.000–50.000s                      | 0.000s           |
| P06.12        | RO2 switch-on delay time     | 0.000-50.000s                      | 0.000s           |
| P06.13        | RO2 switch-off delay time    | 0.000-50.000s                      | 0.000s           |
| D07.40        | Output terminals state at    |                                    | 0                |
| P07.40        | current fault                |                                    | 0                |
| D47.40        | Digital output terminals     |                                    | 0                |
| P17.13        | state                        |                                    | 0                |

## 7.13 Simple PLC

Simple PLC function is also a multi-step speed generator. The VFD can change the running frequency, direction to meet the need of processing according to the running time automatically. In the past, this function needs to be assisted by external PLC, but now the VFD can realize this function by itself.

The series VFDs can control 16-stage speed with 4 groups of ACC/DEC time.

The multi-function digital output terminals or multi-function relay output an ON signal when the set PLC finishes a circle (or a stage).

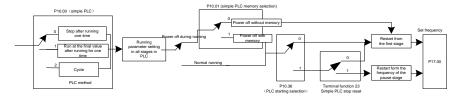

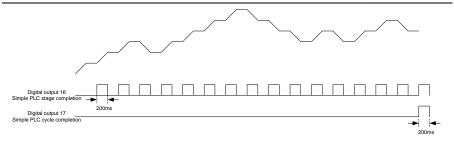

| Function code | Name                   | Description                                                                             | Default<br>value |
|---------------|------------------------|-----------------------------------------------------------------------------------------|------------------|
| P10.00        | Simple PLC             | Stop after running once     Run at the final value after running once     Cycle running | 0                |
| P10.01        | Simple PLC memory      | Power loss without memory     Power loss with memory                                    | 0                |
| P10.02        | Multi-step speed 0     | -100.0–100.0%                                                                           | 0.0%             |
| P10.03        | Running time of step 0 | 0.0-6553.5s (min)                                                                       | 0.0s             |
| P10.04        | Multi-step speed 1     | -100.0–100.0%                                                                           | 0.0%             |
| P10.05        | Running time of step 1 | 0.0-6553.5s (min)                                                                       | 0.0s             |
| P10.06        | Multi-step speed 2     | -100.0–100.0%                                                                           | 0.0%             |
| P10.07        | Running time of step 2 | 0.0-6553.5s (min)                                                                       | 0.0s             |
| P10.08        | Multi-step speed 3     | -100.0–100.0%                                                                           | 0.0%             |
| P10.09        | Running time of step 3 | 0.0-6553.5s (min)                                                                       | 0.0s             |
| P10.10        | Multi-step speed 4     | -100.0–100.0%                                                                           | 0.0%             |
| P10.11        | Running time of step 4 | 0.0-6553.5s (min)                                                                       | 0.0s             |
| P10.12        | Multi-step speed 5     | -100.0–100.0%                                                                           | 0.0%             |
| P10.13        | Running time of step 5 | 0.0-6553.5s (min)                                                                       | 0.0s             |
| P10.14        | Multi-step speed 6     | -100.0–100.0%                                                                           | 0.0%             |
| P10.15        | Running time of step 6 | 0.0-6553.5s (min)                                                                       | 0.0s             |
| P10.16        | Multi-step speed 7     | -100.0–100.0%                                                                           | 0.0%             |
| P10.17        | Running time of step 7 | 0.0-6553.5s (min)                                                                       | 0.0s             |
| P10.18        | Multi-step speed 8     | -100.0–100.0%                                                                           | 0.0%             |
| P10.19        | Running time of step 8 | 0.0-6553.5s (min)                                                                       | 0.0s             |
| P10.20        | Multi-step speed 9     | -100.0–100.0%                                                                           | 0.0%             |
| P10.21        | Running time of step 9 | 0.0-6553.5s (min)                                                                       | 0.0s             |
| P10.22        | Multi-step speed 10    | -100.0–100.0%                                                                           | 0.0%             |

| Function code | Name                                 | Description                                                              | Default<br>value |
|---------------|--------------------------------------|--------------------------------------------------------------------------|------------------|
| P10.23        | Running time of step 10              | 0.0-6553.5s (min)                                                        | 0.0s             |
| P10.24        | Multi-step speed 11                  | -100.0–100.0%                                                            | 0.0%             |
| P10.25        | Running time of step 11              | 0.0-6553.5s (min)                                                        | 0.0s             |
| P10.26        | Multi-step speed 12                  | -100.0–100.0%                                                            | 0.0%             |
| P10.27        | Running time of step 12              | 0.0-6553.5s (min)                                                        | 0.0s             |
| P10.28        | Multi-step speed 13                  | -100.0–100.0%                                                            | 0.0%             |
| P10.29        | Running time of step 13              | 0.0-6553.5s (min)                                                        | 0.0s             |
| P10.30        | Multi-step speed 14                  | -100.0–100.0%                                                            | 0.0%             |
| P10.31        | Running time of step 14              | 0.0-6553.5s (min)                                                        | 0.0s             |
| P10.32        | Multi-step speed 15                  | -100.0–100.0%                                                            | 0.0%             |
| P10.33        | Running time of step 15              | 0.0-6553.5s (min)                                                        | 0.0s             |
| P10.36        | PLC restart                          | Restart from the first stage     Continue to run from the stop frequency | 0                |
| P10.36        | PLC restart                          |                                                                          |                  |
| P10.34        | Simple PLC 0-7 step<br>ACC/DEC time  | 0x0000-0XFFFF                                                            | 0000             |
| P10.35        | Simple PLC 8–15 step<br>ACC/DEC time | 0x0000–0XFFFF                                                            | 0000             |
| P05.01-       | Digital input function               | 23:Simple PLC stop reset                                                 |                  |
| P05.09        | selection                            | 24:Simple PLC pause                                                      |                  |
| P06.01-       | Digital outnput function             | 15: Underload pre-alarm                                                  |                  |
| P06.04        | selection                            | 16:Completion of simple PLC stage                                        |                  |
| P17.00        | Setting frequency                    | 0.00Hz-P00.03                                                            | 0.00Hz           |
| P17.00        | Setting frequency                    | (Max. output frequency)                                                  | 0.00⊓2           |
|               | Simple PLC and the                   |                                                                          |                  |
| P17.27        | current stage of the                 | 0–15                                                                     |                  |
|               | multi-step speed                     |                                                                          |                  |

# 7.14 Multi-step speed running

Set the parameters when the VFD carries out multi-step speed running. The VFDs can set 16 stage speed which can be selected by the combination code of multi-step speed terminals 1–4. They correspond to multi-step speed 0 to 15.

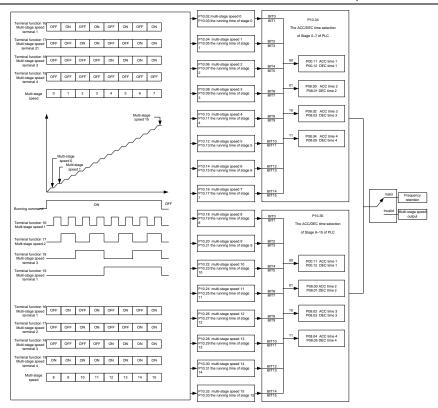

| Function code | Name                   | Description       | Default<br>value |
|---------------|------------------------|-------------------|------------------|
| P10.02        | Multi-step speed 0     | -100.0–100.0%     | 0.0%             |
| P10.03        | Running time of step 0 | 0.0-6553.5s (min) | 0.0s             |
| P10.04        | Multi-step speed 1     | -100.0–100.0%     | 0.0%             |
| P10.05        | Running time of step 1 | 0.0-6553.5s (min) | 0.0s             |
| P10.06        | Multi-step speed 2     | -100.0–100.0%     | 0.0%             |
| P10.07        | Running time of step 2 | 0.0-6553.5s (min) | 0.0s             |
| P10.08        | Multi-step speed 3     | -100.0–100.0%     | 0.0%             |
| P10.09        | Running time of step 3 | 0.0-6553.5s (min) | 0.0s             |
| P10.10        | Multi-step speed 4     | -100.0–100.0%     | 0.0%             |
| P10.11        | Running time of step 4 | 0.0-6553.5s (min) | 0.0s             |
| P10.12        | Multi-step speed 5     | -100.0–100.0%     | 0.0%             |
| P10.13        | Running time of step 5 | 0.0-6553.5s (min) | 0.0s             |

| Function code | Name                                                    | Description                     | Default<br>value |
|---------------|---------------------------------------------------------|---------------------------------|------------------|
| P10.14        | Multi-step speed 6                                      | -100.0–100.0%                   | 0.0%             |
| P10.15        | Running time of step 6                                  | 0.0-6553.5s (min)               | 0.0s             |
| P10.16        | Multi-step speed 7                                      | -100.0–100.0%                   | 0.0%             |
| P10.17        | Running time of step 7                                  | 0.0–6553.5s (min)               | 0.0s             |
| P10.18        | Multi-step speed 8                                      | -100.0–100.0%                   | 0.0%             |
| P10.19        | Running time of step 8                                  | 0.0–6553.5s (min)               | 0.0s             |
| P10.20        | Multi-step speed 9                                      | -100.0–100.0%                   | 0.0%             |
| P10.21        | Running time of step 9                                  | 0.0–6553.5s (min)               | 0.0s             |
| P10.22        | Multi-step speed 10                                     | -100.0–100.0%                   | 0.0%             |
| P10.23        | Running time of step 10                                 | 0.0-6553.5s (min)               | 0.0s             |
| P10.24        | Multi-step speed 11                                     | -100.0–100.0%                   | 0.0%             |
| P10.25        | Running time of step 11                                 | 0.0-6553.5s (min)               | 0.0s             |
| P10.26        | Multi-step speed 12                                     | -100.0–100.0%                   | 0.0%             |
| P10.27        | Running time of step 12                                 | 0.0–6553.5s (min)               | 0.0s             |
| P10.28        | Multi-step speed 13                                     | -100.0–100.0%                   | 0.0%             |
| P10.29        | Running time of step 13                                 | 0.0-6553.5s (min)               | 0.0s             |
| P10.30        | Multi-step speed 14                                     | -100.0–100.0%                   | 0.0%             |
| P10.31        | Running time of step 14                                 | 0.0-6553.5s (min)               | 0.0s             |
| P10.32        | Multi-step speed 15                                     | -100.0–100.0%                   | 0.0%             |
| P10.33        | Running time of step 15                                 | 0.0-6553.5s (min)               | 0.0s             |
| P10.34        | Simple PLC 0–7 step<br>ACC/DEC time                     | 0x0000-0XFFFF                   | 0000             |
| P10.35        | Simple PLC 8–15 step<br>ACC/DEC time                    | 0x0000-0XFFFF                   | 0000             |
|               |                                                         | 16: Multi-step speed terminal 1 |                  |
| P05.01–P0     | Digital input function                                  | 17: Multi-step speed terminal 2 |                  |
| 5.09          | Digital input function selection                        | 18: Multi-step speed terminal 3 |                  |
| 5.09          | Selection                                               | 19: Multi-step speed terminal 4 |                  |
|               |                                                         | 20: Multi-step speed pause      |                  |
| P17.27        | Simple PLC and the current step of the multi-step speed | 0–15                            | 0                |

### 7.15 PID control

PID control is commonly used to control the procedure through the controlled procedure. Adjust the output frequency by proportional, integral, differential operation with the dispersion of the target signals to stabilize the value on the target. It is possible to apply to the flow, pressure and temperature control. Figure of basic control is as below:

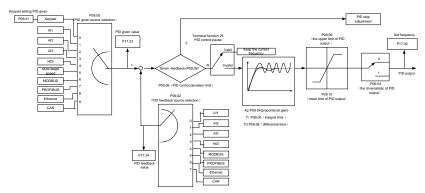

Simple illustration of the PID control operation and adjustment:

Proportional adjustment (Kp): when there is an error between the feedback and the reference, a proportional adjustment will be output. If the error is constant, the adjustment will be constant, too. Proportional adjustment can respond to the feedback change quickly, but it cannot realize non-fault control. The gain will increase with the adjustment speed, but too much gain may cause vibration. The adjustment method is: set a long integral time and derivative time to 0 first. Secondly make the system run by proportional adjustment and change the reference. And then watch the error of the feedback signal and the reference. If the static error is available (for example, increasing the reference, the feedback will be less than the reference after a stable system), continue to increase the gain, vice versa. Repeat the action until the static error achieves a little value.

Integral time (Ti): the output adjustment will accumulate if there is an error between the feedback and the reference. The adjustment will keep on increasing until the error disappears. If the error is existent all the time, the integration adjustor can cancel the static error effectively. Vibration may occur as a result of unstable system caused by repeated over-adjustment if the integration adjustor is too strong. The features of this kind of vibration are: the fluctuating feedback signal (around the reference) and increasing traverse range will cause vibration. Adjust the integral time parameter from a big value to a little one to change the integral time and monitor the result until a stable system speed is available.

Derivative time (Td): when the error between the feedback and the reference, a proportional adjustment will be output. The adjustment only depends on the direction and value of the error change other than the error itself. The derivation adjustment controls the change of feedback signals according to the changing trend when it fluctuates. Because the derivation may enlarge the interference to the system, especially the frequent-changing interference, please use it carefully.

When P00.06, P00. 07=7 or P04.27=6, the running mode of the VFD is procedure PID control.

#### 7.15.1 General steps of PID parameters setting:

### a Ensure the gain P

When ensure the gain P, firstly cancel the PID integration and derivation (set Ti=0 and Td=0, see the PID parameter setting for detailed information) to make proportional adjustment is the only method to

PID. Set the input as 60%–70% of the permitted Max. Value and increase gain P from 0 until the system vibration occurs, vice versa, and record the PID value and set it to 60%–70% of the current value. Then the gain P commission is finished.

### b Ensure the integral time Ti

After ensuring the gain P, set an original value of a bigger integral time and decrease it until the system vibration occurs, vice versa, until the system vibration disappear. Record the Ti and set the integral time to 150%–180% of the current value. Then integral time commission is finished.

### c Ensure the derivative time Td

Generally, it is not necessary to set Td which is 0.

If it needs to be set, set it to 30% of the value without vibration via the same method with P and Ti.

d Commission the system with and without load and then adjust the PID parameter until it is available.

## 7.15.2 PID inching

After setting the PID control parameters, inching is possible by following means:

### Control the overshoot

Shorten the derivative time and prolong the integral time when overshoot occurs.

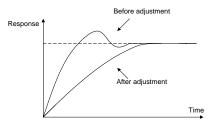

### Achieve the stable state as soon as possible

Shorten the integral time (Ti) and prolong the derivative time (Td) even the overshoot occurs, but the control should be stable as soon as possible.

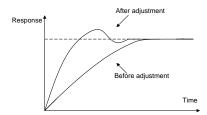

### Control long vibration

If the vibration periods are longer than the set value of integral time (Ti), it is necessary to prolong the integral time (Ti) to control the vibration for the strong integration.

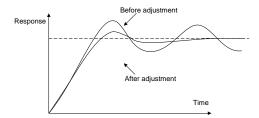

### **Control short vibration**

Short vibration period and the same set value with the derivative time (Td) mean that the derivative time is strong. Shortening the derivative time (Td) can control the vibration. When setting the derivative time as 0.00(ire no derivation control) is useless to control the vibration, decrease the gain.

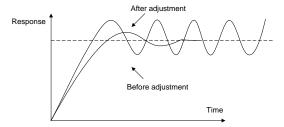

| Function code | Name                 | Description                                                                                                    | Default<br>value |
|---------------|----------------------|----------------------------------------------------------------------------------------------------|------------------|
| P09.00        | PID reference source | 0: Keypad (P09.01) 1: Al1 2: Al2 3: Al3 4: HDI 5: Multi-step speed set 6: Modbus communication set 7: PROFIBUS/CANopen communication set 8: Ethernet communication set 9: Reserved | 0                |
| P09.01        | Keypad PID preset    | -100.0%–100.0%                                                                                                    | 0.0%             |
| P09.02        | PID feedback source  | 0: Al1<br>1: Al2<br>2: Al3<br>3: HDI                                                                                                    | 0                |

| Function code | Name                                | Description                                                                                                    | Default<br>value |
|---------------|-------------------------------------|----------------------------------------------------------------------------------------------------|------------------|
|               |                                     | 4: Modbus communication feedback 5: PROFIBUS/CANopen communication feedback 6: Ethernet communication feedback                                                                                                    |                  |
| P09.03        | PID output feature                  | 7: Reserve 0: PID output is positive 1: PID output is negative                                                                                                    | 0                |
| P09.04        | Proportional gain (Kp)              | 0.00–100.00                                                                                                    | 1.00             |
| P09.05        | Intergal time (Ti)                  | 0.00–10.00s                                                                                                    | 0.10s            |
| P09.06        | Differential time (Td)              | 0.00-10.00s                                                                                                    | 0.00s            |
| P09.07        | Sampling cycle (T)                  | 0.000-10.000s                                                                                                    | 0.100s           |
| P09.08        | PID control deviation limit         | 0.0–100.0%                                                                                                    | 0.0%             |
| P09.09        | Output upper limit of PID           | P09.10–100.0%<br>(Max. frequency or the Max. voltage)                                                                                                    | 100.0%           |
| P09.10        | Output lower limit of PID           | -100.0%–P09.09<br>(Max. frequency or the Max. voltage)                                                                                                    | 0.0%             |
| P09.11        | Detection value of feedback offline | 0.0–100.0%                                                                                                    | 0.0%             |
| P09.12        | Detection time of feedback offline  | 0.0–3600.0s                                                                                                    | 1.0s             |
| P09.13        | PID adjustment                      | 0x0000–0x1111 LED ones: 0: Keep on integral adjustment when the frequency achieves the upper and low limit; the integration shows the change between the reference and the feedback unless it reaches the internal integral limit. When the trend between the reference and the feedback changes, it needs more time to offset the impact of continuous working and the integration will change with the trend. 1: Stop integral adjustment when the frequency achieves the upper and low limit. If the integration keeps stable, and the trend between the reference and the feedback changes, the integration will change with the trend quickly. | 0x0001           |

| Function code | Name              | Description                                | Default<br>value |
|---------------|-------------------|--------------------------------------------|------------------|
|               |                   | LED tens: P00.08 is 0                      |                  |
|               |                   | 0: The same with the setting direction; if |                  |
|               |                   | the output of PID adjustment is different  |                  |
|               |                   | from the current running direction, the    |                  |
|               |                   | internal will output 0 forcedly.           |                  |
|               |                   | 1: Opposite to the setting direction       |                  |
|               |                   | LED hundreds: P00.08 is 0                  |                  |
|               |                   | 0: Limit to the maximum frequency          |                  |
|               |                   | 1: Limit to frequency A                    |                  |
|               |                   | LED thousands:                             |                  |
|               |                   | 0: A+B frequency, the buffer of A          |                  |
|               |                   | frequency is invalid                       |                  |
|               |                   | 1: A+B frequency, the buffer of A          |                  |
|               |                   | frequency is valid                         |                  |
|               |                   | ACC/DEC is determined by ACC time 4 of     |                  |
|               |                   | P08.04                                     |                  |
| P17.00        | Setting frequency | 0.00Hz-P00.03 (Max. frequency)             | 0.00Hz           |
| P17.23        | PID reference     | -100.0–100.0%                              | 0.0%             |
| P17.24        | PID feedback      | -100.0–100.0%                              | 0.0%             |

## 7.16 Traverse running

Traverse is applied in some industries such as textile, chemical fiber and cases where traverse and convolution is required. The working flowchart is as below:

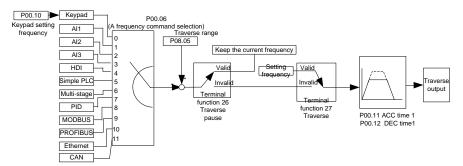

| Function code | Name                  | Description     | Default<br>value |
|---------------|-----------------------|-----------------|------------------|
| P00.03        | Max. output frequency | P00.03–400.00Hz | 50.00Hz          |

| Function code              | Name                           | Description                                                                                                    | Default<br>value |
|----------------------------|--------------------------------|----------------------------------------------------------------------------------------------------|------------------|
| P00.06                     | A frequency<br>command         | 0: Keypad 1: Al1 2: Al2 3: Al3 4:High-speed pulse HDI 5:Simple PLC program 6: Multi-step speed running 7: PID control setting 8: Modbus communication setting 9: PROFIBUS/CANopen communication setting 10: Ethernet communication setting(reserved) 11: Reserved | 0                |
| P00.11                     | ACC time 1                     | 0.0–3600.0s                                                                                                    | Depends on model |
| P00.12                     | DEC time 1                     | 0.0–3600.0s                                                                                                    | Depends on model |
| P05.01–P05.09              |                                | 26:Traverse Pause (stop at the current frequency) 27:Traverse reset (return to the center frequency)                                                                                                    |                  |
| P08.15                     | Traverse range                 | 0.0-100.0% (corresponding to the set frequency)                                                                                                    | 0.0%             |
| P08.16                     | Sudden jumping frequency range | 0.0-50.0% (corresponding to the traverse range)                                                                                                    | 0.0%             |
| P08.17 Traverse boost time |                                | 0.1–3600.0s                                                                                                    | 5.0s             |
| P08.18                     | Traverse declining time        | 0.1–3600.0s                                                                                                    | 5.0s             |

### 7.17 Pulse counter

The VFDs support pulse counter which can input counting pulse through HDI terminal. When the actual length is longer than or equal to the set length, the digital output terminal can output length arrival pulse signal and the corresponding length will clear automatically.

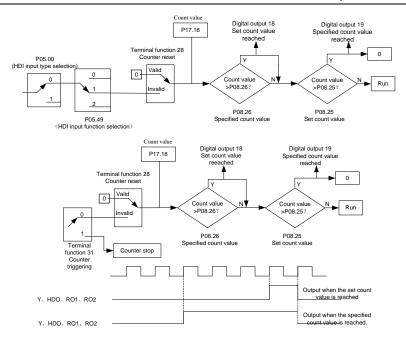

| Function code    | Name                    | Description                                | Default<br>value |
|------------------|-------------------------|--------------------------------------------|------------------|
| P05.00           | HDI input selection     | High-speed pulse input.     Digital input. | 0                |
|                  | HDI high-speed pulse    | 0: Frequency setting input                 |                  |
| P05.49           | input function          | 1: Counter input                           | 0                |
|                  | selection               | 2: Length counting input                   |                  |
| P05.01-          | Digital input function  | 28:Counter reset                           |                  |
| P05.09           | selection               | 31:Counter trigger                         |                  |
| P06.01-          | Digital output function | 18: Set count value reached                |                  |
| P06.04 selection |                         | 19: Specified count value reached          |                  |
| P08.25           | Set count value         | P08.26–65535                               | 0                |
| P08.26           | Specified count value   | 0-P08.25                                   | 0                |
| P17.18           | Count value             | 0–65535                                    | 0                |

## 7.18 Fixed-length control

The VFDs support fixed-length control function which can input length counting pulse through HDI, and then count the actual length according to the internal counting formula. If the actual length is longer than or equal to the set length, the digital output terminal can output the length arrival pulse

signal of 200ms and the corresponding length will clear automatically.

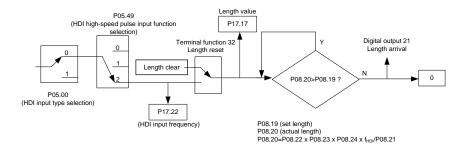

Note: The parameter of "Length arrival" is related to pulse output and the lasting time is 200ms.

| Function code     | Name                                                | Description                                                         | Default<br>value |
|-------------------|-----------------------------------------------------|---------------------------------------------------------------------|------------------|
| P05.00            | HDI input selection                                 | 0: High pulse input.<br>1: Digital input.                           | 0                |
| P05.49            | HDI high-speed pulse<br>input function<br>selection | Frequency setting input     Counter input     Length counting input | 0                |
| P05.01–<br>P05.09 | Digital input function selection                    | 32: Length reset                                                    |                  |
| P06.01-<br>P06.04 | Digital output function selection                   | 21: Length arrival                                                  |                  |
| P08.19            | Set length                                          | 0-65535m                                                            | 0                |
| P08.20            | Actual length                                       | 0-65535m                                                            | 0                |
| P08.21            | Pulse per rotation                                  | 1–10000                                                             | 1                |
| P08.22            | Alxe perimeter                                      | 0.01-100.00cm                                                       | 10.00            |
| P08.23            | Length ratio                                        | 0.001–10.000                                                        | 1.000            |
| P08.24            | Length correcting coefficient                       | 0.001–1.000                                                         | 1.000            |
| P17.17            | Length                                              | 0–65535                                                             | 0                |
| P17.22            | HDI input frequency                                 | Display HDI input frequency<br>Range: 0.00–50.00kHz                 | 0.00kHz          |

# 7.19 Fault procedure

The VFDs provide sufficient fault procedure information for the convenience of user's application.

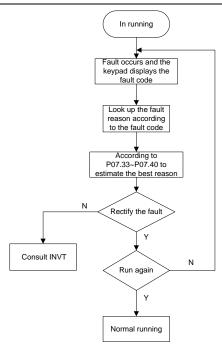

## Related parameters

| Function code | Name                         | Description                                | Default<br>value |
|---------------|------------------------------|--------------------------------------------|------------------|
| P07.27        | Type of current fault        | 0: No fault                                | 0                |
| P07.28        | Type of last fault           | 1: Inverter unit U phase protection (OUt1) |                  |
| P07.29        | Type of last but one fault   | 2: Inverter unit V phase protection (OUt2) |                  |
| P07.30        | Type of last but two fault   | 3: Inverter unit W phase protection (OUt3) |                  |
| P07.31        | Type of last but three fault | 4: OC1                                     |                  |
|               | Type of last but four fault  | 5: OC2                                     |                  |
|               |                              | 6: OC3                                     |                  |
|               |                              | 7: OV1                                     |                  |
|               |                              | 8: OV2                                     |                  |
|               |                              | 9: OV3                                     |                  |
| P07.32        |                              | 10:UV                                      |                  |
|               |                              | 11: Motor overload (OL1)                   |                  |
|               |                              | 12:The VFD overload (OL2)                  |                  |
|               |                              | 13: Input side phase loss (SPI)            |                  |
|               |                              | 14: Output side phase loss (SPO)           |                  |
|               |                              | 15: Overheat of the rectifier module (OH1) |                  |

| Function code | Name                       | Description                               | Default<br>value |
|---------------|----------------------------|-------------------------------------------|------------------|
|               |                            | 16: Overheat fault of the inverter module |                  |
|               |                            | (OH2)                                     |                  |
|               |                            | 17: External fault (EF)                   |                  |
|               |                            | 18: 485 communication fault (CE)          |                  |
|               |                            | 19:Current detection fault (ItE)          |                  |
|               |                            | 20: Motor antotune fault (tE)             |                  |
|               |                            | 21: EEPROM operation fault (EEP)          |                  |
|               |                            | 22: PID response offline fault (PIDE)     |                  |
|               |                            | 23:Braking unit fault (bCE)               |                  |
|               |                            | 24: Running time arrival (END)            |                  |
|               |                            | 25: Electrical overload (OL3)             |                  |
|               |                            | 26: Panel communication fault (PCE)       |                  |
|               |                            | 27: Parameter uploading fault (UPE)       |                  |
|               |                            | 28: Parameter downloading fault (DNE)     |                  |
|               |                            | 29: PROFIBUS communication fault          |                  |
|               |                            | (E-DP)                                    |                  |
|               |                            | 30: Ethernet communication fault (E-NET)  |                  |
|               |                            | 31: CANopen communication fault           |                  |
|               |                            | (E-CAN)                                   |                  |
|               |                            | 32:Grounding short circuit fault 1 (ETH1) |                  |
|               |                            | 33:Grounding short circuit fault 2 (ETH2) |                  |
|               |                            | 34:Speed deviation fault (dEu)            |                  |
|               |                            | 35: Maladjustment (STo)                   |                  |
|               |                            | 36: Undervoltage fault (LL)               |                  |
| P07.33        | Running frequency at       |                                           | 0.00Hz           |
| F07.33        | current fault              |                                           | 0.00HZ           |
| P07.34        | Ramp reference             |                                           | 0.00Hz           |
| F 07.34       | frequency at current fault |                                           | 0.00112          |
| P07.35        | Output voltage at current  |                                           | 0V               |
| F07.33        | fault                      |                                           | ΟV               |
| P07.36        | Output current at current  |                                           | 0.0A             |
| F07.30        | fault                      |                                           | 0.0A             |
| P07.37        | Bus voltage at current     |                                           | 0.0V             |
| FUI.31        | fault                      |                                           | 0.00             |
| P07.38        | The Max. temperature at    |                                           | 0.0°C            |
| FU1.30        | current fault              |                                           | 0.0 C            |
| P07.39        | Input terminals state at   |                                           | 0                |
| FUI.39        | current fault              |                                           | U                |

| Function code                            | Name                                         | Description | Default<br>value |
|------------------------------------------|----------------------------------------------|-------------|------------------|
| P07.40                                   | Output terminals state at current fault      |             | 0                |
| P07.41                                   | Running frequency at last fault              |             | 0.00Hz           |
| P07.42                                   | Ramp reference frequency at last fault       |             | 0.00Hz           |
| P07.43                                   | Output voltage at last fault                 |             | 0V               |
| P07.44                                   | The output current at last fault             |             | 0.0A             |
| P07.45                                   | Bus voltage at last fault                    |             | 0.0V             |
| P07.46                                   | The Max. temperature at last fault           |             | 0.0°C            |
| P07.47                                   | Input terminals state at last fault          |             | 0                |
| P07.48                                   | Output terminals state at last fault         |             | 0                |
| P07.49                                   | Runnig frequency at last but one fault       |             | 0.00Hz           |
| P07.50                                   | Output voltage at last but one faults        |             | 0.00Hz           |
| P07.51                                   | Output current at last but one faults        |             | 0V               |
| P07.52                                   | Output current at last but one fault         |             | 0.0A             |
| P07.53 Bus voltage at last but one fault |                                              |             | 0.0V             |
| P07.54                                   | The Max. temperature at last but one fault   |             | 0.0°C            |
| P07.55                                   | Input terminals state at last but one fault  |             | 0                |
| P07.56                                   | Output terminals state at last but one fault |             | 0                |

# 8 Fault tracking

### 8.1 What this chapter contains

This chapter describes how to reset faults and view fault history. It also lists all alarm and fault messages including the possible cause and corrective actions.

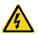

Only qualified electricians are allowed to maintain the VFD. Read the safety instructions in 1 "Safety precautions" before working on the VFD.

### 8.2 Alarm and fault indications

Fault is indicated by LEDs. See 5 Keypad operation procedure. When TRIP light is on, an alarm or fault message on the panel display indicates abnormal VFD state. Using the information given in this chapter, most alarm and fault cause can be identified and corrected. If not, contact with the INVT office.

## 8.3 How to reset

The VFD can be reset by pressing the keypad key STOP/RST, through digital input, or by switching the power light. When the fault has been removed, the motor can be restarted.

## 8.4 Fault history

Function codes P07.27–P07.32 store 6 recent faults. Function codes P07.33–P07.40, P07.41–P7.48, P07.49–P07.56 show drive operation data at the time the latest 3 faults occurred.

#### 8.5 Fault instruction and solution

Do as follows after the VFD fault:

- Check to ensure there is nothing wrong with the kepad. If not, please contact with the local INVT
  office.
- 2. If there is nothing wrong, please check P07 and ensure the corresponding recorded fault parameters to confirm the real state when the current fault occurs by all parameters.
- 3. See the following table for detailed solution and check the corresponding abnormal state.
- 4. Eliminate the fault and ask for relative help.
- 5. Check to eliminate the fault and carry out fault reset to run the VFD.

#### 8.5.1 VFD faults and troubleshooting resolutions

**Note:** The numbers enclosed in square brackets such as [1], [2] and [3] in the Fault type column in the following table indicate the VFD fault type codes read through communication.

| Code | Fault             | Cause                            | Solution                     |
|------|-------------------|----------------------------------|------------------------------|
|      | [1] Inverter unit | ●The acceleration is too fast    | ●Increase the ACC time       |
| OUt1 | U phase           | ●There is damage to the internal | ●Change the power unit       |
|      | protection        | to IGBT of the phase             | ●Check the driving wires     |
|      | [2] Inverter unit | ●Misoperation is caused by       | ●Check if there is strong    |
| OUt2 | V phase           | interference.                    | interference to the external |
|      | protection        | ●The connection of the driving   | equipment                    |

| Code  | Fault             | Cause                                   | Solution                                 |
|-------|-------------------|-----------------------------------------|------------------------------------------|
|       | [3] Inverter unit | wires is not good                       |                                          |
| OUt3  | W phase           | ●Short-to-ground occurs.                |                                          |
|       | protection        |                                         |                                          |
| OV1   | [7] Accelerating  |                                         | ●Check the input power                   |
| OVI   | overvoltage       |                                         | ●Check if the DEC time of the load is    |
| OV2   | [8] Decelerating  |                                         | too short or the VFD starts during       |
| OVZ   | overvoltage       | ●The input voltage is abnormal          | the rotation of the motor or it needs    |
|       |                   | ●There is large energy feedback         | to increase the energy                   |
|       |                   | <ul><li>No braking components</li></ul> | consumption components                   |
| OV3   | [9] Constant      | ●Braking energy is not open             | ●Install the dynamic braking             |
| 0 0 0 | overvoltage       |                                         | components                               |
|       |                   |                                         | ●Check the setting of related            |
|       |                   |                                         | function codes                           |
| OC1   | [4] Accelerating  | ●The acceleration or                    |                                          |
|       | overcurrent       | deceleration is too fast                | ●Increase the ACC/DEC time               |
| OC2   | [5] Decelerating  | ●The voltage of the grid is too         | ' '                                      |
|       | overcurrent       | low                                     | Select the VFD with a larger power       |
|       |                   | ●The power of the VFD is too            | Check if the load is short circuited     |
|       |                   | low                                     | (the grounding short circuited or the    |
|       |                   |                                         | wire short circuited) or the rotation is |
|       |                   | abnormal                                | not smooth                               |
| OC3   | [6] Constant      |                                         | Check the output configuration.          |
|       | overcurrent       | or the output is phase loss             | ●Check if there is strong                |
|       |                   | ğ                                       | interference                             |
|       |                   | interference                            | Check the setting of related             |
|       |                   | ●The overvoltage stall protection       | function codes                           |
|       |                   | is not open                             |                                          |
|       | [10] Bus          | ●The voltage of the grid is too         | Check the input power of the grid        |
| UV    | undervoltage      | low                                     | Check the setting of related             |
|       | fault             | ●The overvoltage stall protection       | function codes                           |
|       |                   | is not open                             |                                          |
|       |                   | ●The voltage of the grid is too         | Check the power of the grid              |
|       |                   | low                                     | Reset the rated current of the           |
| OL1   | [11] Motor        | •The rated current of the motor         | motor                                    |
|       | overload          | is not correctly set                    | ●Check the load and adjust the           |
|       |                   | ●The motor stall or load                | torque lift                              |
|       |                   | transients is too strong                |                                          |
| OL2   | [12] VFD          | •The acceleration is too fast           | ●Increase the ACC time                   |
|       | overload          | ●Reset the rotating motor               | •Avoid the restarting after stopping.    |

| Code | Fault            | Cause                                               | Solution                             |
|------|------------------|-----------------------------------------------------|--------------------------------------|
|      |                  | ●The voltage of the grid is too                     | ●Check the power of the grid         |
|      |                  | low.                                                | ●Select a VFD with bigger power.     |
|      |                  | ●The load is too heavy.                             | ●Select a proper motor.              |
|      |                  | ●The motor power is too small                       |                                      |
| SPI  | [13] Input phase | ●Phase loss or fluctuation of                       | ●Check input power                   |
| 011  | loss             | input R,S,T                                         | Check installation distribution      |
|      | [14] Output      | ●U,V,W phase loss input (or                         | Check the output distribution        |
| SPO  | phase loss       | serious asymmetrical three                          | Check the motor and cable            |
|      | μ                | phase of the load)                                  |                                      |
|      |                  |                                                     |                                      |
| 0114 | [15] Rectifier   | ●Air duct jam or fan damage                         |                                      |
| OH1  | module           | ●Ambient temperature is too                         | ●Dredge the vent duct or replace the |
|      | overheated       | high.                                               | fan                                  |
|      | [16] Inverter    | <ul> <li>The time of overload running is</li> </ul> | ●Lower the ambient temperature       |
| OH2  | module           | too long.                                           |                                      |
| OTIZ | overheated       |                                                     |                                      |
|      | [17] External    | SI external fault input terminals                   |                                      |
| EF   | fault            | action                                              | Check the external device input      |
|      |                  | ●The baud rate setting is                           | Set proper baud rate                 |
|      |                  | incorrect.                                          | Check the communication              |
|      |                  | ●Fault occurs to the                                | connection distribution              |
| 0.5  | [18] 485         | communication wiring.                               | •Set proper communication            |
| CE   | communication    | •The communication address is                       | address.                             |
|      | fault            | wrong.                                              | ●Change or replace the connection    |
|      |                  | ●There is strong interference to                    | distribution or improve the          |
|      |                  | the communication.                                  | anti-interference capability.        |
|      |                  | ●The connection of the control                      |                                      |
|      | [19]             | board is not good                                   | Check the connector and repatch      |
| ItE  | Current-detecti  | ●Hall components are broken                         | ●Change the Hall                     |
|      | ng fault         | ●The modifying circuit is                           | Change the main control panel        |
|      |                  | abnormal.                                           |                                      |
|      |                  | The motor capacity does not                         |                                      |
|      |                  | comply with the VFD capability                      | Set the ratedparameter according     |
|      | [20]             | •The rated parameter of the                         | '                                    |
| tE   |                  | motor does not set correctly.                       | ●Empty the motor load and            |
|      | g fault          |                                                     | reindentify                          |
|      |                  | •                                                   | •Check the motor connection and      |
|      |                  | the standard parameter is huge                      | set the parameter.                   |

| Code | Fault                  | Cause                                                                             | Solution                             |
|------|------------------------|-----------------------------------------------------------------------------------|--------------------------------------|
|      |                        | <ul> <li>◆Autotune overtime</li> </ul>                                            | ●Check if the upper limit frequency  |
|      |                        |                                                                                   | is above 2/3 of the rated frequency. |
| EEP  | [21] EEPROM            | <ul> <li>Error of controlling the write<br/>and read of the parameters</li> </ul> | ●Press STOP/RST to reset             |
| EEF  | operation fault        | ●Damage to EEPROM                                                                 | Change the main control panel        |
|      | [22] PID               | ●PID feedback offline                                                             | ●Check the PID feedback signal       |
| PIDE | feedback outline fault |                                                                                   | ●Check the PID feedback source       |
|      |                        | Braking circuit fault or damage                                                   | ●Check the braking unit and change   |
| bCE  | [23] Braking           | to the braking pipes                                                              | new braking pipe                     |
|      | unit fault             | <ul> <li>The external braking resistor is<br/>not sufficient</li> </ul>           | ●Increase the braking resistor       |
|      | [24] Running           | ●The actual running time of the                                                   | ●Ask for the supplier and adjust the |
| END  | time arrival           | VFD is above the internal setting running time.                                   | setting running time.                |
|      | [25] Electrical        | ●The VFD will report overload                                                     | ●Check the load and the overload     |
| OL3  | overload               | pre-alarm according to the set value.                                             | pre-alarm point.                     |
|      |                        | The connection of the keypad                                                      |                                      |
|      |                        | wires is not good or broken.                                                      | ●Check the keypad wires and          |
|      |                        | ●The keypad wire is too long                                                      | * .                                  |
| DOE  | [26] Keypad            | and affected by strong                                                            | ●Check the environment and avoid     |
| PCE  | communication fault    | interference.                                                                     | the interference source.             |
|      | rauit                  | ●There is circuit fault on the                                                    | ●Change the hardware and ask for     |
|      |                        | communication of the keypad                                                       | service.                             |
|      |                        | and main board.                                                                   |                                      |
|      |                        | ●The connection of the keypad                                                     |                                      |
|      |                        | wires is not good or broken.                                                      | ●Check the keypad wires and          |
|      |                        | ●The keypad wire is too long                                                      |                                      |
| UPE  | [27] Parameters        | , ,                                                                               | Change the hardware and ask for      |
|      | uploading fault        | interference.                                                                     | service.                             |
|      |                        |                                                                                   | Change the hardware and ask for      |
|      |                        | communication of the keypad and main board.                                       | service.                             |
|      |                        |                                                                                   | ●Check the keypad wires and          |
|      | [28] Parameters        | **                                                                                | ensure whether there is mistake.     |
| DNE  | downloading            | ŭ                                                                                 | ●Change the hardware and ask for     |
|      | fault                  | and affected by strong                                                            | service.                             |
|      |                        | interference.                                                                     | ●Repack-up the data in the keypad.   |

| Code  | Fault                                   | Cause                                                                                                    | Solution                                                                                                    |
|-------|-----------------------------------------|----------------------------------------------------------------------------------------------------|----------------------------------------------------------------------------------------------------|
|       |                                         | ●There is mistake on the data                                                                                                    |                                                                                                    |
|       |                                         | storage of the keypad.                                                                                                    |                                                                                                    |
| E-DP  | [29] PROFIBUS communication fault       | <ul> <li>Communication address is not correct.</li> <li>Corresponding resistor is not dialed</li> <li>The files of main stop GSD does not set sound</li> <li>The peripheral interference is too large.</li> </ul> | <ul> <li>Check related setting</li> <li>Check the surrounding environment, and eliminate interference effects.</li> </ul>           |
| E-NET | [30] Ethernet<br>communication<br>fault | <ul> <li>The Ethernet address is not set right.</li> <li>The Ethernet communication is not selected to right.</li> <li>The peripheral interference is too large.</li> </ul>                                       | ●Check the communication method selection.  •Check the surrounding                                                                  |
| E-CAN | [31] CANopen communication fault        | <ul> <li>The connection is not sound</li> <li>Corresponding resistor is not dialed</li> <li>The communication baud rate is not matched</li> <li>The peripheral interference is too large.</li> </ul>              | Draw out the correspond resistor     Set the same baud rate                                                                         |
| ETH1  | [32] Grounding shortcut fault 1         | ●The output of the VFD is short circuited with the ground.  ●There is fault in the current detection circuit.  ●The actual motor power sharply differs from the VFD power.                                        | Change the hall Change the main control panel                                                                                       |
| ETH2  | [33] Grounding shortcut fault 2         | ●The output of the VFD is short circuited with the ground.  ●There is fault in the current detection circuit.  ●The actual motor power sharply differs from the VFD power.                                        | Check if the connection of the motor is normal or not Change the Hall Change the main control panel Set motor parameters correctly. |
| dEu   | [34] Speed<br>deviation fault           | ●The load is too heavy or stalled.                                                                                                    | ●Check the load and ensure it is normal.  ●Increase the detection time.  ●Check whether the control parameters are normal.          |

| Code | Fault                           | Cause                                                                                                    | Solution                                                                                                    |
|------|---------------------------------|----------------------------------------------------------------------------------------------------|----------------------------------------------------------------------------------------------------|
| STo  | [35]<br>Maladjustment<br>fault  | ●The control parameters of the synchronous motors not set properly.  ●The autoturn parameter is not right.  ●The VFD is not connected to the motor. | Check the load and ensure it is normal.  Check whether the control parameter is set properly or not.  Increase the maladjustment. |
| LL   | [36] Electronic underload fault | ●The VFD will report the underload pre-alarm according to the set value.                                                                            | <ul><li>Check the load and the underload</li></ul>                                                                                |

## 8.5.2 Other status

| Code | State                                | Cause                                                    | Solution                                          |
|------|--------------------------------------|----------------------------------------------------------|---------------------------------------------------|
| PoFF | System power failure                 | The system is powered off or the bus voltage is too low. | Check the grid conditions.                        |
|      | Failure of communication between the | The keypad is not properly                               | Check the installation environment of the keypad. |

## 8.6 Common fault analysis

## 8.6.1 The motor does not work

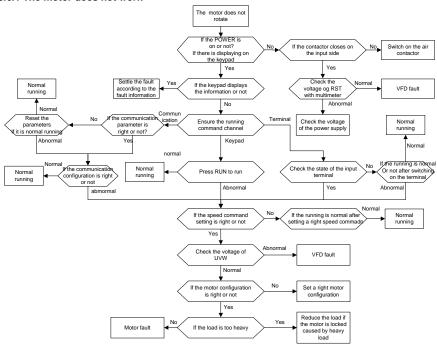

### 8.6.2 Motor vibration

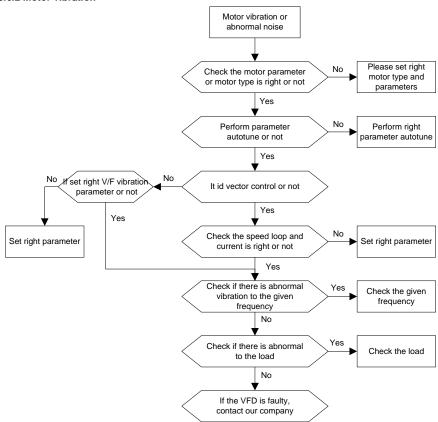

#### 8.6.3 Overvoltage

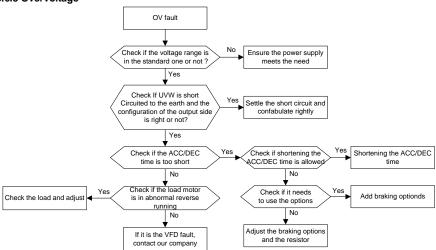

#### 8.6.4 Undervoltage

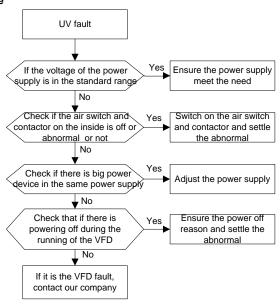

## 8.6.5 Abnormal heating of the motor

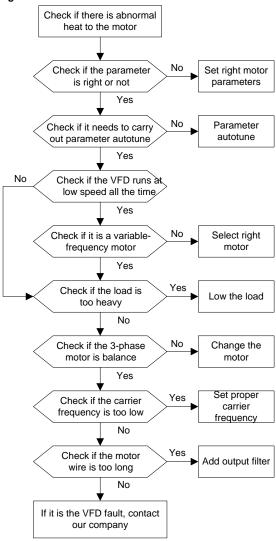

### 8.6.6 Overheat of the VFD

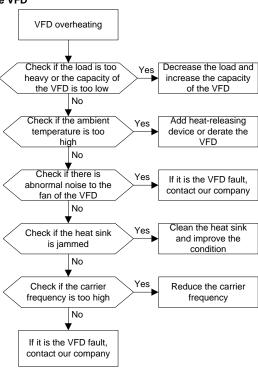

### 8.6.7 Motor stall during ACC

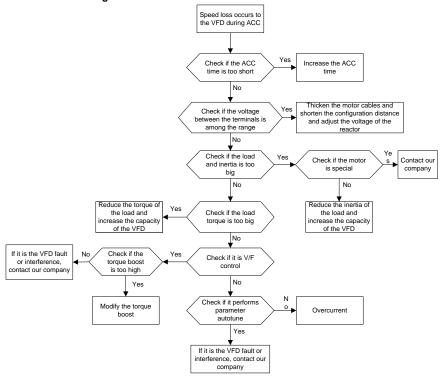

#### 8.6.8 Overcurrent

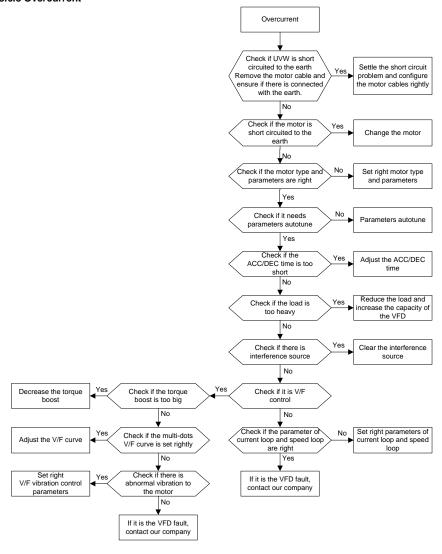

# 9 Maintenance and hardware fault diagnostics

## 9.1 What this chapter contains

The chapter contains preventive maintenance instructions of the VFD.

### 9.2 Maintenance intervals

If installed in an appropriate environment, the VFD requires very little maintenance. The table lists the routine maintenance intervals recommended by INVT.

| Che                 | cking                      | Item                                                                                                    | Method                    | Criterion                                                                                                    |
|---------------------|----------------------------|----------------------------------------------------------------------------------------------------|---------------------------|----------------------------------------------------------------------------------------------------|
| Ambient environment |                            | Check the ambient temperature, humidity and vibration and ensure there is no dust, gas, oil fog and water drop. | Visual examination        | Conforming to the manual                                                                                             |
|                     |                            | Ensure there are no tools or other foreign or dangerous objects                                                 |                           | There are no tools or dangerous objects.                                                                             |
| Vol                 | tage                       | Ensure the main circuit and control circuit are normal.                                                         | Measurement by millimeter | Conforming to the manual                                                                                             |
|                     |                            | Ensure the display is clear enough                                                                              | Visual examination        | The characters are displayed normally.                                                                               |
| Key                 | ypad                       | Ensure the characters are displayed totally                                                                     | Visual examination        | Conforming to the manual                                                                                             |
|                     | For public                 | Ensure the screws are tightened securility                                                                      | Tighten up                | NA                                                                                                    |
|                     |                            | overheating and aging to the                                                                                    | Visual examination        | NA                                                                                                    |
| Main<br>circuit     | use                        | Ensure there is no dust and dirtiness                                                                           | Visual examination        | NA Note: if the color of the copper blocks change, it does not mean that there is something wrong with the features. |
|                     | The lead of the conductors | Ensure that there is no distortion or color-changing of the conductors caused by overheating.                   | Visual examination        | NA                                                                                                    |

| Che             | cking                                                                           | Item                                                                          | Method                                                                                    | Criterion                                                           |
|-----------------|---------------------------------------------------------------------------------|-------------------------------------------------------------------------------|-------------------------------------------------------------------------------------------|---------------------------------------------------------------------|
|                 |                                                                                 | Ensure that there are no crackles or color-changing of the protective layers. | Visual examination                                                                        | NA                                                                  |
|                 | Terminals seat                                                                  | Ensure that there is no damage                                                | Visual examination                                                                        | NA                                                                  |
|                 | Ensure that there is no weeping, color-changing, crackles and cassis expansion. |                                                                               | Visual examination                                                                        | NA                                                                  |
|                 | Filter capacitors                                                               | Ensure the safety valve is in the right place.                                | Estimate the usage time according to the maintenance or measure the static capacity.      | NA                                                                  |
|                 |                                                                                 | If necessary, measure the static capacity.                                    | Measure the capacity by instruments.                                                      | The static capacity is above or equal to the original value × 0.85. |
|                 | Ensure whether there is replacement and splitting caused by overheating.        |                                                                               | Smelling and visual examination                                                           | NA                                                                  |
|                 | Resistors                                                                       | Ensure that there is no offline.                                              | Visual examination or<br>remove one ending to<br>coagulate or measure<br>with multimeters | The resistors are in ±10% of the standard value.                    |
|                 | Transform ers and reactors                                                      | Ensure there is no abnormal vibration, noise and smelling.                    | Hearing, smelling and visual examination                                                  | NA                                                                  |
|                 | Electroma<br>gnetism                                                            | Ensure whether there is vibration noise in the workrooms.                     | Hearing                                                                                   | NA                                                                  |
|                 | and relays Ensure the contactor is good enough.                                 |                                                                               | Visual examination                                                                        | NA                                                                  |
|                 |                                                                                 | Ensure there are no loose screws and contactors.                              | Fasten up                                                                                 | NA                                                                  |
| Control circuit | PCB and plugs                                                                   | Ensure there is no smelling and color-changing.                               | Smelling and visual examination                                                           | NA                                                                  |
|                 |                                                                                 | Ensure there are no crackles, damage distortion and rust.                     | Visual examination                                                                        | NA                                                                  |

| Checking          |                  | Item                                                                                   | Method                                                                                 | Criterion |
|-------------------|------------------|----------------------------------------------------------------------------------------|----------------------------------------------------------------------------------------|-----------|
|                   |                  | Ensure there is no weeping and distortion to the capacitors.                           | Visual examination or estimate the usage time according to the maintenance information |           |
|                   |                  | Estimate whether there is abnormal noise and vibration.                                | Hearing and Visual examination or rotate with hand                                     |           |
|                   |                  | Estimate there is no losses screw.                                                     | Tighten up                                                                             | NA        |
| Cooling<br>system | Cooling fan      | Ensure there is no                                                                     | Visual examination or estimate the usage time according to the maintenance information |           |
|                   | Ventilating duct | Ensure whether there is stuff<br>or foreign objection in the<br>cooling fan, air vent. |                                                                                        | NA        |

Consult the local service representative for more details on the maintenance. Visit the official website.

### 9.3 Cooling fan

The VFD's cooling fan has a minimum life span of 25,000 operating hours. The actual life span depends on the VFD usage and ambient temperature.

The operating hours can be found through P07.14.

Fan failure can be predicted by the increasing noise from the fan bearings. If the VFD is operated in a critical part of a process, fan replacement is recommended once these symptoms appear. Spare fans are also available.

### 9.3.1 Replacing the cooling fan

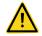

- Read and follow the instructions in 1 Safety precautions. Ignoring the instructions would cause physical injury or death, or damage to the equipment.
- 1. Stop the VFD and disconnect it from the AC power source and wait for at least the time designated on the VFD.
- 2. Loose the fan cable from the clip (remove the shell for the VFDs of 380V 1.5-30kW).
- Disconnect the fan cable.
- 4. Remove the fan.
- 5. Install the new fan in the VFD, put the fan cables in the clip and then fix the VFD well. Keep the wind direction of the fan consistent with that of the VFD.
- 6. Restore power.

### 9.4 Capacitors

#### 9.4.1 Capacitors reforming

The DC bus capacitors must be reformed according to the operation instruction if the VFD has been stored for a long time. The storing time is calculated from the delivery date.

| Time              | Operational principle                                          |  |
|-------------------|----------------------------------------------------------------|--|
| Less than 1 year  | Operation without charging                                     |  |
| 1-2 years         | Connect with the power for 1 hour before first ON command      |  |
|                   | Use power surge to charge for the VFD                          |  |
|                   | <ul> <li>charging 25% rated voltage for 30 minutes</li> </ul>  |  |
| 2-3 years         | <ul> <li>charging 50% rated voltage for 30 minutes</li> </ul>  |  |
|                   | <ul> <li>charging 75% rated voltage for 30 minutes</li> </ul>  |  |
|                   | <ul> <li>charging 100% rated voltage for 30 minutes</li> </ul> |  |
|                   | Use power surge to charge for the VFD                          |  |
|                   | <ul> <li>charging 25% rated voltage for 2 hours</li> </ul>     |  |
| More than 3 years | <ul> <li>charging 50% rated voltage for 2 hours</li> </ul>     |  |
|                   | <ul> <li>charging 75% rated voltage for 2 hours</li> </ul>     |  |
|                   | charging 100% rated voltage for 2 hours                        |  |

Use voltage-adjusting power supply to charge the VFD:

The right selection of the voltage-adjusting power supply depends on the supply power of the VFD. Single phase 220V AC/2A power surge is applied to the VFD of single/three-phase 220VAC. The VFD of single/three-phase 220V AC can apply single phase 220V AC/2A power surge (L+ to R, N to S or T). All DC bus capacitors can charge at the same time because there is one rectifier.

High-voltage VFD needs enough voltage (for example, 380V) during charging. The small capacitor power (2A is enough) can be used because the capacitor nearly does not need current when charging.

The operation method of VFD charging through resistors (LEDs):

The charging time is at least 60 minutes if charge the DC bus capacitor directly through supply power. This operation is available on normal temperature and no-load condition and the resistor should be serially connected in the 3-phase circuits of the power supply:

a) 380V drive device: 1k/100W resistor. LED of 100W can be used when the power voltage is no more than 380V. But if used, the light may be off or weak during charging.

b) 500V drive device: 1k/140W resistor

c) 660V drive device: 1k/160W resistor

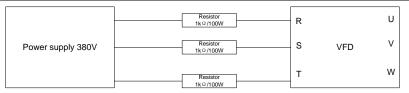

Figure 9-1 380V charging illustration of the drive device

### 9.4.2 Change electrolytic capacitors

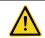

Read and follow the instructions in 1 Safety precautions. Ignoring the instructions may cause physical injury or death, or damage to the equipment.

Change electrolytic capacitors if the working hours of electrolytic capacitors in the VFD are above 35000. Please contact with the local offices or diall our national service hotline (400-700-9997) for detailed operation.

#### 9.5 Power cable

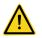

Read and follow the instructions in 1 Safety precautions. Ignoring the instructions may cause physical injury or death, or damage to the equipment.

- 1. Stop the drive and disconnect it from the power line. Wait for at least the time designated on the VFD.
- 2. Check the tightness of the power cable connections.
- 3. Restore power.

# 10 Communication protocol

### 10.1 What this chapter contains

This chapter describes the communication protocol of the VFDs.

The VFDs provide RS485 communication interface. It adopts international standard ModBus communication protocol to perform master-slave communication. The user can realize centralized control through PC/PLC, upper control PC, etc. (set the control command, running frequency of the VFD, modify relevant function codes, monitor and control the operating state and fault information of the VFD and so on) to adapt specific application requirements.

### 10.2 Brief introduction of Modbus protocol

Modbus protocol is a software protocol and common language which is applied in the electrical controller. With this protocol, the controller can communicate with other devices via network (the channel of signal transmission or the physical layer, such as RS485). And with this industrial standard, the controlling devices of different manufacturers can be connected to an industrial network for the convenient of being monitored.

There are two transmission modes for Modbus protocol: ASCII mode and RTU (Remote Terminal Units) mode. On one Modbus network, all devices should select same transmission mode and their basic parameters, such as baud rate, digital bit, check bit, and stopping bit should have no difference.

Modbus network is a controlling network with single-master and multiple slaves, which means that there is only one device performs as the master and the others are the slaves on one Modbus network. The master means the device which has active talking right to sent message to Modbus network for the controlling and inquiring to other devices. The slave means the passive device which sends data message to the Modbus network only after receiving the controlling or inquiring message (command) form the master (response). After the master sends message, there is a period of time left for the controlled or inquired slaves to response, which ensure there is only one slave sends message to the master at a time for the avoidance of singles impact.

Generally, the user can set PC, PLC, IPC and HMI as the masters to realize central control. Setting certain device as the master is a promise other than setting by a bottom or a switch or the device has a special message format. For example, when the upper monitor is running, if the operator clicks sending command bottom, the upper monitor can send command message actively even it cannot receive the message form other devices. In this case, the upper monitor is the master. And if the designer makes the VFD send the data only after receiving the command, then the VFD is the slave.

The master can communicate with any single slave or with all slaves. For the single-visiting command, the slave should feedback a response message; for the broadcasting message from the master, the slave does not need to feedback the response message.

## 10.3 Application of the VFD

The Modbus protocol of the VFD is RTU mode and the physical layer is RS485.

#### 10.3.1 RS485

The interface of RS485 works on semiduplex and its data signal applies differential transmission which is called balance transmission, too. It uses twisted pairs, one of which is defined as A (+) and the other is defined as B (-). Generally, if the positive electrical level between sending drive A and B is among +2—+6V, it is logic "1", if the electrical level is among -2V—-6V, it is logic"0".

485+ on the terminal board corresponds to A and 485- to B.

Communication baud rate means the binary bit number in one second. The unit is bit/s (bps). The higher the baud rate is, the quicker the transmission speed is and the weaker the anti-interference is. If the twisted pairs of 0.56mm (24AWG) is applied as the communication cables, the Max. Transmission distance is as below:

| Baud rate | Max. transmission distance | Baud rate | Max. transmission distance |  |
|-----------|----------------------------|-----------|----------------------------|--|
| 2400BPS   | 1800m                      | 9600BPS   | 800m                       |  |
| 4800BPS   | 1200m                      | 19200BPS  | 600m                       |  |

It is recommended to use shield cables and make the shield layer as the grounding wires during RS485 remote communication.

In the cases with less devices and shorter distance, it is recommended to use  $120\Omega$  terminal resistor as the performance will be weakened if the distance increase even though the network can perform well without load resistor.

#### 10.3.1.1 Single application

Figure 1 is the site Modbus connection figure of single VFD and PC. Generally, the computer does not have RS485 interface, the RS232 or USB interface of the computer should be converted into RS485 by converter. Connect the A terminal of RS485 to the 485+ terminal of the VFD and B to the 485-terminal. It is recommended to use the shield twisted pairs. When applying RS232-RS485 converter, if the RS232 interface of the computer is connected to the RS232 interface of the converter, the wire length should be as short as possible within the length of 15m. It is recommended to connect the RS232-RS485 converter to the computer directly. If using USB-RS485 converter, the wire should be as short as possible, too.

Select a right interface to the upper monitor of the computer (select the interface of RS232-RS485 converter, such as COM1) after the wiring and set the basic parameters such as communication baud rate and digital check bit to the same as the VFD.

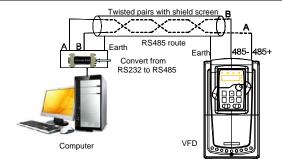

Figure 10-1 RS485 physical connection in single application

### 10.3.1.2 Multi-application

In the real multi-application, the chrysanthemum connection and star connection are commonly used.

Chrysanthemum chain connection is required in the RS485 industrial fieldbus standards. The two ends are connected to terminal resistors of  $120\Omega$  which is shown as Figure 10-2. Figure 10-3 is the simply connection figure and Figure 10-4 is the real application figure.

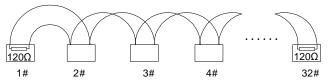

Figure 10-2 Chrysanthemum onsite connection

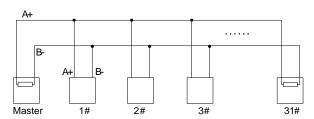

Figure 10-3 Chrysanthemum simplified connection

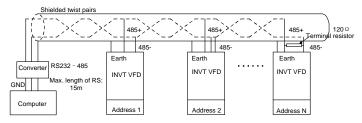

Figure 10-4 Chrysanthemum connection application

Figure 10-5 is the star connection. Terminal resistor should be connected to the two devices which have the longest distance. (1# and 15#device)

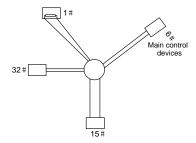

Figure 10-5 Star connection

It is recommended to use shield cables in multiple connection. The basic parameter of the devices, such as baud rate and digital check bit in RS485 should be the same and there should be no repeated address.

#### 10.3.2 RTU mode

#### 10.3.2.1 RTU communication frame format

If the controller is set to communicate by RTU mode in Modbus network every 8bit byte in the message includes two 4Bit hex characters. Compared with ACSII mode, this mode can send more data at the same baud rate.

#### Code system

- 1 start bit
- 7 or 8 digital bit, the minimum valid bit can be sent firstly. Every 8 bit frame includes two hex characters (0...9, A...F)
- · 1 even/odd check bit . If there is no checkout, the even/odd check bit is inexistent.
- · 1 end bit (with checkout), 2 Bit (no checkout)

#### Error detection field

CRC

The data format is illustrated as below:

11-bit character frame (BIT1-BIT8 are the data bits)

| Start bit BIT1 BIT2 BIT3 BIT4 | BIT5 BIT6 BIT7 | BIT8 Check bit End bit |
|-------------------------------|----------------|------------------------|
|-------------------------------|----------------|------------------------|

10-bit character frame (BIT1-BIT7 are the data bits)

| Start bit | BIT1 | BIT2 | BIT3 | BIT4 | BIT5 | BIT6 | BIT7 | Check bit  | End bit  |
|-----------|------|------|------|------|------|------|------|------------|----------|
| Otall bit | D111 | D112 | Dilo |      | D110 | D110 | D117 | OTICOR DIL | LIIG DIL |

In one character frame, the digital bit takes effect. The start bit, check bit and end bit is used to send the digital bit right to the other device. The digital bit, even/odd checkout and end bit should be set as the same in real application.

In RTU mode, the transmission of a new frame always starts from an idle time (the transmission time of 3.5 bytes). On a network where the transmission rate is calculated based on the baud rate, the transmission time of 3.5 bytes can be easily obtained. After the idle time ends, the data domains are transmitted in the following sequence: slave address, operation command code, data, and CRC check character. Each byte transmitted in each domain includes 2 hexadecimal characters (0–9, A–F). The network devices always monitor the communication bus. After receiving the first domain (address information), each network device identifies the byte. After the last byte is transmitted, a similar transmission interval (the transmission time of 3.5 bytes) is used to indicate that the transmission of the frame ends. Then, the transmission of a new frame starts.

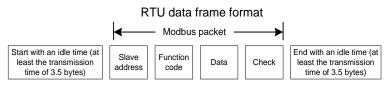

The information of a frame must be transmitted in a continuous data flow. If there is an interval greater than the transmission time of 1.5 bytes before the transmission of the entire frame is complete, the receiving device deletes the incomplete information, and mistakes the subsequent byte for the address domain of a new frame. Similarly, if the transmission interval between two frames is shorter than the transmission time of 3.5 bytes, the receiving device mistakes it for the data of the last frame. The CRC check value is incorrect due to the disorder of the frames, and thus a communication fault occurs

The standard structure of RTU frame:

| START            | T1-T2-T3-T4(transmission time of 3.5 bytes)                        |
|------------------|--------------------------------------------------------------------|
| ADDR             | Communication address: 0–247 (decimal system) (0 is the broadcast  |
|                  | address)                                                           |
| CMD              | 03H:read slave parameters                                          |
| CIVID            | 06H:write slave parameters                                         |
| DATA (N-1)       | The data of O NI hadron and the market of the communication and    |
|                  | The data of 2xN bytes are the main content of the communication as |
| DATA (0)         | well as the core of data exchanging                                |
| CRC CHK low bit  | Detection value CDC (4CDIT)                                        |
| CRC CHK high bit | Detection value:CRC (16BIT)                                        |
| END              | T1-T2-T3-T4 (transmission time of 3.5 bytes)                       |

#### 10.3.2.2 RTU communication frame error checkout

Various factors (such as electromagnetic interference) may cause error in the data transmission. For example, if the sending message is a logic "1", A-B potential difference on RS485 should be 6V, but in reality, it may be -6V because of electromagnetic interference, and then the other devices take the sent message as logic "0". If there is no error checkout, the receiving devices will not find the

message is wrong and they may give incorrect response which cause serious result. So the checkout is essential to the message.

The theme of checkout is that: the sender calculate the sending data according to a fixed formula, and then send the result with the message. When the receiver gets this message, they will calculate anther result according to the same method and compare it with the sending one. If two results are the same, the message is correct. If not, the message is incorrect.

The error checkout of the frame can be divided into two parts: the bit checkout of the byte and the whole data checkout of the frame (CRC check).

#### Bit checkout of the byte

The user can select different bit checkouts or non-checkout, which impacts the check bit setting of each byte.

The definition of even checkout: add an even check bit before the data transmission to illustrate the number of "1" in the data transmission is odd number or even number. When it is even, the check byte is "0", otherwise, the check byte is "1". This method is used to stabilize the parity of the data.

The definition of odd checkout: add an odd check bit before the data transmission to illustrate the number of "1" in the data transmission is odd number or even number. When it is odd, the check byte is "0", otherwise, the check byte is "1". This method is used to stabilize the parity of the data.

For example, when transmitting "11001110", there are five "1" in the data. If the even checkout is applied, the even check bit is "1"; if the odd checkout is applied; the odd check bit is "0". The even and odd check bit is calculated on the check bit position of the frame. And the receiving devices also carry out even and odd checkout. If the parity of the receiving data is different from the setting value, there is an error in the communication.

#### **CRC** check

The checkout uses RTU frame format. The frame includes the frame error detection field which is based on the CRC calculation method. The CRC field is two bytes, including 16 figure binary values. It is added into the frame after calculated by transmitting device. The receiving device recalculates the CRC of the received frame and compares them with the value in the received CRC field. If the two CRC values are different, there is an error in the communication.

During CRC,  $0 \times$  FFFF will be stored. And then, deal with the continuous 6-above bytes in the frame and the value in the register. Only the 8Bit data in every character is effective to CRC, while the start bit, the end and the odd and even check bit is ineffective.

The calculation of CRC applies the international standard CRC checkout principles. When the user is editing CRC calculation, he can refer to the related standard CRC calculation to write the required CRC calculation program.

Here provided a simple function of CRC calculation for the reference (programmed with C language):

unsigned int crc\_cal\_value(unsigned char \*data\_value,unsigned char
data length)

```
{
int i;
unsigned int crc_value=0xffff;
while(data_length--)
{    crc_value^=*data_value++;
        for(i=0;i<8;i++)
        {
    if(crc_value&0x0001)crc_value=(crc_value>>1)^0xa001;
        else crc_value=crc_value>>1;
        }
    return(crc_value);
}
```

In ladder logic, CKSM calculated the CRC value according to the frame with the table inquiry. The method is advanced with easy program and quick calculation speed. But the ROM space the program occupied is huge. So use it with caution according to the program required space.

### 10.4 RTU command code and communication data illustration

### 10.4.1 Command code 03H, reading N words (continuously up to 16 words)

Command code 03H means that if the master read data form the VFD, the reading number depends on the "data number" in the command code. The Max. continuous reading number is 16 and the parameter address should be continuous. The byte length of every data is 2 (one word). The following command format is illustrated by hex (a number with "H" means hex) and one hex occupies one byte.

The command code is used to read the working stage of the VFD.

For example, read continuous 2 data content from 0004H from the VFD with the address of 01H (read the content of data address of 0004H and 0005H), the frame structure is as below:

| T1-T2-T3-T4 (transmission time of 3.5 bytes) |
|----------------------------------------------|
| 01H                                          |
| 03H                                          |
| 00H                                          |
| 04H                                          |
| 00H                                          |
| 02H                                          |
| 85H                                          |
| CAH                                          |
| T1-T2-T3-T4 (transmission time of 3.5 bytes) |
|                                              |

T1-T2-T3-T4 between START and END is to provide at least the time of 3.5 bytes as the leisure time and distinguish two messages for the avoidance of taking two messages as one message.

ADDR = 01H means the command message is sent to the VFD with the address of 01H and ADDR occupies one byte

**CMD**=03H means the command message is sent to read data form the VFD and CMD occupies one byte

"Start address" means reading data form the address and it occupies 2 bytes with the fact that the high bit is in the front and the low bit is in the behind.

"Data number" means the reading data number with the unit of word. If the "start address' is 0004H and the "data number" is 0002H, the data of 0004H and 0005H will be read.

CRC occupies 2 bytes with the fact that the high bit is in the front and the low bit is in the behind.

**RTU** slave response message (from the VFD to the master)

| START                          | T1-T2-T3-T4 (transmission time of 3.5 bytes) |
|--------------------------------|----------------------------------------------|
| ADDR                           | 01H                                          |
| CMD                            | 03H                                          |
| Byte number                    | 04H                                          |
| Data high bit of address 0004H | 13H                                          |
| Data low bit of address 0004H  | 88H                                          |
| Data high bit of address 0005H | 00H                                          |
| Data low bit of address 0005H  | 00H                                          |
| Low bit of CRC                 | 7EH                                          |
| High bit of CRC                | 9DH                                          |
| END                            | T1-T2-T3-T4 (transmission time of 3.5 bytes) |

The meaning of the response is that:

ADDR = 01H means the command message is sent to the VFD with the address of 01H and ADDR occupies one byte

**CMD**=03H means the message is receized from the VFD to the master for the response of reading command and CMD occupies one byte

**"Byte number"** means all byte number from the byte (excluding the byte) to CRC byte (excluding the byte). 04 means there are 4 byte of data from the "byte number" to "CRC CHK low bit", which are "digital address 0004H high bit", "digital address 0004H low bit", "digital address 0005H high bit" and "digital address 0005H low bit".

There are 2 bytes stored in one data with the fact that the high bit is in the front and the low bit is in the behind of the message, the data of data address 0004H is 1388H, and the data of data address 0005H is 0000H.

CRC occupies 2 bytes with the fact that the high bit is in the front and the low bit is in the behind.

#### 10.4.2 Command code 06H, writing a word

The command means that the master write data to the VFD and one command can write one data other than multiple dates. The effect is to change the working mode of the VFD.

For example, write 5000 (1388H) to 0004H from the VFD with the address of 02H, the frame structure is as below:

RTU master command message (from the master to the VFD)

| START                            | T1-T2-T3-T4 (transmission time of 3.5 bytes) |  |
|----------------------------------|----------------------------------------------|--|
| ADDR                             | 02H                                          |  |
| CMD                              | 06H                                          |  |
| High bit of writing data address | 00H                                          |  |
| Low bit of writing data address  | 04H                                          |  |
| Data content                     | 13H                                          |  |
| Data content                     | 88H                                          |  |
| Low bit of CRC                   | C5H                                          |  |
| High bit of CRC                  | 6EH                                          |  |
| END                              | T1-T2-T3-T4 (transmission time of 3.5 bytes) |  |

RTU slave response message (from the VFD to the master)

| START                            | T1-T2-T3-T4 (transmission time of 3.5 bytes) |  |
|----------------------------------|----------------------------------------------|--|
| ADDR                             | 02H                                          |  |
| CMD                              | 06H                                          |  |
| High bit of writing data address | 00H                                          |  |
| Low bit of writing data address  | 04H                                          |  |
| High bit of data content         | 13H                                          |  |
| Low bit of data content          | 88H                                          |  |
| Low bit of CRC                   | C5H                                          |  |
| High bit of CRC                  | 6EH                                          |  |
| END                              | T1-T2-T3-T4 (transmission time of 3.5 bytes) |  |

**Note:** Section 10.4.1 and section 10.4.2 mainly describe the command formats, and the detailed application will be mentioned in section 10.4.8 with examples.

### 10.4.3 Command code 08H, diagnosis

Meaning of sub-function codes

| Sub-function Code | Description                        |  |
|-------------------|------------------------------------|--|
| 0000              | Return to inquire information data |  |

For example: The inquiry information string is same as the response information string when the loop detection to address 01H of driver is carried out.

The RTU request command is:

| START T1-T2-T3-T4 (transmission time of 3.5 |     |
|---------------------------------------------|-----|
| ADDR                                        | 01H |
| CMD                                         | 08H |

| High bit of sub-function code               | 00H |  |
|---------------------------------------------|-----|--|
| Low bit of sub-function code                | 00H |  |
| High bit of data content                    | 12H |  |
| Low bit of data content                     | ABH |  |
| Low bit of CRC                              | ADH |  |
| High bit of CRC                             | 14H |  |
| END T1-T2-T3-T4 (transmission time of 3.5 b |     |  |

### The RTU response command is:

| START                         | T1-T2-T3-T4 (transmission time of 3.5 bytes) |  |
|-------------------------------|----------------------------------------------|--|
| ADDR                          | 01H                                          |  |
| CMD                           | 08H                                          |  |
| High bit of sub-function code | 00H                                          |  |
| Low bit of sub-function code  | 00H                                          |  |
| High bit of data content      | 12H                                          |  |
| Low bit of data content       | ABH                                          |  |
| Low bit of CRC                | ADH                                          |  |
| High bit of CRC               | 14H                                          |  |
| END                           | T1-T2-T3-T4 (transmission time of 3.5 bytes) |  |

## 10.4.4 Command code 10H, continuous writing

Command code 10H means that if the master writes data to the VFD, the data number depends on the "data number" in the command code. The Max. continuous reading number is 16.

For example, write 5000(1388H) to 0004H of the VFD whose slave address is 02H and 50(0032H) to 0005H, the frame structure is as below:

The RTU request command is:

| START                   | T1-T2-T3-T4 (transmission time of 3.5 bytes) |  |  |
|-------------------------|----------------------------------------------|--|--|
| ADDR                    | 02H                                          |  |  |
| CMD                     | 10H                                          |  |  |
| High bit of write data  | 00H                                          |  |  |
| Low bit of write data   | 04H                                          |  |  |
| High bit of data number | 00H                                          |  |  |
| Low bit of data number  | 02H                                          |  |  |
| Byte number             | 04H                                          |  |  |
| High bit of data 0004H  | 13H                                          |  |  |
| Low bit of data 0004H   | 88H                                          |  |  |
| High bit of data 0005H  | 00H                                          |  |  |

| Low bit of data 0005H | 32H                                          |  |
|-----------------------|----------------------------------------------|--|
| Low bit of CRC        | C5H                                          |  |
| High bit of CRC       | 6EH                                          |  |
| END                   | T1-T2-T3-T4 (transmission time of 3.5 bytes) |  |

#### The RTU response command is:

| START                   | T1-T2-T3-T4 (transmission time of 3.5 bytes) |  |
|-------------------------|----------------------------------------------|--|
| ADDR                    | 02H                                          |  |
| CMD                     | 10H                                          |  |
| High bit of write data  | 00H                                          |  |
| Low bit of write data   | 04H                                          |  |
| High bit of data number | 00H                                          |  |
| Low bit of data number  | 02H                                          |  |
| Low bit of CRC          | C5H                                          |  |
| High bit of CRC         | 6EH                                          |  |
| END                     | T1-T2-T3-T4 (transmission time of 3.5 bytes) |  |

#### 10.4.5 Data address definition

The address definition of the communication data in this part is to control the running of the VFD and get the state information and related function parameters of the VFD.

#### 10.4.5.1 Function code address representation rules

The parameter address occupies 2 bytes with the fact that the high bit is in the front and the low bit is in the behind. The range of high and low byte are: high byte—00—ffH; low byte—00—ffH. The high byte is the group number before the radix point of the function code and the low byte is the number after the radix point. But both the high byte and the low byte should be changed into hex. For example P05.06, the group number before the radix point of the function code is 05, then the high bit of the parameter is 05, the number after the radix point 06, then the low bit of the parameter is 06, then the function code address is 0506H and the parameter address of P10.01 is 0A01H.

| Function code | Name                    | Description                                                                                    | Setting range | Default<br>value | Modify |
|---------------|-------------------------|------------------------------------------------------------------------------------------------|---------------|------------------|--------|
| P10.00        | Simple<br>PLC           | 0: Stop after running once<br>1: Run at the final value after running once<br>2: Cycle running | 0 - 2         | 0                | 0      |
| P10.01        | Simple<br>PLC<br>memory | 0: Power loss without memory<br>1: Power loss with memory                                      | 0 - 1         | 0                | 0      |

**Note**: P29 group is the factory parameter which cannot be read or changed. Some parameters cannot be changed when the VFD is in the running state and some parameters cannot be changed in any

state. The setting range, unit and related instructions should be paid attention to when modifying the function code parameters.

Besides, EEPROM is stocked frequently, which may shorten the usage time of EEPROM. For users, some functions are not necessary to be stocked on the communication mode. The needs can be met on by changing the value in RAM. Changing the high bit of the function code form 0 to 1 can also realize the function. For example, the function code P00.07 is not stocked into EEPROM. Only by changing the value in RAM can set the address to 8007H. This address can only be used in writing RAM other than reading. If it is used to read, it is an invalid address.

#### 10.4.5.2 Description of other Modbus function addresses

The master can operate on the parameters of the VFD as well as control the VFD, such as running or stopping and monitoring the working state of the VFD.

Below is the parameter list of other functions:

| Function        | Address definition | Data meaning                                   | R/W characteristics |  |
|-----------------|--------------------|------------------------------------------------|---------------------|--|
|                 |                    | 0001H:forward running                          |                     |  |
|                 |                    | 0002H:reverse running                          |                     |  |
|                 |                    | 0003H:forward jogging                          |                     |  |
| Communication   | 000011             | 0004H:reverse jogging                          | R/W                 |  |
| control command | 2000H              | 0005H:stop                                     | R/VV                |  |
|                 |                    | 0006H:coast to stop                            |                     |  |
|                 |                    | 0007H:fault reset                              |                     |  |
|                 |                    | 0008H:jogging stop                             |                     |  |
|                 | 20041              | Communication setting frequency(0–Fmax(unit:   |                     |  |
|                 | 2001H              | 0.01Hz))                                       | R/W                 |  |
|                 | 2002H              | PID given, range (0-1000, 1000 corresponds     | R/VV                |  |
|                 |                    | to100.0% )                                     |                     |  |
|                 | 2003H              | PID feedback, range (0–1000, 1000              | R/W                 |  |
|                 |                    | corresponds to100.0%)                          | FX/VV               |  |
| The address of  | 2004H              | Torque setting value (-3000–3000, 1000         |                     |  |
| communication   |                    | corresponds to the 100.0% of the rated current | R/W                 |  |
| setting         |                    | of the motor)                                  |                     |  |
| Soung           | 2005H              | The upper limit frequency setting during       | R/W                 |  |
|                 |                    | forward rotation(0–Fmax(unit: 0.01Hz))         | FX/VV               |  |
|                 | 2006H              | The upper limit frequency setting during       | R/W                 |  |
|                 |                    | reverse rotation(0–Fmax(unit: 0.01Hz))         |                     |  |
|                 | 2007H              | The upper limit torque of electromotion torque |                     |  |
|                 |                    | (0-3000, 1000 corresponds to the 100.0% of     | R/W                 |  |
|                 |                    | the rated current of the motor)                |                     |  |

| Function          | Address definition | Data meaning                                    | R/W characteristics |  |
|-------------------|--------------------|-------------------------------------------------|---------------------|--|
|                   |                    | The upper limit torque of braking torque        |                     |  |
|                   | 2008H              | (0-3000, 1000 corresponds to the 100.0% of      | R/W                 |  |
|                   |                    | the rated current of the motor)                 |                     |  |
|                   |                    | Special control command word                    |                     |  |
|                   |                    | Bit0-1:=00: motor 1 =01: motor 2                |                     |  |
|                   |                    | =10: motor 3 =11: motor 4                       |                     |  |
|                   |                    | Bit2:=1 torque control prohibit                 |                     |  |
|                   |                    | =0: torque control prohibit invalid             |                     |  |
|                   | 2009H              | Bit3:=1 power consumption clear                 | R/W                 |  |
|                   |                    | =0:no power consumption clear                   |                     |  |
|                   |                    | Bit4:=1 pre-exciting enabling                   |                     |  |
|                   |                    | =0: pre-exciting disabling                      |                     |  |
|                   |                    | Bit5:=1 DC braking enabling                     |                     |  |
|                   |                    | =0: DC braking disabling                        | İ                   |  |
|                   | 000411             | Virtual input terminal command, range:          | DAM                 |  |
|                   | 200AH 0x000–0x1FF  |                                                 | R/W                 |  |
|                   | 000011             | Virtual output terminal command, range:         | DAM                 |  |
|                   | 200BH              | 0x00-0x0F                                       | R/W                 |  |
|                   |                    | Voltage setting value (special for V/F          |                     |  |
|                   | 200CH              | separation)                                     | R/W                 |  |
|                   |                    | (0-1000, 1000 corresponds to the 100.0%)        |                     |  |
|                   | 200DH              | AO output setting 1                             | R/W                 |  |
|                   | 200011             | (-1000–1000, 1000 corresponds to 100.0%)        | 1000                |  |
|                   | 200EH              | AO output setting 2                             | R/W                 |  |
|                   |                    | (-1000–1000, 1000 corresponds to 100.0%)        | 1000                |  |
|                   |                    | 0001H:forward running                           |                     |  |
|                   |                    | 0002H:forward running                           |                     |  |
| SW 1 of the VFD   | 2100H              | 0003H:stop                                      | R                   |  |
| 011 1 01 110 11 2 | 210011             | 0004H:fault                                     |                     |  |
|                   |                    | 0005H: POFF state                               |                     |  |
|                   |                    | 0006H: pre-exciting state                       |                     |  |
|                   |                    | Bit0: =0: not ready for operation =1: ready for |                     |  |
|                   |                    | operation                                       |                     |  |
|                   |                    | Bi1–2:=00:motor 1 =01:motor 2                   |                     |  |
| SW 2 of the VFD   | 2101H              | =10:motor 3 =11:motor 4                         | R                   |  |
|                   |                    | Bit3: =0:asynchronous motor                     |                     |  |
|                   |                    | =1:synchronous motor                            |                     |  |
|                   |                    | Bit4: =0:pre-alarm without overload             |                     |  |
|                   |                    | =1:overload pre-alarm                           |                     |  |

| Function                                         | Address    | Data meaning                                             | R/W             |
|--------------------------------------------------|------------|----------------------------------------------------------|-----------------|
|                                                  | definition | Ditt. Ditt. Oo keemed control                            | characteristics |
|                                                  |            | Bit5– Bit6: =00: keypad control<br>=01: terminal contorl |                 |
|                                                  |            | =10: communication control                               |                 |
| Fault code of the VFD                            | 2102H      | See the fault type instruction                           | R               |
| Identifying code of the VFD                      | 2103H      | GD3000x010a                                              | R               |
| Operation frequency                              | 3000H      | 0–Fmax(unit: 0.01Hz)                                     | R               |
| Setting frequency                                | 3001H      | 0–Fmax(unit: 0.01Hz)                                     | R               |
| Bus voltage                                      | 3002H      | 0.0–2000.0V (unit: 0.1V)                                 | R               |
| Output voltage                                   | 3003H      | 0–1200V (unit: 1V)                                       | R               |
| Output current                                   | 3004H      | 0.0–3000.0A (unit: 0.1A)                                 | R               |
| Rotation speed                                   | 3005H      | 0-65535 (unit: 1RPM)                                     | R               |
| Output power                                     | 3006H      | -300.0–300.0% (unit: 0.1%)                               | R               |
| Output torque                                    | 3007H      | -250.0–250.0% (unit: 0.1%)                               | R               |
| Close loop setting                               | 3008H      | -100.0–100.0% (unit: 0.1%)                               | R               |
| Close loop<br>feedback                           | 3009H      | -100.0–100.0% (unit: 0.1%)                               | R               |
| Input IO state                                   | 300AH      | 000–1FF                                                  | R               |
| Output IO state                                  | 300BH      | 000–1FF                                                  | R               |
| Analog input 1                                   | 300CH      | 0.00-10.00V (unit: 0.01V)                                | R               |
| Analog input 2                                   | 300DH      | 0.00–10.00V (unit: 0.01V)                                | R               |
| Analog input 3                                   | 300EH      | 0.00–10.00V (unit: 0.01V)                                | R               |
| Analog input 4                                   | 300FH      |                                                          | R               |
| Read input of high-speed pulse                   | 3010H      | 0.00–50.00kHz (unit: 0.01Hz)                             | R               |
| Read input of high-speed pulse 2                 | 3011H      |                                                          | R               |
| Read the current<br>stage of<br>multi-step speed | 3012H      | 0–15                                                     | R               |
| External length                                  | 3013H      | 0–65535                                                  | R               |
| External counting                                | 3014H      | 0–65535                                                  | R               |
| Torque setting                                   | 3015H      | -300.0–300.0% (unit: 0.1%)                               | R               |
| Identifying code of the VFD                      | 3016H      |                                                          | R               |
| Fault code                                       | 5000H      |                                                          | R               |

R/W characteristics means the function is with read and write characteristics. For example, "communication control command" is writing chrematistics and control the VFD with writing command (06H). R characteristic can only read other than write and W characteristic can only write other than read.

**Note**: when operate on the VFD with the table above, it is necessary to enable some parameters. For example, the operation of running and stopping, it is necessary to set P00.01 to communication running command channel and set P00.02 to Modbus communication channel. And when operate on "PID given", it is necessary to set P09.00 to "Modbus communication setting".

The encoding rules for device codes (corresponds to identifying code 2103H of the VFD)

| High 8 bit | Meaning | Low 8 bit | Meaning                 |                    |
|------------|---------|-----------|-------------------------|--------------------|
| 0x01       | GD      | 0x08      | GD35 vector VFD         |                    |
|            |         |           | 0x09                    | GD35-H1 vector VFD |
|            |         | 0x0a      | GD300 vector VFD        |                    |
|            |         | 0x0b      | GD100 simple vector VFD |                    |
|            |         | 0x0c      | GD200 universal VFD     |                    |
|            |         | 0x0d      | GD10 mini VFD           |                    |

#### 10.4.6 Fieldbus scale

The communication data is expressed by hex in actual application and there is no radix point in hex. For example, 50.12Hz cannot be expressed by hex so 50.12 can be magnified by 100 times into 5012, so hex 1394H can be used to express 50.12.

A non-integer can be timed by a multiple to get an integer and the integer can be called fieldbus ratio values.

The fieldbus ratio values are referred to the radix point of the setting range or default value in the function parameter list. If there are figures behind the radix point (n=1), then the fieldbus ratio value m is 10°. Take the table as the example:

| Function code | Name Description                     |                                        | Setting range | Default<br>value | Modify |
|---------------|--------------------------------------|----------------------------------------|---------------|------------------|--------|
| P01.20        | Hibernation<br>restore<br>delay time | 0.0 - 3600.0s (valid when<br>P01.19=2) | 0.0 - 3600.0  | 0.0s             | 0      |
| P01.21        | Restart after power off              | 0: Disable<br>1: Enable                | 0 - 1         | 0                | 0      |

If there is one figure behind the radix point in the setting range or the default value, then the fieldbus ratio value is 10. if the data received by the upper monitor is 50, then the "hibernation restore delay time" is  $5.0 (5.0=50 \div 10)$ .

If Modbus communication is used to control the hibernation restore delay time as 5.0s. Firstly, 5.0 can be magnified by 10 times to integer 50 (32H) and then this data can be sent.

010601 1400 3249 E7VFD<br/>addressWrite<br/>command<br/>commandParameters<br/>addressData numberCRC check

After the VFD receives the command, it will change 50 into 5 according to the fieldbus ratio value and then set the hibernation restore delay time as 5s.

Another example, after the upper monitor sends the command of reading the parameter of hibernation restore delay time ,if the response message of the VFD is as following:

01<br/>VFD03<br/>Read02<br/>2-byte00 32<br/>Parameters39 91<br/>CRC checkaddresscommanddata

Because the parameter data is 0032H (50) and 50 divided by 10 is 5, then the hibernation restore delay time is 5s.

### 10.4.7 Fault message response

There may be faults in the communication control. For example, some parameters can only be read. If a writing message is sent, the VFD will return a fault response message.

The fault message is from the VFD to the master, its code and meaning is as below:

| Code | Name                                    | Meaning                                                                 |
|------|-----------------------------------------|-------------------------------------------------------------------------|
|      |                                         | The command from master cannot be executed. The reason maybe:           |
| 01H  | 1. This command is only for new device; |                                                                         |
|      |                                         | Slave is in fault state and cannot execute it.                          |
|      | Illegal data                            | Some of the operation addresses are invalid or not allowed to access.   |
| 02H  | address.                                | Especially the combination of the register and the transmitting bytes   |
|      | address.                                | are invalid.                                                            |
|      |                                         | When there are invalid data in the message framed received by slave.    |
| 03H  | Illegal value                           | Note: This error code does not indicate the data value to write exceed  |
|      |                                         | the range, but indicate the message frame is an illegal frame.          |
| 04H  | Operation failed                        | The parameter setting in parameter writing is invalid. For example, the |
| 0411 | Operation failed                        | function input terminal cannot be set repeatedly.                       |
| 05H  | Password error                          | The password written to the password check address is not same as       |
| ОЭП  |                                         | the password set by P07.00.                                             |
|      |                                         | In the frame message sent by the upper monitor, the length of the       |
| 06H  | Data frame error                        | digital frame is incorrect or the counting of CRC check bit in RTU is   |
|      |                                         | different from the lower monitor.                                       |
| 07H  | Parameters only                         | H and the annual in the common of                                       |
| 0/11 | for reaf                                | It only happen in write command                                         |

| Code | Name           | Meaning                                                                   |
|------|----------------|---------------------------------------------------------------------------|
|      | Parameters     |                                                                           |
| 08H  | cannot be      | The modified parameter in the writing of the upper monitor cannot be      |
|      | changed during | modified during running.                                                  |
|      | running        |                                                                           |
| 0011 | Password       | When the upper monitor is writing or reading and the user password is     |
| 09H  | protection     | set without password unlocking, it will report that the system is locked. |

The slave uses functional code fields and fault addresses to indicate it is a normal response or some error occurs (named as objection response). For normal responses, the slave shows corresponding function codes, digital address or sub-function codes as the response. For objection responses, the slave returns a code which equals the normal code, but the first byte is logic 1.

For example: when the master sends a message to the slave, requiring it to read a group of address data of the VFD function codes, there will be following function codes:

For normal responses, the slave responds the same codes, while for objection responses, it will return:

Besides the function codes modification for the objection fault, the slave will respond a byte of abnormal code which defines the error reason.

When the master receives the response for the objection, in a typical processing, it will send the message again or modify the corresponding order.

For example, set the "running command channel" of the VFD (P00.01, parameter address is 0001H) with the address of 01H to 03, the command is as following:

| <u>01</u> | <u>06</u> | <u>00 01</u> | <u>00 03</u> | <u>98 0B</u> |
|-----------|-----------|--------------|--------------|--------------|
| VFD       | Write     | Parameters   | Parameters   | CRC check    |
| address   | command   | address      | data         |              |

But the setting range of "running command channel" is 0–2, if it is set to 3, because the number is beyond the range, the VFD will return fault response message as below:

| <u>01</u> | <u>86</u>     | <u>04</u>  | <u>43 A3</u> |
|-----------|---------------|------------|--------------|
| VFD       | Abnormal      | Fault code | CRC check    |
| address   | response code |            |              |

Abnormal response code 86H means the abnormal response to writing command 06H; the fault code is 04H. In the table above, its name is operation failed and its meaning is that the parameter setting in parameter writing is invalid. For example, the function input terminal cannot be set repeatedly.

#### 10.4.8 Example of writing and reading

Refer to section 10.4.1 and section 10.4.2 for the command formats.

# 10.4.8.1 Example of reading command 03H

Read the state word 1 of the VFD with the address of 01H (You can refer to the table of other Modbus function addresses.) According to the table of other Modbus function addresses, the parameter address the parameter address of the state word 1 of the VFD is 2100H.

The command sent to the VFD:

| <u>01</u>      |              |                    | <u>00 01</u> <u>8E</u> |           |  |
|----------------|--------------|--------------------|------------------------|-----------|--|
| VFD<br>address | Read command | Parameters address | Data number            | CRC check |  |

If the response message is as below:

| <u>01</u>      | <u>03</u>       | <u>02</u>      | <u>00 03</u> | <u>F8 45</u> |
|----------------|-----------------|----------------|--------------|--------------|
| VFD<br>address | Read<br>command | Data<br>number | Data content | CRC check    |

The data content is 0003H. According to the table, the VFD stops.

Watch "the current fault type" to "the previous 5 times fault type" of the VFD through commands, the corresponding function code is P07.27–P07.32 and corresponding parameter address is 071BH–0720H(there are 6 from 071BH).

The command sent to the VFD:

| <u>03</u>      | <u>03</u>    | <u>07 1B</u>     | <u>00 06</u>          | <u>B5 59</u> |
|----------------|--------------|------------------|-----------------------|--------------|
| VFD<br>address | Read command | Start<br>address | 6 parameters in total | CRC check    |

If the response message is as below:

| 03  | 03   | 0C   | 00 23   | 00 23   | 00 23        | 00 23        | 00 23        | 00 23        | 5F D2     |
|-----|------|------|---------|---------|--------------|--------------|--------------|--------------|-----------|
| VFD | Read | Byte | Type of | Type of | Type of last | Type of last | Type of last | Type of last | CRC check |

See from the returned data, all fault types are 0023H (decimal 35) with the meaning of maladjustment (STo).

#### 10.4.8.2 Example of writing command 06H

Make the VFD with the address of 03H to run forward. According to the table of other Modbus function addresses, the address of "communication control command" is 2000H and forward running is 0001. See the table below.

| Function      | Address<br>definition | Data meaning           | R/W characteristics |
|---------------|-----------------------|------------------------|---------------------|
|               |                       | 0001H: forward running |                     |
|               |                       | 0002H: reverse running |                     |
|               | 2000H                 | 0003H: forward jogging |                     |
| Communication |                       | 0004H: reverse jogging |                     |
| control       |                       | 0005H: stop            | W                   |
| command       |                       | 0006H: coast to stop   |                     |
|               |                       | 0007H: fault reset     |                     |
|               |                       | 0008H: jogging stop    |                     |
|               |                       | 0009H: pre-exciting    |                     |

The command sent by the master:

| <u>03</u>      | <u>06</u> | <u>20 00</u>       | <u>00 01</u>    | <u>42 28</u> |
|----------------|-----------|--------------------|-----------------|--------------|
| VFD<br>address | Write     | Parameters address | Forward running | CRC check    |

If the operation is success, the response may be as below (the same with the command sent by the master):

| <u>03</u>      | <u>06</u>     | <u>20 00</u>       | <u>00 01</u>    | <u>42 28</u> |
|----------------|---------------|--------------------|-----------------|--------------|
| VFD<br>address | Write command | Parameters address | Forward running | CRC check    |

Set the Max. output frequency of the VFD with the address of 03H as100Hz.

| Function code | Name                  | Description               | Setting range | Default<br>value | Modify |
|---------------|-----------------------|---------------------------|---------------|------------------|--------|
| P00.03        | Max. output frequency | P00.04–600.00H (400.00Hz) | 100.00–600.00 | 50.00Hz          | 0      |

See the figures behind the radix point, the fieldbus ratio value of the Max. output frequency (P00.03) is 100. 100Hz timed by 100 is 10000 and the corresponding hex is 2710H.

The command sent by the master:

| <u>03</u>      | <u>06</u>     | <u>00 03</u>       | <u>27 10</u>      | <u>62 14</u> |
|----------------|---------------|--------------------|-------------------|--------------|
| VFD<br>address | Write command | Parameters address | Parameter<br>data | CRC check    |

If the operation is successful, the response may be as below (the same with the command sent by the master):

| <u>03</u> | <u>06</u> | <u>00 03</u> | <u>27 10</u> | <u>62 14</u> |
|-----------|-----------|--------------|--------------|--------------|
| VFD       | Write     | Parameters   | Parameter    | CRC check    |
| address   | command   | address      | data         |              |

**Note:** The blank in the above command is for illustration. The blank cannot be added in the actual application unless the upper monitor can remove the blank by themselves.

# 10.4.8.3 Example of continous writing command 10H

Example 1: make the VFD whose address is 01H run forward at 10Hz. Refer to the instruction of 2000H and 0001. Set the address of "communication setting frequency" is 2001H and 10Hz corresponds to 03E8H. See the table below.

| Function instruction | Address definition | Data meaning instruction                      | R/W<br>characteristics |  |  |
|----------------------|--------------------|-----------------------------------------------|------------------------|--|--|
|                      |                    | 0001H:forward running                         |                        |  |  |
|                      |                    | 0002H:reverse running                         |                        |  |  |
|                      |                    | 0003H:forward jogging                         |                        |  |  |
| Communication        | 2000H              | 0004H:reverse jogging                         | D.444                  |  |  |
| control command      |                    | 0005H:stop                                    | R/W                    |  |  |
|                      |                    | 0006H:coast to stop                           |                        |  |  |
|                      |                    | 0007H:fault reset                             |                        |  |  |
|                      |                    | 0008H:jogging stop                            |                        |  |  |
| The second state of  | 200411             | Communication setting frequency (0-Fmax(unit: |                        |  |  |
| The address of       | 2001H              | 0.01Hz))                                      | DAM                    |  |  |
| communication        | 200211             | PID given, range (0-1000, 1000 corresponds    | R/W<br>s               |  |  |
| setting              | 2002H              | to100.0%)                                     |                        |  |  |

Set P00.01 to 2 and P00.06 to 8.

The command sent to the VFD:

| <u>01</u>      | <u>10</u>                        | <u>20 00</u>       | <u>00 02</u>   | <u>04</u>      | <u>00 01</u>    | <u>03 E8</u> | <u>3B 10</u> |
|----------------|----------------------------------|--------------------|----------------|----------------|-----------------|--------------|--------------|
| VFD<br>address | Continuous<br>writing<br>command | Parameters address | Data<br>number | Byte<br>number | Forward running | 10Hz         | CRC check    |

If the response message is as below:

| <u>01</u>      | <u>10</u>                  | <u>20 00</u>       | <u>00 02</u>   | <u>4A 08</u> |
|----------------|----------------------------|--------------------|----------------|--------------|
| VFD<br>address | Continuous writing command | Parameters address | Data<br>number | CRC check    |

Example 2: set the ACC time of 01H VFD as 10s and the DEC time as 20s.

| Function code | Name       | Description                                                                                           | Default<br>value    | Modify |
|---------------|------------|----------------------------------------------------------------------------------------------------|---------------------|--------|
| P00.11        | ACC time 1 | ACC time means the time needed if the VFD speeds up from 0Hz to the Max. One (P00.03).                | Depends on model    | 0      |
| P00.12        |            | DEC time means the time needed if the VFD speeds down from the Max. Output frequency to 0Hz (P00.03). | Depends<br>on model | 0      |

| Function code | Name | Description                                       | Default<br>value | Modify |
|---------------|------|---------------------------------------------------|------------------|--------|
|               |      | The VFDs define four groups of ACC/DEC time       |                  |        |
|               |      | which can be selected by P05. The factory default |                  |        |
|               |      | ACC/DEC time of the VFD is the first group.       |                  |        |
|               |      | Setting range of P00.11 and P00.12:0.0–3600.0s    |                  |        |

The corresponding address of P00.11 is 000B, the ACC time of 10s corresponds to 0064H, and the DEC time of 20s corresponds to 00C8H.

The command sent to the VFD:

| <u>01</u>      | <u>10</u>                  | <u>00 0B</u>       | <u>00 02</u>   | <u>04</u>      | <u>00 64</u> | <u>00 C8</u> | <u>F2 55</u> |
|----------------|----------------------------|--------------------|----------------|----------------|--------------|--------------|--------------|
| VFD<br>address | Continuous writing command | Parameters address | Data<br>number | Byte<br>number | 10s          | 20s          | CRC check    |

If the response message is as below:

| <u>01</u>      | <u>10</u>                  | <u>00 0B</u>       | <u>00 02</u>   | <u>30 0A</u> |
|----------------|----------------------------|--------------------|----------------|--------------|
| VFD<br>address | Continuous writing command | Parameters address | Data<br>number | CRC check    |

**Note**: The space between above commands is for instruction and there is no space between the commands during actual applications.

#### 10.4.8.4 Modbus communication debugging instance

A PC is used as the host, an RS232-RS485 converter is used for signal conversion, and the PC serial port used by the converter is COM1 (an RS232 port). The upper computer commissioning software is the serial port commissioning assistant Commix, which can be downloaded from the Internet. Download a version that can automatically execute the CRC check function. The following figure shows the interface of Commix.

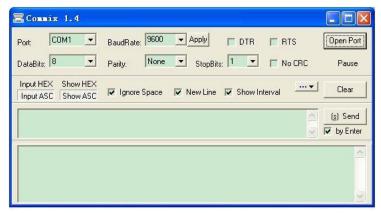

First, select COM1 for "serial port" and the baud rate should be set to the same value with P14.01. The data bit, check bit and stop bit must be consistent with the setup in P14.02. As RTU mode is used here, "HEX" should be selected. Check ModbusRTU to make the software add CRC automatically, and select CRC16 (ModbusRTU) with the starting byte being 1. Once enabled, CRC check will be added automatically, which removes the need to fill in CRC manually.

The commissioning command to set the VFD whose address is 03H to be forward running is as follows:

| <u>03</u>   | <u>06</u>     | <u>20 00</u>      | <u>00 01</u>    | <u>42 28</u> |
|-------------|---------------|-------------------|-----------------|--------------|
| VFD address | Write command | Parameter address | Forward running | CRC check    |

#### Note:

- 1. Set the address (P14.00) of the VFD to 03.
- Set "Channel of running commands" (P00.01) to "Communication", and set "Communication channel of running commands" (P00.02) to the Modbus communication channel.
- Click Send. If the line configuration and settings are correct, a response transmitted by the VFD will be received.

| <u>03</u>      | <u>06</u>     | <u>20 00</u>      | <u>00 01</u>    | <u>42 28</u> |
|----------------|---------------|-------------------|-----------------|--------------|
| VFD<br>address | Write command | Parameter address | Forward running | CRC check    |

### 10.5 Common communication fault

Common communication faults: no response to the communication or the VFD returns abnormal fault.

The possible reason for no response to the communication:

- Selecting wrong serial interface, for example, if the converter is COM1, selecting COM2 during the communication
- The baud rate, digital bit, end bit and check bit are not the same with that of the VFD.
- + and of RS485 bus are connected in reverse.
- The 485 wire cap on the terminal board of the VFD is not plug in the wire cap in behind the terminal arrangement.

# Appendix A Expansion card

# A.1 What this chapter contains

This chapter describes the extension cards used in The VFDs.

#### A.2 PROFIBUS extension card

- (1) PROFIBUS is an open international fieldbus standard that allows data exchange among various types of automation components. It is widely used in manufacturing automation, process automation and in other automation areas such as buildings, transportation, power, providing an effective solution for the realization of comprehensive automation and site-equipment intellectualization.
- (2) PROFIBUS is composed of three compatible components, PROFIBUS -DP (Decentralized Periphery, distributed peripherals), PROFIBUS-PA (Process Automation), PROFIBUS-FMS (Fieldbus Message Specification). It is periodically exchange data with the VFD when using master-slave way. PRNV PROFIBUS-DP Adapter module only supports PROFIBUS-DP protocol.
- (3) The physical transmission medium of bus is twisted-pair (in line with RS-485 standard), two-wire cable or fiber optic cable. Baud rate is from 9.6Kbit/s to 12Mbit/s. The maximum bus cable length is between 100 m and 1200 m, specific length depending on the selected transmission rate (see Appendix B Technical data). Up to 31 nodes can be connected to the same PROFIBUS network when repeaters aren't used. But, if use repeaters, up to 127 nodes can be connected to the same PROFIBUS network segment (including repeaters and master stations).
- (4) In the PROFIBUS communication process, tokens are assigned among main stations and master-slave transmission among master-slave stations. Supporting single- or multi-master system, stations-programmable logic controller (PLC)-choose nodes to respond to the host instruction. Cycle master-from user data transmission and non-cyclic master-master station can also send commands to multiple nodes in the form of broadcast. In this case, the nodes do not need to send feedback signals to the host. The nodes on the PROFIBUS network cannot communicate with each other.
- (5) PROFIBUS protocol is described in detail in EN 50170 standard. To obtain more information about PROFIBUS, please refer to the above-mentioned EN 50170 standards.

# A.2.1 Product naming rules

Fieldbus adapter naming rules, the product model:

# EC-TX 1 03

1) 2 3 4

| No. | Instruction                     | Meaning                                                                                                    |  |  |
|-----|---------------------------------|----------------------------------------------------------------------------------------------------|--|--|
| 1   | Product type EC: extension card |                                                                                                    |  |  |
| 2   | Card type                       | TX: communciation card                                                                                                 |  |  |
| 3   | Technical                       | Odds such as 1,3,5,7 means the 1 <sup>st</sup> , 2 <sup>nd</sup> , 3 <sup>rd</sup> , 4 <sup>th</sup> technical version |  |  |
|     | Card difference                 | 03: PROFIBUS+Ethernet communication card                                                                               |  |  |
| 4   |                                 | 04: Ethernet+CAN communication card                                                                                    |  |  |

# A.2.2 EC-TX-103 communication card

EC-TX-103 communication card is an optional device to VFD which makes VFD connected to PROFIBUS network. In PROFIBUS network, VFD is a subsidiary device. The following functions can be completed using EC-TX-103 communication card:

- Send control commands to VFD (start, stop, fault reset, etc.).
- Send speed or given torque signal to VFD.
- Read state and actual values from VFD.
- Modify VFD parameter.

Please refer to the description of function codes in Group P15 for the commands supported by the VFD. Below is the structure diagram of the connection between the VFD and PROFIBUS bus:

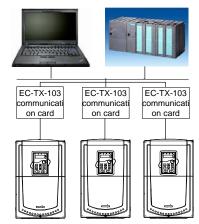

# A.2.3 The appearance of EC-TX-103 communication card

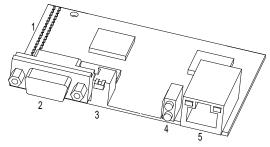

Outline diagram of EC-TX-103 communication card

1. Interface to the panel 2. Bus connector 3. Rotation node address selection switches 4. State display LEDs 5. Ethernet communication interface

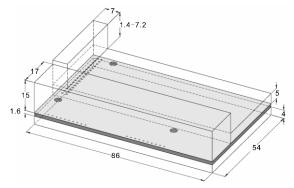

External dimensions of EC-TX-103 communication card (Unit: mm)

# A.2.4 Compatible motor of EC-TX-103 communication card

EC-TX-103 communication card is compatible with the following products:

- The devices and all blasters supporting PROFIBUS/CANopen extension
- Host station supporting PROFIBUS/CANopen-DP protocol

### A.2.5 Delivery list

The package of EC-TX-103 communication card contains:

- EC-TX-103 communication card
- Three copper columns (M3x10)
- User's manual

Please contact with the company or suppliers if there is something missing. Notice will not be given for the reason of product upgrades.

# A.2.6 Installation of EC-TX-103 communication card A.2.6.1 Mechanical installation of EC-TX-103 communication card

- 1. Installation ambient
- Ambient temperature: 0°C +40°C
- Relative humidity: 5%–95%
- Other climate conditions: no drew, ice, rain, snow, hail air condition and the solar radiation is below 700W/m², air pressure 70–106kPa
- Content of salt spray and corrosive gases: Pollution degree 2
- Dust and solid particles content: Pollution degree 2
- Vibration and shock: 5.9m/s<sup>2</sup> (0.6g) on 9–200Hz sinusoidal vibration
- 2. Installation steps:
- (1) Fix the three copper columns on the location holes with screws.
- (2) Insert the module into the defined location carefully and fix it on the copper column with screw.

(3) Set the bus terminal switch of the module to the needed location.

#### 3. Notes:

Disconnect the device from the power line before installation. Wait for at least three minutes to let the capacitors discharge. Cut off dangerous voltage from external control circuit to the unit output and input terminals.

Some electric components are sensitive to static charge. Do not touch the circuit board. If you have to operate on it, please wear the grounding wrist belt.

### A.2.6.2 Electrical installation of EC-TX-103 communication card

#### 1. Node selection

Node address is the only address of PROFIBUS on the bus. The address which is among 00–99 is shown with two figures and is selected by the spinning switch on the module. The left switch shows the first number and the right one show the second number.

Node address = 10 x the first digital value + the second digital value x 1

#### 2. Bus terminals

There is a bus terminal in each heading and ending to avoid error during operation. The DIP switch on RPBA-01PCB is used to connect the bus terminals which can avoid the signal feedback from the bus cables. If the module is the first or last one in the internet, the bus terminal should be set as ON. Please disconnect EC-TX-103 communication card terminals when the PROFIBUS D-sub connector with internal terminals is in use.

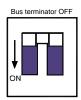

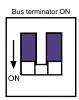

# A.2.6.3 Bus net connection of EC-TX-103 communication card

#### 1. Bus communication interface

Transformation by double-shielded twisted pair copper cable is the most common way in PROFIBUS (conform to RS-485standard).

The basic characteristics of transformation technology:

- Net topology: Linear bus, there are bus resistor in two ends.
- Transforming speed: 9.6k bit/s-12M bit/s
- Medium: double-shielded twisted pair cables, the shield can be removed according to the environment (EMC).
- Station number: There are 32 stations in each segment (without relays) as to 127 stations (with relays)
- Contact pin: 9 frames D pin, the connector contact pins are as below:

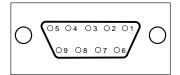

| Contact | pin of the connector | Instruction                          |
|---------|----------------------|--------------------------------------|
| 1       | -                    | Unused                               |
| 2       | •                    | Unused                               |
| 3       | B-Line               | Positive data(twisted pair cables 1) |
| 4       | RTS                  | Sending requirement                  |
| 5       | GND_BUS              | Isolation ground                     |
| 6       | +5V BUS              | Isolated 5V DC power supply          |
| 7       | •                    | Unused                               |
| 8       | A-Line               | Negative data(twisted pair cables 2) |
| 9       | -                    | Unused                               |
| Housing | SHLD                 | PROFIBUS shielded cable              |

+5V and GND\_BUS are used in the fieldbus terminals. Some devices, such as light transceiver (RS485) may get external power supply form these pins.

RTS is used in some devices to determine the sending direction. Only A-Line wires, B-Line wires and shield are used in the normal application.

It is recommended to apply the standard DB9 connector of SIEMENS. If the communication baud rate is above 187.5kbps, please follow the connection rules of SIEMENS seriously.

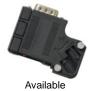

Not available (with interference to the keypad wiring)

# 2. Repeater

Up to 32 stations can be connected to each segment (master station or subsidiary stations), the repeater have to be used when stations is more than 32. The repeaters in series are generally no more than 3.

Note: There is no repeater station address.

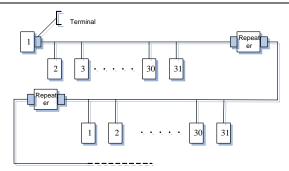

#### A.2.6.4 Transmission rate and maximum distance

Maximum length of cable depends on the transmission rate. The Table below shows the relationship between transmission rate and distance.

| Transmission rate (kbps) | A-wire (m) | B-wire (m) |
|--------------------------|------------|------------|
| 9.6                      | 1200       | 1200       |
| 19.2                     | 1200       | 1200       |
| 93.75                    | 1200       | 1200       |
| 187.5                    | 1000       | 600        |
| 500                      | 400        | 200        |
| 1500                     | 200        |            |
| 12000                    | 100        |            |

# Transmission line parameters:

| Transmission rate (kbps)          | A-wire (m) | B-wire (m) |
|-----------------------------------|------------|------------|
| Impedance (Ω)                     | 135–165    | 100–130    |
| Capacitance per unit length(pF/m) | < 30       | < 60       |
| Loop Resistance (Ω/km)            | 110        |            |
| Core wire diameter (mm)           | 0.64       | > 0.53     |
| Line-core cross-section (mm²)     | > 0.34     | > 0.22     |

Besides shielding twisted-pair copper wires, PROFIBUS can also use optical fiber for transmission in an electromagnetic interference environment to increase the high-speed transmission distance there are two kinds of fiber optical conductors, one is low-cost plastic fiber conductor, used distance is less than 50 meters, the other is glass fiber conductor, and used distance is less than 1 kM.

#### A.2.6.5 PROFIBUS bus connection diagram

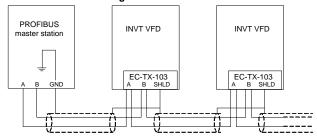

Above is "terminal" wiring diagram. Cable is a standard PROFIBUS cable consisting of a twisted pair and shielding layer. The shielded layer of PROFIBUS cable on all nodes is directly grounded. Users can choose the best grounding method according to the situation.

#### Note:

- 1. Make sure that signal lines do not twist when connecting all stations. Shielded cable should be used when system runs under high electromagnetic interface environment, which can improve electromagnetic compatibility (EMC).
- 2. If using shielded braided wire and shielding foil, both ends should be connected to ground. Using shielding area should be large enough to maintain a good conductivity. And data lines must be separated from high-voltage.
- 3. Stub line segment should not be used when transmission rate more than 500K bit/s, The plug is available on the market which connects directly to data input and output cable. Bus plug connection can be on or off at any time without interruption of data communications of other station.

#### A.2.7 System configuration

1. Master station and VFD should be configured so that the master station can communicate with the module after correctly installing EC-TX-103 communication card.

Each PROFIBUS subsidiary station on the PROFIBUS bus need to have "device description document" named GSD file which used to describe the characteristics of PROFIBUS -DP devices. The software we provided for the user includes VFD related GSD files (device data files) information, users can obtain type definition file (GSD) of master machines from local INVT agent.

Configuration parameters of EC-TX-103 communication card:

| Parameter number | Parameter name    | Optional setting |           | Factory setting |
|------------------|-------------------|------------------|-----------|-----------------|
| 0                | Module type       |                  | Read only | PROFIBUS-DP     |
| 1                | Node address      |                  | 0–99      | 2               |
|                  | Baud rate setting |                  | 0:9.6     |                 |
|                  |                   | kbit/s           | 1:19.2    |                 |
| 2                |                   |                  | 2:45.45   |                 |
| 2                |                   |                  | 3:93.75   | 6               |
|                  |                   |                  | 4:187.5   |                 |
|                  |                   |                  | 5:500     |                 |

| Parameter number | Parameter name | Opt     | ional setting  | Factory setting |
|------------------|----------------|---------|----------------|-----------------|
|                  |                |         | 6:1.5          |                 |
|                  |                |         | 7:3            |                 |
|                  |                | Mbit/s  | 8:6            |                 |
|                  |                |         | 9:9            |                 |
|                  |                |         | 10:12          |                 |
| 3                | PZD3           | 0-65535 |                | 0               |
| 4                | PZD4           | The sam | e as the above | 0               |
|                  |                | The sam | e as the above | 0               |
| 10               | PZD12          | The sam | e as the above | 0               |

# 2. Module type

This parameter shows communication module type detected by VFD; users cannot adjust this parameter. If this parameter is not defined, communication between the modules and VFD cannot be established.

#### 3. Node address

In PROFIBUS network, each device corresponds to a unique node address, you can use the node address selection switch to define node address (switch isn't at 0) and the parameter is only used to display the node address.

If node address selection switch is 0, this parameter can define node address. The user cannot adjust the parameter by themselves and the parameter is only used to display the node address.

#### 4. GSD file

In PROFIBUS network, each PROFIBUS subsidiary station needs GSD file "device description document" which used to describe the characteristics of PROFIBUS-DP devices. GSD file contains all defined parameters, including baud rate, information length, amount of input/output data, meaning of diagnostic data.

A CD-ROM will be offered in which contains GSD file (extension name is .gsd) for fieldbus adapter. Users can copy GSD file to relevant subdirectory of configuration tools, please refer to relevant system configuration software instructions to know specific operations and PROFIBUS system configuration.

#### A.2.8 PROFIBUS-DP communication

#### 1. PROFIBUS-DP

PROFIBUS-DP is a distributed I/O system, which enables master machine to use a large number of peripheral modules and field devices. Data transmission shows cycle: master machine read input information from subsidiary machine then give feedback signal. EC-TX-103 communication card supports PROFIBUS-DP protocol.

# 2. Service access point

PROFIBUS-DP has access to PROFIBUS data link layer (Layer 2) services through service access

point SAP. Every independent SAP has clearly defined function. Please refer to relevant PROFIBUS user manual to know more about service access point information. PROFIDRIVE-Variable speed drive adopts PROFIBUS model or EN50170 standards (PROFIBUS protocol).

#### 3. PROFIBUS-DP information frame data structures

PROFIBUS-DP bus mode allows rapid data exchange between master station and VFD. Adopting master-slave mode dealing with VFD access, VFD is always subsidiary station, and each has definite address. PROFIBUS periodic transmission messages use 16 words (16 bit) transmission, the structure shown in figure1.

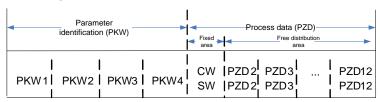

Parameters area:

PKW1-Parameter identification

PKW2-array index number

PKW3-parameter value 1

PKW4-parameter value 2

Process data:

CW-Control word (from master to slave)

SW-state word (from slave to master)

PZD-process data (decided by users)

(From master to slave output 【given value】, from slave to master input 【actual value】)

PZD area (process data area):

PZD area of communication message is designed for control and monitor VFD. PZD from master and slave station is addressed in high priority; the priority of dealing with PZD is superior to that of PKW, and always sends current valid date from interface.

Control word (CW) and state word (SW):

Control word (CW) is a basic method of fieldbus system controlling VFD. It is sent by the fieldbus master station to VFD and the EC-TX-103 communication cards act as gateway. VFD responds according to the control word and gives feedbacks to master machine through state word (SW).

Given value: VFD can receive control information by several ways, these channels include: analog and digital input terminals, VFD control board and module communication (such as RS485, EC-TX-103 communication cards). In order to use PROFIBUS/CANopen control VFD, the communication module must be set to be VFD controller.

Actual value: Actual value is a 16-bit word, which contains converter operation information. Monitoring capabilities are defined by VFD parameter. The integer scaling of actual value is sent to master machine depending on selected function, please refer to VFD manual.

Note: VFD always check the control word (CW) and bytes of given value.

Mission message (From master station to VFD)

Control word (CW): The first word of PZD is control word (CW) of VFD. The definitions of CWs on the PWM rectifier regenerative part are different from those on the inverter part, and therefore two tables are used to describe the CWs.

Control word (CW) of Goodrive300 series

| Bit  | Name                                    | Value | State/Description                  |
|------|-----------------------------------------|-------|------------------------------------|
|      |                                         | 1     | Forward running                    |
|      |                                         | 2     | Reverse running                    |
|      |                                         | 3     | Forward jogging                    |
|      | 001111111111111111111111111111111111111 | 4     | Reverse jogging                    |
| 0–7  | COMMAND BYTE                            | 5     | Decelerate to stop                 |
|      |                                         | 6     | Coast to stop                      |
|      |                                         | 7     | Fault reset                        |
|      |                                         | 8     | Jogging stop                       |
| 8    | WIRTE ENABLE                            | 1     | Write enable (mainly is PKW1-PKW4) |
| 0    | WIRTE ENABLE                            |       |                                    |
|      | MOTOR GROUP SELECTION                   | 00    | MOTOR GROUP 1 SELECTION            |
| 0.10 |                                         | 01    | MOTOR GROUP 2 SELECTION            |
| 9-10 |                                         | 02    | MOTOR GROUP 3 SELECTION            |
|      |                                         | 03    | MOTOR GROUP 4 SELECTION            |
| 11   | TORQUE CONTROL                          | 1     | Torque control enable              |
| 11   | SELECTION                               | 0     | Torque control disable             |
| 12   | ELECTRIC CONSUMPTION                    | 1     | Electric consumption clear enable  |
| 12   | CLEAR                                   | 0     | Electric consumption clear disable |
| 13   | PRE-EXCIATION                           | 1     | Pre-exciation enable               |
| 13   | FRE-EXCIATION                           | 0     | Pre-exciation disable              |
| 14   | DC BRAKE                                | 1     | DC braking enable                  |
| 14   | DO DIVANE                               | 0     | DC braking disable                 |
| 15   | HEARTBEAT REF                           | 1     | Heartbeat enable                   |
| 10   | HEANIDEAL NEF                           | 0     | Heartbeat disable                  |

Reference value (REF): From 2<sup>nd</sup> word to 12<sup>th</sup> of PZD task message is the main set value REF, main frequency set value is offered by main setting signal source. As PWM rectifier feedback part doesn't have main frequency setting part, corresponding settings belong to reserved part, the following table describes inverter part settings for Goodrive300.

| Bit             | Name                                                                                                    | Function selection |
|-----------------|----------------------------------------------------------------------------------------------------|--------------------|
| PZD2 receiving  | 0: Invalid                                                                                                    | 0                  |
| PZD3 receiving  | 1: Set frequency(0–Fmax(unit:0.01Hz))                                                                                                    | 0                  |
| PZD4 receiving  | 2: Given PID, range (0–1000,1000 corresponds to 100.0%)                                                                                                    | 0                  |
| PZD5 receiving  | 3: PID feedback, range (0-1000,1000 corresponds to                                                                                                    | 0                  |
| PZD6 receiving  | 100.0%) 4: Torque set value (-3000–3000,1000 corresponds to                                                                                                    | 0                  |
| PZD7 receiving  | 100.0% the rated current of the motor)                                                                                                    | 0                  |
| PZD8 receiving  | 5: Set value of the forward rotation upper-limit frequency                                                                                                    | 0                  |
| PZD9 receiving  | (0-Fmax unit:0.01Hz)) 6: Set value of the reversed rotation upper-limit frequency                                                                                                    | 0                  |
| PZD10 receiving | (0–Fmax(unit:0.01Hz))                                                                                                    | 0                  |
| PZD11 receiving | 7: Electromotion torque upper limit (0–3000,1000                                                                                                    | 0                  |
| PZD12 receiving | corresponds to 100.0% of the rated current of the motor) 8: Braking torque upper limit (0–2000,1000 corresponds to 100.0% of the rated current of the motor) 9: Virtual input terminals command, range:0x000–0x1FF 10: Virtual output terminals command, range:0x00–0x0F 11: Voltage setting value (special for V/F separation) (0–1000,1000 corresponds to 100.0% the rated voltage of the motor) 12: AO output set value 1 (-1000–1000, 1000 corresponds to 100.0%) 13: AO output set value 2 (-1000–1000, 1000 corresponds to 100.0%) | 0                  |

Response message (from the VFD to the master station)

State word (SW): The first word of PZD response message is state word (SW) of VFD, the definition of state word is as follows:

State word (SW) of Goodrive300 series

| Bit | Name                 | Value | State/Description                    |
|-----|----------------------|-------|--------------------------------------|
|     |                      |       | Forward running                      |
|     |                      | 2     | Reverse running                      |
| 0.7 | DUN CTATE DVTE       | 3     | The VFD stops                        |
| 0–7 | 0–7 RUN STATE BYTE   | 4     | The VFD is in fault                  |
|     |                      | 5     | The VFD is in POFF state             |
|     |                      | 6     | Pre-exciting state                   |
|     | DC VOLTAGE ESTABLISH | 1     | Running ready                        |
| 8   |                      | 0     | The running preparation is not ready |

| Bit  | Name                 | Value | State/Description      |
|------|----------------------|-------|------------------------|
|      |                      | 0     | Motor 1 feedback       |
| 0 10 | MOTOR GROUP FEEDBACK | 1     | Motor 2 feedback       |
| 9-10 | MOTOR GROUP FEEDBACK | 2     | Motor 3 feedback       |
|      |                      | 3     | Motor 4 no feedback    |
| 11   | MOTOR TYPE FEEDBACK  | 1     | Synchronous motor      |
| 111  | MOTOR TYPE FEEDBACK  | 0     | Asynchronous motor     |
| 40   | OVERLOAD ALARM       | 1     | Overload pre-alarm     |
| 12   | OVERLOAD ALARM       | 0     | Non-overload pre-alarm |
| 40   |                      | 0     | Keypad control         |
| 13   | DUN/OTOD MODE        | 1     | Terminal control       |
| 4.4  | RUN/STOP MODE        | 2     | Communication control  |
| 14   |                      | 3     | Reserved               |
| 4.5  |                      | 1     | Heartbeat feedback     |
| 15   | HEARTBEAT FEEDBACK   | 0     | No heartbeat feedback  |

Actual value (ACT): From  $2^{nd}$  word to  $12^{th}$  of PZD task message is main set value ACT, main frequency set value is offered by main setting signal source.

# Actual state value of Goodrive300 series

| Bit              | Name                                                 | Function selection |
|------------------|------------------------------------------------------|--------------------|
| PZD2 sending     | 0: Invalid                                           | 0                  |
| PZD3 sending     | 1: Running frequency(×100, Hz)                       | 0                  |
| PZD4 sending     | 2: Set frequency(×100, Hz)                           | 0                  |
| PZD5 sending     | 3: Bus voltage (×10, V)                              | 0                  |
| PZD6 sending     | 4: Output voltage (x1, V) 5: Output current (x10, A) | 0                  |
| PZD7 sending     | 6: Output torque actual value (×10, %)               | 0                  |
| PZD8 sending     | 7: Output power actual value (×10, %)                | 0                  |
| PZD9 sending     | 8: Running rotating speed(x1, RPM)                   | 0                  |
| PZD10 sending    | 9: Running linear speed (x1, m/s)                    | 0                  |
| PZD11 sending    | 10: Ramp frequency reference                         | 0                  |
|                  | 11:Fault code                                        |                    |
|                  | 12: Al1 value (×100, V)                              |                    |
|                  | 13: Al2 value (×100, V)                              |                    |
|                  | 14: Al3 value (×100, V)                              |                    |
|                  | 15: PULSE frequency value (x100, kHz)                |                    |
| PZD12 sending    | 16:Terminals input state                             | 0                  |
| 1 2B 12 contains | 17:Terminals output state                            | Ü                  |
|                  | 18: PID given (×100, %)                              |                    |
|                  | 19: PID feedback (×100, %)                           |                    |
|                  | 20: Motor rated torque                               |                    |
|                  | 21: Control word                                     |                    |

PKW area (parameter identification marks PKW1-value area). PKW area describes treatment of parameter identification interface, PKW interface is a mechanism which determine parameters transmission between two communication partners, such as reading and writing parameter values.

Structure of PKW area

| Pai<br><b>▼</b>                    | rameter ide          | Prod                               | cess data          |          |              |                                        |
|------------------------------------|----------------------|------------------------------------|--------------------|----------|--------------|----------------------------------------|
| PKW1                               | PKW2                 | PKW3                               | PKW4               | CW<br>SW | PZD2<br>PZD2 | \\\\\\\\\\\\\\\\\\\\\\\\\\\\\\\\\\\\\\ |
| Request label<br>Response<br>label | Parameter<br>address | Parameter<br>value error<br>number | Parameter<br>value |          |              |                                        |

Parameter identification zone

In the process of periodic PROFIBUS-DP communication, PKW area is composed of four words (16 bit), each word is defined as follows:

| The first word PKW1 (16 bit)                 |                                                        |    |  |  |  |  |  |  |
|----------------------------------------------|--------------------------------------------------------|----|--|--|--|--|--|--|
| Bit 15–00                                    | Task or response identification marks 0–7              |    |  |  |  |  |  |  |
| The second word PKW2 (16 bit)                |                                                        |    |  |  |  |  |  |  |
| Bit 15–00                                    | Basic parameters address 0–247                         |    |  |  |  |  |  |  |
| The third word PKV                           | V3 (16 bit)                                            |    |  |  |  |  |  |  |
| Bit 15–00                                    | Parameter value (high word) or return error code value | 00 |  |  |  |  |  |  |
| The fourth word PKW4 (16 bit)                |                                                        |    |  |  |  |  |  |  |
| Bit 15–00 Parameter value (low word) 0–65535 |                                                        |    |  |  |  |  |  |  |

Note: If the master requests one parameter value, the value of PKW3 and PKW4 will not be valid.

Task requests and responses: When passing data to slave machine, master machine use request label while slave machine use response label to positive or negative confirmation. Table 5.5 and Table 5.6 list the request/response functional.

The definition of task logo PKW1 is as follows:

| R       | equest label (From master to slave)                          | Response label        |                       |  |  |
|---------|--------------------------------------------------------------|-----------------------|-----------------------|--|--|
| Request | Function                                                     | Positive confirmation | Negative confirmation |  |  |
| 0       | No task                                                      | 0                     | _                     |  |  |
| 1       | Request parameter value                                      | 1,2                   | 3                     |  |  |
| 2       | Modification parameter value (one word) [only change RAM]    | 1                     | 3 or 4                |  |  |
| 3       | Modification parameter value (double word) [only change RAM] | 2                     | 3 or 4                |  |  |

| R       | equest label (From master to slave)                                      | Response label        |                       |  |  |
|---------|--------------------------------------------------------------------------|-----------------------|-----------------------|--|--|
| Request | Function                                                                 | Positive confirmation | Negative confirmation |  |  |
| 4       | Modification parameter value (one word) [RAM and EEPROM are modified]    | 1                     | 3 or 4                |  |  |
| 5       | Modification parameter value (double word) [RAM and EEPROM are modified] | 2                     | 3 or 4                |  |  |

Request label "2"-modification parameter value (one word) [only change RAM], "3"-modification parameter value (double word) [only change RAM], "5"-modification parameter value (double word) [RAM and EPROM are modified] not support currently.

Reponses logo PKW1 defines as below:

|              | Response label (From slave to master)                                                                                                    |  |  |  |  |  |  |  |
|--------------|----------------------------------------------------------------------------------------------------|--|--|--|--|--|--|--|
| Confirmation | Function                                                                                                    |  |  |  |  |  |  |  |
| 0            | No response                                                                                                    |  |  |  |  |  |  |  |
| 1            | Transmission parameter value ( one word)                                                                                                    |  |  |  |  |  |  |  |
| 2            | Transmission parameter value ( two word)                                                                                                    |  |  |  |  |  |  |  |
| 3            | Task cannot be executed and returns the following error number:  0: Illegal parameter number  1: Parameter values cannot be changed (read-only parameter)  2: Out of set value range  3: The sub-index number is not correct  4: Setting is not allowed (only reset)  5: Data type is invalid  6: The task could not be implemented due to operational state  7: Request isn't supported.  8: Request can't be completed due to communication error  9: Fault occurs when write operation to stationary store  10: Request fails due to timeout  11: Parameter cannot be assigned to PZD  12: Control word bit can't be allocated  13: Other errors |  |  |  |  |  |  |  |
| 4            | No parameter change rights                                                                                                    |  |  |  |  |  |  |  |

# PKW examples:

Example 1: Read parameter value. Read keypad set frequency value (the address of keypad set frequency is 10) which can be achieved by setting PKW1 as 1, PKW2 as 10, return value is in PKW4.

Request (From master to VFD):

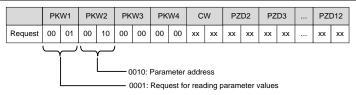

# Response (From VFD to master)

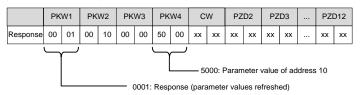

Example 2: Modify the parameter values (RAM and EEPROM are modified). Modify keypad settings frequency value (the address of keypad set frequency is 10) which can be achieved by setting PKW1 as 4; PKW2 as 10, modification value (50.00) is in PKW4.

#### Request (From master to VFD):

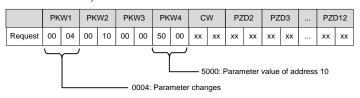

# Response (From VFD to master)

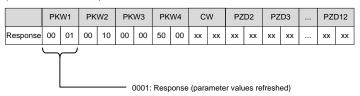

# Example for PZD:

Transmission of PZD area is achieved through VFD function code; please refer to relevant INVT VFD user manual to know relevant function code.

#### Example 1: Read process data of VFD

VFD parameter selects "8: Running rotation speed" as PZD3 to transmit which can be achieved by setting P15.14 as 8. This operation is mandatory until the parameter is instead of others.

# Request (From master to VFD):

|          | PK | W1 | PK | W2 | PK | W3 | PK۱ | N4 | C\ | N  | PZI | D2 | PΖ | :D3 | <br>PZI | D12 |
|----------|----|----|----|----|----|----|-----|----|----|----|-----|----|----|-----|---------|-----|
| Response | XX | XX | xx | xx | xx | xx | XX  | xx | XX | xx | XX  | xx | 00 | 0A  | <br>XX  | xx  |

Example 2: Write process data into VFD

VFD parameter selects "2": PID reference" from PZD3 which can be achieved by setting P15.03 as 2. In each request frame, parameters will use PZD3 to update until re-select a parameter.

Request (From master to converter):

|          | PK | W1 | PK | W2 | PK | W3 | PK۱ | N4 | CV | ٧  | PZI | D2 | PΖ | :D3 | <br>PZI | D12 |
|----------|----|----|----|----|----|----|-----|----|----|----|-----|----|----|-----|---------|-----|
| Response | xx | xx | xx | xx | xx | xx | XX  | xx | XX | xx | XX  | xx | 00 | 00  | <br>xx  | XX  |

In each request frame contents of PZD3 are given by traction until re-select a parameter.

# A.2.9 Fault information

EC-TX-103 communication card is equipped with 2 fault display LEDs as shown is figure below. The roles of these LEDs are as follows:

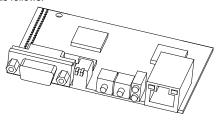

Fault display LEDs

| LED No. | Name          | Color   | Function                                                    |
|---------|---------------|---------|-------------------------------------------------------------|
| 2       | Online        | Green   | ON-module online and data can be exchanged.                 |
|         | Online        | Green   | OFF-module is not in "online" state.                        |
|         |               |         | ON-module offline and data can't be exchanged.              |
|         |               |         | OFF-module is not in "offline" state.                       |
|         |               |         | 1. Flicker frequency 1Hz-configuration error: The length of |
|         |               |         | user parameter data sets is different from that of network  |
|         |               |         | configuration process during module initialization process. |
| 4       | Offline/Fault | Red     | 2. Flicker frequency 2Hz-user parameter data error: The     |
| 4       | Ollline/Fault | uit Red | length or content of user parameter data sets is different  |
|         |               |         | from that of network configuration process during module    |
|         |               |         | initialization process.                                     |
|         |               |         | 3. Flicker frequency 4Hz-PROFIBUS communication ASIC        |
|         |               |         | initialization error.                                       |
|         |               |         | 4. OFF-Diagnostic closed.                                   |

# A.3 CANopen optional cards

Refer to the operation manual of EC-TX105 CANopen communication cards.

# **Appendix B Technical data**

# B.1 What this chapter contains

This chapter contains the technical specifications of the VFD, as well as provisions for fulfilling the requirements for CE and other marks.

# **B.2 Ratings**

#### **B.2.1 Capacity**

VFD sizing is based on the rated motor current and power. To achieve the rated motor power given in the table, the rated current of the VFD must be higher than or equal to the rated motor current. Also the rated power of the VFD must be higher than or equal to the rated motor power. The power ratings are the same regardless of the supply voltage within one voltage range.

#### Note:

- 1. The maximum allowed motor shaft power is limited to 1.5 times PN. If the limit is exceeded, motor torque and current are automatically restricted. The function protects the input bridge of the drive against overload.
- 2. The ratings apply at ambient temperature of 40°C
- 3. It is important to check that in Common DC systems the power flowing through the common DC connection does not exceed PN.

#### **B.2.2 Derating**

The load capacity decreases if the installation site ambient temperature exceeds 40°C, the altitude exceeds 1000 meters or the switching frequency is changed from 4 kHz to 8, 12 or 15 kHz.

#### **B.2.2.1 Temperature derating**

In the temperature range  $+40^{\circ}\text{C} - +50^{\circ}\text{C}$ , the rated output current is decreased by 1% for every additional 1°C. Refer to the below list for the actual derating.

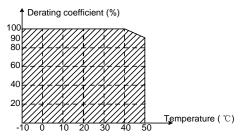

**Note:** It is not recommended to use the VFD at an environment with the temperature higher than 50°C. If you do, you shall be held accountable for the consequences caused.

# **B.2.2.2 Altitude derating**

When the altitude of the site where the VFD is installed is lower than 1000 m, the VFD can run at the rated power. When the altitude exceeds 1000m, derate 1% for every additional 100m. When the installation site altitude exceeds 3000m. consult the local INVT dealer or office.

Goodrive300 Series VFD Technical data

#### **B.2.2.3 Carrier frequency derating**

For the VFDs, different power level corresponds to different carrier frequency range. The rated power of the VFD is based on the factory carrier frequency, so if it is above the factory value, the VFD needs to derate 10% for every additional 1 kHz carrier frequency.

# **B.3 Grid specifications**

| Grid voltage           | AC 3PH 380V(-15%)-440V(+10%)<br>AC 3PH 380V(-10%)-550V(+10%)<br>AC 3PH 520V(-15%)-690V(+10%)                                                                                                    |
|------------------------|----------------------------------------------------------------------------------------------------|
| Short-circuit capacity | Maximum allowed prospective short-circuit current at the input power connection as defined in IEC 60439-1 is 100 kA. The drive is suitable for use in a circuit capable of delivering not more than 100 kA at the drive maximum rated voltage. |
| Frequency              | 50/60 Hz ± 5%, maximum rate of change 20%/s                                                                                                    |

#### **B.4 Motor connection data**

| Motor type               | Asynchronous induction motor or synchronous permanent magnet motor |
|--------------------------|--------------------------------------------------------------------|
| Voltage                  | 0 to U1, 3-phase symmetrical, Umax at the field weakening point    |
| Short-circuit protection | The motor output is short-circuit proof by IEC 61800-5-1           |
| Frequency                | 0–400 Hz                                                           |
| Frequency resolution     | 0.01 Hz                                                            |
| Current                  | Refer to section 3.6 Rated specifications.                         |
| Power limit              | 1.5 times PN                                                       |
| Field weakening point    | 10–400 Hz                                                          |
| Carrier frequency        | 4, 8, 12 or 15 kHz(in scalar control)                              |

### B.4.1 EMC compatibility and motor cable length

The following table describes the maximum motor cable lengths that meet the requirements of the EU EMC directive (2014/30/EU) when the carrier frequency is 4 kHz.

| All models (with external EMC filters) | Maximum motor cable length (m) |
|----------------------------------------|--------------------------------|
| Environment category II (C3)           | 30                             |

You can learn the maximum length of the motor cable through the running parameters of the VFD. To understand the accurate maximum cable length for using an external EMC filter, contact the local INVT office.

For description about the environment category I (C2), see section B.6 EMC regulations.

# **B.5 Applicable standards**

The VFD complies with the following standards:

| EN ISO 13849-1   | Safety of machinery—Safety-related parts of control systems—Part 1: General principles for design                           |  |  |  |  |  |  |  |  |  |  |
|------------------|----------------------------------------------------------------------------------------------------|--|--|--|--|--|--|--|--|--|--|
| IEC/EN 60204-1   | Safety of machinery—Electrical equipment of machines. Part 1: General requirements                                          |  |  |  |  |  |  |  |  |  |  |
| IEC/EN 62061     | Safety of machinery—Safety-related functional safety of electrical, electronic, and programmable electronic control systems |  |  |  |  |  |  |  |  |  |  |
| IEC/EN 61800-3   | Adjustable speed electrical power drive systems—Part 3:EMC requirements and specific test methods                           |  |  |  |  |  |  |  |  |  |  |
| IEC/EN 61800-5-1 | Adjustable speed electrical power drive systems—Part 5-1: Safety requirements—Electrical, thermal and energy                |  |  |  |  |  |  |  |  |  |  |
| IEC/EN 61800-5-2 | Adjustable speed electrical power drive systems—Part 5-2: Safety requirements—Function                                      |  |  |  |  |  |  |  |  |  |  |
| GB/T 30844.1     | General-purpose variable-frequency adjustable-speed equipment of 1 kV and lower—Part 1: Technical conditions                |  |  |  |  |  |  |  |  |  |  |
| GB/T 30844.2     | General-purpose variable-frequency adjustable-speed equipment of 1 kV and lower—Part 2: Test methods                        |  |  |  |  |  |  |  |  |  |  |
| GB/T 30844.3     | General-purpose variable-frequency adjustable-speed equipment of 1 kV and lower—Part 3: Safety regulations                  |  |  |  |  |  |  |  |  |  |  |

# B.5.1 CE marking

The CE marking on the nameplate of a VFD indicates that the VFD is CE-compliant, meeting the regulations of the European low-voltage directive (2014/35/EU) and EMC directive (2014/30/EU).

#### B.5.2 Compliance with the European EMC Directive

European union (EU) stipulates that the electric and electrical devices sold in Europe cannot generate electromagnetic disturbance that exceeds the limits stipulated in related standards, and can work properly in environments with certain electromagnetic interference. The EMC product standard (EN 61800-3) describes the EMC standards and specific test methods for adjustable speed electrical power drive systems. Products must strictly follow these EMC regulations.

# **B.6 EMC regulations**

The EMC product standard (EN 61800-3) describes the EMC requirements on VFDs.

Application environment categories

Category I: Civilian environments, including application scenarios where VFDs are directly connected to the civil power supply low-voltage grids without intermediate transformers

Category II: All environments except those in Category I.

VFD categories

C1: Rated voltage lower than 1000 V, applied to environments of Category I.

C2: Rated voltage lower than 1000 V, non-plug, socket, or mobile devices; power drive systems that must be installed and operated by specialized personnel when applied to environments of Category I

Goodrive300 Series VFD Technical data

**Note:** The EMC standard IEC/EN 61800-3 no longer restricts the power distribution of VFDs, but it specifies their use, installation, and commissioning. Specialized personnel or organizations must have the necessary skills (including the EMC-related knowledge) for installing and/or performing commissioning on the electrical drive systems.

C3: Rated voltage lower than 1000 V, applied to environments of Category II. They cannot be applied to environments of Category I.

C4: Rated voltage higher than 1000 V, or rated current higher or equal to 400 A, applied to complex systems in environments of Category II.

#### B.6.1 Category C2

The induction disturbance limit meets the following stipulations:

- 1. Select an optional EMC filter according to Appendix D Peripherial options and parts, and install it following the description in the EMC filter manual.
- 2. Select the motor and control cables according to the description in the manual.
- 3. Install the VFD according to the description in the manual.
- 4. For the maximum length of the motor cable, see section B.4.1 EMC compatibility and motor cable length.

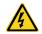

Currently in environments in China, the VFD may generate radio interference, you need to take measures to reduce the interference.

#### B.6.2 Category C3

The anti-interference performance of the VFD meets the requirements of environments Category II in the IEC/EN 61800-3 standard.

The induction disturbance limit meets the following stipulations:

- 1. Select an optional EMC filter according to Appendix D Peripherial options and parts, and install it following the description in the EMC filter manual.
- 2. Select the motor and control cables according to the description in the manual.
- 3. Install the VFD according to the description in the manual.
- For the maximum length of the motor cable, see section B.4.1 EMC compatibility and motor cable length.

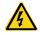

VFDs of C3 category cannot be applied to civilian low-voltage common grids. When applied to such grids, the VFD may generate radio frequency electromagnetic interference.

# **Appendix C Dimension drawings**

# C.1 What this chapter contains

Dimension drawings of the Goodrive300 are shown below. The dimensions are given in millimeters and inches.

# C.2 Keypad structure

# C.2.1 Structure chart

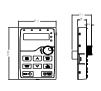

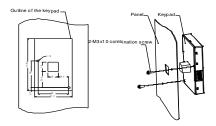

Hole-cutting size and diagram for non-bracket keypad installation

# C.2.2 Installaiton with bracket (optional)

**Note**: It is necessary to use M3 screw or installation bracket to fix the external keypad. The installation bracket for VFDs of 380V 1.5–30kW and 500V 4–18.5kW is optional but it is standard for the VFDs of 380V 37–500kW, 500V 22–500kW and 660V.

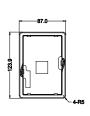

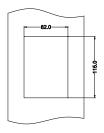

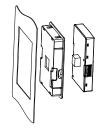

Keypad bracket

Customer installation demension

Installation with bracket for VFDs of 380V 1.5-315kW and 660 V 22-630kW (optional)

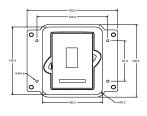

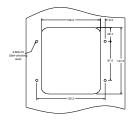

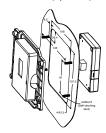

Keypad adapter bracket

Customer installation dimensions

Installation with bracket for VFDs of 380V 37-315kW and 660V 22-630kW (standard)

# C.3 VFD structure

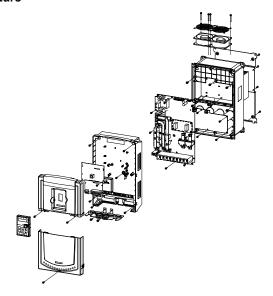

# C.4 Dimensions for VFDs of AC 3PH 380V(-15%)-440V(+10%)

# C.4.1 Wall installation

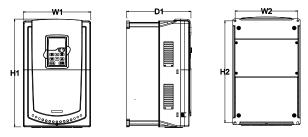

Wall installation of 380V 1.5-30kW VFDs

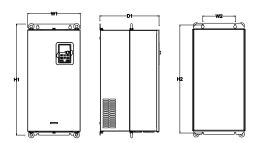

Wall installation of 380V 37-110kW VFDs

Goodrive300 Series VFD Dimension drawings

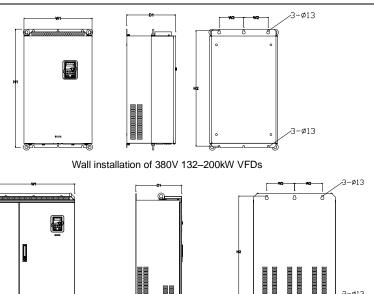

Wall installation of 380V 220-315kW VFDs

Installation dimensions (unit: mm)

| Model       | W1  | W2  | H1    | H2    | D1    | Installation hole | Weight (kg) |
|-------------|-----|-----|-------|-------|-------|-------------------|-------------|
| 1.5kW-2.2kW | 126 | 115 | 193   | 175   | 174.5 | ø5                | 2           |
| 4kW-5.5kW   | 146 | 131 | 263   | 243.5 | 181   | ø6                | 3.5         |
| 7.5kW–11kW  | 170 | 151 | 331.5 | 303.5 | 216   | ø6                | 6           |
| 15kW-18.5kW | 230 | 210 | 342   | 311   | 216   | ø6                | 7.8         |
| 22kW-30kW   | 255 | 237 | 407   | 384   | 245   | ø7                | 9.5         |
| 37kW-55kW   | 270 | 130 | 555   | 540   | 325   | ø7                | 30          |
| 75kW–110kW  | 325 | 200 | 680   | 661   | 365   | ø9.5              | 47          |
| 132kW-200kW | 500 | 180 | 870   | 850   | 360   | ø11               | 85          |
| 220kW-280kW | 680 | 230 | 960   | 926   | 380   | ø13               | 135         |
| 315kW       | 680 | 230 | 960   | 926   | 380   | ø13               | 137         |

# C.4.2 Flange installation

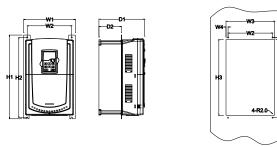

Flange installation of 380V 1.5-30kW VFDs

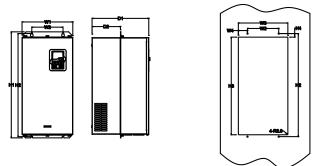

Flange installation of 380V 37-110kW VFDs

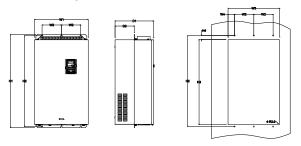

Flange installation of 380V 132-200kW VFDs

Installation dimensions (unit: mm)

| Model       | W1  | W2  | W3  | W4   | H1  | H2  | НЗ  | H4   | D1    | D2   | Installation hole | Weight (kg) |
|-------------|-----|-----|-----|------|-----|-----|-----|------|-------|------|-------------------|-------------|
| 1.5kW-2.2kW | 150 | 115 | 130 | 7.5  | 234 | 220 | 190 | 16.5 | 174.5 | 65.5 | ø5                | 2           |
| 4kW-5.5kW   | 170 | 131 | 150 | 9.5  | 292 | 276 | 260 | 10   | 181   | 79.5 | ø6                | 3.5         |
| 7.5kW-11kW  | 191 | 151 | 174 | 11.5 | 370 | 351 | 324 | 15   | 216.2 | 113  | ø6                | 6           |
| 15kW-18.5kW | 250 | 210 | 234 | 12   | 375 | 356 | 334 | 10   | 216   | 108  | ø6                | 7.8         |

| Model       | W1  | W2  | W3  | W4   | H1  | H2  | НЗ  | Н4 | D1  | D2    | Installation hole | Weight (kg) |
|-------------|-----|-----|-----|------|-----|-----|-----|----|-----|-------|-------------------|-------------|
| 22kW-30kW   | 275 | 237 | 259 | 11   | 445 | 426 | 404 | 10 | 245 | 119   | ø7                | 9.5         |
| 37kW-55kW   | 270 | 130 | 261 | 65.5 | 555 | 540 | 516 | 17 | 325 | 167   | ø7                | 30          |
| 75kW-110kW  | 325 | 200 | 317 | 58.5 | 680 | 661 | 626 | 23 | 363 | 182   | ø9.5              | 47          |
| 132kW-200kW | 500 | 180 | 480 | 60   | 870 | 850 | 796 | 37 | 358 | 178.5 | ø11               | 85          |

# C.4.3 Floor installtion

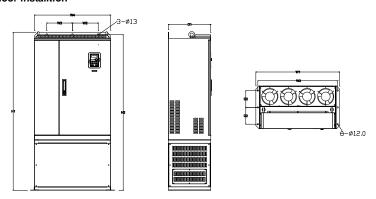

Floor installation of 380V 220-315kW VFDs

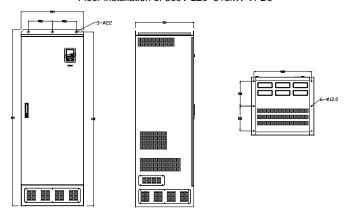

Floor installation of 380V 350-500kW VFDs

| Model       | W1  | W2  | W3  | W4  | H1   | H2   | D1  | D2  | Installation hole | Weight (kg) |
|-------------|-----|-----|-----|-----|------|------|-----|-----|-------------------|-------------|
| 220kW-280kW | 750 | 230 | 714 | 680 | 1410 | 1390 | 380 | 150 | ø13/12            | 135         |
| 315kW       | 750 | 230 | 714 | 680 | 1410 | 1390 | 380 | 150 | ø13/12            | 137         |
| 350kW-500kW | 620 | 230 | 573 | /   | 1700 | 1678 | 560 | 240 | ø22/12            | 410         |

# C.5 Dimensions for VFDs of AC 3PH 380V (-10%)-550V (+10%)

# C.5.1 Wall installation

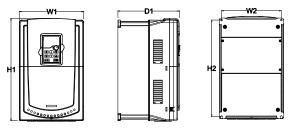

Wall installation of 500V 4-18.5kW VFDs

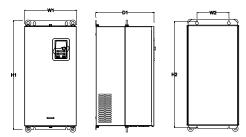

Wall installation of 500V 22-75kW VFDs

Installation dimension (unit:mm)

| Model      | W1  | W2  | H1    | H2    | D1  | Installation hole | Weight<br>(kg) |
|------------|-----|-----|-------|-------|-----|-------------------|----------------|
| 4kW-18.5kW | 170 | 151 | 331.5 | 303.5 | 216 | ø6                | 6              |
| 22kW-55kW  | 270 | 130 | 555   | 540   | 325 | ø7                | 30             |
| 75kW       | 325 | 200 | 680   | 661   | 365 | ø9.5              | 47             |

# C.5.2 Flange installation

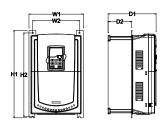

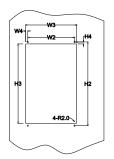

Flange installation of 500V 4-18.5kW VFDs

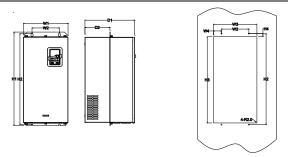

Flange installation of 500V 22-75kW VFDs

Installation dimension (unit: mm)

| Model      | W1  | W2  | W3  | W4   | H1  | H2  | Н3  | Н4 | D1    | D2  | Installatio<br>n hole | Weight (kg) |
|------------|-----|-----|-----|------|-----|-----|-----|----|-------|-----|-----------------------|-------------|
| 4kW-18.5kW | 191 | 151 | 174 | 11.5 | 370 | 351 | 324 | 15 | 216.2 | 113 | ø6                    | 6           |
| 22kW-55kW  | 270 | 130 | 261 | 65.5 | 555 | 540 | 516 | 17 | 325   | 167 | ø7                    | 30          |
| 75kW       | 325 | 200 | 317 | 58.5 | 680 | 661 | 626 | 23 | 363   | 182 | ø9.5                  | 47          |

# C.6 Dimensions for VFDs of AC 3PH 520V (-15%)-690V (+10%)

## C.6.1 Wall installation

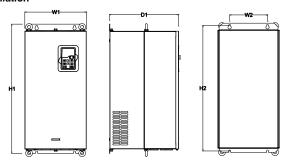

Wall installation of 660V 22-132kW VFDs

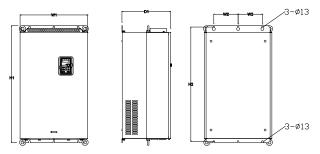

Wall installation of 660V 160-220kW VFDs

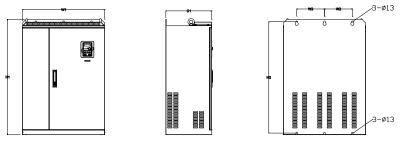

Wall installation of 660V 250-350kW VFDs

Installation dimension (unit: mm)

| Model       | W1  | W2  | H1  | H2  | D1  | Installation hole | Weight<br>(kg) |
|-------------|-----|-----|-----|-----|-----|-------------------|----------------|
| 22kW-45kW   | 270 | 130 | 555 | 540 | 325 | ø7                | 30             |
| 55kW-132kW  | 325 | 200 | 680 | 661 | 365 | ø9.5              | 47             |
| 160kW-220kW | 500 | 180 | 870 | 850 | 360 | ø11               | 85             |
| 250kW-350kW | 680 | 230 | 960 | 926 | 380 | ø13               | 135            |

## C.6.2 Flange installation

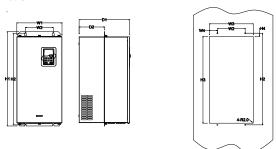

Flange installation of 660V 22-132kW VFDs

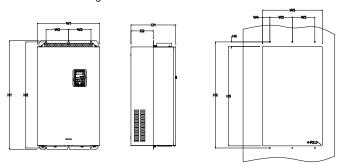

Flange installation of 660V 160-220kW VFDs

| Model       | W1  | W2  | W3  | W4   | H1  | H2  | НЗ  | H4 | D1  | D2    | Installation hole | Weight (kg) |
|-------------|-----|-----|-----|------|-----|-----|-----|----|-----|-------|-------------------|-------------|
| 22kW-45kW   | 270 | 130 | 261 | 65.5 | 555 | 540 | 516 | 17 | 325 | 167   | ø7                | 30          |
| 55kW-132kW  | 325 | 200 | 317 | 58.5 | 680 | 661 | 626 | 23 | 363 | 182   | ø9.5              | 47          |
| 160kW-220kW | 500 | 180 | 480 | 60   | 870 | 850 | 796 | 37 | 358 | 178.5 | ø11               | 85          |

## C.6.3 Floor installtion

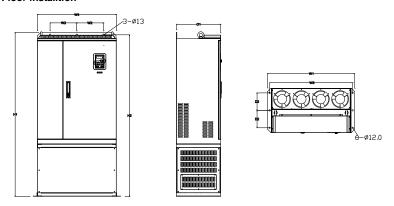

Floor installation of 660V 250-350kW VFDs

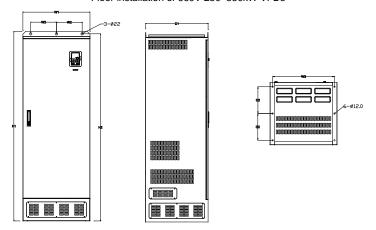

Floor installation of 660V 400-630kW VFDs

| Model       | W1  | W2  | W3  | W4  | H1   | H2   | D1  | D2  | Installation hole | Weight<br>(kg) |
|-------------|-----|-----|-----|-----|------|------|-----|-----|-------------------|----------------|
| 250kW-350kW | 750 | 230 | 714 | 680 | 1410 | 1390 | 380 | 150 | ø13/12            | 135            |
| 400kW-630kW | 620 | 230 | 573 | /   | 1700 | 1678 | 560 | 240 | ø22/12            | 390            |

# Appendix D Peripherial options and parts

## D.1 What this chapter contains

This chapter describes how to select the options and parts of Goodrive300 series.

## D.2 Peripherial wiring

Below is the peripherial wiring of the VFDs.

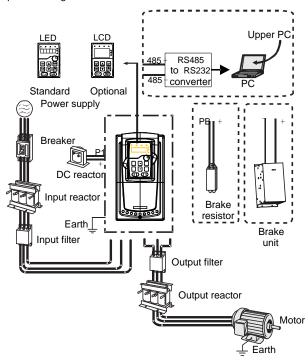

- The VFDs of 380V (≤30kW) are embedded with braking units.
- Only the VFDs of 380V (≥37kW), 500V (≥22kW), and of 660V provide the P1 terminal, and the VFDs can be connected to external DC reators.
- The VFDs of 500V (≤18.5kW) are embedded with braking units.
- The braking units are INVT DBU series standard braking units. For details, see the DBU
  operation manual.

| Pictures | Name   | Descriptions                              |
|----------|--------|-------------------------------------------|
|          | Cables | Device to transfer the electronic signals |

| Pictures | Name                      | Descriptions                                                                                                    |  |  |  |  |  |
|----------|---------------------------|----------------------------------------------------------------------------------------------------|--|--|--|--|--|
|          | Breaker                   | Prevent from electric shock and protect the power supply and the cables system from overcurrent when short circuits occur. (Please select the breaker with the function of reducing high order harmonic and the rated sensitive current to 1 VFD should be above 30mA).                               |  |  |  |  |  |
|          | Input reactor             | This device is used to improve the power factor of the input side of the VFD and control the higher harmonic current.                                                                                                    |  |  |  |  |  |
|          | DC reactor                | The VFDs of 380V (≥37kW), 500V (≥22kW) and of 660V can be connected to external DC reactors.                                                                                                    |  |  |  |  |  |
| 200      | Input filter              | Control the electromagnetic interference generated from the VFD, please install close to the input terminal side of the VFD.                                                                                                    |  |  |  |  |  |
| or       | Braking unit or resistors | Accessories used to consume the regenerative energy of the motor to reduce the deceleration time.  The VFDs of 380V (≤30kW), and 500V (≤18.5kW) need only to be configured with braking resistors, and the VFDs of 380V (≥37kW), 500V (≥22kW) and 660V also need to be configured with braking units. |  |  |  |  |  |
| 999      | Output filter             | Control the interference from the output side of the VFD and please install close to the output terminals of the VFD.                                                                                                    |  |  |  |  |  |
|          | Output reactor            | Prolong the effective transimiting distance of<br>the VFD to control the sudden high voltage<br>when switchiong on/off the inverter unit of the<br>VFD.                                                                                                    |  |  |  |  |  |

## **D.3 Power supply**

Please refer to 4 Installation guide.

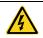

• Check that the voltage degree of the VFD complies with that of the grid.

## **D.4 Cables**

## D.4.1 Power cables

Dimension the input power and motor cables according to local regulations.

- The input power and the motor cables must be able to carry the corresponding load currents.
- The cable must be rated for at least 70 °C maximum permissible temperature of the conductor in continuous use.
- The conductivity of the PE conductor must be equal to that of the phase conductor (same cross-sectional area).
- For details about the EMC requirements, see Appendix B Technical data.

To meet the EMC requirements stipulated in the CE standards, you must use symmetrical shielded cables as motor cables (as shown in the following figure).

Four-core cables can be used as input cables, but symmetrical shielded cables are recommended. Compared with four-core cables, symmetrical shielded cables can reduce electromagnetic radiation as well as the current and loss of the motor cables.

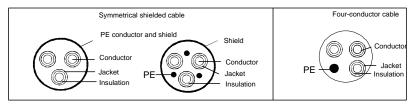

**Note:** If the conductivity of the shield layer of the motor cables cannot meet the requirements, separate PE conductors must be used.

To protect the conductors, the cross-sectional area of the shielded cables must be the same as that of the phase conductors if the cable and conductor are made of materials of the same type. This reduces grounding resistance, and thus improves impedance continuity.

To effectively restrict the emission and conduction of radio frequency (RF) interference, the conductivity of the shielded cable must at least be 1/10 of the conductivity of the phase conductor. This requirement can be well met by a copper or aluminum shield layer. The following figure shows the minimum requirement on motor cables of a VFD. The cable must consist of a layer of spiral-shaped copper strips. The denser the shield layer is, the more effectively the electromagnetic interference is restricted.

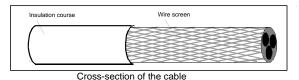

#### **D.4.2 Control cables**

All analog control cables and cables used for frequency input must be shielded cables. Analog signal cables need to be double-shielded twisted-pair cables (as shown in figure a). Use one separate shielded twisted pair for each signal. Do not use the same ground wire for different analog signals.

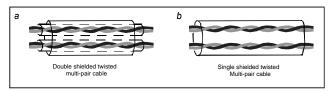

Configuration of the power cable

For low-voltage digital signals, double-shielded cables are recommended, but shielded or unshielded twisted pairs (as shown in figure b) also can be used. For frequency signals, however, only shielded cables can be used.

Relay cables need to be those with metal braided shield layers.

Keypads need to be connected by using network cables. In complicated electromagnetic environments, shielded network cables are recommended.

**Note:** Analog signals and digital signals cannot use the same cables, and their cables must be arranged separately.

Do not perform any voltage endurance or insulation resistance tests, such as high-voltage insulation tests or using a megameter to measure the insulation resistance, on the VFD or its components. Insulation and voltage endurance tests have been performed between the main circuit and chassis of each VFD before delivery. In addition, voltage limiting circuits that can automatically cut off the test voltage are configured inside the VFDs.

**Note:** Check the insulation conditions of the input power cable of a VFD according to the local regulations before connecting it.

D.4.2.1 The VFDs of AC 3PH 380V(-15%)-440V(+10%)

| Madal        | Recomr     | •   | Conn       | ecting ca | mm²)          | Terminal | Tightening |                |
|--------------|------------|-----|------------|-----------|---------------|----------|------------|----------------|
| Model        | RST<br>UVW | PE  | RST<br>UVW | P1, (+)   | PB<br>(+),(-) | PE       | screw      | torque<br>(Nm) |
| GD300-1R5G-4 | 2.5        | 2.5 | 2.5–6      | 2.5–6     | 2.5–6         | 2.5–6    | M4         | 1.2–1.5        |
| GD300-2R2G-4 | 2.5        | 2.5 | 2.5–6      | 2.5–6     | 2.5–6         | 2.5–6    | M4         | 1.2–1.5        |
| GD300-004G-4 | 2.5        | 2.5 | 2.5–6      | 2.5–6     | 2.5–6         | 2.5–6    | M4         | 1.2–1.5        |
| GD300-5R5G-4 | 2.5        | 2.5 | 2.5–6      | 4–6       | 4–6           | 2.5–6    | M4         | 1.2–1.5        |
| GD300-7R5G-4 | 4          | 4   | 4–16       | 4–16      | 4–16          | 4–16     | M5         | 22.5           |
| GD300-011G-4 | 6          | 6   | 6–16       | 6–16      | 6–16          | 6–16     | M5         | 22.5           |
| GD300-015G-4 | 10         | 10  | 10–25      | 10–25     | 10–25         | 6–25     | M5         | 22.5           |
| GD300-018G-4 | 16         | 16  | 16–25      | 16–25     | 16–25         | 10–25    | M5         | 22.5           |
| GD300-022G-4 | 16         | 16  | 16–25      | 16–25     | 16–25         | 10–25    | M6         | 4–6            |
| GD300-030G-4 | 25         | 16  | 16–25      | 16–25     | 16–25         | 16–25    | M6         | 4–6            |
| GD300-037G-4 | 25         | 16  | 25-50      | 25-50     | 25-50         | 16–50    | M8         | 9–11           |
| GD300-045G-4 | 35         | 16  | 25–50      | 25–50     | 25–50         | 16–50    | M8         | 9–11           |
| GD300-055G-4 | 50         | 25  | 50–95      | 50–95     | 50–95         | 25–50    | M8         | 9–11           |
| GD300-075G-4 | 70         | 35  | 70–95      | 70–95     | 70–95         | 35–50    | M10        | 18–23          |

| Model        |            | Recommended cable size (mm²) |            | ecting ca | ble size (ı   | mm²)    | Terminal    | Tightening     |
|--------------|------------|------------------------------|------------|-----------|---------------|---------|-------------|----------------|
| Wodei        | RST<br>UVW | PE                           | RST<br>UVW | P1, (+)   | PB<br>(+),(-) | PE      | screw       | torque<br>(Nm) |
| GD300-090G-4 | 95         | 50                           | 95–150     | 95–150    | 95–150        | 50-150  | M10         | 18–23          |
| GD300-110G-4 | 120        | 70                           | 95–300     | 95–300    | 95–300        | 70–240  | M10         | 18–23          |
| GD300-132G-4 | 185        | 95                           | 95–300     | 95–300    | 95–300        | 95–240  |             |                |
| GD300-160G-4 | 240        | 120                          | 95–300     | 95–300    | 95–300        | 120-240 |             |                |
| GD300-200G-4 | 95×2P      | 120                          | 95×2P      | 95×2P     | 95×2P         | 120–240 |             |                |
| GD300-200G-4 | 9082F      | 120                          | -150×2P    | –150×2P   | –150×2P       | 120-240 |             |                |
| GD300-220G-4 | 150×2P     | 150                          | 95×2P      | 95×2P     | 95×2P         | 150–240 |             |                |
| GD300-220G-4 | 100221     | 130                          | -150×2P    | −150×2P   | –150×2P       | 130-240 |             |                |
| GD300-250G-4 | 95×4P      | 95×2P                        | 95×4P      | 95×4P     | 95×4P         | 95×2P   |             |                |
| GB000 2000 + | 30X-11     | JUNZI                        | -150×4P    | –150×4P   | –150×4P       | –150×2P | It is recor | nmended to     |
| GD300-280G-4 | 95×4P      | 95×2P                        | 95×4P      | 95×4P     | 95×4P         | 95×2P   | use wren    | ch or sleeve   |
| GB000 2000 + | 30X-11     | JUNZI                        | -150×4P    | –150×4P   | –150×4P       | –150×2P | because     | screw is       |
| GD300-315G-4 | 95×4P      | 95×4P                        | 95×4P      | 95×4P     | 95×4P         | 95×2P   | used as t   | erminal.       |
| GB000 0100 4 | 30X-11     | 30X-11                       | −150×4P    | –150×4P   | –150×4P       | –150×2P |             |                |
| GD300-350G-4 | 95×4P      | 95×4P                        | 95×4P      | 95×4P     | 95×4P         | 95×2P   |             |                |
|              | 00% 11     | 00%11                        | -150×4P    | –150×4P   | –150×4P       | –150×2P |             |                |
| GD300-400G-4 | 150×4P     | 150×2P                       | 95×4P      | 95×4P     | 95×4P         | 95×2P   |             |                |
|              | 100% 11    | TOOKE                        | -150×4P    | –150×4P   | –150×4P       | –150×2P |             |                |
| GD300-500G-4 | 150×4P     | 150×2P                       | 95×4P      | 95×4P     | 95×4P         | 95×2P   |             |                |
| GB000-3000-4 | 100241     | 100721                       | -150×4P    | –150×4P   | –150×4P       | -150×2P |             |                |

- 1. Cables of the sizes recommended for the main circuit can be used in scenarios where the ambient temperature is lower than 40°C, the wiring distance is shorter than 100 m, and the current is the rated current.
- 2. The terminals P1, (+), and (-) are used to connect to DC reactors and brake accessories.

D.4.2.2 AC 3PH 380V(-10%)-550V(+10%)

| Madal        | Recommended cable size (mm²) |     | Conn       | ecting ca | mm²)          | Terminal | Tightening |                |
|--------------|------------------------------|-----|------------|-----------|---------------|----------|------------|----------------|
| Model        | RST<br>UVW                   | PE  | RST<br>UVW | P1, (+)   | PB<br>(+),(-) | PE       | screw      | torque<br>(Nm) |
| GD300-004G-5 | 2.5                          | 2.5 | 2.5–6      | 2.5–6     | 2.5–6         | 2.5–6    | M5         | 22.5           |
| GD300-5R5G-5 | 2.5                          | 2.5 | 2.5–6      | 2.5–6     | 2.5–6         | 2.5–6    | M5         | 22.5           |
| GD300-7R5G-5 | 2.5                          | 2.5 | 2.5-6      | 4–6       | 4–6           | 2.5–6    | M5         | 22.5           |
| GD300-011G-5 | 4                            | 4   | 4–16       | 4–16      | 4–16          | 4–16     | M5         | 22.5           |
| GD300-015G-5 | 6                            | 6   | 6–16       | 6–16      | 6–16          | 6–16     | M5         | 22.5           |
| GD300-018G-5 | 10                           | 10  | 10–16      | 10–16     | 10–16         | 10–16    | M5         | 22.5           |
| GD300-022G-5 | 16                           | 16  | 16–50      | 16–50     | 16–50         | 16–50    | M8         | 9–11           |

| Madal        | Recomi | mended<br>ze (mm²) | Conn       | ecting ca | mm²)          | Terminal | Tightening |                |
|--------------|--------|--------------------|------------|-----------|---------------|----------|------------|----------------|
| Model        | RST    | PE                 | RST<br>UVW | P1, (+)   | PB<br>(+),(-) | PE       | screw      | torque<br>(Nm) |
| GD300-030G-5 | _      | 16                 | 16–50      | 16–50     | 16–50         | 16–50    | M8         | 9–11           |
| GD300-037G-5 | _      | 16                 | 25–50      | 25–50     | 25–50         | 16–50    | M8         | 9–11           |
| GD300-045G-5 | 25     | 16                 | 25–50      | 25–50     | 25–50         | 16–50    | M8         | 9–11           |
| GD300-055G-5 | 35     | 16                 | 35–50      | 35–50     | 35–50         | 16–50    | M8         | 9–11           |
| GD300-075G-5 | 50     | 25                 | 50–95      | 50–95     | 50–95         | 25–95    | M10        | 18–23          |

- 1. Cables of the sizes recommended for the main circuit can be used in scenarios where the ambient temperature is lower than 40°C, the wiring distance is shorter than 100 m, and the current is the rated current.
- 2. The terminals P1, (+), and (-) are used to connect to DC reactors and brake accessories.

D.4.2.3 The VFDs of AC 3PH 520V(-15%)-690V(+10%)

| Model        |            | mended<br>ze (mm²) | Conn       | Connecting cable size (mm²) |               |         |             | Tightening     |
|--------------|------------|--------------------|------------|-----------------------------|---------------|---------|-------------|----------------|
| Wodei        | RST<br>UVW | PE                 | RST<br>UVW | P1,(+)                      | PB<br>(+),(-) | PE      | screw       | torque<br>(Nm) |
| GD300-022G-6 | 10         | 10                 | 10–16      | 6–16                        | 6–10          | 6–16    | M8          | 9–11           |
| GD300-030G-6 | 10         | 10                 | 10–16      | 6–16                        | 6–10          | 6–16    | M8          | 9–11           |
| GD300-037G-6 | 16         | 16                 | 16–25      | 16–25                       | 6–10          | 10–16   | M8          | 9–11           |
| GD300-045G-6 | 16         | 16                 | 10–16      | 16–35                       | 10–16         | 10–16   | M8          | 9–11           |
| GD300-055G-6 | 25         | 16                 | 16–25      | 16–35                       | 16–25         | 16–25   | M10         | 18–23          |
| GD300-075G-6 | 35         | 16                 | 25–50      | 25–50                       | 25–50         | 16–25   | M10         | 18–23          |
| GD300-090G-6 | 35         | 16                 | 25–50      | 25–50                       | 25–50         | 16–25   | M10         | 18–23          |
| GD300-110G-6 | 50         | 25                 | 35–95      | 50-95                       | 25–95         | 25      | M10         | 18–23          |
| GD300-132G-6 | 70         | 35                 | 70–95      | 35–95                       | 50–75         | 25–35   | M10         | 18–23          |
| GD300-160G-6 | 95         | 50                 | 35–95      | 35–150                      | 25–70         | 50-150  |             |                |
| GD300-185G-6 | 95         | 50                 | 35–95      | 35–150                      | 25–70         | 50-150  |             |                |
| GD300-200G-6 | 120        | 70                 | 95–300     | 70–300                      | 35-300        | 70–240  |             |                |
| GD300-220G-6 | 185        | 95                 | 95–300     | 70–300                      | 35-300        | 95–240  |             |                |
| GD300-250G-6 | 185        | 95                 | 95–300     | 70–300                      | 35-300        | 95–240  | It is recon | nmended to     |
| GD300-280G-6 | 240        | 120                | 95–300     | 95–300                      | 70–300        | 120-240 | use wrend   | ch or sleeve   |
| GD300-315G-6 | 95×2P      | 95                 | 95–150     | 70–150                      | 70–150        | 35–95   | because s   | screw is       |
| GD300-350G-6 | 95×2P      | 95                 | 95–150     | 70–150                      | 70–150        | 35–95   | used as te  | erminal.       |
| GD300-400G-6 | 150×2P     | 150                | 95–150     | 70–150                      | 70–150        | 50-150  |             |                |
| GD300-500G-6 | 95×4P      | 95×2P              | 95–150     | 70–150                      | 70–150        | 70–150  |             |                |
| GD300-560G-6 | 95×4P      | 95×4P              | 95–150     | 70–150                      | 70–150        | 70–150  |             |                |
| GD300-630G-6 | 150×4P     | 150×2P             | 95–150     | 70–150                      | 70–150        | 70–150  |             |                |

- 1. Cables of the sizes recommended for the main circuit can be used in scenarios where the ambient temperature is lower than 40°C, the wiring distance is shorter than 100 m, and the current is the rated current.
- 2. The terminals P1, (+), and (-) are used to connect to DC reactors and brake accessories.

#### D.4.3 Routing the cables

Route the motor cable away from other cable routes. Motor cables of several drives can be run in parallel installed next to each other. It is recommended that the motor cable, input power cable and control cables are installed on separate trays. Avoid long parallel runs of motor cables with other cables to decrease electromagnetic interference caused by the rapid changes in the drive output voltage.

Where control cables must cross power cables make sure that they are arranged at an angle as near to 90 degrees as possible.

The cable trays must have good electrical bonding to each other and to the grounding electrodes. Aluminum tray systems can be used to improve local equalizing of potential.

A figure of the cable routing is shown below.

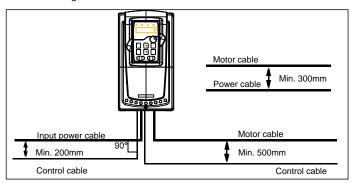

Wiring layout distances

#### D.4.4 Insulation checking

Check the insulation of the motor and motor cable as follows:

- 1. Check that the motor cable is connected to the motor and disconnected from the drive output terminals U, V and W.
- 2. Measure the insulation resistance between each phase conductor and the Protective Earth conductor using a measuring voltage of 500 V DC. For the insulation resistance of other motors, please consult the manufacturer's instructions.

**Note**: Moisture inside the motor casing will reduce the insulation resistance. If moisture is suspected, dry the motor and repeat the measurement.

## D.5 Breaker and electromagnetic contactor

You need to add a fuse to prevent overload.

You need to configure a manually manipulated molded case circuit breaker (MCCB) between the AC power supply and VFD. The breaker must be locked in the open state to facilitate installation and inspection. The capacity of the breaker needs to be 1.5 to 2 times the rated current of the VFD.

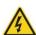

• Due to the inherent operating principle and construction of circuit breakers, independent of the manufacturer, hot ionized gases may escape from the breaker enclosure in case of a short-circuit. To ensure safe use, special attention must be paid to the installation and placement of the breakers. Follow the manufacturer's instructions.

To ensure safety, you can configure an electromagnetic contactor on the input side to control the switch-on and switch-off of the main circuit power, so that the input power supply of the VFD can be effectively cut off when a system fault occurs.

D.5.1 The VFDs of AC 3PH 380V (-15%)-440V(+10%)

| Model        | Fuse (A) | Breaker (A) | The rated working current of the contactor(A) |
|--------------|----------|-------------|-----------------------------------------------|
| GD300-1R5G-4 | 15       | 16          | 10                                            |
| GD300-2R2G-4 | 17.4     | 16          | 10                                            |
| GD300-004G-4 | 30       | 25          | 16                                            |
| GD300-5R5G-4 | 45       | 25          | 16                                            |
| GD300-7R5G-4 | 60       | 40          | 25                                            |
| GD300-011G-4 | 78       | 63          | 32                                            |
| GD300-015G-4 | 105      | 63          | 50                                            |
| GD300-018G-4 | 114      | 100         | 63                                            |
| GD300-022G-4 | 138      | 100         | 80                                            |
| GD300-030G-4 | 186      | 125         | 95                                            |
| GD300-037G-4 | 228      | 160         | 120                                           |
| GD300-045G-4 | 270      | 200         | 135                                           |
| GD300-055G-4 | 315      | 200         | 170                                           |
| GD300-075G-4 | 420      | 250         | 230                                           |
| GD300-090G-4 | 480      | 315         | 280                                           |
| GD300-110G-4 | 630      | 400         | 315                                           |
| GD300-132G-4 | 720      | 400         | 380                                           |
| GD300-160G-4 | 870      | 630         | 450                                           |
| GD300-200G-4 | 1110     | 630         | 580                                           |
| GD300-220G-4 | 1230     | 800         | 630                                           |
| GD300-250G-4 | 1380     | 800         | 700                                           |
| GD300-280G-4 | 1500     | 1000        | 780                                           |

| Model        | Fuse (A) | Breaker (A) | The rated working current of the contactor(A) |
|--------------|----------|-------------|-----------------------------------------------|
| GD300-315G-4 | 1740     | 1200        | 900                                           |
| GD300-350G-4 | 1860     | 1280        | 960                                           |
| GD300-400G-4 | 2010     | 1380        | 1035                                          |
| GD300-500G-4 | 2505     | 1720        | 1290                                          |

**Note**: The accessory specifications described in the preceding table are ideal values. You can select accessories based on the actual market conditions, but try not to use those with lower values.

AC 3PH 380V(-10%)V-550V(+10%)

| Model        | Fuse (A) | Breaker (A) | The rated working current of the contactor(A) |
|--------------|----------|-------------|-----------------------------------------------|
| GD300-004G-5 | 30       | 25          | 16                                            |
| GD300-5R5G-5 | 30       | 25          | 16                                            |
| GD300-7R5G-5 | 45       | 25          | 16                                            |
| GD300-011G-5 | 60       | 40          | 25                                            |
| GD300-015G-5 | 78       | 63          | 32                                            |
| GD300-018G-5 | 105      | 63          | 50                                            |
| GD300-022G-5 | 114      | 100         | 63                                            |
| GD300-030G-5 | 186      | 125         | 95                                            |
| GD300-037G-5 | 186      | 125         | 95                                            |
| GD300-045G-5 | 228      | 160         | 120                                           |
| GD300-055G-5 | 315      | 200         | 170                                           |
| GD300-075G-5 | 315      | 200         | 170                                           |

**Note**: The accessory specifications described in the preceding table are ideal values. You can select accessories based on the actual market conditions, but try not to use those with lower values.

The VFDs of AC 3PH 520V(-15%)-690V(+10%)

| Model        | Fuse (A) | Breaker (A) | The rated working current of the contactor(A) |
|--------------|----------|-------------|-----------------------------------------------|
| GD300-022G-6 | 105      | 63          | 50                                            |
| GD300-030G-6 | 105      | 63          | 50                                            |
| GD300-037G-6 | 114      | 100         | 63                                            |
| GD300-045G-6 | 138      | 100         | 80                                            |
| GD300-055G-6 | 186      | 125         | 95                                            |
| GD300-075G-6 | 270      | 200         | 135                                           |
| GD300-090G-6 | 270      | 200         | 135                                           |
| GD300-110G-6 | 315      | 200         | 170                                           |
| GD300-132G-6 | 420      | 250         | 230                                           |
| GD300-160G-6 | 480      | 315         | 280                                           |

| Model        | Fuse (A) | Breaker (A) | The rated working current of the contactor(A) |
|--------------|----------|-------------|-----------------------------------------------|
| GD300-185G-6 | 480      | 315         | 280                                           |
| GD300-200G-6 | 630      | 400         | 315                                           |
| GD300-220G-6 | 720      | 400         | 380                                           |
| GD300-250G-6 | 720      | 400         | 380                                           |
| GD300-280G-6 | 870      | 630         | 450                                           |
| GD300-315G-6 | 1110     | 630         | 580                                           |
| GD300-350G-6 | 1110     | 630         | 580                                           |
| GD300-400G-6 | 1230     | 800         | 630                                           |
| GD300-500G-6 | 1500     | 1000        | 780                                           |
| GD300-560G-6 | 1740     | 1200        | 900                                           |
| GD300-630G-6 | 2010     | 1380        | 1035                                          |

**Note**: The accessory specifications described in the preceding table are ideal values. You can select accessories based on the actual market conditions, but try not to use those with lower values.

#### D.6 Reactors

When the voltage of the grid is high, the transient large current that flows into the input power circuit may damage rectifier components. You need to configure an AC reactor on the input side, which can also improve the current adjustment coefficient on the input side.

When the distance between the VFD and motor is longer than 50 m, the parasitic capacitance between the long cable and ground may cause large leakage current, and overcurrent protection of the VFD may be frequently triggered. To prevent this from happening and avoid damage to the motor insulator, compensation must be made by adding an output reactor. When a VFD is used to drive multiple motors, take the total length of the motor cables (that is, sum of the lengths of the motor cables) into account. When the total length is longer than 50 m, an output reactor must be added on the output side of the VFD. If the distance between the VFD and motor is 50 m to 100 m, select the reactor according to the following table. If the distance is longer than 100 m, contact INVT's technical support technicians.

The VFDs of 380V (≥37kW), 500V (≥22kW) and of 660V are equipped with internal DC reactors for the improvement of power factors and the avoidance of damage from high input current to the rectifying components because of the high-capacity transformer. The device can also cease the damage to the rectifying components which are caused by supply net voltage transients and harmonic waves of the loads.

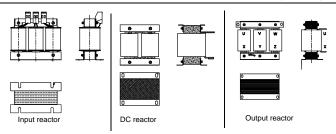

D.6.1 AC 3PH 380V(-15%)-440V(+10%)

| Model        | Input reactor | DC reactor | Output reactor |
|--------------|---------------|------------|----------------|
| GD300-1R5G-4 | ACL2-1R5-4    | /          | OCL2-1R5-4     |
| GD300-2R2G-4 | ACL2-2R2-4    | /          | OCL2-2R2-4     |
| GD300-004G-4 | ACL2-004-4    | /          | OCL2-004-4     |
| GD300-5R5G-4 | ACL2-5R5-4    | /          | OCL2-5R5-4     |
| GD300-7R5G-4 | ACL2-7R5-4    | /          | OCL2-7R5-4     |
| GD300-011G-4 | ACL2-011-4    | 1          | OCL2-011-4     |
| GD300-015G-4 | ACL2-015-4    | /          | OCL2-015-4     |
| GD300-018G-4 | ACL2-018-4    | /          | OCL2-018-4     |
| GD300-022G-4 | ACL2-022-4    | /          | OCL2-022-4     |
| GD300-030G-4 | ACL2-030-4    | /          | OCL2-030-4     |
| GD300-037G-4 | ACL2-037-4    | DCL2-037-4 | OCL2-037-4     |
| GD300-045G-4 | ACL2-045-4    | DCL2-045-4 | OCL2-045-4     |
| GD300-055G-4 | ACL2-055-4    | DCL2-055-4 | OCL2-055-4     |
| GD300-075G-4 | ACL2-075-4    | DCL2-075-4 | OCL2-075-4     |
| GD300-090G-4 | ACL2-110-4    | DCL2-090-4 | OCL2-110-4     |
| GD300-110G-4 | ACL2-110-4    | DCL2-132-4 | OCL2-110-4     |
| GD300-132G-4 | ACL2-132-4    | DCL2-132-4 | OCL2-132-4     |
| GD300-160G-4 | ACL2-160-4    | DCL2-160-4 | OCL2-160-4     |
| GD300-200G-4 | ACL2-200-4    | DCL2-220-4 | OCL2-200-4     |
| GD300-220G-4 | ACL2-250-4    | DCL2-220-4 | OCL2-250-4     |
| GD300-250G-4 | ACL2-250-4    | DCL2-280-4 | OCL2-250-4     |
| GD300-280G-4 | ACL2-280-4    | DCL2-280-4 | OCL2-280-4     |
| GD300-315G-4 | ACL2-315-4    | DCL2-315-4 | OCL2-315-4     |
| GD300-350G-4 | Standard      | DCL2-400-4 | OCL2-350-4     |
| GD300-400G-4 | Standard      | DCL2-400-4 | OCL2-400-4     |
| GD300-500G-4 | Standard      | DCL2-500-4 | OCL2-500-4     |

- 1. The rated derate voltage of the input reactor is 2%±15%.
- 2. The power factor of the input side is above 90% after installing DC reactor.

- 3. The rated derate voltage of the output reactor is 1%±15%.
- 4. The options in the table are external. You need to specify whether to purchase external or built-in options.

D.6.2 AC 3PH 380V(-10%)V-550V(+10%)

| Model        | Input reactor | DC reactor | Output reactor |
|--------------|---------------|------------|----------------|
| GD300-004G-5 | /             | /          | /              |
| GD300-5R5G-5 | /             | /          | /              |
| GD300-7R5G-5 | /             | /          | /              |
| GD300-011G-5 | /             | /          | /              |
| GD300-015G-5 | ACL2-030-6    | /          | OCL2-030-6     |
| GD300-018G-5 | ACL2-030-6    | /          | OCL2-030-6     |
| GD300-022G-5 | ACL2-055-6    | DCL2-055-6 | OCL2-055-6     |
| GD300-030G-5 | ACL2-055-6    | DCL2-055-6 | OCL2-055-6     |
| GD300-037G-5 | ACL2-110-6    | DCL2-110-6 | OCL2-110-6     |
| GD300-045G-5 | ACL2-110-6    | DCL2-110-6 | OCL2-110-6     |
| GD300-055G-5 | ACL2-110-6    | DCL2-110-6 | OCL2-110-6     |
| GD300-075G-5 | ACL2-110-6    | DCL2-110-6 | OCL2-110-6     |

- 1. The rated derate voltage of the input reactor is 2%±15%.
- 2. The power factor of the input side is above 90% after installing DC reactor.
- 3. The rated derate voltage of the output reactor is 1%±15%.
- 4. The options in the table are external. You need to specify whether to purchase external or built-in options.

D.6.3 AC 3PH 520V(-15%)-690V(+10%)

| Model        | Input reactor | DC reactor | Output reactor |
|--------------|---------------|------------|----------------|
| GD300-022G-6 | ACL2-030-6    | DCL2-030-6 | OCL2-030-6     |
| GD300-030G-6 | ACL2-030-6    | DCL2-030-6 | OCL2-030-6     |
| GD300-037G-6 | ACL2-055-6    | DCL2-055-6 | OCL2-055-6     |
| GD300-045G-6 | ACL2-055-6    | DCL2-055-6 | OCL2-055-6     |
| GD300-055G-6 | ACL2-055-6    | DCL2-055-6 | OCL2-055-6     |
| GD300-075G-6 | ACL2-110-6    | DCL2-110-6 | OCL2-110-6     |
| GD300-090G-6 | ACL2-110-6    | DCL2-110-6 | OCL2-110-6     |
| GD300-110G-6 | ACL2-110-6    | DCL2-110-6 | OCL2-110-6     |
| GD300-132G-6 | ACL2-185-6    | DCL2-185-6 | OCL2-185-6     |
| GD300-160G-6 | ACL2-185-6    | DCL2-185-6 | OCL2-185-6     |
| GD300-185G-6 | ACL2-185-6    | DCL2-185-6 | OCL2-185-6     |
| GD300-200G-6 | ACL2-250-6    | DCL2-250-6 | OCL2-250-6     |
| GD300-220G-6 | ACL2-250-6    | DCL2-250-6 | OCL2-250-6     |

| Model        | Input reactor | DC reactor | Output reactor |
|--------------|---------------|------------|----------------|
| GD300-250G-6 | ACL2-250-6    | DCL2-250-6 | OCL2-250-6     |
| GD300-280G-6 | ACL2-350-6    | DCL2-350-6 | OCL2-350-6     |
| GD300-315G-6 | ACL2-350-6    | DCL2-350-6 | OCL2-350-6     |
| GD300-350G-6 | ACL2-350-6    | DCL2-350-6 | OCL2-350-6     |
| GD300-400G-6 | Standard      | DCL2-400-6 | OCL2-400-6     |
| GD300-500G-6 | Standard      | DCL2-560-6 | OCL2-560-6     |
| GD300-560G-6 | Standard      | DCL2-560-6 | OCL2-560-6     |
| GD300-630G-6 | Standard      | DCL2-630-6 | OCL2-630-6     |

- 1. The rated derate voltage of the input reactor is 2%±15%.
- 2. The power factor of the input side is above 90% after installing DC reactor.
- 3. The rated derate voltage of the output reactor is 1%±15%.
- 4. The options in the table are external. You need to specify whether to purchase external or built-in options.

## D.7 Filter

J10 is not connected in factory for VFDs of 380V (≤ 110kW). Connect the J10 packaged with the manual if the requirements of level C3 need to be met.

J10 is connected in factory for VFDs of 380V (≥ 132kW), all of which meet the requirements of level C3.

#### Note:

Disconnect J10 in the following situations:

- 1. The EMC filter is applicable to neutral-grounded grid system. If it is used for IT grid system (that is, non-neutral grounded grid system), disconnect the J10.
- 2. If leakage protection occurs when configuring the residual-current circuit breaker, disconnect J10.

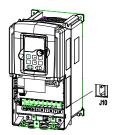

Note: Do not connect C3 filters in IT power systems.

Interference filters on the input side can reduce the interference of VFDs (when used) on the surrounding devices.

Noise filters on the output side can decrease the radio noise caused by the cables between VFDs and motors and the leakage current of conducting wires.

INVT provides some of the filters for users to choose.

## D.7.1 Filter type instruction

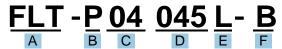

| Character designation | Detailed instruction                                         |
|-----------------------|--------------------------------------------------------------|
| Α                     | FLT: VFD filter series                                       |
|                       | Filter type                                                  |
| В                     | P: power supply filter                                       |
|                       | L: output filter                                             |
|                       | Voltage degree                                               |
| С                     | 04: AC 3PH 380V (-15%)-440V(+10%)                            |
|                       | 06: AC 3PH 520V (-15%)-690V(+10%)                            |
| D                     | 3 bit rated current code "015" means 15A                     |
|                       | Installation type                                            |
| Е                     | L: Common type                                               |
|                       | H: High performance type                                     |
|                       | Filter application environment                               |
| F                     | A: First environment (IEC61800-3), category C1 (EN 61800-3)  |
| F                     | B: First environment (IEC61800-3), category C2 (EN 61800-3)  |
|                       | C: Second environment (IEC61800-3), category C3 (EN 61800-3) |

## D.7.2 AC 3PH 380V(-15%)-440V(+10%)

| Model        | Input filter    | Output filter   |  |
|--------------|-----------------|-----------------|--|
| GD300-1R5G-4 | FI T D0 4000L D | FI T I 040001 P |  |
| GD300-2R2G-4 | FLT-P04006L-B   | FLT-L04006L-B   |  |
| GD300-004G-4 | ELT DO 404CL D  | FIT LOADAGE D   |  |
| GD300-5R5G-4 | FLT-P04016L-B   | FLT-L04016L-B   |  |
| GD300-7R5G-4 | FI T Do 10001 D | FI T I 040001 B |  |
| GD300-011G-4 | FLT-P04032L-B   | FLT-L04032L-B   |  |
| GD300-015G-4 | ELT D040451 D   | FIT LOADASI D   |  |
| GD300-018G-4 | FLT-P04045L-B   | FLT-L04045L-B   |  |
| GD300-022G-4 | ELT DO 100EL D  | FLT LOACCEL D   |  |
| GD300-030G-4 | FLT-P04065L-B   | FLT-L04065L-B   |  |
| GD300-037G-4 | FLT D0 4400L D  | FI T I 044001 B |  |
| GD300-045G-4 | FLT-P04100L-B   | FLT-L04100L-B   |  |

| Model        | Input filter   | Output filter  |  |
|--------------|----------------|----------------|--|
| GD300-055G-4 | ELT D04450L D  | FIT L 04450L B |  |
| GD300-075G-4 | FLT-P04150L-B  | FLT-L04150L-B  |  |
| GD300-090G-4 |                |                |  |
| GD300-110G-4 | FLT-P04240L-B  | FLT-L04240L-B  |  |
| GD300-132G-4 |                |                |  |
| GD300-160G-4 | ELT 0044001 B  | FLT   044001 B |  |
| GD300-200G-4 | FLT-P04400L-B  | FLT-L04400L-B  |  |
| GD300-220G-4 |                |                |  |
| GD300-250G-4 | FLT-P04600L-B  | FLT-L04600L-B  |  |
| GD300-280G-4 |                |                |  |
| GD300-315G-4 |                |                |  |
| GD300-350G-4 | FLT-P04800L-B  | FLT-L04800L-B  |  |
| GD300-400G-4 |                |                |  |
| GD300-500G-4 | FLT-P041000L-B | FLT-L041000L-B |  |

- 1. The input EMI meet the requirement of C2 after installing input filters.
- 2. The options in the table are external. You need to specify whether to purchase external or built-in options.

## D.7.3 AC 3PH 380V(-10%)V-550V(+10%)

| Model        | Input filter  | Output filter   |
|--------------|---------------|-----------------|
| GD300-004G-5 |               |                 |
| GD300-5R5G-5 |               |                 |
| GD300-7R5G-5 |               |                 |
| GD300-011G-5 | FLT-P06050H-B | FLT-L06050H-B   |
| GD300-015G-5 |               |                 |
| GD300-018G-5 |               |                 |
| GD300-022G-5 |               |                 |
| GD300-030G-5 |               |                 |
| GD300-037G-5 | FLT-P06100H-B | FLT   0040011 B |
| GD300-045G-5 |               | FLT-L06100H-B   |
| GD300-055G-5 |               |                 |
| GD300-075G-5 | FLT-P06200H-B | FLT-L06200H-B   |

- The input EMI meet the requirement of C2 after installing input filters.
- The options in the table are external. You need to specify whether to purchase external or built-in options.

## D.7.4 AC 3PH 520V(-15%)-690V(+10%)

| Model        | Input filter    | Output filter       |  |  |
|--------------|-----------------|---------------------|--|--|
| GD300-022G-6 |                 |                     |  |  |
| GD300-030G-6 | FLT-P06050H-B   | FLT-L06050H-B       |  |  |
| GD300-037G-6 |                 |                     |  |  |
| GD300-045G-6 |                 |                     |  |  |
| GD300-055G-6 | FLT DOCADOLL D  | FIT LOCACOLL D      |  |  |
| GD300-075G-6 | FLT-P06100H-B   | FLT-L06100H-B       |  |  |
| GD300-090G-6 |                 |                     |  |  |
| GD300-110G-6 |                 |                     |  |  |
| GD300-132G-6 | FLT DOCCOOLL D  | FLT-L06200H-B       |  |  |
| GD300-160G-6 | FLT-P06200H-B   |                     |  |  |
| GD300-185G-6 |                 |                     |  |  |
| GD300-200G-6 |                 |                     |  |  |
| GD300-220G-6 | FLT-P06300H-B   | FLT-L06300H-B       |  |  |
| GD300-250G-6 | FLI-P06300H-B   | FLI-L06300H-B       |  |  |
| GD300-280G-6 |                 |                     |  |  |
| GD300-315G-6 | FLT DOC 400LL D | FI T I 00 400 I I D |  |  |
| GD300-350G-6 | FLT-P06400H-B   | FLT-L06400H-B       |  |  |
| GD300-400G-6 |                 |                     |  |  |
| GD300-500G-6 | FLT DOCADOUL D  | FLT LOCACOOLL D     |  |  |
| GD300-560G-6 | FLT-P061000H-B  | FLT-L061000H-B      |  |  |
| GD300-630G-6 |                 |                     |  |  |

#### Note:

- The input EMI meet the requirement of C2 after adding input filters.
- The options in the table are external. You need to specify whether to purchase external or built-in options.

## D.8 Braking system

#### D.8.1 Selecting the braking components

When a VFD driving a high-inertia load decelerates or needs to decelerate abruptly, the motor runs in the power generation state and transmits the load-carrying energy to the DC circuit of the VFD, causing the bus voltage of the VFD to rise. If the bus voltage exceeds a specific value, the VFD reports an overvoltage fault. To prevent this from happening, you need to configure brake components.

 The design, installation, commissioning, and operation of the device must be performed by trained and qualified professionals.

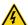

- Follow all the "Warning" instructions during the operation. Otherwise, major physical injuries or property loss may be caused.
- Only qualified electricians are allowed to perform the wiring. Otherwise, damage to the VFD or brake components may be caused.
- Read the brake resistor or unit instructions carefully before connecting them to the VFD.

Connect brake resistors only to the terminals PB and (+), and brake units only
to the terminals (+) and (-). Do not connect them to other terminals. Otherwise,
damage to the brake circuit and VFD and fire may be caused.

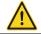

Connect the brake components to the VFD according to the wiring diagram. If the wiring is not properly performed, damage to the VFD or other devices may be caused.

## D.8.1.1 AC 3PH 380V(-15%)-440V(+10%)

The VFDs of 380V (≤30kW) are equipped with built-in brake units, and those of 380V (≥37kW) need to be configured with external brake units. Select brake resistors according to the specific requirements (such as the brake torque and brake usage requirements) on site.

| Model                        | Model of<br>braking<br>unit | Brake<br>resistor<br>value<br>matched<br>with 100%<br>brake | (10%                  | Dissipated<br>power of<br>brake<br>resistor<br>(kW)<br>(50% | Dissipated<br>power of<br>brake<br>resistor<br>(kW)<br>(80% | Min<br>allowed<br>brake<br>resistor<br>(Ω) |
|------------------------------|-----------------------------|-------------------------------------------------------------|-----------------------|-------------------------------------------------------------|-------------------------------------------------------------|--------------------------------------------|
| GD300-1R5G-4                 |                             | torque (Ω)<br>326                                           | <b>brake)</b><br>0.23 | brake)                                                      | 1.8                                                         | 170                                        |
| GD300-1R5G-4<br>GD300-2R2G-4 | -                           | 222                                                         | 0.23                  | 1.1                                                         | 2.6                                                         | 130                                        |
| GD300-2R2G-4<br>GD300-004G-4 |                             | 122                                                         | 0.33                  | 3                                                           | 4.8                                                         | 80                                         |
| GD300-5R5G-4                 |                             | 89                                                          | 0.75                  | 4.1                                                         | 6.6                                                         | 60                                         |
| GD300-7R5G-4                 | Embedded                    | 65                                                          | 1.1                   | 5.6                                                         | 9                                                           | 47                                         |
| GD300-011G-4                 | braking units               | 44                                                          | 1.7                   | 8.3                                                         | 13.2                                                        | 31                                         |
| GD300-015G-4                 | Drawing arms                | 32                                                          | 2                     | 11                                                          | 18                                                          | 23                                         |
| GD300-018G-4                 |                             | 27                                                          | 3                     | 14                                                          | 22                                                          | 19                                         |
| GD300-022G-4                 |                             | 22                                                          | 3                     | 17                                                          | 26                                                          | 17                                         |
| GD300-030G-4                 |                             | 17                                                          | 5                     | 23                                                          | 36                                                          | 17                                         |
| GD300-037G-4                 | DBU100H-060-4               | 13                                                          | 6                     | 28                                                          | 44                                                          | 11.7                                       |
| GD300-045G-4                 |                             | 10                                                          | 7                     | 34                                                          | 54                                                          |                                            |
| GD300-055G-4                 | DBU100H-110-4               | 8                                                           | 8                     | 41                                                          | 66                                                          | 6.4                                        |
| GD300-075G-4                 |                             | 6.5                                                         | 11                    | 56                                                          | 90                                                          |                                            |
| GD300-090G-4                 | DBU100H-160-4               | 5.4                                                         | 14                    | 68                                                          | 108                                                         | 4.4                                        |
| GD300-110G-4                 | DB0100H-100-4               | 4.5                                                         | 17                    | 83                                                          | 132                                                         | 4.4                                        |
| GD300-132G-4                 | DBU100H-220-4               | 3.7                                                         | 20                    | 99                                                          | 158                                                         | 3.2                                        |
| GD300-160G-4                 | DBU100H-320-4               | 3.1                                                         | 24                    | 120                                                         | 192                                                         | 2.2                                        |
| GD300-200G-4                 | DD010011020 4               | 2.5                                                         | 30                    | 150                                                         | 240                                                         | 2.2                                        |
| GD300-220G-4                 | DBU100H-400-4               | 2.2                                                         | 33                    | 165                                                         | 264                                                         | 1.8                                        |
| GD300-250G-4                 | DB610011 100 1              | 2.0                                                         | 38                    | 188                                                         | 300                                                         | 1.0                                        |
| GD300-280G-4                 |                             | 3.6 × 2                                                     | 21 × 2                | 105 × 2                                                     | 168 × 2                                                     |                                            |
| GD300-315G-4                 | Two                         | 3.2 × 2                                                     | 24 × 2                | 118 × 2                                                     | 189 × 2                                                     | 2.2 × 2                                    |
| GD300-350G-4                 | DBU100H-320-4               | 2.8 × 2                                                     | 27 × 2                | 132 × 2                                                     | 210 × 2                                                     | 2 ^ Z                                      |
| GD300-400G-4                 |                             | 2.4 × 2                                                     | 30 × 2                | 150 × 2                                                     | 240 × 2                                                     |                                            |

|              |               | Brake      | Dissipation | Dissipated | Dissipated |          |
|--------------|---------------|------------|-------------|------------|------------|----------|
|              |               | resistor   | power of    | power of   | power of   | Min      |
|              | Model of      | value      | brake       | brake      | brake      | allowed  |
| Model        | braking       | matched    | resistor    | resistor   | resistor   | brake    |
|              | unit          | with 100%  | (kW)        | (kW)       | (kW)       | resistor |
|              |               | brake      | (10%        | (50%       | (80%       | (Ω)      |
|              |               | torque (Ω) | brake)      | brake)     | brake)     |          |
| CD200 500C 4 | Two           | 00         | 20 0        | 400 0      | 200 2      | 400      |
| GD300-500G-4 | DBU100H-400-4 | 2 × 2      | 38 × 2      | 186 × 2    | 300 × 2    | 1.8 × 2  |

- 1. Select the resistor and power of the brake unit according to the data our company provided.
- 2. The brake resistor may increase the brake torque of the VFD. The preceding table describes the resistance and power for 100% brake torque, 10% brake usage, 50% brake usage, and 80% brake usage. You can select the brake system based on the actual operation conditions.
- 3. When using an external brake unit, set the brake voltage class of the brake unit properly by referring to the manual of the dynamic brake unit. If the voltage class is set incorrectly, the VFD may not run properly.

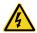

Never use a brake resistor with a resistance below the minimum value specified for the particular drive. The drive and the internal chopper are not able to handle the overcurrent caused by the low resistance.

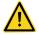

Increase the power of the braking resistor properly in the frequent braking situation (the frequency usage ratio is more than 10%).

## D.8.1.2 AC 3PH 380V(-10%)V-550V(+10%)

The VFDs of 500V (≤18.5kW) have embedded braking units but the VFDs of 500V (≥22kW) have optional braking units. Please select the braking resistor according to actual operation (such as the brake torque and brake usage requirements).

| Model        |               | Brake resistor value matched with 100% brake torque (Ω) | Dissipation<br>power of<br>brake<br>resistor (kW)<br>(10% brake) | ` '  | Dissipated<br>power of<br>brake<br>resistor<br>(kW)<br>(80%<br>brake) | Min<br>allowed<br>brake<br>resistor<br>(Ω) |
|--------------|---------------|---------------------------------------------------------|------------------------------------------------------------------|------|-----------------------------------------------------------------------|--------------------------------------------|
| GD300-004G-5 |               | 202.5                                                   | 0.60                                                             | 3.0  | 4.8                                                                   | 20                                         |
| GD300-5R5G-5 |               | 147.3                                                   | 0.83                                                             | 4.1  | 6.6                                                                   | 20                                         |
| GD300-7R5G-5 | Embedded      | 108.0                                                   | 1.13                                                             | 5.6  | 9.0                                                                   | 20                                         |
| GD300-011G-5 | braking units | 73.6                                                    | 1.65                                                             | 8.3  | 13.2                                                                  | 20                                         |
| GD300-015G-5 |               | 54.0                                                    | 2.25                                                             | 11.3 | 18.0                                                                  | 20                                         |
| GD300-018G-5 |               | 43.8                                                    | 2.78                                                             | 13.9 | 22.2                                                                  | 20                                         |

| Model        |               | Brake<br>resistor<br>value<br>matched<br>with 100%<br>brake<br>torque (Ω) | Dissipation<br>power of<br>brake<br>resistor (kW)<br>(10% brake) | ` '  | Dissipated<br>power of<br>brake<br>resistor<br>(kW)<br>(80%<br>brake) | Min<br>allowed<br>brake<br>resistor<br>(Ω) |
|--------------|---------------|---------------------------------------------------------------------------|------------------------------------------------------------------|------|-----------------------------------------------------------------------|--------------------------------------------|
| GD300-022G-5 |               | 36.8                                                                      | 3.30                                                             | 16.5 | 26.4                                                                  | 10.0                                       |
| GD300-030G-5 |               | 27.0                                                                      | 4.50                                                             | 22.5 | 36.0                                                                  | 10.0                                       |
| GD300-037G-5 | DBU100H-110-6 | 21.9                                                                      | 5.55                                                             | 27.8 | 44.4                                                                  | 10.0                                       |
| GD300-045G-5 |               | 18.0                                                                      | 6.75                                                             | 33.8 | 54.0                                                                  | 10.0                                       |
| GD300-055G-5 |               | 14.7                                                                      | 8.25                                                             | 41.3 | 66.0                                                                  | 10.0                                       |
| GD300-075G-5 |               | 10.8                                                                      | 11.25                                                            | 56.3 | 90.0                                                                  | 10.0                                       |

- 1. Select brake resistors according to the resistance and power data provided by our company.
- 2. The brake resistor may increase the brake torque of the VFD. The preceding table describes the resistance and power for 100% brake torque, 10% brake usage, 50% brake usage, and 80% brake usage. You can select the brake system based on the actual operation conditions.
- 3. When using an external brake unit, set the brake voltage class of the brake unit properly by referring to the manual of the dynamic brake unit. If the voltage class is set incorrectly, the VFD may not run properly.

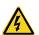

Never use a brake resistor with a resistance below the minimum value specified for the particular drive. The drive and the internal chopper are not able to handle the overcurrent caused by the low resistance.

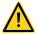

Increase the power of the braking resistor properly in the frequent braking situation (the frequency usage ratio is more than 10%).

#### D.8.1.3 AC 3PH 380V(-15%)-440V(+10%)

The VFDs of 660V need external braking units. Please select the braking resistor according to actual operation (such as the brake torque and brake usage requirements).

| Model        | Model of<br>braking<br>unit | Brake resistor value matched with 100% brake torque (Ω) | Dissipation<br>power of<br>brake<br>resistor (kW)<br>(10% brake) | , , | Dissipated power of brake resistor (kW) (80% brake) | Min<br>allowed<br>brake<br>resistor<br>(Ω) |
|--------------|-----------------------------|---------------------------------------------------------|------------------------------------------------------------------|-----|-----------------------------------------------------|--------------------------------------------|
| GD300-022G-6 |                             | 55                                                      | 4                                                                | 17  | 27                                                  |                                            |
| GD300-030G-6 | DBU100H-110-6               | 40.3                                                    | 5                                                                | 23  | 36                                                  | 10.0                                       |
| GD300-037G-6 |                             | 32.7                                                    | 6                                                                | 28  | 44                                                  |                                            |

| Model        | Model of<br>braking<br>unit | Brake<br>resistor<br>value<br>matched<br>with 100%<br>brake<br>torque (Ω) | Dissipation<br>power of<br>brake<br>resistor (kW)<br>(10% brake) | , ,     | Dissipated<br>power of<br>brake<br>resistor<br>(kW)<br>(80%<br>brake) | Min<br>allowed<br>brake<br>resistor<br>(Ω) |
|--------------|-----------------------------|---------------------------------------------------------------------------|------------------------------------------------------------------|---------|-----------------------------------------------------------------------|--------------------------------------------|
| GD300-045G-6 |                             | 26.9                                                                      | 7                                                                | 34      | 54                                                                    |                                            |
| GD300-055G-6 |                             | 22.0                                                                      | 8                                                                | 41      | 66                                                                    |                                            |
| GD300-075G-6 |                             | 16.1                                                                      | 11                                                               | 56      | 90                                                                    |                                            |
| GD300-090G-6 |                             | 13.4                                                                      | 14                                                               | 68      | 108                                                                   |                                            |
| GD300-110G-6 |                             | 11.0                                                                      | 17                                                               | 83      | 132                                                                   |                                            |
| GD300-132G-6 | DD1140011 400 0             | 9.2                                                                       | 20                                                               | 99      | 158                                                                   | 0.0                                        |
| GD300-160G-6 | DBU100H-160-6               | 7.6                                                                       | 24                                                               | 120     | 192                                                                   | 6.9                                        |
| GD300-185G-6 |                             | 6.5                                                                       | 28                                                               | 139     | 222                                                                   |                                            |
| GD300-200G-6 | DBU100H-220-6               | 6.1                                                                       | 30                                                               | 150     | 240                                                                   | 5.0                                        |
| GD300-220G-6 |                             | 5.5                                                                       | 33                                                               | 165     | 264                                                                   |                                            |
| GD300-250G-6 |                             | 4.8                                                                       | 38                                                               | 188     | 300                                                                   |                                            |
| GD300-280G-6 | DD1140011 000 0             | 4.3                                                                       | 42                                                               | 210     | 336                                                                   | 0.4                                        |
| GD300-315G-6 | DBU100H-320-6               | 3.8                                                                       | 47                                                               | 236     | 378                                                                   | 3.4                                        |
| GD300-350G-6 |                             | 3.5                                                                       | 53                                                               | 263     | 420                                                                   |                                            |
| GD300-400G-6 | DBU100H-400-6               | 3.0                                                                       | 60                                                               | 300     | 480                                                                   | 2.8                                        |
| GD300-500G-6 | Two<br>DBU100H-320-6        | 4.8 × 2                                                                   | 38 × 2                                                           | 188 × 2 | 300 × 2                                                               |                                            |
| GD300-560G-6 |                             | 4.3 × 2                                                                   | 42 × 2                                                           | 210 × 2 | 336 × 2                                                               | 3.4 × 2                                    |
| GD300-630G-6 |                             | 3.8 × 2                                                                   | 47 × 2                                                           | 236 × 2 | 378 × 2                                                               |                                            |

- 1. Select brake resistors according to the resistance and power data provided by our company.
- 2. The brake resistor may increase the brake torque of the VFD. The preceding table describes the resistance and power for 100% brake torque, 10% brake usage, 50% brake usage, and 80% brake usage. You can select the brake system based on the actual operation conditions.
- 3. When using an external brake unit, set the brake voltage class of the brake unit properly by referring to the manual of the dynamic brake unit. If the voltage class is set incorrectly, the VFD may not run properly.

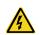

Never use a brake resistor with a resistance below the minimum value specified for the particular drive. The drive and the internal chopper are not able to handle the overcurrent caused by the low resistance.

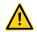

Increase the power of the braking resistor properly in the frequent braking situation (the frequency usage ratio is more than 10%).

#### D.8.2 Selecting the brake resistor cables

Brake resistor cables need to be shielded cables.

## D.8.3 Placing the brake resistor

All resistors need to be installed in places with good cooling conditions.

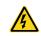

The materials near the brake resistor or brake unit must be non-flammable. The surface temperature of the resistor is high. Air flowing from the resistor is of hundreds of degrees Celsius. Prevent any materials from coming into contact with the resistor.

## Installation of the braking resistor:

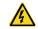

- The VFDs of 380V (≤30kW) only need external braking resistors.
- PB and (+) are the wiring terminals of the braking resistors.

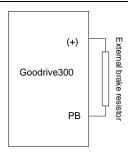

#### Installation of braking units:

- The VFDs of 380V (≥37kW) need external braking units.
- The VFDs of 660V need external braking units.
- (+), (-) are the wiring terminals of the braking units.

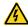

The wiring length between the (+),(-) terminals of the VFD and the (+),(-) terminals of the braking units should be no more than 5m,and the distributing length among BR1 and BR2 and the braking resistor terminals should be no more than 10m.

## Signal installation is as below:

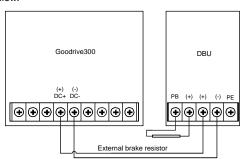

## **Appendix E Further information**

## E.1 Product and service queries

Should you have any queries about the product, contact the local INVT office. Provide the model and serial number of the product you query about. You can visit www.invt.com to find a list of INVT offices.

## E.2 Feedback on INVT VFD manuals

Your comments on our manuals are welcome. Visit www.invt.com, directly contact online service personnel or choose **Contact Us** to obtain contact information.

#### E.3 Documents on the Internet

You can find manuals and other product documents in PDF format on the Internet. Visit www.invt.com and choose **Support > Download**.

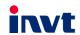

Service line: 86-755-23535967 E-mail: overseas@invt.com.cn Website: www.invt.com

The products are owned by Shenzhen INVT Electric Co., Ltd.

Two companies are commissioned to manufacture: (For product code, refer to the 2nd/3rd place of S/N on the name plate.)

Shenzhen INVT Electric Co., Ltd. (origin code: 01)
Address: INVT Guangming Technology Building, Songbai Road,
Matian, Guangming District, Shenzhen, China

INVT Power Electronics (Suzhou) Co., Ltd. (origin code: 06) Address: 1# Kunlun Mountain Road, Science&Technology Town, Gaoxin District, Suzhou, Jiangsu, China

Industrial Automation:

■HMI

**■**PLC

■ VFD

■Elevator Intelligent Control System

■ Servo System ■ Rail Transit Traction System

DCIM

■Solar Inverter

Energy & Power:

■ New Energy Vehicle Powertrain System

■ New Energy Vehicle Charging System

■ New Energy Vehicle Motor

Copyright@ INVT.

Manual information may be subject to change without prior notice.

202110 (V3.6)